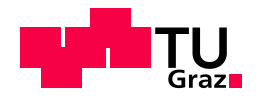

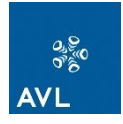

## **Diplomarbeit**

# **Erweiterung eines Reibungsmodells für Dieselmotoren zum Einsatz in der echtzeitfähigen Gesamtsystemsimulation**

**Markus Waras**

eingereicht am

*Institut für Verbrennungskraftmaschinen und Thermodynamik Technische Universität Graz*

*Betreuender Professor*

*Univ.-Prof. Dipl.-Ing. Dr. techn. Helmut Eichlseder*

durchgeführt bei der

*AVL List GmbH, Graz*

Mitwirkende Betreuer

*DI Michael Kordon, AVL List GmbH Dr. Ingo Allmer, AVL List GmbH DI Christof Hepp, TU Graz*

Graz, am 11. Mai 2012

## **Danksagung**

Als Erstes möchte ich mich bei meinen Betreuern innerhalb der AVL List GmbH, Dipl.-Ing. Michael Kordon und Dr. Ingo Allmer für die Möglichkeit der Durchführung dieser Arbeit und ihre Unterstützung bedanken.

Außerdem bedanke ich mich für die Übernahme der Betreuung seitens der TU Graz bei Herrn O.Univ.-Prof. Dipl.-Ing. Dr. techn. Helmut Eichlseder und Herrn Dipl.-Ing. Christof Hepp.

Großer Dank gebührt auch Dipl.-Ing. Christian Kozlik, Dipl.-Ing. Florian Ansperger, Dipl.- Ing. Patrick Zanolin, Dipl.-Ing. Alexander Karlon und Dipl.-Ing. Helmut Theißl. Ohne deren Hilfe wäre die Durchführung dieser Arbeit in dieser Form nicht möglich gewesen.

Ganz besonders möchte ich auch meinen Eltern Gerlinde und Heinz Waras danken, die mir meine Ausbildung ermöglichten und mich dabei immer unterstützt haben.

Markus Waras Graz, am 11. Mai 2012

## **Eidesstattliche Erklärung**

Ich erkläre an Eides statt, dass ich die vorliegende Arbeit selbstständig verfasst, andere als die angegebenen Quellen nicht benutzt und die den benutzten Quellen wörtlich und inhaltlich entnommenen Stellen, als solche kenntlich gemacht habe.

Graz, am 11. Mai 2012 Markus Waras

## **Kurzfassung**

Die Erfüllung der strenger werdenden Abgasvorschriften stellt eine große Herausforderung für die Motorenentwicklung dar und ist heute neben dem Kraftstoffverbrauch das entscheidende Entwicklungsziel. Um Entwicklungskosten zu sparen, die sich durch hohen Prüfstands-Messaufwand ergeben und eine starke Marktposition zu bewahren, konzentriert sich die AVL-List GmbH verstärkt auf einen simulationsgestützten Entwicklungsprozess. Mit Hilfe einer neu entwickelten, echtzeitfähigen Simulationsumgebung ist es möglich, Applikationsversuche auf Hardware in the Loop-Prüfständen (HIL) durchzuführen, was ein erhebliches Zeit- und Kosteneinsparungspotential bietet. Warmlaufversuche könnten wegen des Wegfalls zeitaufwändigen Abkühlens des Motors schnell und reproduzierbar durchgeführt werden. Dazu ist es notwendig, das Verhalten des Motors unter kalten Bedingungen im Modell abzubilden. Diese Arbeit zeigt dies anhand der Motorreibung durch ein empirisches Modell, das sowohl für PKW- als auch für Nutzfahrzeugmotoren gültig ist. Für dessen Erstellung wurden Prüfstandsversuche durchgeführt.

Im zweiten Teil wird die Erstellung von Modellen für die Abbildung von Nebenaggregaten beschrieben.

Der Kühler-Lüfter hat eine erhebliche Leistungsaufnahme, die unter anderem durch das Motorkonzept beeinflusst wird. Motoren mit hohen AGR-Raten haben einen großen Wärmeeintrag in das Kühlmedium und dadurch einen höheren Kühlleistungsbedarf als vergleichbare Motoren mit SCR-System (ohne AGR). Ein Modell zur Berechnung der Antriebsleistung des Lüfters wird erstellt.

Hohe Einspritzdrücke sind für eine gute Gemischaufbereitung des Kraftstoffs erforderlich, die wiederum für ein gutes Verbrauchs- sowie Emissionsverhalten notwendig ist. Hohe Drücke führen allerdings zu einer hohen Leistungsaufnahme der Hochdruckpumpe, welche die Verlustleistung erhöht. Ein Modell zur Berechnung dieser Leistung wird erstellt.

Schließlich werden Modelle für die Antriebsleistung des Generators und die Leistung der Zapfwelle erstellt. Eine Wirkungsgradkette eines Hybrid-Antriebs soll außerdem dessen Verluste veranschaulichen.

Um schnelle Aussagen treffen zu können, werden einfache Modellansätze verwendet, die keine aufwändige Parametrisierung erfordern, so wie es auch beim gesamten Motormodell der Fall ist.

## **Abstract**

Emission legislation for external combustion engines is steadily becoming stricter and is therefore the most decisive influence factor for engine engineering nowadays. In order to meet these requirements, a lot of test bed work has to be accomplished what involves high expenses. Economically tough periods and the ambition of strengthen the competitiveness of the company, innovations have to be made. AVL tries to reduce costs by means of substitution of test bed work by simulation. A newly developed real-time simulation environment allows some calibration tasks to be performed on a hardware-in-the-loop test bed (HIL) what reduces costs and processing time.

For the purpose of cold-start simulations, a modified friction model is necessary which covers usage areas of lower temperatures.

This paper presents an empirical approach of creating that model which should be valid for passenger car diesel engines as well as medium and heavy duty diesel engines.

The second part of the paper covers auxiliaries and methods of modeling them in order to calculate their required driving power.

An engine's cooling fan has very high power absorption, which is among other factors influenced by the type of engine itself because engines with high EGR-rates import higher thermal energy into the cooling system compared to SCR-engines. The fan's contribution to the friction is to be determined.

High fuel injection pressures are required to facilitate a proper development of the fuel spray which has a huge contribution to reduction of emission and consumption. But large pressures need more power that has to be provided by the engine itself. A model is to be built to specify the driving power of the pump.

Finally the alternator's power absorption is to be modeled whereas different factors such as the electrical load are determining parameters.

Additionally the losses are shown that occur in a hybrid drivetrain as well as in a PTO by a simple efficiency-chain approach.

As less parameterization as possible is the main requirement of the modeling in order to reach simple models that can be used without great effort.

## **Inhaltsverzeichnis**

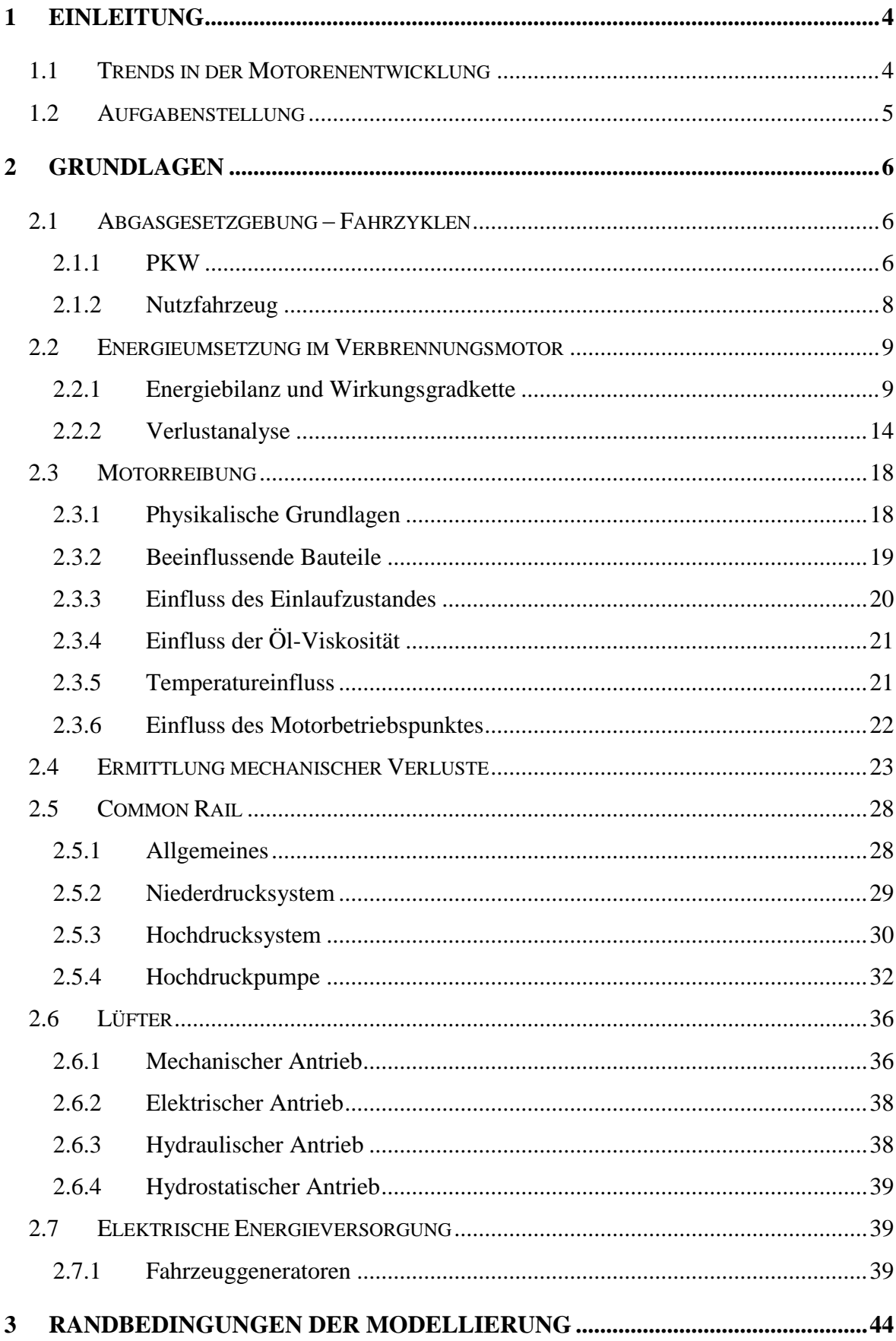

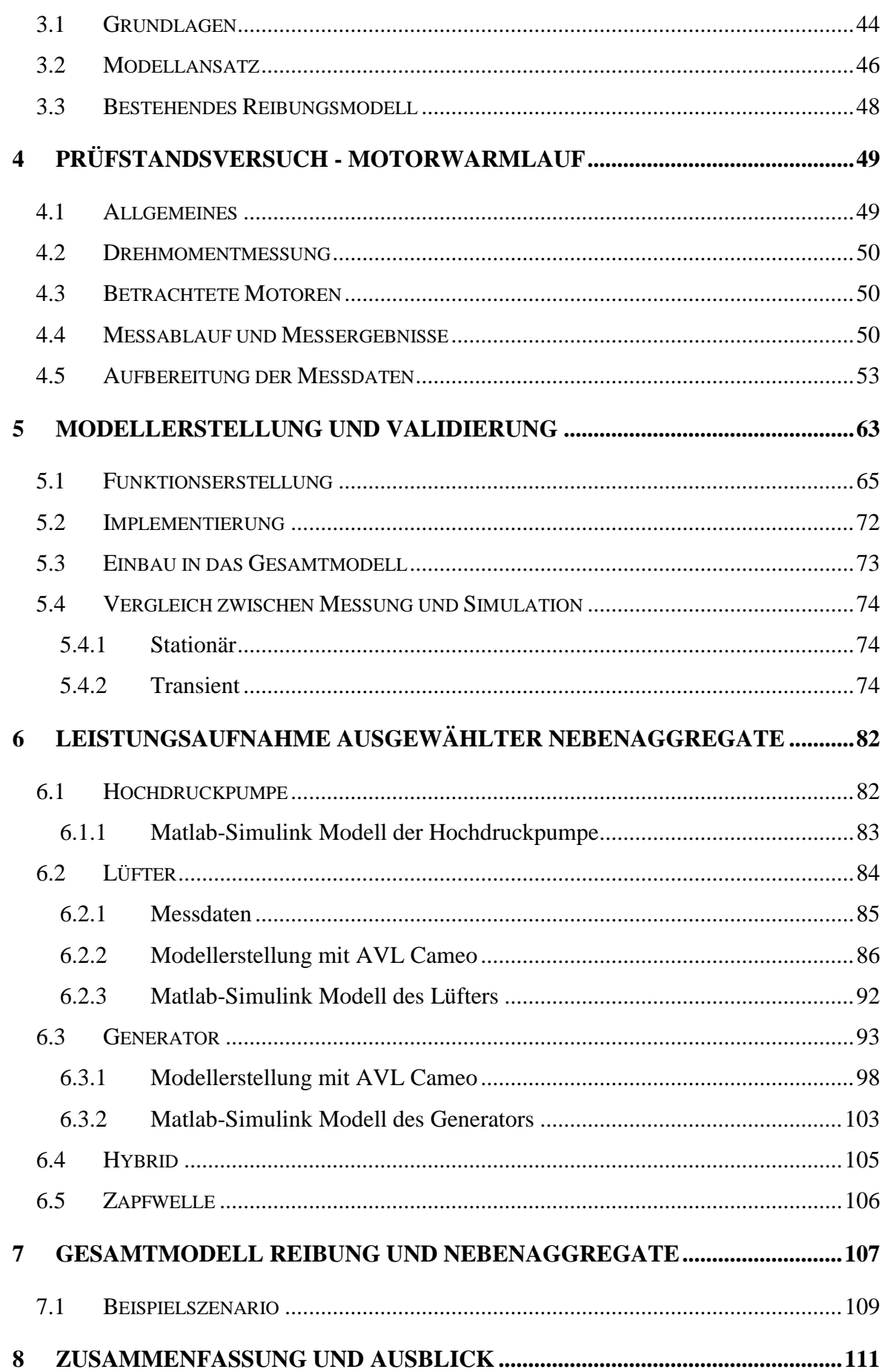

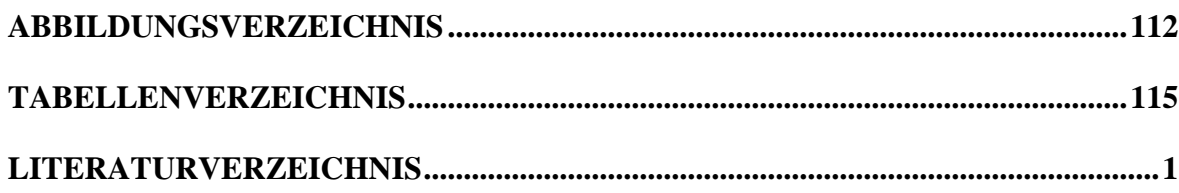

## <span id="page-8-0"></span>**1 Einleitung**

## <span id="page-8-1"></span>**1.1 Trends in der Motorenentwicklung**

Strenger werdende gesetzliche Auflagen bilden heute die wesentlichen Randbedingungen der Motorenentwicklung. Emissions-Grenzwerte werden in allen motorischen Anwendungsbereichen kontinuierlich gesenkt und steigende Treibstoffpreise bzw. steigender politischer Druck zwingen die Hersteller, verbrauchsarme Motoren und Fahrzeuge herzustellen.

Um diese Anforderungen zu erfüllen, werden verschiedene Ziele verfolgt, dazu zählen:

**Downsizing.** Speziell PKWs mit großem Hubraum bzw. hoher Leistung bewegen sich Großteils in Kennfeldbereichen mit geringem Wirkungsgrad. Durch Aufladung und Verkleinern des Hubraums wird bei gleicher Motorleistung eine Lastpunktverschiebung in Bereiche höheren Wirkungsgrades erreicht.

**Zylinderabschaltung.** Um bei niedriger Leistungsanforderung einen höheren Wirkungsgrad zu erzielen, werden Zylinder abgeschaltet und damit eine Lastpunktverschiebung erreicht.

**Elektrifizierung des Antriebstranges.** Grundsätzlich wird bei Hybridantrieben der Verbrennungsmotor durch einen Elektromotor unterstützt. Dabei werden viele verschiedene Konzepte verfolgt, die darauf abzielen, den Betriebsbereich des Verbrennungsmotors zu Gunsten eines höheren Wirkungsgrades einzuschränken.

**Einsatz moderner Werkstoffe.** Leichtere Materialien senken das Gewicht im Allgemeinen bzw. das Gewicht der bewegten Massen im Speziellen, hochfeste und temperaturbeständige Werkstoffe erlauben höhere Temperaturen und Drücke und führen zu einer effizienteren Verbrennung.

Um diese große Bandbreite an Entwicklungen kostengünstig und schnell zu realisieren, wird vermehrt auf einen modellgestützten Entwicklungsprozess gesetzt. Dabei wird versucht, reale Versuche durch Simulationsmodelle zu ersetzen wodurch Prüfstandszeiten reduziert und der Entwicklungsprozess verkürzt werden kann.

## <span id="page-9-0"></span>**1.2 Aufgabenstellung**

Ziel dieser Arbeit ist es, ein allgemeingültiges Modell für den temperaturabhängigen Anteil der Reibung eines Verbrennungsmotors zu erarbeiten, welches Einsatz in der echtzeitfähigen Motorsimulation findet. Die Anwendung sei auf Dieselmotoren beschränkt, nicht jedoch auf ein spezifisches Einsatzgebiet wie z.B. PKW- oder Nutzfahrzeugsektor. Es soll empirisch, d.h. auf Basis von Messdaten vom Motorprüfstand, entwickelt werden. Es werden vier Motoren betrachtet, welche von verschiedenen Herstellern stammen und entsprechend unterschiedliche Merkmale in Hinblick ihrer Bauart, Zylinderanzahl, Hubraum, etc. aufweisen. Der erste Abschnitt und Hauptbestandteil der Arbeit beschäftigt sich mit der Erstellung eines Reibungsmodells unter Berücksichtigung der Temperaturabhängigkeit des Reibmitteldrucks. Es werden Messungen mittels Warmlaufversuchen durchgeführt auf deren Grundlage die Modellerstellung erfolgt.

Im zweiten Schritt werden ausgewählte Nebenaggregate und deren Leistungsaufnahme bzw. deren Anteil am Reibmitteldruck untersucht. Der Ansatz wird jedoch theoretischer Natur sein, d.h. es werden bereits vorhandene physikalische oder empirische Zusammenhänge verwendet.

Es wird an dieser Stelle darauf hingewiesen, dass aus Geheimhaltungsgründen der AVL List GmbH keine detaillierten Angaben zu den untersuchten Motoren gegeben werden können, sondern die folgenden Beschreibungen sich lediglich auf die Hubraumklasse beschränken werden.

## <span id="page-10-0"></span>**2 Grundlagen**

## <span id="page-10-1"></span>**2.1 Abgasgesetzgebung – Fahrzyklen [\[5\]\[14\]](#page-120-1)**

Da zur späteren Validierung des Reibungsmodells ein genormter Fahrzyklus verwendet wird, sollen in diesem Kapitel kurz die verschiedenen Zyklen behandelt werden, die sich wesentlich in Abhängigkeit von Fahrzeug und geographischem Einsatzgebiet unterscheiden. Dabei wird auf Details zu Messmethoden und Grenzwerten verzichtet, da dies nicht Teil dieser Arbeit ist.

#### <span id="page-10-2"></span>**2.1.1 PKW**

Anfang der 1970er Jahre wurden die ersten Abgasvorschriften in den USA eingeführt, mit etwas Verzögerung in Europa und Japan. Damals wie heute werden vorwiegend Dieselrauch, Partikel- und Stickoxidemissionen limitiert, aber auch Kohlenmonoxid und unverbrannte Kohlenwasserstoffe. Mit Hilfe eines Abgastests, welcher auf einem Rollenprüfstand bei repräsentativen Bedingungen erfolgt, sollen die Schadstoffe quantitativ ermittelt werden. Aufgrund unterschiedlichen Fahrverhaltens in Europa, den USA und Japan, haben sich entsprechende Fahrzyklen mit verschiedenen Ausprägungen entwickelt.

Zu Beginn waren beim Dieselmotor höhere Stickoxidemissionen erlaubt als beim Ottomotor, die Entwicklung geht jedoch in Richtung technologieneutrale Abgasvorschriften. Abgasgesetzgebungen wurden weltweit in unterschiedlich strengem Maße eingeführt, sie stützen sich jedoch prinzipiell auf jene aus Europa, den USA und Japan.

#### 2.1.1.1 **Europäischer Fahrzyklus**

Der neue europäische Fahrzyklus (NEFZ) bzw. New European Driving Cycle (NEDC) dauert 1180 Sekunden und besteht aus einem Stadtzyklus, der dreimal durchlaufen wird und einem außerstädtischen Zyklus, der anschließend folgt (siehe [Abbildung 2-1\)](#page-11-0). Der Stadtzyklus, auch ECE 15 genannt, setzt sich aus vier Konstantfahrten mit Geschwindigkeiten von 15 km/h, 32 km/h, 40 km/h und 50 km/h zusammen. Dazwischen kommt es zum Stillstand, es werden damit also auch Start/Stopp-Anteile berücksichtigt. Beim außerstädtischen Zyklus (EUDC – extra urban driving cycle) werden mit verschiedenen konstanten Geschwindigkeitsbereichen Fahrten auf Landstraßen und Autobahnen berücksichtigt. Die Umgebungstemperatur beträgt zwischen 20°C und 30°C und der Motor wird kalt gestartet.

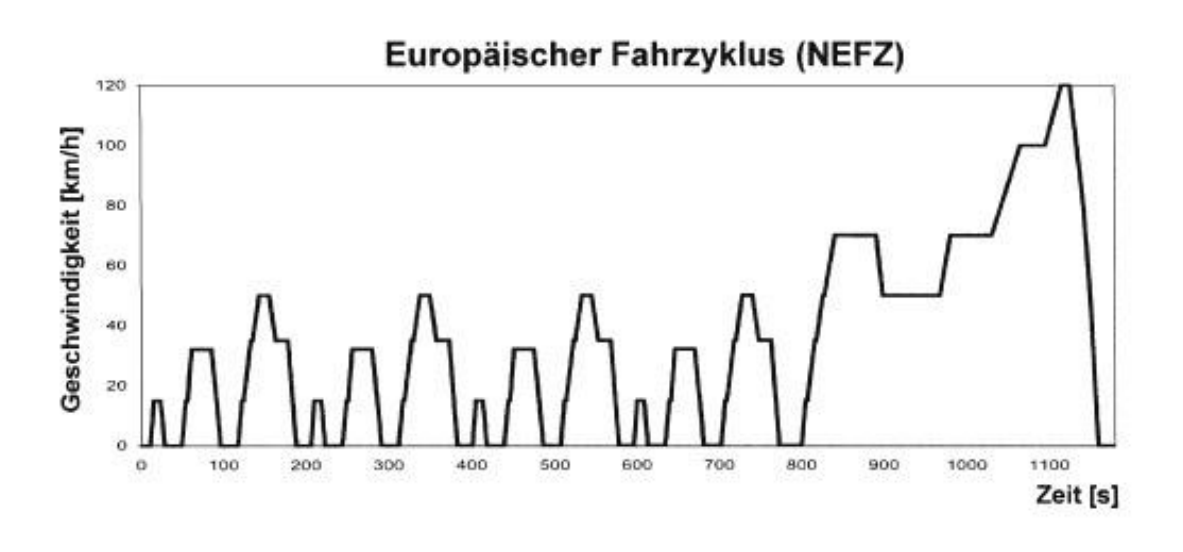

Abbildung 2-1: Neuer europäischer Fahrzyklus NEFZ [\[14\]](#page-120-2)

## <span id="page-11-0"></span>2.1.1.2 **Amerikanischer Fahrzyklus**

In [Abbildung 2-2](#page-11-1) ist der amerikanische FTP75 Zyklus (Federal Test Procedure) dargestellt. Er bildet im Unterschied zum NEDC-Zyklus eine reale Fahrt ab und gliedert sich in nachstehende Abschnitte.

- 1. Bereich 0 505 Sekunden: Kaltstartphase
- 2. Bereich 505 1369 Sekunden: Transiente Phase
- 3. Bereich 1369 1969 Sekunden: Pause
- 4. Bereich 1969 2474 Sekunden: Heißstartphase (Verlauf wie Kaltstartphase)

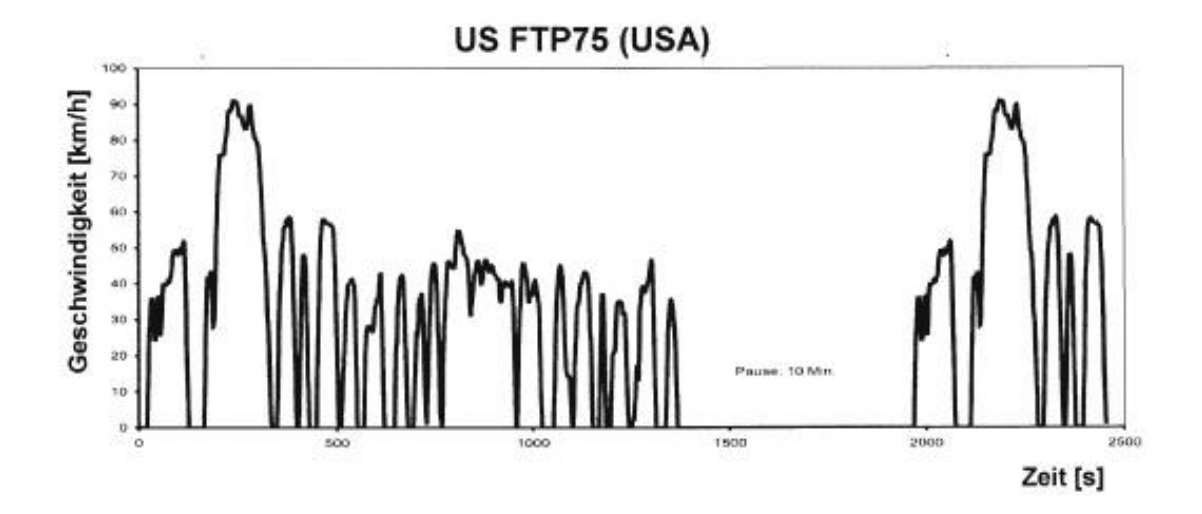

<span id="page-11-1"></span>Abbildung 2-2: Amerikanischer Fahrzyklus FTP75 [\[14\]](#page-120-2)

#### 2.1.1.3 **Japanischer Fahrzyklus**

Beim japanischen Zyklus werden wie beim europäischen Zyklus mehrere synthetische Phasen durchlaufen, die nicht dem realen Fahrbetrieb entsprechen. Er besteht aus folgenden Phasen, wobei die Abgasmessung nur in den letzten vier Segmenten stattfindet [\(Abbildung 2-3\)](#page-12-1).

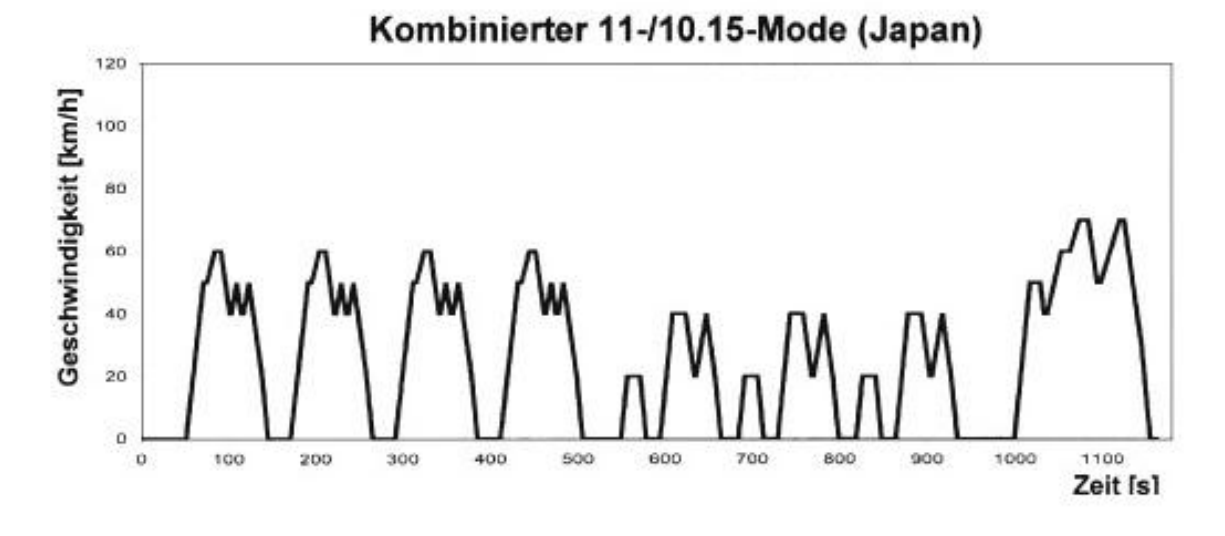

Abbildung 2-3: Japanischer Fahrzyklus [\[14\]](#page-120-2)

#### <span id="page-12-1"></span><span id="page-12-0"></span>**2.1.2 Nutzfahrzeug**

Aufgrund der großen Vielfalt an Anwendungen, der Entwicklung zum Komponenten-Truck und des großen Reifen- und Bremsenverschleißes werden Nutzfahrzeuge zur Emissionsprüfung nicht auf Rollenprüfständen gefahren sondern deren Motoren auf Motorenprüfständen.

#### 2.1.2.1 **Abgasgesetzgebung für Industriemotoren**

In diese Kategorie fallen alle Motoren, die nicht in Straßenfahrzeugen verbaut sind. Die Bandbreite ist erwartungsgemäß groß, sie reicht vom Rasenmähermotor bis hin zum Schiffsdiesel. Aufgrund dieser Fülle soll hier nur der NRTC-Zyklus beschrieben werden, der später zur Validierung verwendet wird.

Der NRTC (Non Road Transient Cycle) ist ein Testzyklus für Motoren, im mobilen Offroad-Bereich. Der Zyklus wurde von der Amerikanischen EPA (Environmental Protection Agency) in Zusammenarbeit mit der EU entwickelt und wird international für die Emissions-Zertifizierung verwendet. Der Zyklus ist Teil von zwei Abgasnormen, EU Stage 3/4 und US

EPA Tier 4. [Abbildung 2-4](#page-13-2) zeigt den Zyklus-Verlauf über der Zeit. Der Test dauert 1200 Sekunden. Last und Drehzahl sind dabei normiert aufgetragen, d.h. bezogen auf die Nenndrehzahl und das maximale Drehmoment.

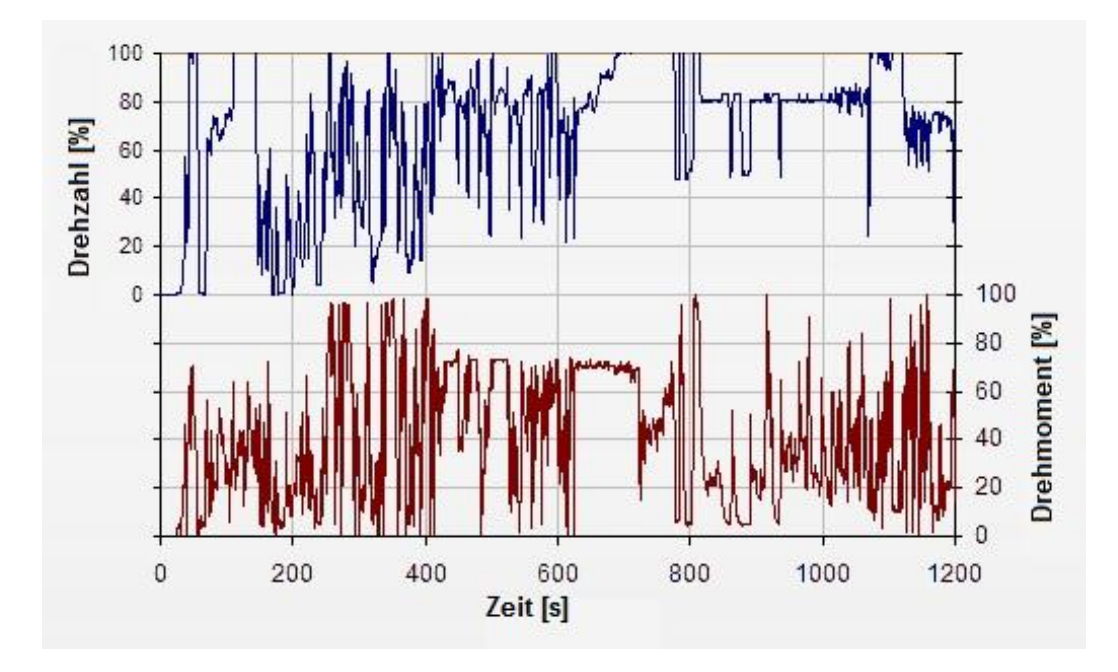

Abbildung 2-4: NRTC-Fahrzyklus [\[5\]](#page-120-1)

## <span id="page-13-2"></span><span id="page-13-0"></span>**2.2 Energieumsetzung im Verbrennungsmotor [\[10\]\[15\]](#page-120-3)[\[22\]](#page-121-0)**

Der komplexe Prozess der Umsetzung von chemischer Energie, die im Kraftstoff gebunden ist, besteht im Wesentlichen aus den chemischen Umwandlungsvorgängen während der Verbrennung sowie Wärme- und Stofftransportprozessen. Die Qualität dieser Vorgänge ist ausschlaggebend für die Güte der Energieumsetzung und beeinflusst somit maßgeblich den Wirkungsgrad eines Verbrennungsmotors.

## <span id="page-13-1"></span>**2.2.1 Energiebilanz und Wirkungsgradkette**

Mit Hilfe des 1. Hauptsatzes der Thermodynamik für stationäre offene Systeme kann eine Beschreibung der zu- und abgeführten Energieströme eines Systems mit definierter Systemgrenze erfolgen. Je nach Festlegung der Systemgrenze, kann entweder eine globale Energiebilanz des Motors erstellt werden, oder es wird nur ein Teilsystem betrachtet (z.B.: Brennraum). In [Abbildung 2-5](#page-14-0) ist das System Verbrennungsmotor anhand eines aufgeladenen NutzfahrzeugDieselmotors mit zu- und abgeführten Energieströmen dargestellt. Man sieht, dass nur ein Drittel bis knapp die Hälfte der Brennstoffenergie in Nutzenergie umgewandelt wird. Anhand der Größe der Energieströme kann man erkennen, wo das größte Potential zur Erreichung eines höheren Wirkungsgrads liegt, eine Analyse der Einzelverluste ist allerdings nur sehr schwer möglich. In [Formel 2-1](#page-15-0) ist diese Energiebilanz in Form des 1. Hauptsatzes dargestellt. Dabei werden die Wärmeströme, die über das Kühlmedium ( $\dot{Q}_K$ ), an das Schmieröl ( $\dot{Q}_{\ddot{0}l}$ ) und an die Umgebung ( $\dot{Q}_U$ ) abgegeben werden unter einem gesamten abgeführten Wärmestrom berücksichtigt  $(\dot{Q}_{ab})$ .

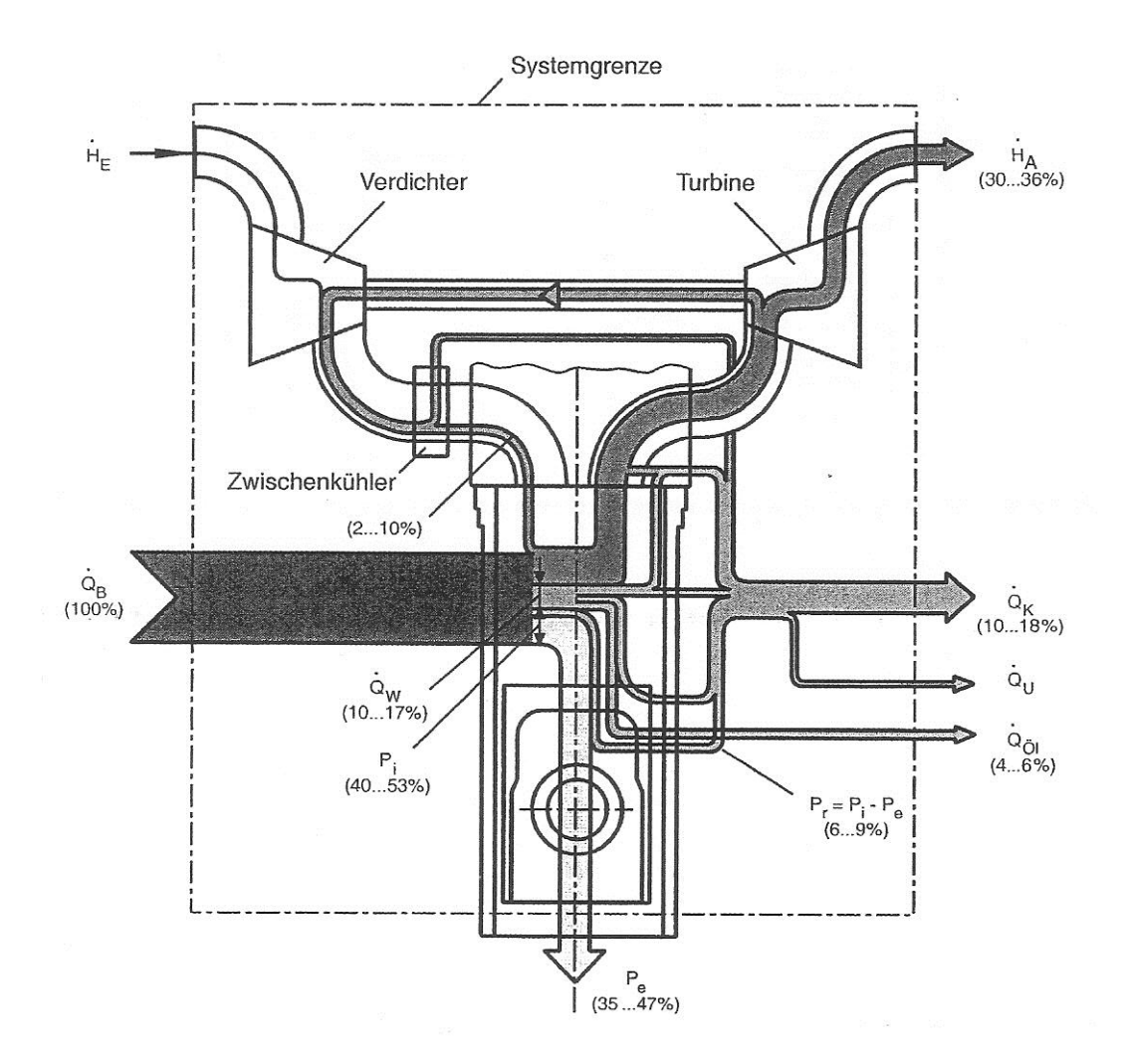

<span id="page-14-0"></span>Abbildung 2-5: Energiefluss-Diagramm eines aufgeladenen Nutzfahrzeug-Dieselmotors [\[22\]](#page-121-0)

<span id="page-15-0"></span>
$$
\dot{Q}_B = P_e + \dot{H}_A - \dot{H}_E + \dot{Q}_{ab}
$$

̇ *… Brennstoff Wärmestrom*

*… Nutzleistung*

̇ *… Abgasenthalpiestrom*

̇ *… Enthalpiestrom der zugeführten Luft*

̇ *… Gesamter abgeführter Wärmestrom*

Führt man nun die entsprechenden Massenströme ein, dann erhält man den 1.Hauptsatz nach [Formel 2-2.](#page-15-1)

<span id="page-15-1"></span>
$$
\dot{m}_B * H_u = P_e + \dot{m}_a * h_a - \dot{m}_l * h_l + \dot{Q}_{ab}
$$
Formel 2-2:

- *… Unterer Heizwert des Brennstoffes*
- ̇ *… Massenstrom des Brennstoffes*
- ̇ *… Massenstrom des Abgases*
- ̇ *… Massenstrom der zugeführten Luft*
- *… Nutzleistung*
- *… Abgasenthalpie*
- *… Enthalpie der zugeführten Luft*
- ̇ *… Gesamter abgeführter Wärmestrom*

Man erkennt, dass bei Reduzierung der Energieströme, die über das Abgas und über die Kühlung abgeführt werden, die effektive Nutzleistung erhöht werden kann, was ein wesentliches Ziel der Motorenentwicklung darstellt. Aus diesem Zusammenhang, dem Verhältnis von effektiver Nutzleistung zu zugeführtem Brennstoffenergiestrom, resultiert der effektive Wirkungsgrad (siehe [Formel 2-3\)](#page-15-2).

<span id="page-15-2"></span>
$$
\eta_e = \frac{P_e}{\dot{m}_B * H_u}
$$
 Fromel 2-3

 *… effektiver Wirkungsgrad* … *Nutzleistung*

 ̇ *… Massenstrom des Brennstoffes … Unterer Heizwert des Brennstoffes*

Mit Hilfe der Wirkungsgrad-Betrachtung kann nun eine detailliertere Beurteilung der Motorprozesse erfolgen. Die motorische Wirkungsgradkette ist in [Abbildung 2-6](#page-16-0) dargestellt. Ausgehend von einem idealisierten Vergleichsprozess können Kennwerte für die jeweiligen Prozessschritte angegeben werden. So beschreibt der Quotient aus der berechneten Leistung des Vergleichsprozesses und zugeführter Brennstoffenergie den Vergleichswirkungsgrad ηv.

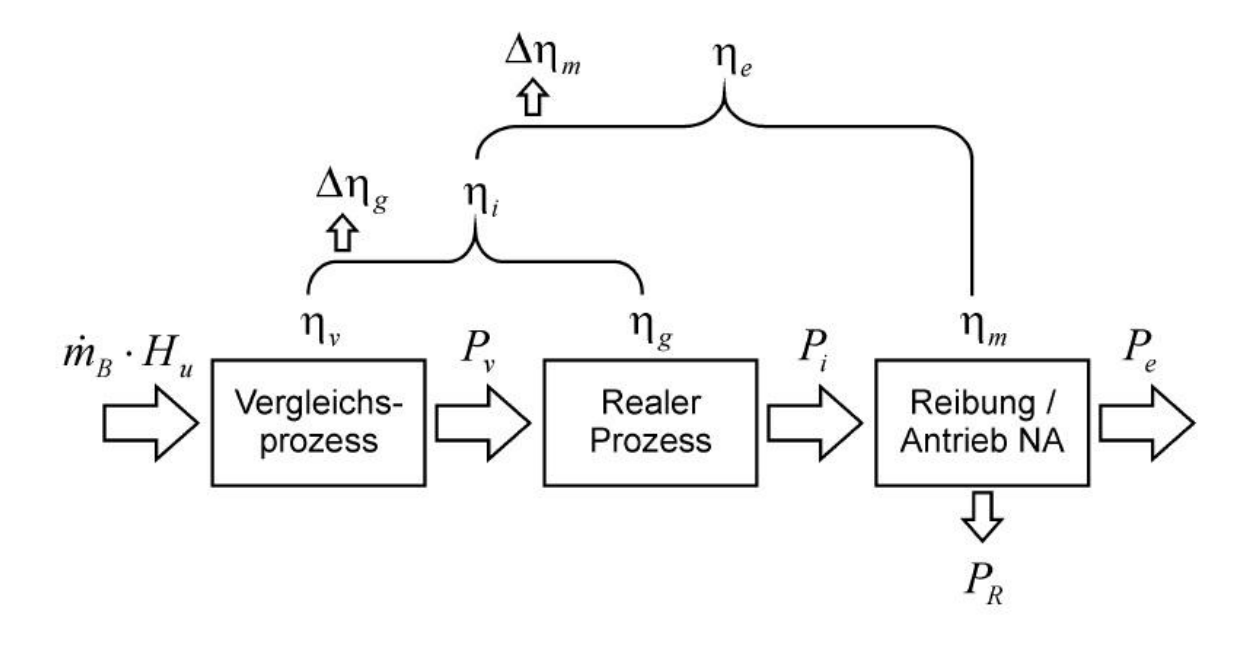

<span id="page-16-1"></span>Abbildung 2-6: Wirkungsgradkette des Verbrennungsmotors [\[10\]](#page-120-3)

<span id="page-16-0"></span>Die effektive Leistung setzt sich nach [Formel 2-4](#page-16-1) zusammen.

$$
P_e = P_i - P_r = P_v * \eta_g - P_r = \dot{m}_B * H_u * \eta_e
$$

- *… effektiver Wirkungsgrad*
- *… Gütegrad*
- … *Nutzleistung*
- … *Innere Leistung*
- … *Reibleistung*
- … L*eistung des Vergleichsprozesses*

 ̇ *… Massenstrom des Brennstoffes … Unterer Heizwert des Brennstoffes*

Der effektive Wirkungsgrad wird durch Multiplikation von innerem mit mechanischem Wirkungsgrad oder durch das Produkt aus Wirkungsgrad des Vergleichsprozesses, dem Gütegrad und dem mechanischen Wirkungsgrad beschrieben [\(Formel 2-5\)](#page-17-0).

<span id="page-17-0"></span>
$$
\eta_e = \eta_i * \eta_m = \eta_v * \eta_g * \eta_m
$$
Formel 2-5

 *… effektiver Wirkungsgrad … innerer Wirkungsgrad … mechanischer Wirkungsgrad … Wirkungsgrad des Vergleichsprozesses … Gütegrad*

Eine Erhöhung des effektiven Wirkungsgrades bzw. Senkung des Kraftstoffverbrauchs kann allerdings lediglich durch eine Steigerung des Gütegrades der Verbrennung oder des mechanischen Wirkungsgrades erzielt werden, der Wirkungsgrad des Vergleichsprozesses ist vorgegeben.

Der Mitteldruck ist neben der Leistung und dem Wirkungsgrad eine weitere wichtige Kenngröße von Verbrennungsmotoren. Er ermöglicht es, Motoren mit unterschiedlichen geometrischen Abmessungen, verschiedenen Verbrennungsverfahren oder sonstigen unterschiedlichen Ausprägungen zu vergleichen. Der Mitteldruck wird aus dem Zylinderdruckverlauf ermittelt und normiert die Arbeit des Kreisprozesses auf das Hubvolumen [\(Formel 2-6\)](#page-17-1).

<span id="page-17-1"></span>
$$
p_{mi} = \frac{\oint pdV}{V_h} = \frac{P_i}{i * n * z * V_h}
$$
Formel 2-6

*… innerer bzw. indizierter Mitteldruck*

*… Druck*

*… Volumen*

- *… Hubvolumen*
- *… innere bzw. indizierte Leistung*
- *… Arbeitsspiele pro Kurbelwellenumdrehung*

 *… Motordrehzahl … Zylinderzahl*

Analog zur rechten Seite von [Formel 2-6](#page-17-1) können auch der effektive Mitteldruck  $p_{me}$  und der Reibmitteldruck pmr aus der jeweiligen Leistung berechnet werden. Es gilt die selbe Beziehung wie in [Formel 2-4.](#page-16-1)

<span id="page-18-1"></span>
$$
p_{me} = p_{mi} - p_{mr}
$$

 *… effektiver Mitteldruck … innerer bzw. indizierter Mitteldruck … Reibmitteldruck*

Wie der Gütegrad und der mechanische Wirkungsgrad im Detail zu beeinflussen sind liefert die Verlustanalyse.

#### <span id="page-18-0"></span>**2.2.2 Verlustanalyse**

Im Gegensatz zur globalen Energiebilanz, bietet die Verlustanalyse die Möglichkeit, eine detaillierte Auflistung der theoretisch vermeidbaren Einzelverluste in Bezug auf den idealisierten Vergleichsprozess zu machen. Sie ist ein wichtiges Mittel zur Beurteilung verschiedener Motorkonzepte, da viele innermotorische Prozesse zu Verlusten führen, die nicht durch die Vergleichsprozesse ermittelt werden können. Die Verlustanalyse beginnt also dort, wo der Vergleichsprozess endet und ermöglicht es, den inneren und effektiven Wirkungsgrad zu ermitteln. [Abbildung 2-7](#page-19-0) zeigt das Sankey-Diagramm für die motorischen Wirkungsgrade. Der effektive Wirkungsgrad berechnet sich nach [Formel 2-7.](#page-18-1)

$$
\eta_e = \eta_v - \Delta \eta_g - \Delta \eta_m
$$

*… effektiver Wirkungsgrad*

*… Wirkungsgrad des Vergleichsprozesses*

*… Wirkungsgradverlust durch realen Motorprozess inkl. Ladungswechsel*

*…mechanischer Wirkungsgradverlust*

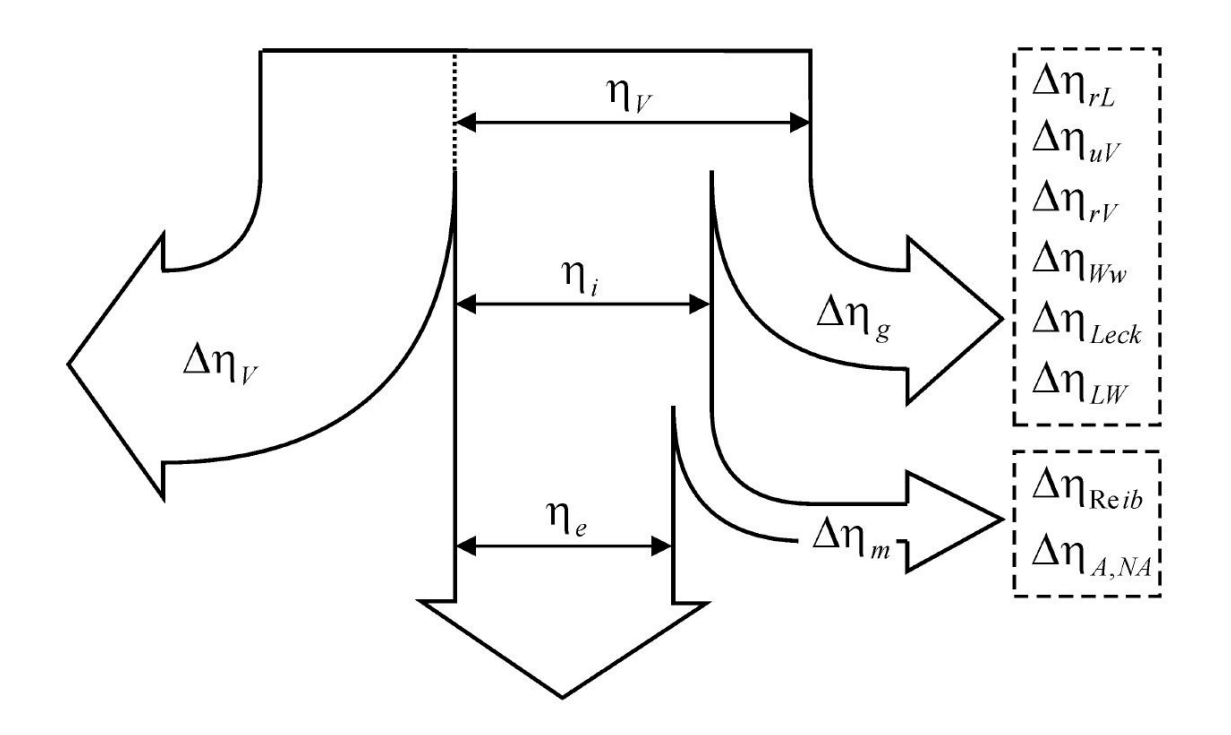

<span id="page-19-1"></span>Abbildung 2-7: Sankey Diagramm [\[10\]](#page-120-3)

<span id="page-19-0"></span>Der Wirkungsgradverlust aufgrund der realen Motorprozesse lässt sich nach [Formel 2-9](#page-19-1) in Einzelverluste unterteilen, der mechanische Wirkungsgradverlust nach [Formel 2-10.](#page-20-0) Die einzelnen Verluste treten immer auf, sind in ihrer Höhe jedoch von einigen Einflussgrößen abhängig (z.B.: Brennverfahren, Art und Anzahl der Nebenaggregate, Ventilsteuerung, Betriebspunkt, etc.).

$$
\Delta \eta_g = \Delta \eta_{rL} + \Delta \eta_{uV} + \Delta \eta_{rV} + \Delta \eta_{WW} + \Delta \eta_{Bb} + \Delta \eta_{LW}
$$

- *…Wirkungsgradverlust durch realen Motorprozess*
- *… Verlust durch reale Ladung*
- *… Verlust durch unvollkommene Verbrennung*
- *… Verlust durch realen Verbrennungsablauf*
- *… Wandwärmeverlust*
- *… Verlust durch Leckage bzw. Blow-By*
- *… Ladungswechselverluste*

<span id="page-20-0"></span>
$$
\Delta \eta_m = \Delta \eta_{reib} + \Delta \eta_{A,NA} \tag{Formel 2-10}
$$

 *… mechanischer Wirkungsgradverlust … Wirkungsgradverlust durch Reibung … Wirkungsgradverlust durch Antrieb der Nebenaggregate*

Da es nicht Thema der Arbeit ist, soll auf eine detaillierte Behandlung der Wirkungsgradverluste durch den realen Motorprozess verzichtet werden.

#### 2.2.2.1 **Mechanische Verluste Δη<sup>m</sup>**

Die Differenz zwischen der innerer Leistung, die aus der Indizierung ermittelt wird, und der effektiven Leistung an der Kurbelwelle, die durch Drehzahl- und Drehmomentmessung erfasst wird, repräsentiert die mechanischen Verluste. Sie entstehen durch Reibung zwischen relativ zueinander bewegten Triebwerksteilen des Grundmotors, durch hydraulische sowie aerodynamische Verluste und durch den, für den Motorprozess erforderlichen Antrieb von Nebenaggregaten. Die Verluste können nicht im p-V-Diagramm dargestellt werden, da sie erst auftreten, nachdem das Arbeitsgas seine Energie an den Kolben abgegeben hat. Ihre Größenordnung hängt allerdings trotzdem stark vom Brennverfahren und dem Betriebspunkt ab. Die Differenz zwischen indiziertem und effektivem Mitteldruck ist der Reibmitteldruck, der jedoch auch die Antriebsarbeit der Nebenaggregate berücksichtigt [\(Formel 2-11\)](#page-20-1).

<span id="page-20-1"></span>
$$
\Delta \eta_m = \frac{p_{mr} * V_h}{m_B * H_u}
$$
 Fromel 2-11

 *… mechanischer Wirkungsgradverlust … Reibmitteldruck … Hubvolumen … Brennstoffmasse … unterer Heizwert*

Speziell bei niedrigen Lasten haben die mechanischen Verluste aufgrund der geringen eingesetzten Brennstoffmenge großen Einfluss auf den Gesamtwirkungsgrad. Während im Best-

punkt des Motors ( $\eta_e \sim 40\%$ ) die mechanischen Verluste ca. vier Prozentpunkte ausmachen  $(\eta_m \sim 4\%)$ , kann der Anteil im Teillastbereich mit geringen effektiven Wirkungsgraden auf zweistellige Werte ansteigen. Daher bietet die Reduzierung des Reibmitteldrucks Potential zur Wirkungsgradsteigerung und ihr kommt bei der Motorenentwicklung große Bedeutung zu. Mit steigender Last nimmt der mechanische Wirkungsgrad degressiv zu, weil der Reibmitteldruck nicht in gleicher Weise steigt wie der indizierte Mitteldruck. Diese Gegebenheit ist ein Grund für Hochlast- bzw. Downsizing-Konzepte. Im Gegenteil dazu nehmen die mechanischen Verluste mit steigender Drehzahl sehr stark zu, sodass Hochdrehzahlkonzepte in der Regel wesentlich geringere mechanische Wirkungsgrade aufweisen als konventionelle Motoren. [Abbildung 2-8](#page-21-0) veranschaulicht diesen Zusammenhang.

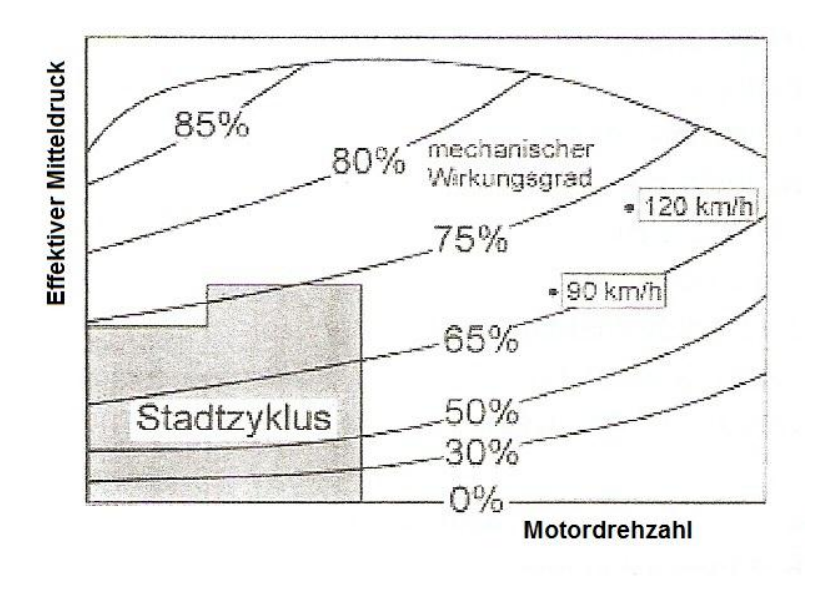

<span id="page-21-0"></span>Abbildung 2-8: Mechanisches Wirkungsgradkennfeld am Beispiel eines 4-Zyl. Ottomotors [\[6\]](#page-120-4)

Um die Einzelverluste den entsprechenden Baugruppen zuordnen zu können, was bei gefeuertem Motorbetrieb nur bedingt möglich ist, kommen sogenannte "Strip-Down" Messungen zum Einsatz. Hierbei wird bei ungefeuertem Motor das Schleppmoment gemessen, das zur Überwindung der Reibung notwendig ist (siehe auch Kapitel [2.4.1.1\)](#page-27-1). Durch aufeinanderfolgendes Entfernen von Bauteilen bzw. Aggregaten, kann die Reibung verursachungsgerecht zugeordnet werden. [Abbildung 2-9](#page-22-2) zeigt das Ergebnis einer Verlustanalyse eines aufgeladenen PKW-Dieselmotors.

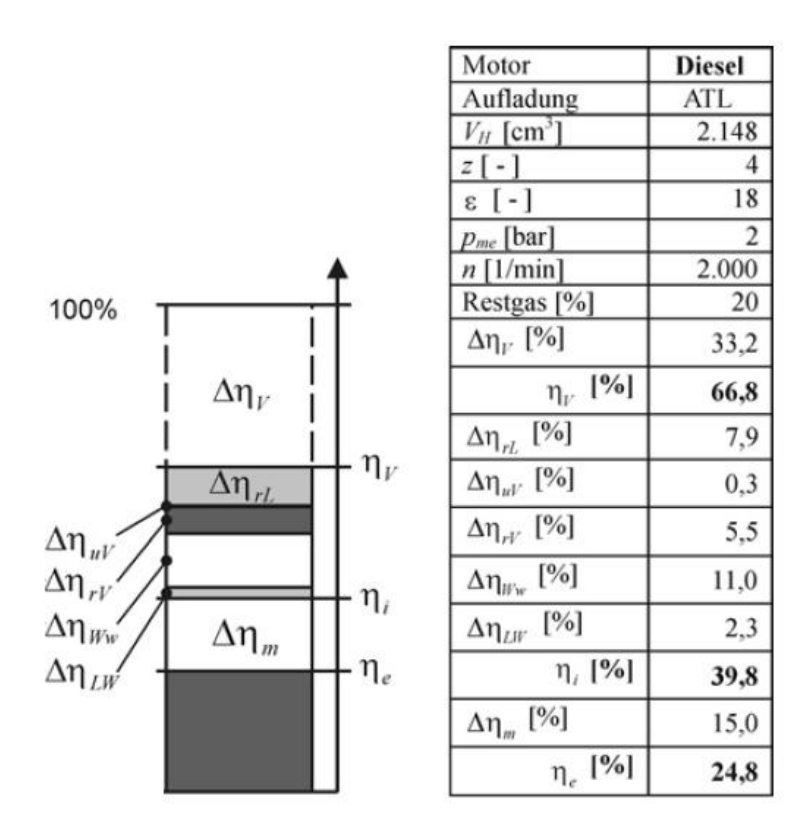

Abbildung 2-9: Verlustanalyse eines PKW-Dieselmotors [\[10\]](#page-120-3)

## <span id="page-22-2"></span><span id="page-22-0"></span>**2.3 Motorreibung**

#### <span id="page-22-1"></span>**2.3.1 Physikalische Grundlagen [\[6\]\[15\]](#page-120-4)[\[20\]\[22\]](#page-121-1)**

Die Basis für die Reibung, die zwischen durch einen Schmierfilm getrennten, relativ zueinander bewegten Motorteilen auftritt, bildet die Stribeck-Kurve. Sie stellt die Reibung in Abhängigkeit der Geschwindigkeit (Winkelgeschwindigkeit, Drehzahl) dar. Dabei werden verschieden Phasen der Reibung durchlaufen. Bei Stillstand herrscht reine Festkörperreibung, die Bauteile sind nicht durch einen Schmierfilm voneinander getrennt. Bei Erhöhung der Relativgeschwindigkeit tritt Mischreibung auf, d.h. die zu tragende Last wird zu einem Teil durch Oberflächenkontakt getragen, zu einem Teil vom Schmierfilm. Wird die Relativgeschwindigkeit weiter erhöht, liegt reine Flüssigkeitsreibung vor, der Druck im Schmierfilm ist ausreichend groß, um die Oberflächen vollständig zu trennen. In diesem Bereich eines hydrodynamischen Schmierfilms liegt der optimale Arbeitsbereich.

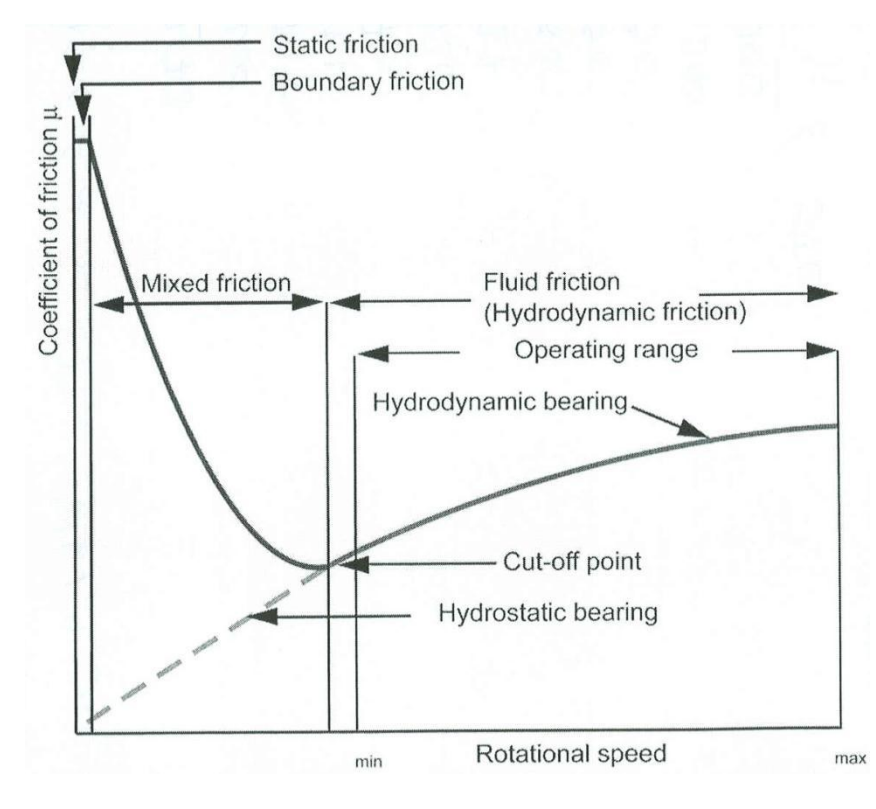

Abbildung 2-10: Stribeck-Kurve [\[13\]](#page-120-5)

## <span id="page-23-0"></span>**2.3.2 Beeinflussende Bauteile**

Nach DIN 1940 werden der Reibleistung zusätzlich zur inneren Reibung alle zum Motorbetrieb notwendigen Hilfsaggregate angerechnet (ausgenommen ist ein mechanischer Lader). Entsprechend dieser Norm erfolgt die Einteilung nach [Tabelle 2-1.](#page-23-1)

| Triebwerksreibung | Antriebsleistung für Ne-<br>benaggregate | Aerodynamische und hyd-<br>raulische Verluste            |
|-------------------|------------------------------------------|----------------------------------------------------------|
| Kolben            | Kühlmittelpumpe                          | Ventilations verluste (Kur-<br>belwangen, Pleuel, Räder) |
| Kolbenbolzen      | Ölpumpe                                  | Pumpwirkung der Kolbenun-<br>terseite                    |
| Kolbenringe       | Vakuumpumpe                              | Ölpantschverluste                                        |
| Pleuelaugen       | Kraftstoffpumpe                          |                                                          |
| Pleuellager       |                                          |                                                          |

<span id="page-23-1"></span>Tabelle 2-1: Einteilung der reibungsverursachenden Komponenten [\[6\]](#page-120-4)

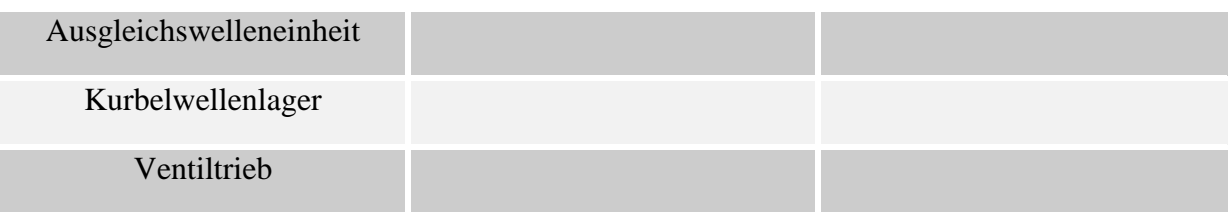

Wie sich diese Einzelverluste quantitativ aufteilen ist in [Abbildung 2-11](#page-24-1) beispielhaft dargestellt. Es ist zu erkennen, dass die Kolbengruppe den größten Anteil hat und damit das größte Potential zur Senkung der Reibleistung bzw. des Reibmitteldrucks. Maßgebenden Einfluss haben dabei die prinzipbedingten Umkehrpunkte des Kolbens im oberen und unteren Totpunkt, an denen die Geschwindigkeit Null wird und somit kein ausreichender Schmierfilm zur Verfügung steht.

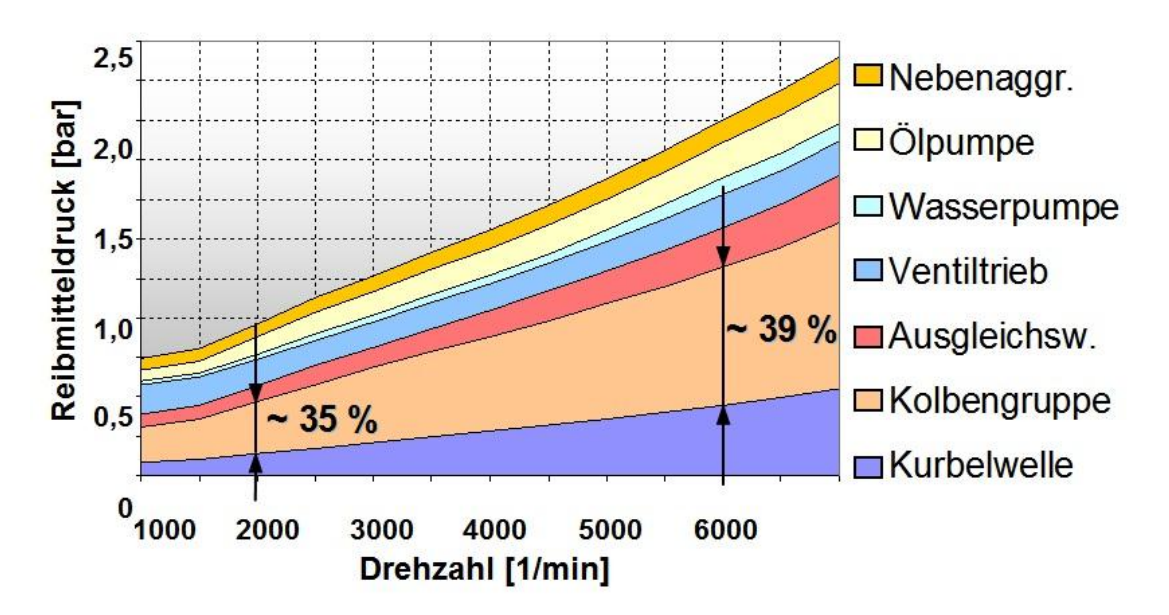

Abbildung 2-11: Reibungsverluste am Beispiel eines Ottomotors [\[19\]](#page-121-2)

## <span id="page-24-1"></span><span id="page-24-0"></span>**2.3.3 Einfluss des Einlaufzustandes**

Bei neuen Motoren müssen sich die Gleitpartner zuerst aneinander anpassen, d.h. die Oberflächenrauheiten werden geglättet. Im Zuge dieses Vorganges tritt ein erhöhtes Reibungsniveau auf. Der Prozess nimmt zwischen 30 und 100 Betriebsstunden in Anspruch, danach herrscht ein konstantes Reibungsniveau, das bis zum Erreichen der Lebensdauer der betreffenden Komponenten erhalten bleibt. Danach nimmt die Reibung wieder zu.

## <span id="page-25-0"></span>**2.3.4 Einfluss der Öl-Viskosität**

Die Viskosität des Schmieröls hat aufgrund der inneren Scherkräfte erheblichen Einfluss auf die Reibung. Eine Änderung der Viskosität bei sonst gleichen Randbedingungen führt zu unterschiedlichen Reibungsverhältnissen (siehe [Abbildung 2-12\)](#page-25-2). Die Reibung im Triebwerk nimmt mit sinkender Viskosität ab, im Ventiltrieb ist das wegen der höheren Mischreibungsanteile bei hohen Temperaturen, nur bei niedrigen Temperaturen der Fall.

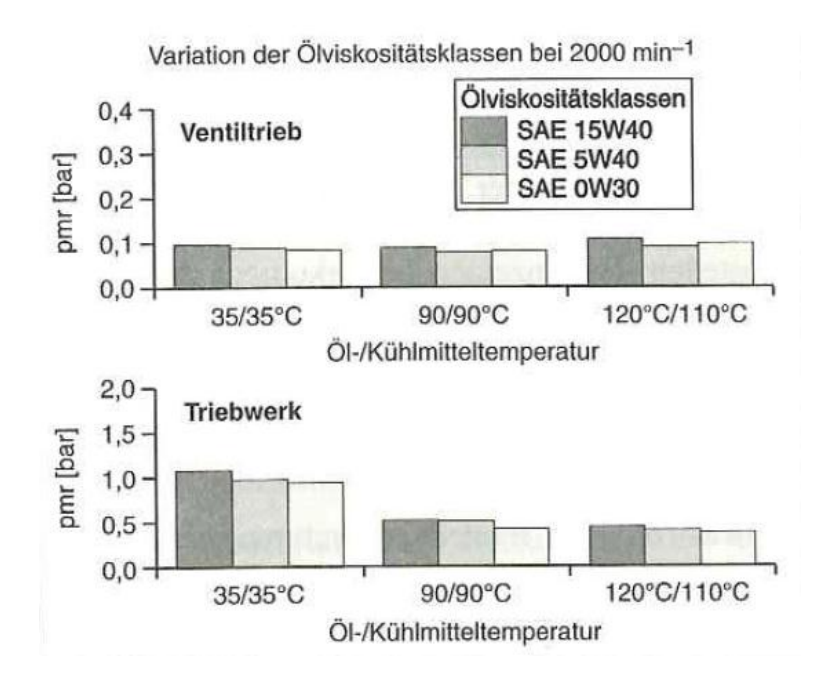

Abbildung 2-12: Einfluss der Viskosität auf die Reibung [\[20\]](#page-121-1)

<span id="page-25-2"></span>Geringere Viskosität bedeutet eine kleinere Tragfähigkeit des Schmierfilms und Verringerung der Schmierfilmdicke, was den Anteil an Festkörperkontakt im Mischreibungsgebiet erhöht. Überwiegt der hydrodynamische Anteil, sinkt die Reibung, überwiegt der Festkörperkontakt, steigt die Reibung. Weiters hat die Viskosität Einfluss auf die Antriebsleistung der Ölpumpe.

## <span id="page-25-1"></span>**2.3.5 Temperatureinfluss**

Die Betriebstemperatur eines Verbrennungsmotors hat großen Einfluss auf die Reibung, weil einerseits die Viskosität des Schmieröls mit steigender Temperatur abnimmt und sich andererseits die Spiele in den Gleitpaarungen ändern. [Abbildung 2-13](#page-26-1) zeigt das Reibungsverhalten in Abhängigkeit der Betriebstemperatur und Drehzahl. Man sieht, dass der Reibmitteldruck bei kaltem Motor um Faktor 2 bis 3 höher ist, was ein entscheidender Grund für den hohen Kraftstoffverbrauch bei kaltem Motor ist.

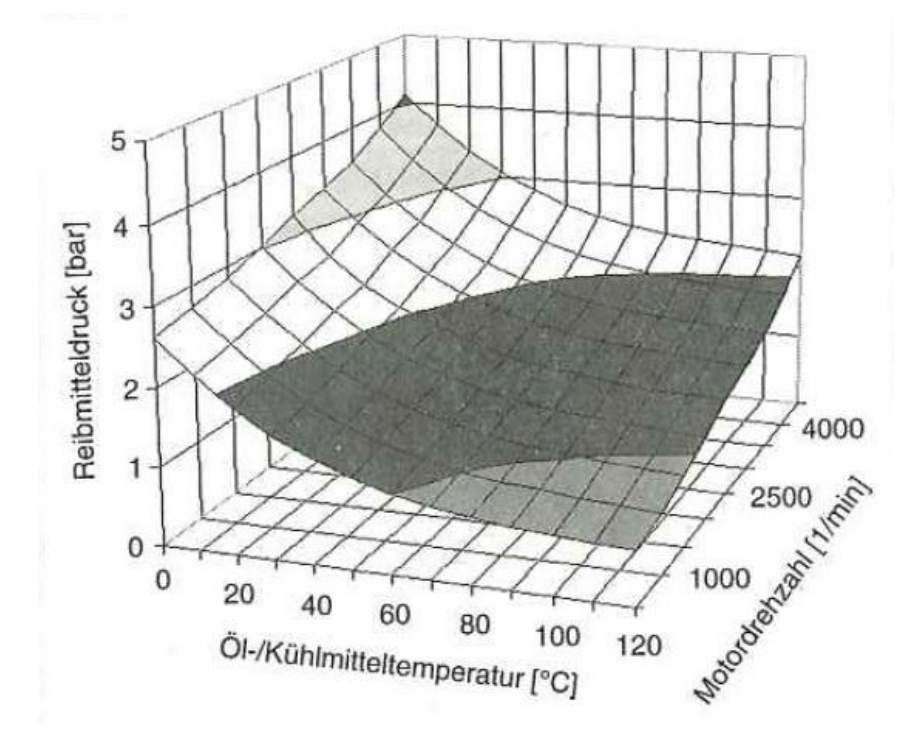

Abbildung 2-13: Einfluss der Betriebstemperatur auf die Reibung [\[20\]](#page-121-1)

## <span id="page-26-1"></span><span id="page-26-0"></span>**2.3.6 Einfluss des Motorbetriebspunktes**

Sowohl die Motordrehzahl als auch die Last beeinflussen die Reibung. Steigende Drehzahl hat höhere Gleitgeschwindigkeiten der entsprechenden Motorkomponenten zur Folge. Hohe Motorlast wirkt sich wie folgt aus:

- Höhere Gaskräfte führen zu größeren Kolbenseitenkräften, stärkerer Anpresskraft der Kolbenringe, höheren Lagerbelastungen und größeren benötigten Kräften zum Öffnen der Auslassventile.
- Die lokal höheren Bauteiltemperaturen führen zu Deformationen.
- Änderung des Reibungszustandes bedingt durch lokal höhere Schmiermitteltemperaturen
- Höhere Antriebsleistung der Hochdruckpumpe

## <span id="page-27-0"></span>**2.4 Ermittlung mechanischer Verluste [\[6\]\[21\]](#page-120-4)**

Nachfolgend werden einige Möglichkeiten beschrieben, die eine quantitative Ermittlung der Reibung ermöglichen.

## <span id="page-27-1"></span>2.4.1.1 **Schleppversuch**

Beim Schleppversuch werden die mechanischen Verluste derart ermittelt, dass der Motor von einer aktiven Belastungsmaschine angetrieben wird und dabei das Antriebsmoment und die Drehzahl gemessen werden. Daraus kann folglich die Schleppleistung berechnet werden und der Reibmitteldruck, indem das gemessene Drehmoment auf das Hubvolumen des Motors normiert wird.

Entscheidend für eine genaue bzw. brauchbare Messung ist, dass reale Betriebsbedingungen für den Motor geschaffen werden, dabei gibt es zwei Möglichkeiten:

- Die Verbrennungskraftmaschine wird solange gefeuert betrieben, bis sich die gewünschten Betriebsparameter wie Öl- und Kühlmitteltemperatur eingestellt haben, danach wird die Kraftstoffzufuhr abgestellt und der Motor wird geschleppt, d.h. die Belastungsmaschine (sogenannte "Bremse") übernimmt den Antrieb.
- Die Temperaturen der Betriebsmittel (Öl, Kühlmittel) werden über eine Konditioniereinrichtung auf die gewünschten Werte eingestellt, dabei wird der Motor ständig von der Belastungsmaschine geschleppt.

## **Vorteile:**

- Durch die Betriebsmittelkonditionierung können verschiedene Temperaturkombinationen eingestellt werden.
- Keine zyklischen Schwankungen durch die Verbrennung.
- Möglichkeit zur Durchführung eines "Strip-Down" Versuchs.

## **Nachteile:**

 Die notwendige Voraussetzung einer aktiven Belastungsmaschine, welche im Stande ist, den Prüfling nicht nur zu bremsen, sondern auch anzutreiben (Gleichstrommaschine, Asynchronmaschine, Drehstrom-Synchronmaschine).

- Ladungswechsel- und Wärmeverluste, die nicht zu den Reibungsverlusten zählen, werden mitgemessen.
- Kein Verbrennungsdruck und keine Verbrennungstemperatur.
- Veränderte Strömungsbedingungen bedingt durch andere Druckverhältnisse

#### 2.4.1.2 **Auslaufversuch**

Beim Auslaufversuch wird die auf Betriebstemperatur konditionierte Verbrennungskraftmaschine zuerst gefeuert am Prüfstand gefahren und dann in einem stationären Betriebspunkt abgestellt. Nun wird die Drehzahl als Funktion der Zeit ermittelt (Drehzahlabnahme). Das gesuchte Reibmoment ergibt sich aus der Newton'schen Gleichung für die Drehbewegung (siehe [Formel 2-12\)](#page-28-0).

<span id="page-28-0"></span>
$$
M_r = \theta_{Tr} * \frac{d^2 \varphi}{dt^2}
$$
 Fromel 2-12

*… Reibmoment*

 *…Gesamtes Massenträgheitsmoment aller drehenden Motorbauteile … Kurbelwinkel … Zeit*

## **Vorteile:**

- Reale Betriebsbedingungen durch Abschalten des gefeuerten Motors.
- Einfach, auf jedem Prüfstand durchführbar.

## **Nachteile:**

- Ladungswechsel- und Wärmeverluste, die nicht zu den Reibungsverlusten zählen, werden mitgemessen.
- Kein Verbrennungsdruck und keine Verbrennungstemperatur.

#### 2.4.1.3 **Willans-Linien**

Bei dieser Methode zur Bestimmung des Reibmitteldrucks wird unter Annahme eines konstanten inneren Wirkungsgrades auf Extrapolation zurückgegriffen, womit eine gewisse Ungenauigkeit einhergeht. In einem Diagramm werden auf der Ordinate der Kraftstoff-Volumenstrom und auf der Abszisse der effektive Mitteldruck aufgetragen. Nun kann für jede Motordrehzahl eine entsprechende Kurve eingezeichnet werden und wenn diese durch lineare Interpolation bis zum Kraftstoffverbrauch Null verlängert wird, kann auf der negativen x-Achse ein Wert für den Reibmitteldruck abgelesen werden (siehe [Abbildung 2-14:Willans Li](#page-29-0)[nie\)](#page-29-0).

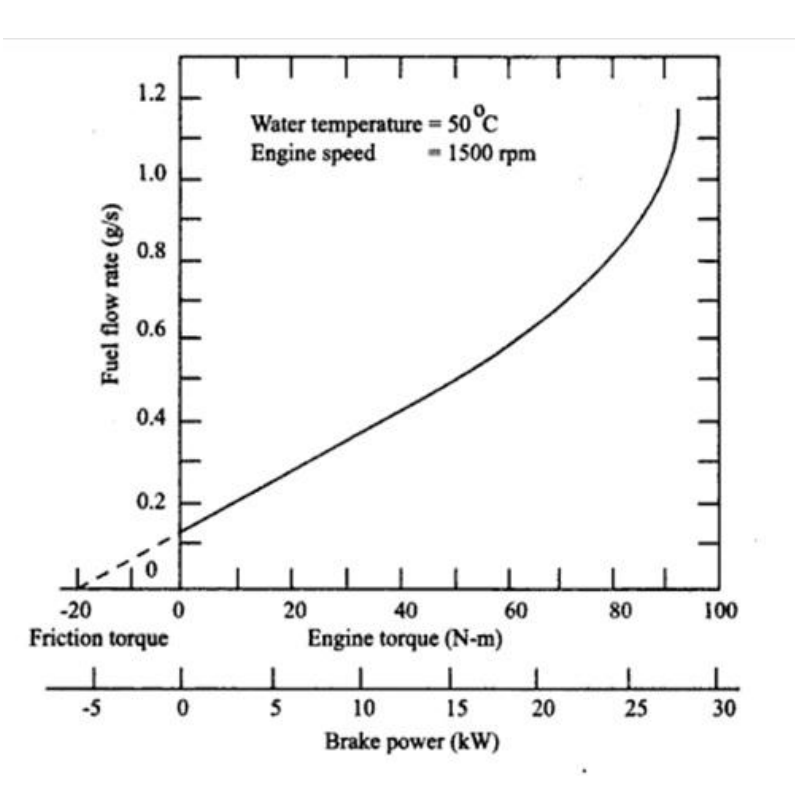

Abbildung 2-14:Willans Linie [\[9\]](#page-120-6)

## <span id="page-29-0"></span>**Vorteile:**

- Einfache Durchführung ohne zusätzliche Messeinrichtungen.
- Reale Temperaturverhältnisse.
- Aus Kraftstoffverbrauchskennfeld ermittelbar.

## **Nachteile:**

Annahme eines konstanten inneren Wirkungsgrades ist nur näherungsweise erfüllt.

## 2.4.1.4 **Abschaltversuch**

Beim Abschaltversuch wird die Kraftstoffzufuhr eines Zylinders abgeschaltet und dieser somit von den gefeuerten Zylindern mitgeschleppt. Die Differenz zwischen dem vorher und nachher gemessenen effektiven Drehmoment bzw. der effektiven Leistung, lässt auf den Reibmitteldruck bzw. die Reibleistung schließen.

## **Vorteile:**

- Durchführung an jedem Prüfstand möglich.
- Bessere Temperaturverhältnisse als beim Schleppversuch.

### **Nachteile:**

- Ladungswechsel- und Wärmeverluste der geschleppten Zylinder werden den mechanischen Verlusten angerechnet.
- Ausschließliche Anwendbarkeit bei Mehrzylindermotoren.

#### 2.4.1.5 **Indizierverfahren**

Die Druckindizierung stellt unter den vorgestellten Methoden die mit Abstand wichtigste Ermittlung dar. Dabei wird der Brennraumdruck im Zylinder bei gefeuertem Motorbetrieb kurbelwinkelaufgelöst gemessen. Zur Messung wird meist ein piezoelektrischer Druckaufnehmer verwendet, der entweder direkt im Brennraum oder mittels Adapter anstatt der Glühkerze angebracht wird. Über die Beziehung aus [Formel 2-6](#page-17-1) kann die innere bzw. indizierte Arbeit ermittelt werden, die effektive Arbeit wird in Form des Drehmoments an der Kurbelwelle gemessen. Durch Normierung auf Mitteldrücke und Bildung der Differenz erhält man mit dem Reibmitteldruck die wichtigste Größe zur Beurteilung der mechanischen Verluste.

## **Vorteile**:

- Gefeuerter Motor
- Genauigkeit

## **Nachteile**:

- Eingriff am Versuchsträger (Bohrung für Druckaufnehmer)
- Aufwändige Messausrüstung
- Messfehler (Temperatur-Drift, OT-Fehler, etc.)

## 2.4.1.6 **Zähigkeitsmethode**

Unter der Voraussetzung, dass die Drehzahl, der indizierte Mitteldruck und die Temperaturen konstant bleiben und bei gefeuertem Motor der Kraftstoffverbrauch und der effektive Mitteldruck gemessen werden, ist es möglich, den Reibmitteldruck zu bestimmen. Eine Änderung des effektiven Mitteldrucks ergibt sich allein durch Änderung des Reibmitteldrucks. Da die Reibung stark von der Viskosität des Schmieröls abhängig ist, kann man durch Variation der Öltemperatur die Reibungsunterschiede bestimmen.

## **Vorteile:**

- Gefeuerter Motor.
- Auf jedem Prüfstand durchführbar.

## **Nachteile:**

 Temperaturabhängige Komponenten (Nebenaggregate werden nicht berücksichtigt).

## <span id="page-32-0"></span>**2.5 Common Rail [\[14\]](#page-120-2)**

## <span id="page-32-1"></span>**2.5.1 Allgemeines**

Heute kommen vorwiegend Speichereinspritzsysteme, sogenannte Common-Rail Systeme zum Einsatz, die bereits Drücke von bis über 2000 bar ermöglichen. Dabei werden die Hochdruckerzeugung und die Einspritzung vollständig voneinander getrennt, was wesentlich höhere Freiheitsgrade beim Einspritzvorgang erlaubt. Im Gegensatz dazu sind bei anderen Einspritz-Systemen (z.B.: Pumpe-Düse) die Vorgänge der Druckerzeugung und Einspritzung maßgebend durch die Nockenwelle, und deren Geometrie bestimmt, was naturgemäß Einschränkungen bei der Wahl der Anzahl, sowie Dauer und Länge der Einspritzungen mit sich bringt. In [Abbildung 2-15](#page-33-1) ist der grundsätzliche Aufbau eines Speichereinspritzsystems dargestellt. Die Druckerzeugung erfolgt durch die Hochdruckpumpe und ist unabhängig vom Einspritzvorgang, der unter hohem Druck stehende Kraftstoff wird in das Rail gefördert, wo er gespeichert wird, bis der Einspritzvorgang stattfindet. Die Injektoren und das Rail sind mit kurzen Hochdruckleitungen verbunden. Einspritzmenge und -zeitpunkt sind nicht an die Förderphase der Pumpe gebunden, d.h. der Einspritzdruck ist last- und drehzahlunabhängig, was zu folgenden Vorteilen gegenüber nockengetriebenen Systemen führt:

- Flexible Wahl von Einspritzbeginn, -menge und -dauer
- Gute Gemischbildung durch hohen Druck auch bei niedrigen Lasten und Drehzahlen
- Hohe Flexibilität bei Mehrfacheinspritzung
- Einfacher Anbau an den Motor
- Niedrigere Drehmomentspitzen im Antrieb

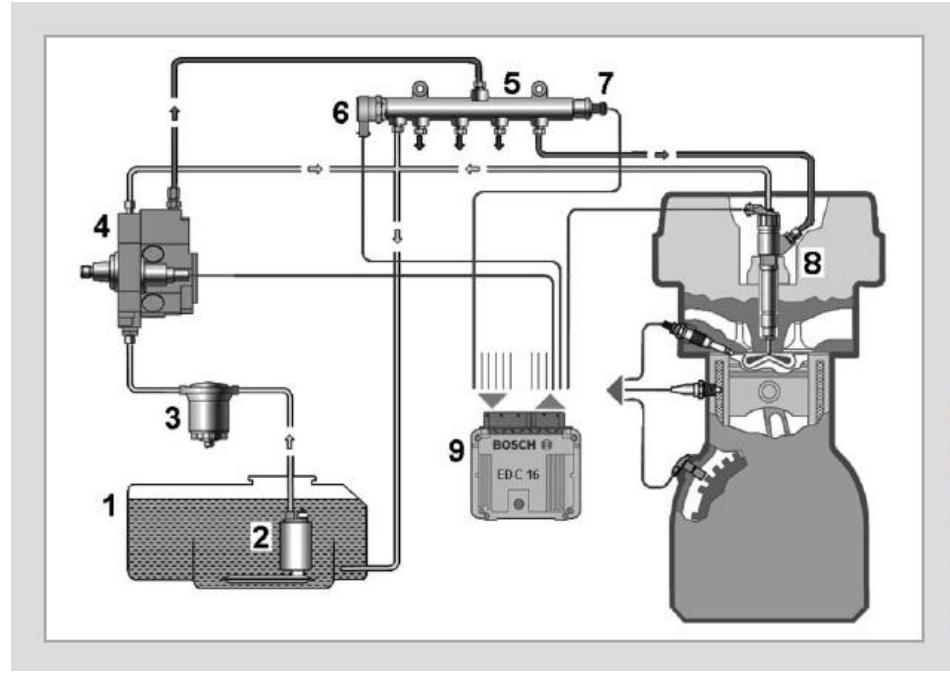

**Bild 5-26** 

Common Rail System: 1 Kraftstofftank; 2 Vorförderpumpe mit Siebfilter; 3 Kraftstofffilter; 4 Hochdruckpumpe mit Zumesseinheit; 5 Rail; 6 Druckregelventil; 7 Raildrucksensor; 8 Injektor; 9 Steuergerät mit Eingängen für die Sensoren und Ausgängen für die Aktoren

Abbildung 2-15: Aufbau Common Rail System [\[14\]](#page-120-2)

<span id="page-33-1"></span>Um Drücke in der Größenordnung von 2000 bar bereitstellen zu können, sind an die Hochdruckpumpe große Anforderungen gestellt. Einerseits werden hohe Einspritzdrücke angestrebt um eine gute Gemischbildung und daraus resultierend gute Verbrauchs- und Emissionswerte zu erzielen, andererseits erhöht dies auch die erforderliche Antriebsleistung der Hochdruckpumpe, was sich in einem erhöhten Reibmitteldruck und somit schlechterem Gesamtwirkungsgrad niederschlägt. Die Hochdruckpumpe ist als Radialkolbenpumpe (PKW), Reihenoder Einzelsteckpumpe (NFZ) ausgeführt. Die Druckregelung erfolgt entweder druckseitig mittels eines Druckregelventils oder saugseitig über eine Zumesseinheit, die in die Pumpe integriert ist. Eine Kombination von beiden bildet das Zweistellersystem. Weiters wird zwischen Systemen mit und ohne Druckübersetzung unterschieden, wobei bei ersteren der Druck über einen Stufenkolben verstärkt wird. Heute kommen vorwiegend Systeme ohne Übersetzung zum Einsatz.

#### <span id="page-33-0"></span>**2.5.2 Niederdrucksystem**

Zum Niederdrucksystem zählen die Versorgung mit Kraftstoff vom Tank und die Rückförderung von Überlauf- und Leckagemengen zum Tank. Die wichtigsten Komponenten sind Kraftstofftank, Kraftstofffilter, Vorförderpumpe, Kraftstoffkühler und ECU-Kühler, falls vorhanden. Als Vorförderpumpen werden entweder elektrische Kraftstoffpumpen - EKP (PKW,

leichte NFZ) oder Zahnradpumpen – ZP (schwere NFZ) verwendet. Bei EKP beginnt die Förderung des Kraftstoffs bei Motorstart und ist unabhängig von der Motordrehzahl. Überschüssiger Kraftstoff wird über ein Überströmventil zum Tank rückgefördert. Ein Rückschlagventil verhindert das Entleeren bei Stillstand der Pumpe. Die ZP sind in der Hochdruckpumpe integriert und die Kraftstoffförderung beginnt daher erst bei Kurbelwellendrehung. Die Auslegung muss deshalb so erfolgen, dass beim Start in genügend schneller Zeit ausreichend Druck zur Verfügung steht, weshalb bei höheren Drehzahlen eine Mengenbegrenzung nötig ist. Bei saugseitiger Druckregelung befinden sich ein Magnetventil im Niederdruckteil der Hochdruckpumpe, die sogenannte Zumesseinheit, sowie ein Überströmventil und die Nullförderdrossel. Die Zumesseinheit regelt die Menge derart, dass nur der Mengenbedarf der Hochdruckseite verdichtet wird, die überschüssige Kraftstoffmenge wird über das Überströmventil in den Tank zurückgefördert. Die Nullförderdrossel dient dazu, um bei geschlossener Zumesseinheit einen durch Leckagemengen bedingten Druckanstieg im Rail zu verhindern.

#### <span id="page-34-0"></span>**2.5.3 Hochdrucksystem**

Die Komponenten des Hochdrucksystems sind Hochdruckpumpe, Rail mit Drucksensor sowie Druckregel- oder Begrenzungsventil, Hochdruckleitungen und Injektoren. Die Pumpe wird vom Motor angetrieben und die Übersetzung muss so erfolgen, dass ausreichend Menge zur Verfügung steht. Eine einspritzsynchrone Förderung sollte ebenso angestrebt werden um stets gleiche Bedingungen zum Einspritzzeitpunkt zu ermöglichen. Neben der Speicherung hat das Rail die wichtige Aufgabe, Druckschwingungen zu dämpfen, die durch die pulsierende Förderung und die Kraftstoffentnahme verursacht werden. Dadurch soll eine gute Zumessgenauigkeit erreicht werden. Ein großes Volumen, das dieser Anforderung gerecht wird, steht allerdings im Widerspruch mit der Notwendigkeit eines raschen Druckaufbaus, der ein kleines Volumen verlangt.

[Abbildung 2-16](#page-35-0) zeigt die drei möglichen Druckregelstrategien

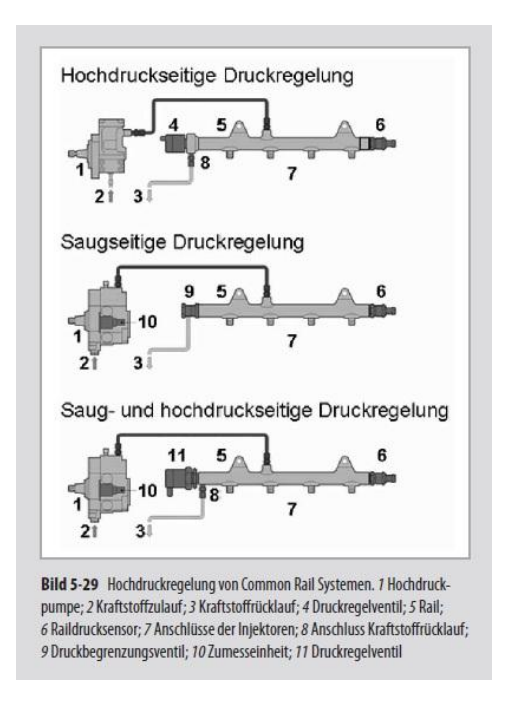

Abbildung 2-16: Common Rail Druckregelstrategien [\[14\]](#page-120-2)

#### <span id="page-35-0"></span>2.5.3.1 **Hochdruckseitige Regelung**

Ein Druckregelventil, das über das Steuergerät betätigt wird, übernimmt die hochdruckseitige Druckregelung. Die Pumpe fördert somit ständig die maximale Fördermenge und der überschüssige Kraftstoff wird in den Niederdruckkreis zurückgefördert. Dem Vorteil einer raschen Anpassung des Raildrucks bei Betriebspunktänderung steht der energetische Nachteil der ständigen Maximalförderung gegenüber. Daher kommt diese Regelung bei relativ geringen Drücken von bis zu 1400 bar zum Einsatz.

#### 2.5.3.2 **Saugseitige Regelung**

Diese Art der Regelung findet in allen NFZ-Motoren Anwendung. Hier wird durch eine saugseitig angeordnete Zumesseinheit nur jene Kraftstoffmenge auf Hochdruck verdichtet, die zur Aufrechterhaltung des Raildrucks erforderlich ist. Im Vergleich zur hochdruckseitigen Regelung muss die Hochdruckpumpe weniger Arbeit verrichten, die Antriebsleistung ist geringer, was einerseits zu einem geringeren Kraftstoffverbrauch führt, andererseits ist die Temperatur des rückfließenden Kraftstoffs geringer. Um einen unzulässig großen Druckanstieg bei einem Defekt der Zumesseinheit zu verhindern, ist am Rail ein Druckbegrenzungsventil angeordnet, das den Druck über eine Ablaufbohrung auf einen definierten Maximalwert begrenzt.
#### 2.5.3.3 **Saug- und hochdruckseitige Regelung**

Dieses System vereint die Vorteile der saugseitigen Regelung mit dem guten dynamischen Verhalten der druckseitigen Regelung. Bei reiner Niederdruckregelung und negativen Lastwechseln erfolgt der Druckabbau im Rail relativ langsam, deshalb wird zusätzlich ein Druckregelventil am Rail angebracht. Ein zusätzlicher Vorteil gegenüber reiner saugseitiger Regelung ist die rein druckseitige Regelung bei kalten äußeren Bedingungen. Es wird mehr Kraftstoff verdichtet als benötigt, dadurch wird der überschüssige rückfließende Kraftstoff erwärmt und es kann auf eine separate Kraftstoffheizung verzichtet werden.

#### **2.5.4 Hochdruckpumpe**

Sie ist die Schnittstelle zwischen Nieder- und Hochdruckseite und hat die Aufgabe, die benötigte Kraftstoffmenge auf ein betriebspunktabhängiges Druckniveau zu bringen. Dabei werden Mengenreserven für einen schnellen Startvorgang sowie Leckagemengen und verschleißbedingte Drift über die Lebensdauer berücksichtigt. Hochdruckpumpen werden mit festen Übersetzungsverhältnissen angetrieben, die von der Zylinderzahl von Motor und Pumpe abhängen. Bei 4-Zylinder-Motoren mit Dreikolben-Pumpen werden Übersetzungsverhältnisse von  $i = \frac{1}{2}$  $\frac{1}{2}$  und  $i = \frac{2}{3}$  $\frac{2}{3}$  gewählt. Bei kleineren Übersetzungen müsste die Pumpe unnötig groß ausgelegt werden, um das geometrische Fördervolumen zu kompensieren, bei größeren Übersetzungen spielt die Drehzahlfestigkeit eine Rolle.

Um eine einspritzsynchrone Förderung zu erreichen, bei der im Rail und Injektor im Einspritzzeitpunkt konstante Druckverhältnisse herrschen, muss die Anzahl der Pumpen-Hübe je Nockenwellen-Umdrehung der Zylinderzahl des Motors entsprechen. Bei einem 4 Zylinder-Motor mit Dreikolben-Pumpe ist dies bei einer Übersetzung von  $i = \frac{2}{3}$  $\frac{2}{3}$  der Fall. Wenn zusätzlich jedem Injektor dasselbe Pumpenelement zugeordnet ist spricht man von elementsynchroner Förderung (bei 4-Zylinder-Motoren nur mit Ein- oder Zweikolben-Pumpe möglich).

#### 2.5.4.1 **Hauptbauarten für PKW**

Für PKW-Anwendung werden ausschließlich kraftstoffgeschmierte Radialkolben-Hochdruckpumpen verwendet. Diesel-Kraftstoff besitzt weniger Schmierfähigkeit als entsprechendes Motor-Schmieröl, deshalb haben Hochdruckpumpen besonders hohe Ansprüche hinsichtlich der Oberflächengüte, der an der Hochdruckerzeugung mitwirkenden Bauteile. Durch die Kraftstoffschmierung kann allerdings eine Vermischung von Öl und Kraftstoff vermieden werden, was zu einer Verdünnung des Schmieröls einerseits und zu einer Düsenlochverkokung andererseits führen kann. Die Dreikolben-Radial-Hochdruckpumpe mit um 120° Exzenterwinkel versetzten Pumpenelementen weist einen sinusartigen Förderverlauf auf, was zu einem gleichmäßigen Verlauf des Antriebsdrehmomentes führt. Pumpe-Düse Systeme und Verteilereinspritzpumpen haben wegen ihrer prinzipbedingten schwellenden, impulsartigen Förderung um Faktor 5 bis 8 höhere Drehmomentspitzen, weshalb der Pumpenantrieb von Common Rail Pumpen kostengünstiger ausgelegt werden kann. Das mittlere Drehmoment liegt allerdings aufgrund der nötigen Reserve-Fördermengen im Vergleich etwas höher. [Abbildung 2-17](#page-37-0) zeigt eine Dreikolben-Radial-Hochdruckpumpe des Typs Bosch CP3. Die Vorförderpumpe ist als Zahnradpumpe ausgeführt und direkt mit dem Hochdruckpumpengehäuse verschraubt. Das Polygon überträgt die Kraft nicht direkt auf die Pumpenkolben sondern auf dazwischen angeordnete Tassenstößel, wodurch reibungsbedingte Querkräfte nicht auf die Kolben übertragen werden. Die Kolben können höher belastet werden, was zu einem höheren Druckbereich und größeren Fördermengen führt.

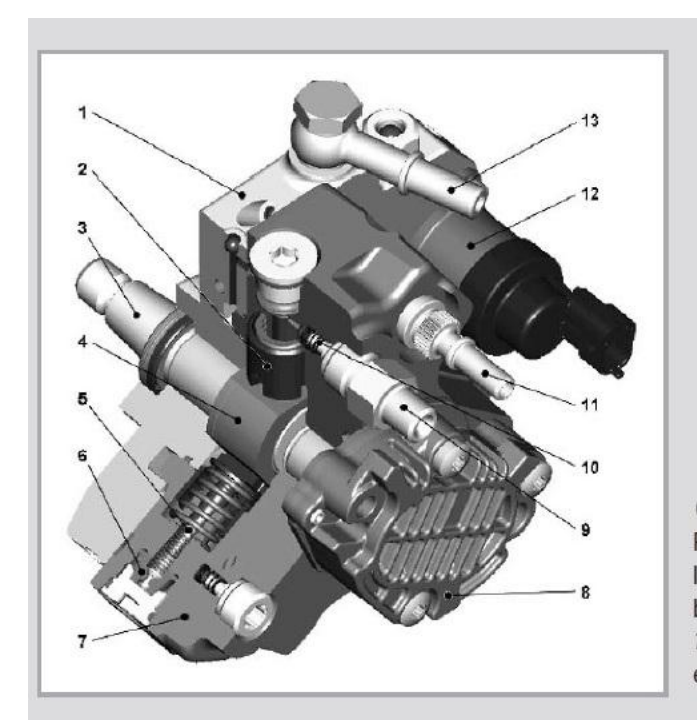

Common Rail-Dreikolben-Radial-Hochdruckpumpe, Typ CP3, Robert Bosch GmbH. 1 Pumpenflansch; 2 Tassenstößel; 3 Exzenterwelle; 4 Polygon auf Exzenter; 5 Pumpenkolben; 6 Ansaug-Rückschlagventil; 7 Monoblock-Gehäuse; 8 Zahnrad-Vorförderpumpe; 9 Hochdruckanschluss zum Rail; 10 Hochdruck-Rückschlagventil; 11 Rücklaufanschluss zum Tank; 12 Zumesseinheit: 13 Niederdruckanschluss

Abbildung 2-17: Hochdruckpumpe Bosch CP3 [\[14\]](#page-120-0)

<span id="page-37-0"></span>Um die Kosten zu verringern, wurden bei neuen Entwicklungen die Anzahl der Pumpenelemente auf zwei und eins reduziert. Diese Pumpen kommen allerdings nur bei kleinen bis mittleren PKW-Motoren zum Einsatz. Um die der reduzierten Zylinderzahl entsprechend kleinere Fördermenge zu kompensieren gibt es einige Veränderungen:

- Vergrößerte Zylindervolumina (dadurch Wirkungsgradnachteile)
- Drehzahlerhöhung durch Anpassung des Übersetzungsverhältnisses
- Doppelnocken anstatt Exzenter, dadurch Verdopplung der Kolbenhübe pro Umdrehung

Die Pumpenelemente sind abhängig vom Antriebskonzept um 90° oder 180° gekröpft, wodurch sich ein gleichmäßiger Förderstrom erreichen lässt. In [Abbildung 2-18](#page-38-0) ist eine Zweikolben-Radial Hochdruckpumpe des Typs Bosch CP4 dargestellt. Sie besitzt eine 90° Kröpfung und Doppelnocken. Zur Vermeidung von Punktkontakt zwischen Nocken und Stößel ist hier eine Rolle angeordnet. Diese Pumpe wird auch als Einkolben-Pumpe ausgeführt, bei der sich bei 4-Zylinder-Motoren und einem Übersetzungsverhältnis von  $i = 1$  eine elementsynchrone Förderung ergibt und zudem durch das höhere Drehzahlniveau die Fördermengen kompensiert werden.

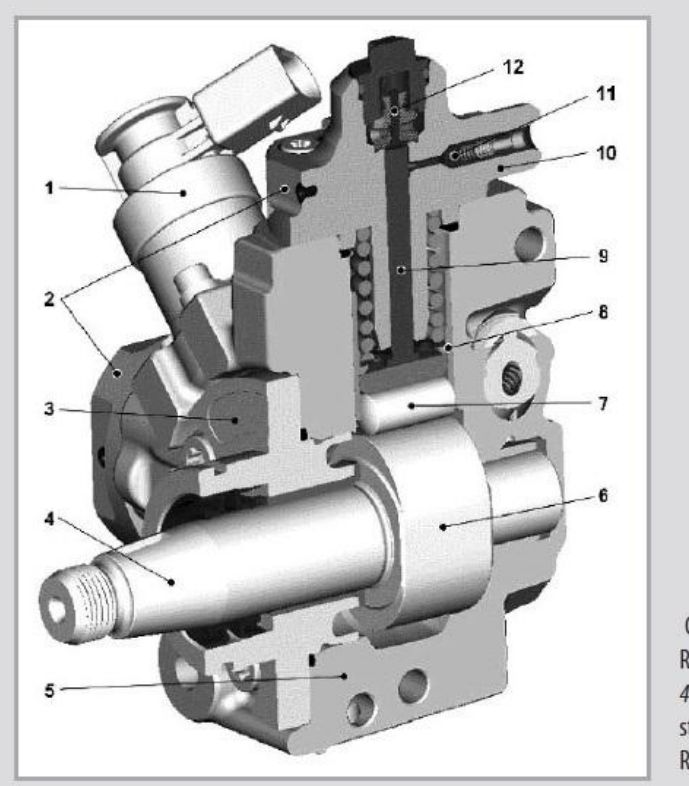

Common Rail-Zweikolben-Radial-Hochdruckpumpe, Typ CP4, Robert Bosch GmbH. 1 Zumesseinheit; 2 Zylinderkopf; 3 Pumpenflansch; 4 Antriebswelle; 5 Aluminium-Gehäuse; 6 Doppelnocken; 7 Rolle; 8 Tassenstößel; 9 Pumpenkolben; 10 Hochdruckanschluss zum Rail; 11 Hochdruck-Rückschlagventil; 12 Ansaug-Rückschlagventil

<span id="page-38-0"></span>Abbildung 2-18: Hochdruckpumpe Bosch CP4 [\[14\]](#page-120-0)

#### 2.5.4.2 **Hauptbauarten für NKW**

Die beschriebenen Bauarten kommen auch im Nutzfahrzeug zur Anwendung, allerdings nur im Bereich leichter und mittlerer Nutzfahrzeuge. Hochdruckpumpen für den Bereich schwerer Nutzfahrzeuge haben höhere Anforderungen aufgrund der höheren Belastungen und der längeren geforderten Lebensdauer und werden deshalb meist ölgeschmiert ausgeführt. Das bereits genannte Problem der Düsenlochverkokung ist hier wegen des größeren Lochdurchmessers weniger kritisch. Bei sehr großen Motoren, die aus Kostengründen Einbaukompatibilität mit konventionellen Reihenpumpen fordern, kommen Reihen-Hochdruckpumpen zum Einsatz. [Abbildung 2-19](#page-39-0) zeigt den Typ Bosch CP2, eine Zweikolben-Pumpe in Reihenbauart.

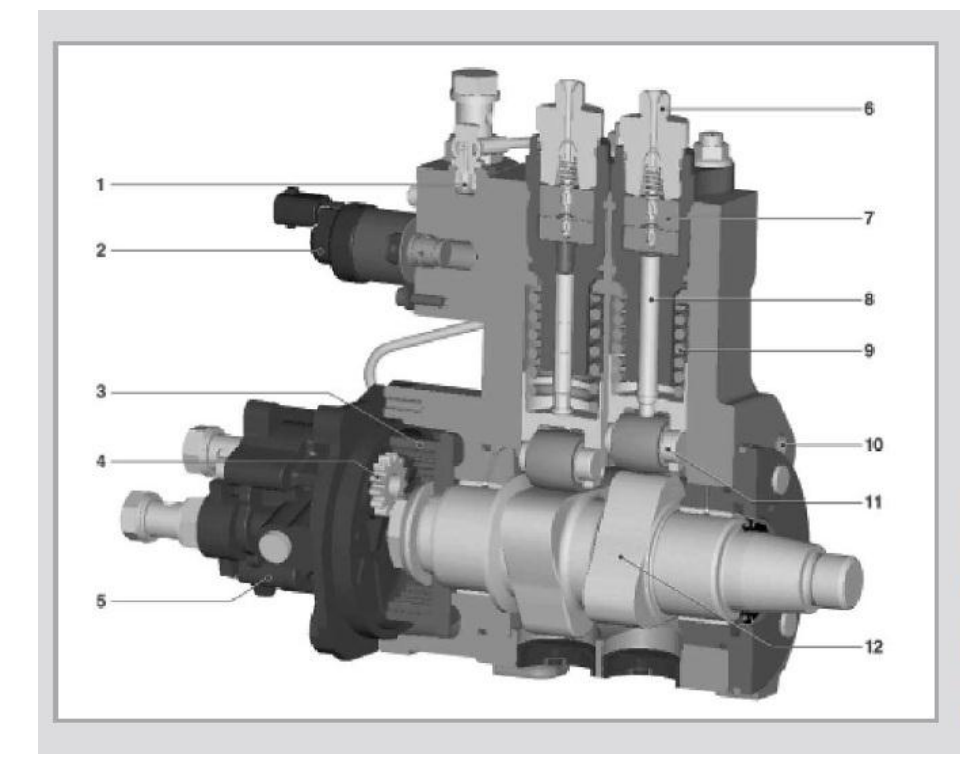

Common Rail-Zweikolben-Reihen-Hochdruckpumpe für Nkw, Typ CP2, Robert Bosch GmbH. 1 Nullförderdrossel; 2 Zumesseinheit; 3 Hohlrad; 4 Ritzel; 5 Zahnrad-Vorförderpumpe; 6 Hochdruckanschluss; 7 zweiteiliges Ein-/Auslassventil; 8 C-beschichteter Kolben; 9 Kolbenfeder; 10 Ölzulaufbohrung; 11 C-beschichteter Rollenbolzen; 12 konkaver Nocken

<span id="page-39-0"></span>Abbildung 2-19: Hochdruckpumpe Bosch CP2 [\[14\]](#page-120-0)

#### 2.5.4.3 **Antriebsleistung der Hochdruckpumpe**

Die Pumpleistung der Hochdruckpumpe hängt im Wesentlichen von der Druckdifferenz vor und nach der Pumpe sowie vom geförderten Volumenstrom ab. Die Bestimmung der Druckdifferenz ist aufgrund des gegebenen Einspritzdruckes einfach, die Bestimmung des Volumenstroms stellt sich jedoch erheblich schwieriger dar, da hier die Kenntnis über die Leckölströme sowie die Absteuerströme notwendig ist.

Die Antriebsleistung der Hochdruckpumpe berechnet sich nach [Formel 2-13:](#page-40-0)

<span id="page-40-0"></span>
$$
P_{A,KP} = \frac{\Delta p * \dot{V}_B}{\eta_{KP}}
$$
 Fromel 2-13

 *… Druckdifferenz zwischen Druck vor Pumpe und Raildruck* ̇ *… Volumenstrom des an der Druckerhöhung beteiligten Brennstoffs …Wirkungsgrad der Hochdruckpumpe*

# **2.6 Lüfter [\[14\]\[17\]](#page-120-0)**

Aufgabe des Lüfters ist es, ausreichend Kühlluftvolumenstrom für den Kühler bereitzustellen, wenn die Fahrzeuggeschwindigkeit dafür nicht ausreicht, d.h. bei langsamer Fahrt bzw. Stillstand. Es wird zwischen starren und variablen Antrieben unterschieden. Je nach Anwendung kommen verschiedene Antriebsarten des Ventilators zum Einsatz und sollen im Folgenden beschrieben werden.

#### **2.6.1 Mechanischer Antrieb**

Bei einem starren Antrieb (siehe [Abbildung 2-20](#page-41-0) und [Abbildung 2-21\)](#page-41-1) wird der Lüfter ständig von einem Keilriemen direkt von der Kurbelwelle angetrieben. Er hat somit eine fixe Drehzahl, die entsprechend dem Übersetzungsverhältnis der Motordrehzahl proportional ist.

Da die größte Kühlleistung erst bei hohen Drehzahlen zur Verfügung steht, wird dieser Antrieb heute kaum noch verwendet.

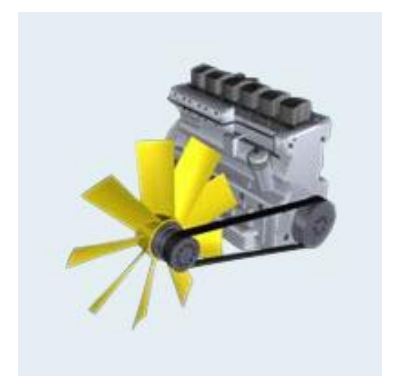

<span id="page-41-1"></span>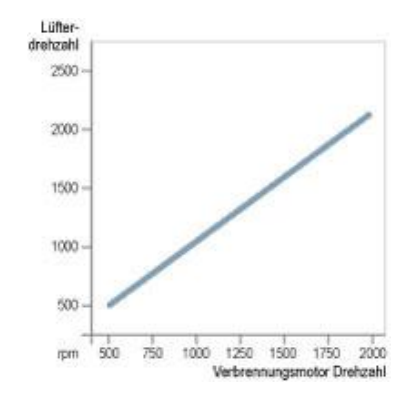

<span id="page-41-0"></span>Abbildung 2-20: Starrer Lüfter-Antrieb [\[17\]](#page-121-0) Abbildung 2-21: Drehzahldiagramm starrer Antrieb  $[17]$ 

Eine weitere Möglichkeit des Lüfter-Antriebs bietet die Visco-Kupplung, die einen variablen Antrieb ermöglicht. Bei Bimetall-Visco-Kupplungen kann die Lüfter-Drehzahl in Abhängigkeit der Kühllufttemperatur nach dem Kühler geregelt werden. [Abbildung 2-22](#page-41-2) zeigt den Aufbau und die Funktionsweise. Die Bimetallfeder verformt sich in Abhängigkeit der Temperatur der Kühlluft und schaltet den Lüfter über ein Ventil stufenlos zu. Die Kraftübertragung erfolgt dabei über die Visco-Flüssigkeit. Bei modernen Systemen wird die Visco-Kupplung elektrisch angesteuert und erlaubt damit eine Regelung mit beliebiger Führungsgröße.

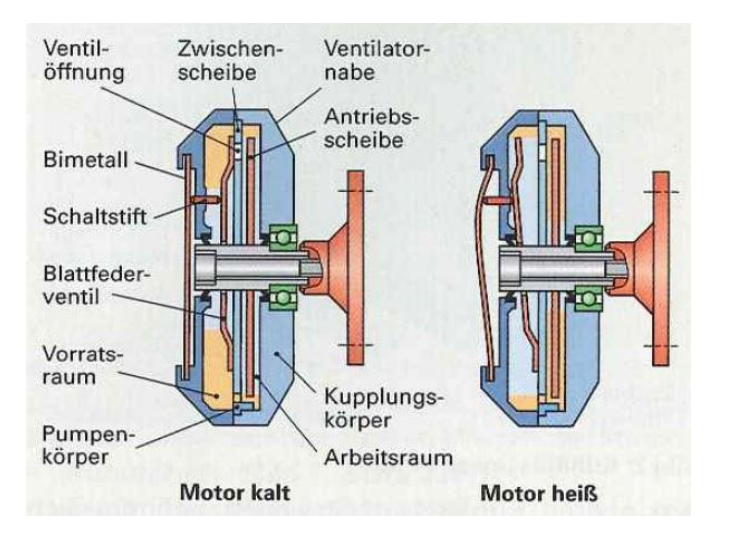

<span id="page-41-2"></span>Abbildung 2-22: Visco-Kupplung [\[7\]](#page-120-1)

Beim Antrieb über eine elektromagnetisch geschaltete Kupplung kann die Lüfter-Drehzahl in mehreren Stufen geregelt werden. Die maximale Leistung steht analog dem starren Antrieb allerdings erst bei maximaler Motordrehzahl des Verbrennungsmotors zur Verfügung (siehe [Abbildung 2-23](#page-42-0) und [Abbildung 2-24\)](#page-42-1).

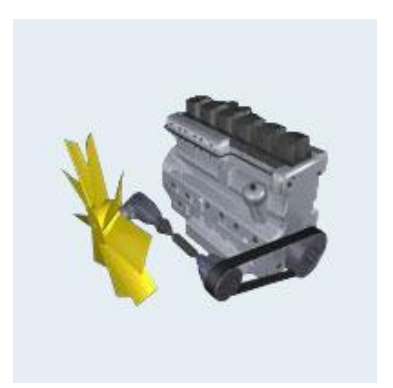

Lüfter drehzahl 2500 2000 1500 1000 500  $\dot{\infty}$  $1000$ 1250 1500 1750 igm 500 2000 Verbrennungsmotor Drehzahl

<span id="page-42-0"></span>Abbildung 2-23: Lüfter-Antrieb mit elektromagnetischer Kupplung [\[17\]](#page-121-0)

<span id="page-42-1"></span>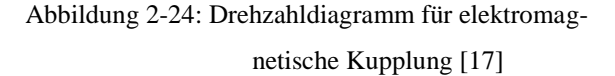

# **2.6.2 Elektrischer Antrieb**

Hier sitzt der Ventilator auf der Antriebswelle eines Elektromotors. Die Drehzahl kann somit abhängig von der Kühlwassertemperatur mehrstufig geschalten oder stufenlos geregelt werden. Durch die Entkopplung der Motordrehzahl kann der Lüfter auch bei Stillstand des Motors betrieben werden. Der Lüfter kann nach Abstellen des Motors nachlaufen, was z.B. bei Start-Stopp-Betrieb eines Fahrzeugs notwendig ist. Ein weiterer Vorteil ist die Flexibilität hinsichtlich Anordnung des Kühler-Lüfter-Paketes im Fahrzeug.

#### **2.6.3 Hydraulischer Antrieb**

Hier erfolgt der Lüfter-Antrieb über eine elektrisch geregelte Hydraulik-Kupplung. Der Lüfter muss dabei direkt am Motor angeordnet sein. Diese Form des Antriebs kommt speziell bei großen Motoren zum Einsatz, bei denen sich die Antriebsleistung nicht mehr problemlos per Keilriemen übertragen lässt.

### **2.6.4 Hydrostatischer Antrieb**

Dabei werden Lüfter-Drehzahl und Motordrehzahl vollständig voneinander entkoppelt. Der Lüfter kann unabhängig von der Motordrehzahl stufenlos von minimaler bis maximaler Lüfter-Drehzahl geregelt werden. Große Antriebsleistungen können über große Distanzen übertragen werden wodurch das Kühler-Lüfter-Paket frei angeordnet werden kann.

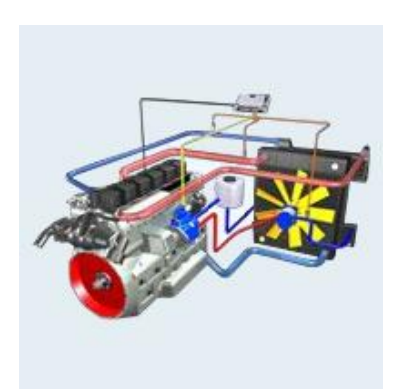

I Glies drehzahl 2500 2000 1500 1000 500  $500$ 750 1000 1250 1500 1750 2000 rom. otor Drehzahl

Abbildung 2-25: Hydrostatischer Lüfter-Antrieb [\[17\]](#page-121-0) Abbildung 2-26: Drehzahl-Diagramm des hydrostati-

schen Antriebs [\[17\]](#page-121-0)

# **2.7 Elektrische Energieversorgung [\[16\]](#page-120-2)**

Üblicherweise werden Bordnetze von Fahrzeugen als Einspannungs-Bordnetze mit der Spannung  $U = 12$  V für PKW und  $U = 24$  V für Nutzfahrzeuge ausgeführt. Ein Drehstromgenerator wandelt dabei mechanische Energie in elektrische Energie um, eine Blei-Säure-Batterie dient als Energiespeicher und Puffer. Dabei sind im Nutzfahrzeug zwei Batterien zu je 12 V in Reihe geschaltet.

### **2.7.1 Fahrzeuggeneratoren**

Moderne Fahrzeuge sind mit Drehstromgeneratoren ausgestattet, die das Bordnetz bei Betrieb des Verbrennungsmotors mit elektrischer Energie versorgen und die Batterie laden. Die Energiewandlung geschieht bei allen Generatoren mit Hilfe eines Magnetfeldes. Die nötige Magnetfeldänderung wird vom Träger des Erregerfeldes in Form einer Drehbewegung realisiert. Wegen der sich periodisch wiederholenden Magnetfeldänderung erzeugen alle Generatoren Wechselspannungen, die gleichgerichtet werden müssen. Generator-Systeme können funktional in die Bereiche Magnetfeld des Erregerfeldes, Spannungserzeugung in der Drehstromwicklung, Gleichrichtung der dreiphasigen Wechselspannung und Regelkreis unterteilt werden.

### 2.7.1.1 **Klauenpolgenerator**

Herkömmliche Fahrzeug-Drehstromgeneratoren sind als Klauenpolgeneratoren ausgeführt, deren Aufbau und Wirkungsweise schon seit Jahrzehnten gleich ist. Dennoch steigen die Anforderungen an jede neue Generation, begünstigt durch die Fortschritte im Bereich Werkstoffkunde und Elektronik. Ziele der kontinuierlichen Verbesserung sind eine Steigerung der Ausgangsleistung, speziell im unteren Drehzahlbereich, eine Reduktion der Geräusche (Laufgeräusche und magnetische Geräusche), mechanische Schwingungsfestigkeit, Leistungsvolumen- und Gewicht, und vor allem der Wirkungsgrad. Aufgrund der Baudichte werden moderne Generatoren Compact-Generatoren genannt, deren Aufbau und Funktionsweise nachfolgend beschrieben werden soll und in [Abbildung 2-27](#page-45-0) dargestellt ist.

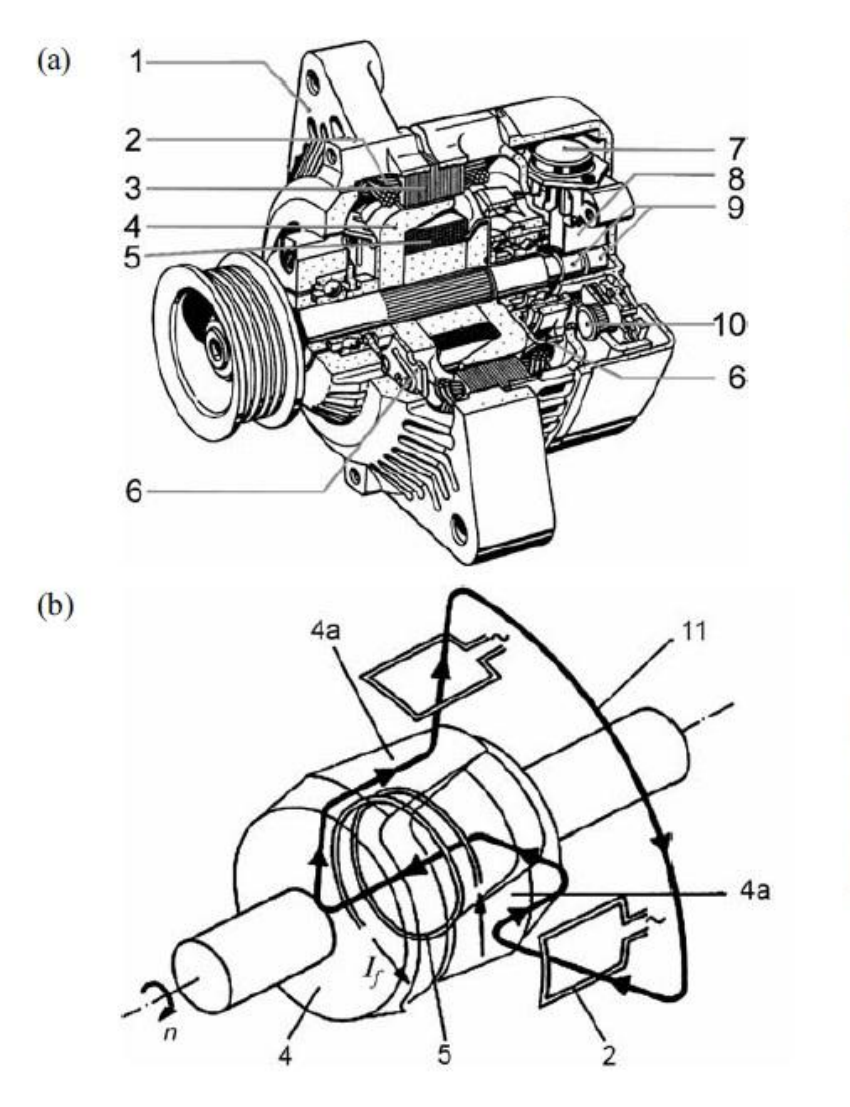

Klauenpolgenerator (Bosch):

(a) Aufbau eines Compact-

generators.

(b) Schematischer Flussverlauf für einen vierpoligen Generator

- 1 Gehäuse.
- 2 Ständerspule,
- 3 Ständerblechpaket,
- $\overline{\mathbf{4}}$ Klauenpolrad
- 4a Klaue,
- 5 Erregerwicklung,
- 6 Lüfter,
- elektronischer Spannungs-7 regler,
- 8 Kohlenhalter,
- $\mathbf Q$ Schleifringe des Polrades,
- 10 Gleichrichterdioden,
- 11 Flussverlauf,
- Drehzahl,  $\boldsymbol{n}$
- Erregerstrom  $I_f$

Abbildung 2-27: Aufbau und Flussverlauf eines Compact-Generators [\[16\]](#page-120-2)

<span id="page-45-0"></span>Der Erregerstrom, der den nötigen magnetischen Fluss erzeugt, fließt vom äußeren, feststehenden Generatorteil (Stator) über einen der beiden Schleifringkontakte in die Erregerwicklung und über den zweiten Schleifring zurück in den Stator. Der resultierende magnetische Fluss fließt über die Klauen des rotierenden Polrades (Nordpol) zu den gegenüberliegenden Zähnen des Ständer-Blechpaketes. Über die Blechpaketzähne verlässt der magnetische Fluss wieder den Ständer und gelangt über die gegenüberliegenden Südpol-Klauen des Polrades zurück in die Erregerwicklung. Dabei verläuft das Erregerfeld auch durch die Drehstromwicklung im Stator.

Zur Erreichung eines hohen Wirkungsgrades ist ein hoher magnetischer Fluss erforderlich, der durch einen möglichst kleinen Luftspalt zwischen Polrad und Ständer erreicht wird. Hingegen ist der Luftspalt zwischen den Klauen des Polrades möglichst groß um ein magnetisches Streufeld zwischen den Polen zu vermeiden. Der Durchmesser der Schleifringe sollte möglichst klein sein, sodass die Umfangsgeschwindigkeiten bei hohen Drehzahlen reduziert und damit die Wartungsintervalle verlängert werden. Üblicherweise sind größere Generatoren 12-Polig und kleinere Generatoren 16-Polig ausgeführt.

Eine Drehstromwicklung besteht aus drei Strängen (Einzelspulen), durch Drehbewegung des Polrades wird eine Magnetflussänderung in der Drehstromwicklung bewirkt wodurch in jedem Strang eine Wechselspannung entsteht, deren Frequenz sich proportional zur Drehzahl ändert. Bei 12 Polen entstehen pro Umdrehung und Strang sechs Wechselspannungsperioden, die aufgrund der gleichmäßigen räumlichen Verteilung der Stränge, gleichmäßig zeitlich versetzt sind (siehe [Abbildung 2-28\)](#page-46-0). Zur Gleichrichtung werden sowohl bei PKW- als auch NFZ-Generatoren Sechspulsgleichrichter verwendet (siehe [Abbildung 2-29\)](#page-46-1).

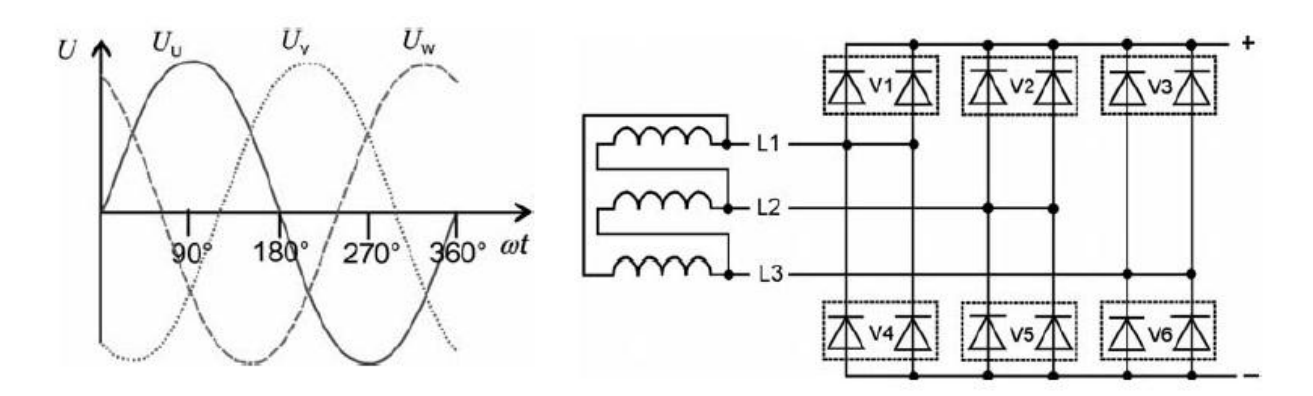

<span id="page-46-0"></span>Abbildung 2-28: Sinusförmige Drehstrom-Wechselspannung für Stränge U,V,W [\[16\]](#page-120-2)

<span id="page-46-1"></span>Abbildung 2-29: Sechspunkt-Gleichrichterschaltung mit Leiter L und Dioden V [\[16\]](#page-120-2)

Die induzierte Spannung ist proportional zur Änderungsgeschwindigkeit des Magnetflusses, welche drehzahl- und magnetflussabhängig ist. Die Generator-Drehzahl ist an die Motordrehzahl gekoppelt, der Erregerstrom lässt sich jedoch mit einem Spannungsregler beeinflussen. Der Sollwert der Spannung ist immer ein konstanter Wert, d.h. bei Steigerung der Drehzahl muss der Erregerstrom entsprechend geregelt werden. In [Tabelle 2-2](#page-47-0) sind weitere Bauarten von Fahrzeug-Generatoren aufgelistet.

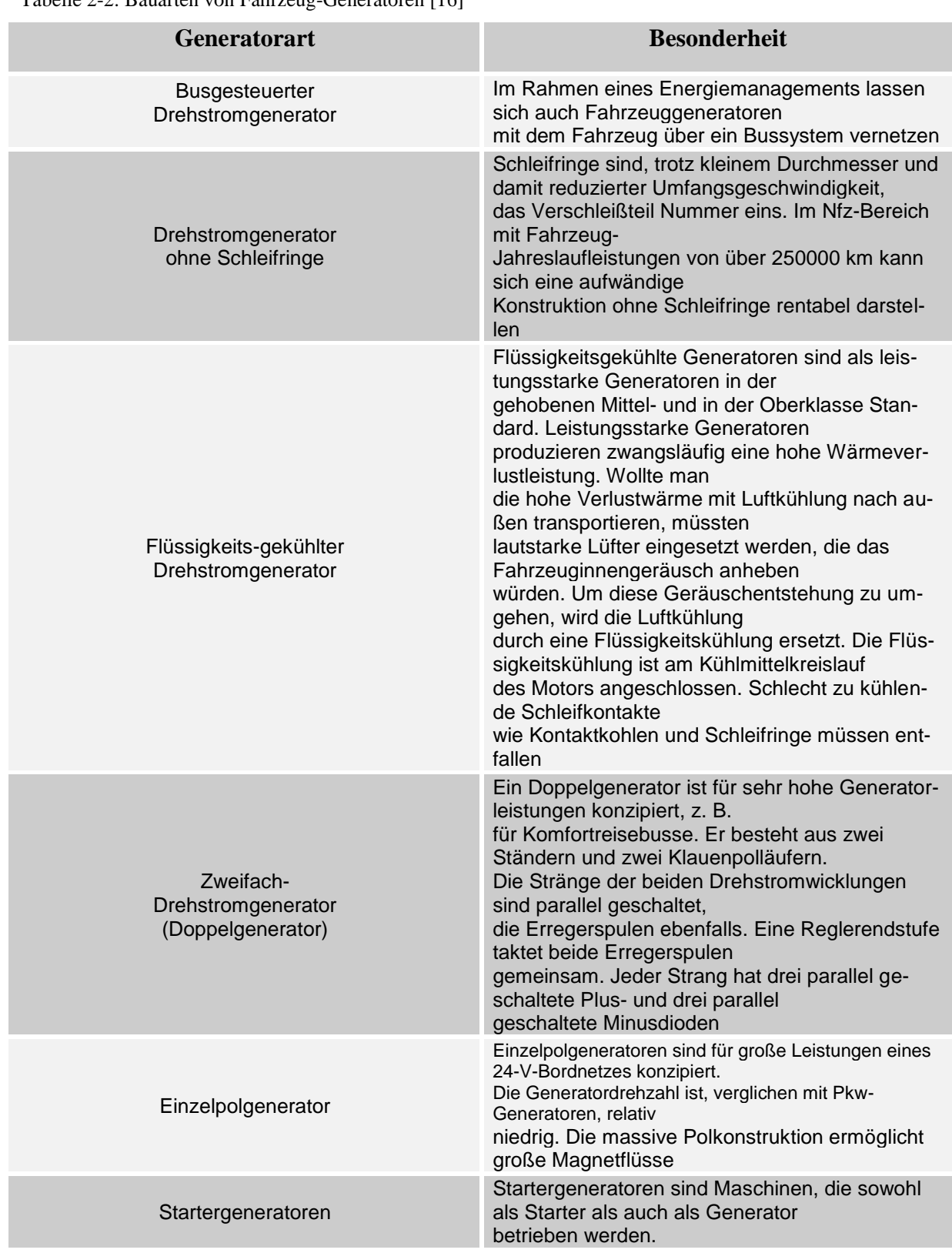

<span id="page-47-0"></span>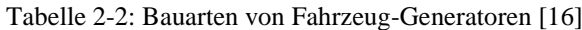

# **3 Randbedingungen der Modellierung**

# **3.1 Grundlagen [\[18\]](#page-121-1)**

Eine der wesentlichen Aufgaben bei der Entwicklung neuer Motorengenerationen ist die Einhaltung von vorgegebenen Emissionsgrenzwerten. Allerdings darf dies nicht getrennt von anderen, ebenso wichtigen Zielsetzungen betrachtet werden, dazu gehören darstellbare Last, Ansprechverhalten, Kosten, Haltbarkeit und Verbrauch. Diese Optimierung mehrerer Größen steht allerdings selbst unter einem zunehmenden Zeit- und Kostendruck. Dabei bieten computergestützte Motormodelle eine wichtige Unterstützung, um einen konsistenten und effizienten Entwicklungsweg zu ermöglichen. Solche Modelle bieten ein breites Einsatzspektrum, beginnend bei der detaillierten Analyse und Bewertung unterschiedlicher Motorkonzepte, über die Ausarbeitung von Regel- und Diagnosestrategien (On Board Diagnose-OBD) bis hin zu der Vorbereitung bzw. Analyse von Prüfstandstests und schließlich dem Test bzw. der Vorbedatung von realen Steuergeräten.

Weiters kann bei der Parametrierung des virtuellen Motors das angesammelte Wissen systematisch erfasst werden, welches im Laufe des Entwicklungsprozesses generiert wird. Somit entsteht durch Nutzung und Verfeinerung eines gemeinsamen Modells parallel zum realen Motor ein virtueller Motor.

In der Praxis kann ein solcher modellgestützter Entwicklungsprozess jedoch nur dann zum Einsatz kommen, wenn das Motormodell schon in frühen Phasen des Prozesses aufgesetzt werden kann, und die Ergebnisse als solche ausreichend schnell und mit ausreichender Genauigkeit zur Verfügung gestellt werden können. Die gängigen Simulationswerkzeuge zur Berechnung des dynamischen Motorverhaltens erfüllen diese Voraussetzungen nur bedingt. Den bekannten thermodynamischen Simulationswerkzeugen liegen physikalische Modelle zu Grunde, welche die Verbrennung mit hoher zeitlicher Auflösung berechnen sowie die Gasdynamik im Röhrenwerk abbilden. Folglich sind für die genannte Optimierung des Gesamtsystems der Aufwand zur Modellabstimmung sehr hoch, sowie die Dauer der Berechnung sehr lang. Neben dieser Einschränkung fehlt den Verbrennungsmodellen eine ausreichend hohe Voraussagekraft der Emissionen. Um die Berechnung allgemein zu beschleunigen, wird mit diesen Simulationswerkzeugen automatisiert eine große Anzahl an Berechnungen durchgeführt (1D, hohe zeitliche Auflösung). Die Ergebnisse können als vieldimensionales Kennfeld das ursprüngliche Verbrennungsmodell ersetzen, somit wird eine vereinfachte Abbildung der Motormodelle erzeugt. Dabei wird der Ladungswechsel meist als Zusammenspiel von Volu-

mina und Strömungswiderständen beschrieben, ohne räumliche Auflösung der Strömung selbst. Dem entsprechend wird nicht mehr der Zustand beim Öffnen und Schließen der Ventile als Eingangsparamater der Verbrennungsberechnung verwendet, sondern es erfolgt eine Mittelung über ein gesamtes Arbeitsspiel (Mean Value Model oder Mittelwertmodell). Im Zuge dieser Vereinfachung verlieren die Modelle zwar an Genauigkeit, allerdings zugunsten einer erheblichen Beschleunigung der Simulation. Die dadurch erzielte Echtzeitfähigkeit erlaubt es, neue Anwendungsfelder der Steuergeräte-Software Entwicklung zu erschließen.

Ersetzt man nun das abgeleitete Kennfeld durch ein eigenständiges Verbrennungsmodell, lässt sich der Aufwand für die Modellparametrierung deutlich reduzieren. Zusätzlich ermöglicht ein solches Verbrennungsmodell eine Kombination von physikalischen und empirischen Modellanteilen, was wiederum eine Erweiterung der Berechnung auf Emissionen zulässt.

Der beschriebene Funktionsumfang ist über einen ausschließlich empirischen Ansatz nicht oder nur kaum realisierbar, da die Dimension der Kennfelder zu groß wird, bedingt durch die große Zahl an Ein- und Ausgangsgrößen des Verbrennungsmodells. Rein empirische Motormodelle können naturgemäß ohne Messdaten nicht erstellt werden, was bei einer Änderung bzw. Variation der virtuellen Motorkomponenten zwangsläufig zum Bedarf neuer Messdaten führen würde, weshalb dieser Ansatz für die Vorentwicklungsphase weniger geeignet ist. In der späteren Applikationsphase hingegen, in der Motor und Regelstruktur bereits festgelegt sind, kann ein empirisches Modell sehr rasch, mit gleichzeitig hoher Modellgüte, erstellt werden. Im Folgenden soll der semi-empirische Modellansatz näher erläutert werden.

# **3.2 Modellansatz [\[18\]](#page-121-1)**

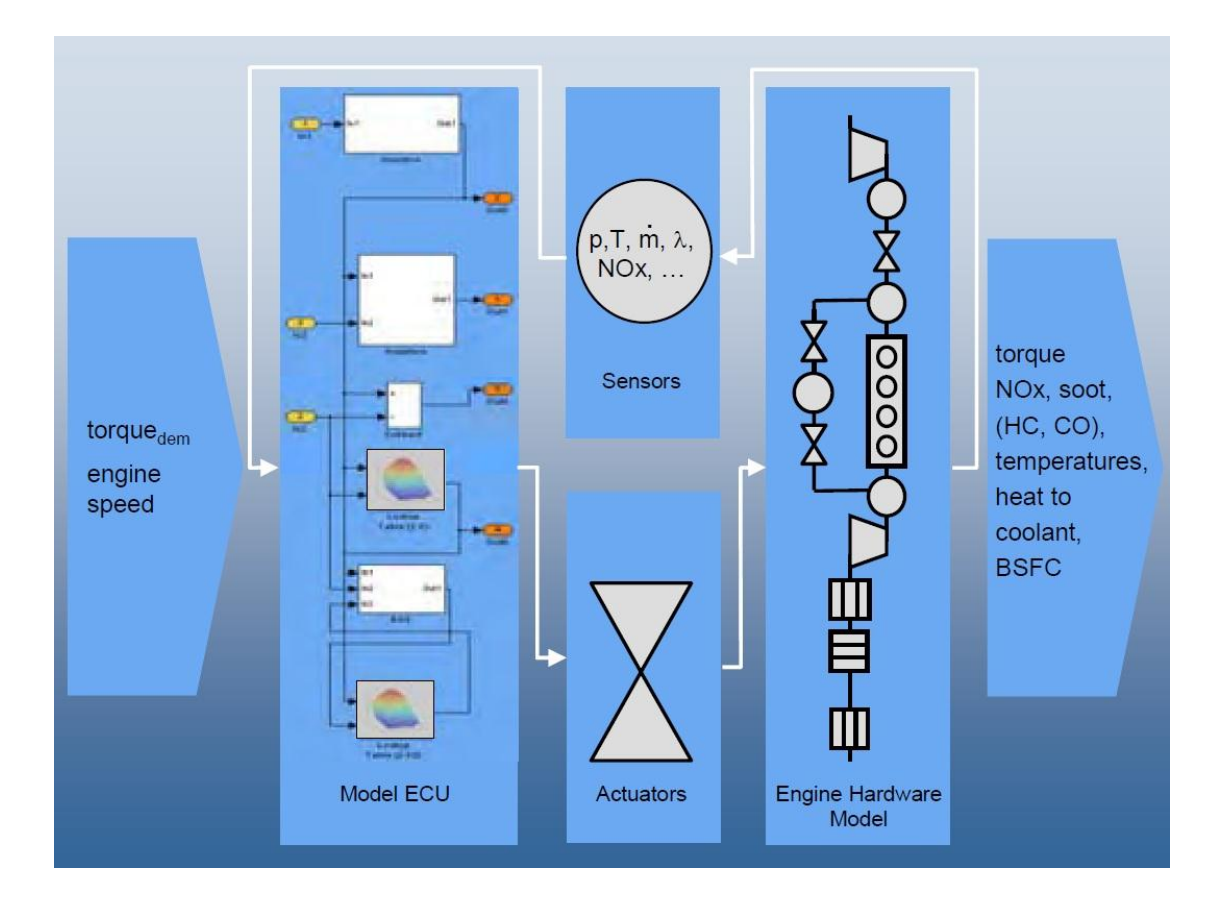

Abbildung 3-1: Motormodell [\[18\]](#page-121-1)

<span id="page-50-0"></span>Wie in [Abbildung 3-1d](#page-50-0)argestellt, besteht das Gesamtmodell aus drei Bereichen, dem virtuellen Motor selbst, dem virtuellen Steuergerät (ECU) und den Aktuatoren und Sensoren, welche sozusagen die Schnittstelle bilden. Alle drei Bereiche basieren auf Matlab/Simulink® Blöcken.

Das Motormodell selbst beinhaltet die Verbrennung, die Aufladung, die Abgasrückführung sowie die gesamte Abgasnachbehandlung. Wie bereits beschrieben, sind alle gasführenden Strukturen null-dimensional dargestellt, d.h. sie sind auf Volumina und Strömungswiderstände reduziert. Trotz dieser Einschränkung können die meisten gasdynamischen Wechselwirkungen der Volumina quantitativ ausreichend erfasst werden. Die einzelnen Volumina selbst haben einen Wärmeübergang zu ihrer entsprechenden Außenwand, welche ihrerseits eine Wärmekapazität hat und auch Wärme nach außen an die Umgebung abgeben kann. Weitere Elemente mit zusätzlichen Funktionen sind Zylinder, Kompressor und Turbine. Diese ermöglichen eine Erzeugung von Massenströmen in Abhängigkeit einer Drehzahl. Zylinder und Katalysator sind Bauteile, in denen zusätzlich eine chemische Umwandlung von Stoffen stattfindet.

Zur Steuerung des Motormodells dient die Software-ECU, welche abhängig von der Konfiguration des Motormodells die wichtigsten Steuer- und Regelfunktionen eines realen Steuergerätes beinhaltet. Dazu zählen:

- Berechnung der Haupteinspritzmenge basierend auf Fahrerwunsch und Motorzustand
- Berechnung von Einspritzzeitpunkt und Einspritzende (Pilot-, Haupt- und Nacheinspritzung)
- Drehmoment- bzw. Mengenbegrenzung zur Emissionsreduktion (Rauchbegrenzung)
- Luftmassenregelung mit Luftmassenmesser, AGR-Ventil und Drosselklappe
- Ladedruckregelung mittels variabler Turbinen Geometrie bzw. Waste-Gate Ventil
- Leerlaufdrehzahlregelung

Diese Software-ECU ermöglicht es nun, das Motormodell wie am Prüfstand zu betreiben.

Der dritte Bereich der Sensoren und Aktuatoren verbindet das virtuelle Steuergerät mit dem virtuellen Motor und dient als Übersetzer der ECU-Signale. Die Qualität des Simulationsergebnisses hängt stark von einer sorgfältigen Modellierung dieser Elemente ab.

Eingangsgrößen in das Gesamtmodell sind die Motordrehzahl und das geforderte Drehmoment. Druck bzw. Temperatur der Außenluft und Temperatur des Kühlmittels sind Randbedingungen. Die wichtigsten Ergebnisgrößen sind:

- Dynamisch erzielbares Drehmoment
- Emissionen
- Kraftstoffverbrauch
- Abwärme in das Kühlmittel

Zusätzlich können sämtliche Zustandsgrößen, Flüsse sowie Sensor- und ECU-Signale zeitlich aufgelöst ausgegeben werden.

### **3.3 Bestehendes Reibungsmodell**

Das aktuelle Zylindermodell der Simulation berücksichtigt die Reibungsphänomene mit einem Einstellparameter. Über diesen Parameter kann das Niveau des Reibmitteldrucks verschoben werden womit effektiver Mitteldruck, Leistung und spezifischer Kraftstoffverbrauch an die Ergebnisse der Messung angepasst werden können. Die Mechanismen, auf denen das zu Grunde liegende Modell basiert, sind bereits in Kapitel [2.3](#page-22-0) beschrieben worden. Dabei wurden jedoch weder der Einfluss der Viskosität noch die Abhängigkeit von der Betriebstemperatur berücksichtigt, konstruktive Merkmale wie Anzahl und Dimension der Hauptlager sowie Einflüsse des Kolben/Ringpakets jedoch schon.

# **4 Prüfstandsversuch - Motorwarmlauf**

## **4.1 Allgemeines**

Um Kaltstartuntersuchungen an verschiedenen Motoren machen zu können, die in ihrer Aussagekraft vergleichbar sind, ist es notwendig den Versuchsträger in nicht konditioniertem Zustand zu betreiben. Ebenfalls müssen etwaige Hersteller-spezifische Strategien, die im Motorsteuergerät definiert sind und zu einem verbesserten Warmlaufverhalten führen sollen, abgestellt werden. Dazu zählen unter anderem Korrekturen in der Einspritzcharakteristik wie Einspritzmenge und Einspritzzeitpunkt, die in Abhängigkeit von verschiedenen Parametern (z.B.: Umgebungsdruck, Umgebungstemperatur, Motortemperatur) verändert werden. Der Raildruck wird ebenfalls anhand der Motortemperatur variiert. Alle diese Korrekturen sind in sogenannten Korrekturkennfeldern hinterlegt, die ihrerseits durch Kennlinien beeinflusst werden, welche analog eines Faktors, eine zusätzliche Variationsmöglichkeit bieten. Der sich, je nach Eingangsparamtern, ergebende Wert aus dem Korrekturkennfeld wird mit dem entsprechenden Wert aus dem Basiskennfeld addiert (bzw. subtrahiert, multipliziert oder dividiert). Werden nun diese Kennlinien mit dem Wert 0 bedatet, bedeutet das, dass der Motor mit den Einstellungen für normalen Betrieb (betriebswarmer Motor) gefahren wird.

Standardmäßig wird eine Vielzahl an Größen gemessen, wobei jedoch nicht alle für diese Betrachtung relevant sind. Zur Analyse bzw. Validierung des Temperatureinflusses auf die Reibung sind vor allem folgende Messgrößen von Bedeutung:

| <b>Allgemeine Größen</b>           | <b>Bezeichnung</b> | <b>Temperaturen</b>       | <b>Bezeichnung</b> |
|------------------------------------|--------------------|---------------------------|--------------------|
| Drehzahl                           | N                  | Öltemperatur              | T_OIL              |
| <b>Effektives Drehmo-</b><br>ment  | <b>MD</b>          | Kühlmitteltempera-<br>tur | $T_W_I$            |
| <b>Effektiver Mittel-</b><br>druck | <b>BMEP</b>        |                           |                    |
| Indizierter. Mittel-<br>druck      | <b>IMEP</b>        |                           |                    |
| Reibmitteldruck                    | <b>FMEP</b>        |                           |                    |

Tabelle 4-1: Wichtige Messgrößen

## **4.2 Drehmomentmessung**

Als Leistungsbremse kommen generell Asynchronmaschinen zur Anwendung, die zugleich auch zur Drehmomentmessung verwendet werden. Die Bremse ist so gelagert, dass sie um ihre Längsachse pendeln kann. Sie stützt sich über einen Hebel auf einer Kraftmesszelle (Waage) ab, die Reaktionskraft erzeugt über die Hebellänge ein Reaktionsmoment, das dem Drehmoment des Motors entspricht.

Eine weitere Möglichkeit der Drehmomentmessung bietet der Drehmoment-Messflansch, der zwischen Verbrennungsmotor und Belastungsmaschine angebracht ist. Dabei wird das Drehmoment über die Verformung eines Messkörpers ermittelt. Die Messung erfolgt mittels Dehnmessstreifen (DMS), die auf dem Messkörper angebracht sind. Bei Formänderung des DMS ändert sich auch sein elektrischer Widerstand. Die Änderung des Widerstandes ist ein Maß für das wirkende Drehmoment.

## **4.3 Betrachtete Motoren**

Im Rahmen der Untersuchungen konnten Messungen an vier Motoren vorgenommen werden, deren Spezifikationen in [Tabelle 4-2](#page-54-0) zusammengefasst sind.

| <b>Bezeichnung</b> | Zylinderhubraum     | Zylinderanzahl | Schubstangenverhältnis |
|--------------------|---------------------|----------------|------------------------|
| Motor 1            | $1.75 \text{ dm}^3$ | 6              | 0.316                  |
| Motor 2            | $0.54 \text{ dm}^3$ |                | 0.317                  |
| Motor 3            | $0.48 \text{ dm}^3$ | $\overline{4}$ | 0.322                  |
| Motor 4            | $1,97 \text{ dm}^3$ | 6              | 0.321                  |

<span id="page-54-0"></span>Tabelle 4-2: Spezifikationen der Versuchsträger

Alle Motoren sind mit Druckindizierung ausgestattet, bei Motor 2 und Motor 3 sind die Druckaufnehmer anstelle der Glühstifte angebracht, an Motor 1 und Motor 4 wurden Bohrungen im Zylinderkopf dafür vorgesehen.

## **4.4 Messablauf und Messergebnisse**

Der kalte Motor wird bei Umgebungstemperatur (~25°C) gestartet und es wird ein stationärer Betriebspunkt eingestellt, d.h. Motordrehzahl und Einspritzmenge werden auf definierte Wer-

te eingestellt. Nun wird dieser Betriebsunkt kontinuierlich manuell gemessen, was ungefähr 30 Sekunden je Punkt in Anspruch nimmt. Durch die getroffenen Maßnahmen bleibt der indizierte Mitteldruck annähernd konstant, der effektive Mitteldruck wird allerdings aufgrund der steigenden Motortemperatur steigen (Schmieröltemperatur, Kühlmitteltemperatur), da der Reibmitteldruck mit zunehmender Temperatur geringer ausfällt. Wie sich die gewählten Messpunkte in den entsprechenden Kennfeldern aufteilen ist in [Abbildung 4-1](#page-55-0) bis [Abbildung](#page-57-0)  [4-4](#page-57-0) dargestellt. Den Reibmitteldruck erhält man aus der Indizierung und um die Motoren nicht zu stark zu belasten, werden keine hohen Leistungen gefahren.

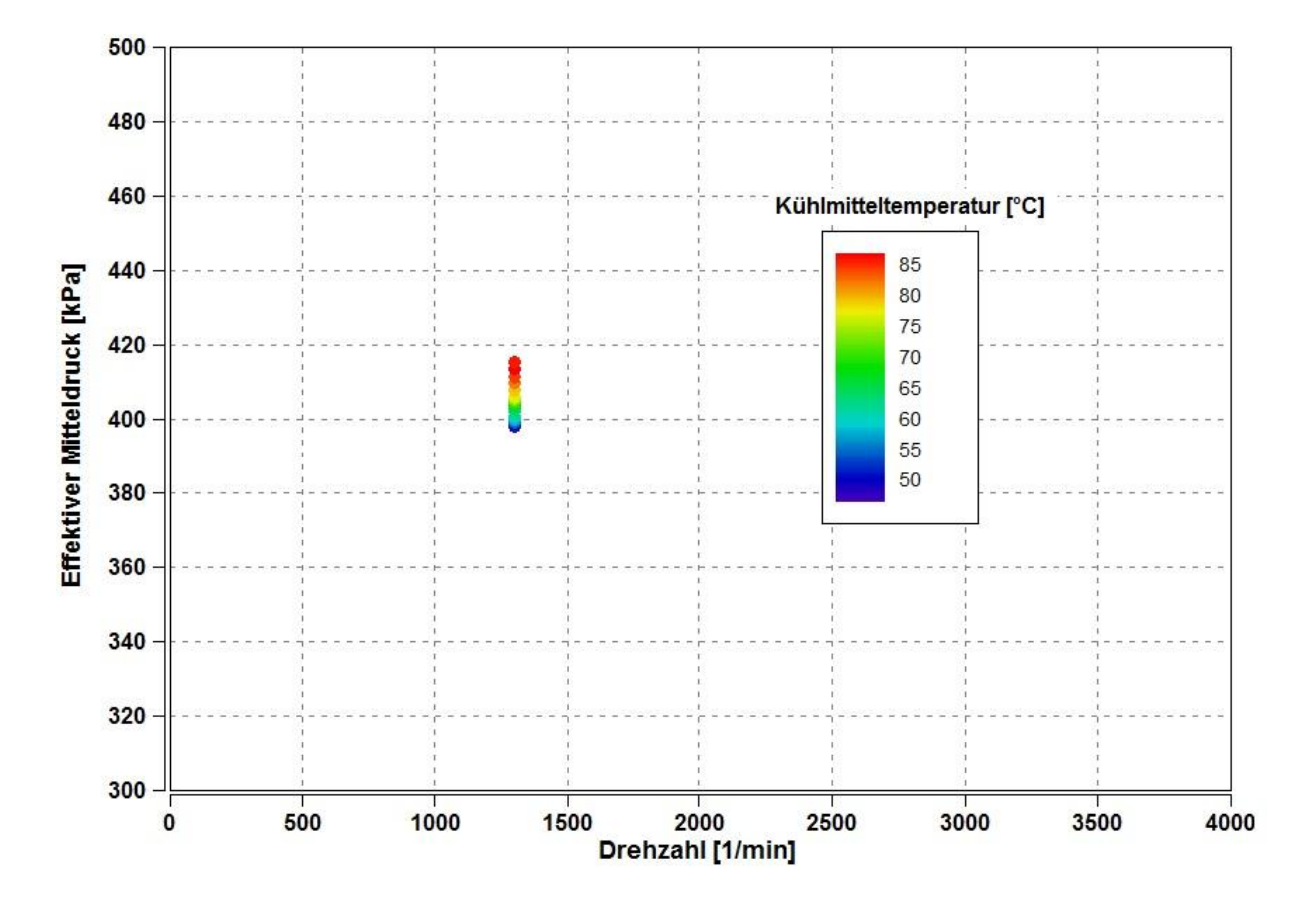

<span id="page-55-0"></span>Abbildung 4-1: Messpunkte Motor 1

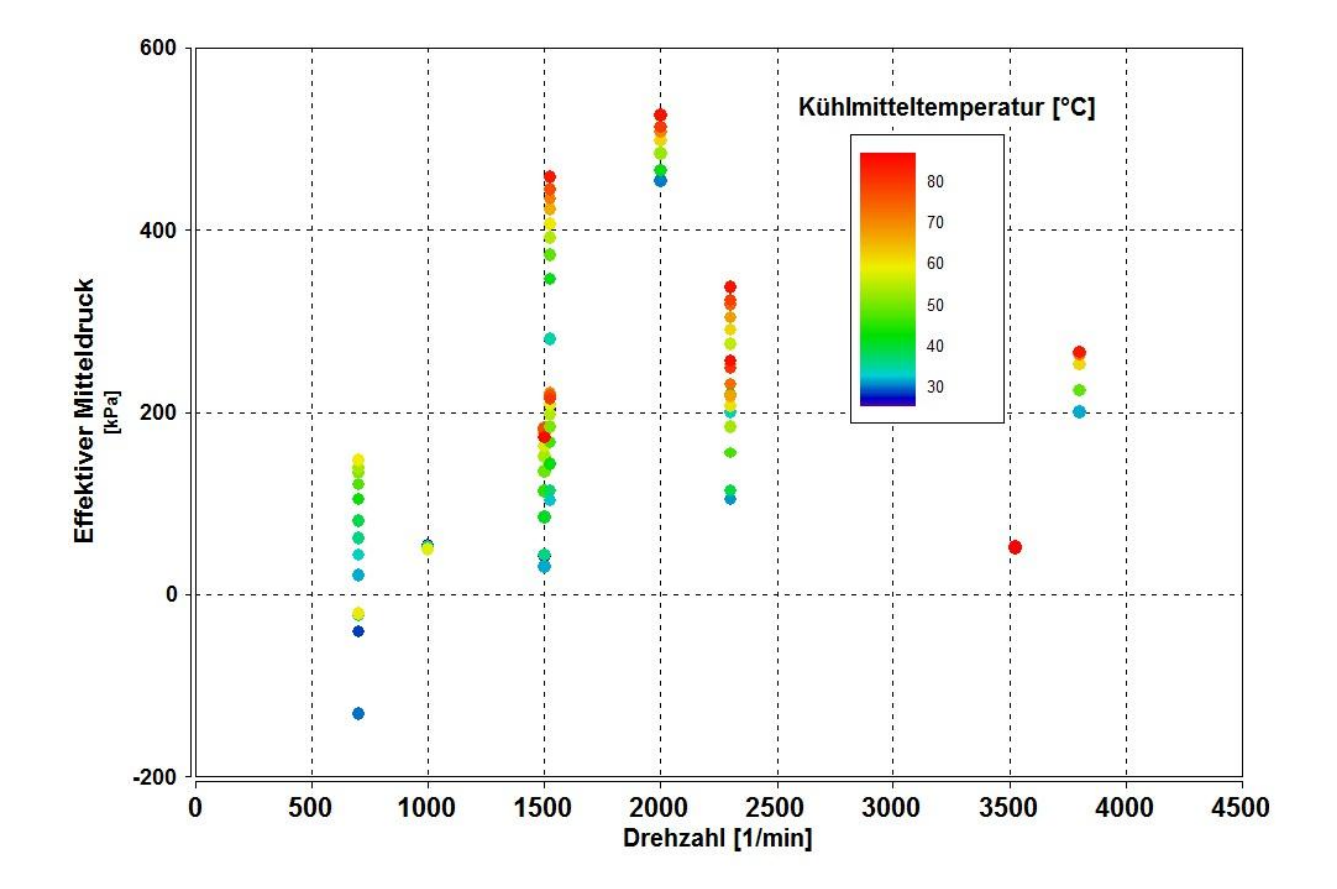

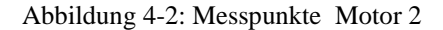

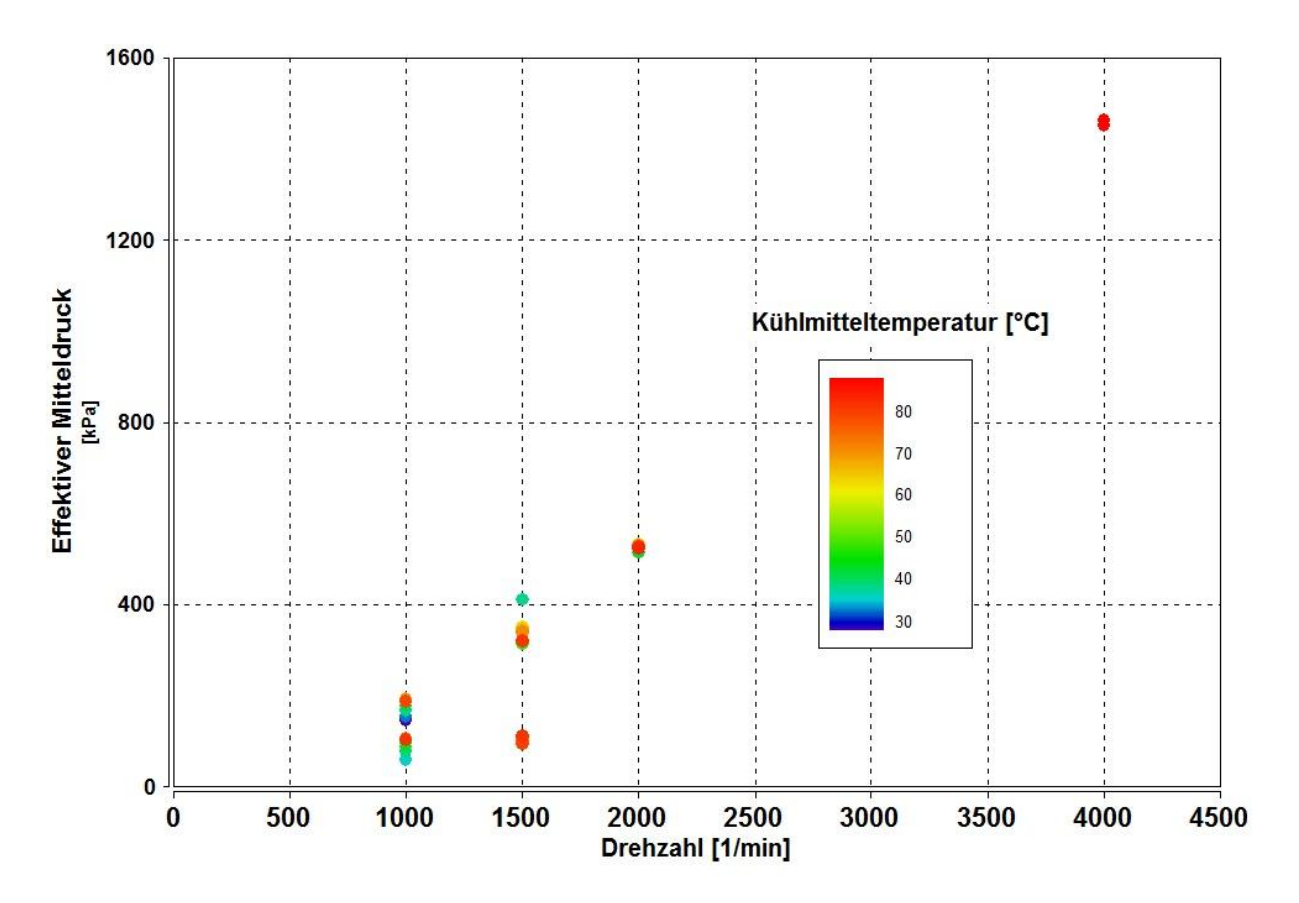

Abbildung 4-3: Messpunkte Motor 3

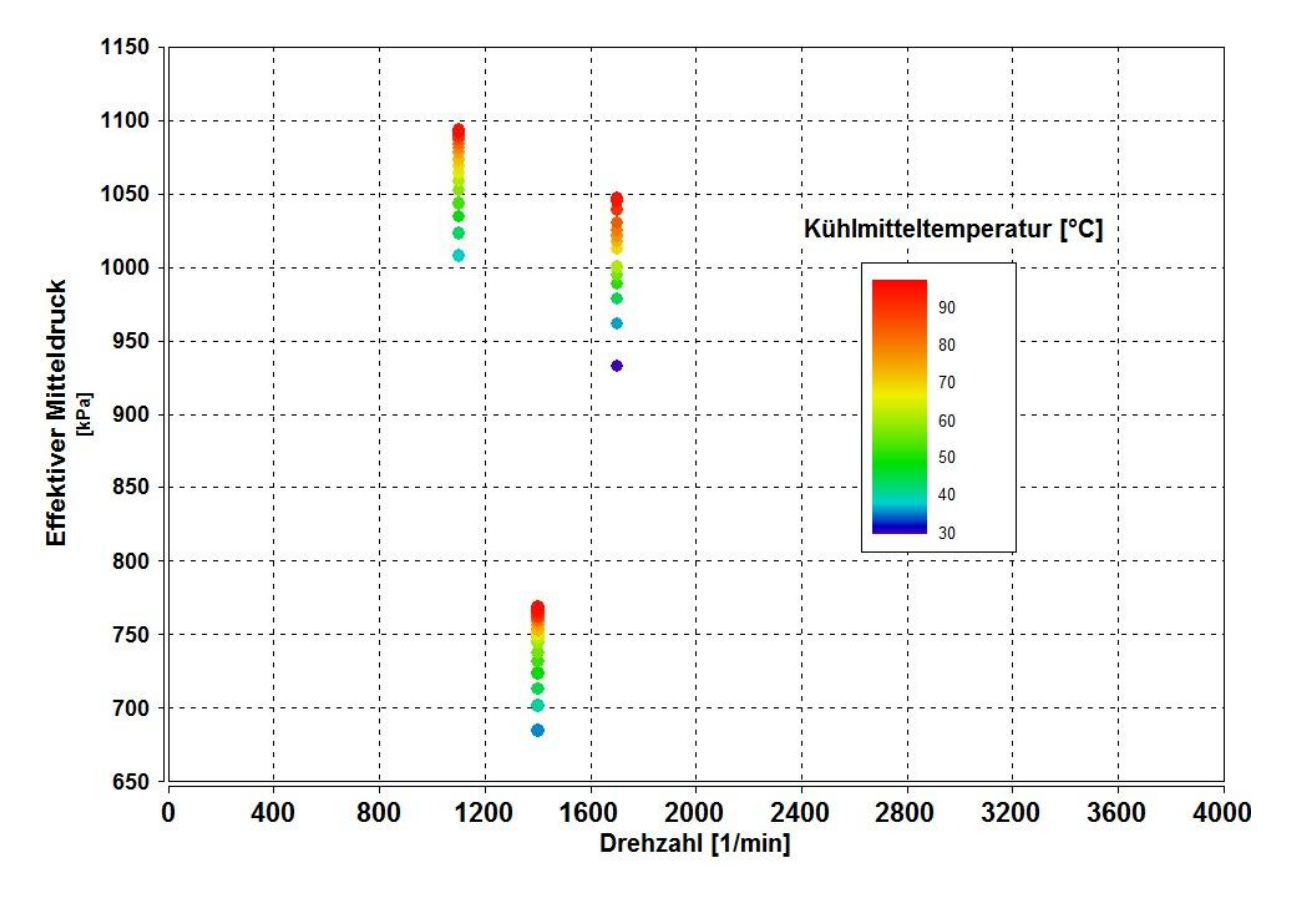

Abbildung 4-4: Messpunkte Motor 4

# <span id="page-57-1"></span><span id="page-57-0"></span>**4.5 Aufbereitung der Messdaten**

Die Prüfstands Software AVL Puma© berechnet automatisch die effektiven und indizierten Mitteldrücke der jeweiligen Betriebspunkte (plus Reibmitteldrücke als Differenz). Jedoch werden dabei keinerlei Messfehler korrigiert, welche das Ergebnis erheblich verfälschen können. Dazu zählen unter anderem Totpunkt-Fehler und Drift (thermisch, elektrisch).

Nachfolgend soll die Ermittlung des Reibmitteldrucks inklusive Fehlerkorrekturen anhand eines Beispiels dargestellt werden. Die Motorprozessrechnung wurde mit GCA/BURN erstellt, welche einen Teil der Auswerte-Software AVL Concerto© bildet. Dabei bedeutet GCA "gas exchange and combustion analysis", welches zur Analyse des Ladungswechsels dient, und "Burn" ermöglicht die Analyse der Verbrennung. Ausgehend von einem indizierten Druckverlauf kann der zugehörige Brennverlauf ermittelt werden, an dem in der Folge die Fehler identifiziert und kompensiert werden können.

Dies soll nun anhand des Motors 2 dargestellt werden.

Um eine Verbrennungsanalyse durchführen zu können, muss zuerst die entsprechende Makrofunktion ausgewählt werden (Burn-GCA). Am Eingang dieser Funktion muss der gewünschte Druckverlauf vorgegeben werden. Bei Mehrzylindermotoren kann entweder ein einzelner Zylinder betrachtet werden, oder wie dargestellt alle Zylinder. In diesem Fall bedarf es einer zusätzlichen Maßnahme, die darin besteht, einen Mittelwert aus den einzelnen Druckverläufen der 5 Zylinder zu bilden. Nach dem Kompilieren stehen am Ausgang die kurbelwinkelaufgelösten Ergebnisse zur Verfügung.

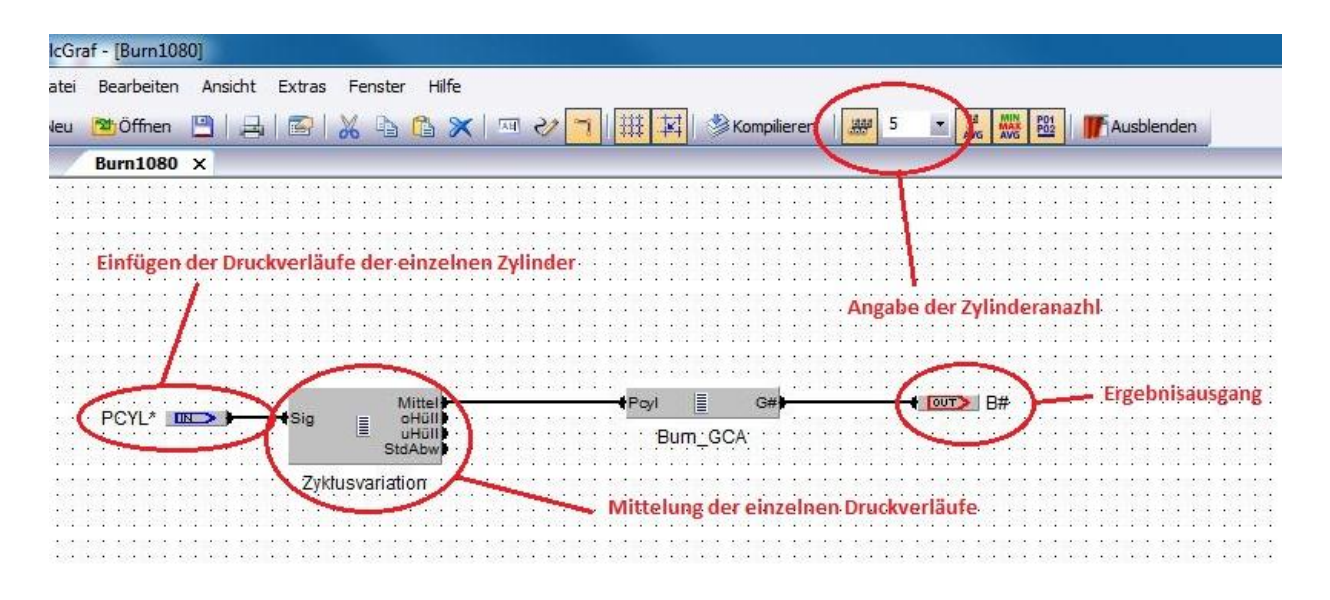

Abbildung 4-5: Darstellung CalcGraf für Motor 2

Die gemessenen Indizierdaten stehen am Server zur Verfügung und können nun zur Analyse der Verbrennung herangezogen werden. Im Folgenden soll beispielhaft ein Betriebspunkt mittlerer Drehzahl und niedriger Last dargestellt werden (siehe [Tabelle 4-3\)](#page-58-0). Die einzelnen Schritte, die zu einer Darstellung eines Brennverlaufes erforderlich sind, sollen erklärt werden.

<span id="page-58-0"></span>Tabelle 4-3: Betriebspunkte für Brennverlauf

| <b>Drehzahl</b> | <b>Effektiver Mitteldruck</b> | Kühlmitteltemperatur |
|-----------------|-------------------------------|----------------------|
| $2000$ [rpm]    | 4.55 [bar]                    | 29.5 $\degree$ C     |

Im Parameter-Dialogfeld müssen die gewünschten Einstellungen für die Analyse getroffen werden. In diesem Fall ist dies die reine Verbrennungsanalyse ohne Ladungswechsel. Die gemessenen Kanäle für Luftmassenstrom, Kraftstoffmassenstrom, effektiven Mitteldruck,

mittlere Drehzahl und AGR-Rate (nur bei Motoren mit externer Abgasrückführung) werden eingefügt, weiters die geschätzte interne AGR-Rate, die sich auf Erfahrungswerte stützt und ca. 3% beträgt. Die geschätzten Fanggrade von Luft und Kraftstoff werden mit 1 angegeben (geringe Ventilüberschneidung). Danach müssen die motorspezifischen Parameter angegeben werden, dies sind Arbeitsverfahren, Verbrennungsverfahren, Zylinderanzahl, Verdichtungsverhältnis, Hub, Bohrung, Pleuellänge, etwaige Desachsierung, Blowby-Spaltabstand und Kurbelgehäusedruck. Kraftstoffspezifische Größen wie Kraftstoffart, stöchiometrisches Luftverhältnis und unterer Heizwert müssen ebenso angegeben werden. Zusätzlich ist es erforderlich die Verluste festzulegen bzw. deren Einflussgrößen; das sind die Art der Wärmeübergangsberechnung, geometriebedingte Flächen und die Drall-Zahl. Verluste durch eine Vorkammer können ebenfalls berücksichtigt werden, dies spielt jedoch bei modernen, direkteinspritzenden Motoren keine Rolle mehr.

Die Flächen berechnen sich nach [Formel 4-1](#page-59-0) bis [Formel 4-3.](#page-59-1)

$$
A_K = \frac{B^2 * \Pi}{4} * f
$$

 *… Kolbenfläche [mm²] … Bohrung [mm²] … Faktor zur Berücksichtigung der Kolbenmulde*

$$
A_{ZK} = \frac{B^2 * \Pi}{4}
$$
 Fromel 4-2

 *… Zylinderkopffläche [mm²] … Bohrung [mm²]*

 $A_{ZB} = B * \Pi * l_{OT}$  Formel 4-3

 *… Zylinderbuchsenfläche bei Kolben in OT [mm²] … Bohrung [mm²]* l<sub>OT</sub>... *Abstand zwischen Zylinderkopf und Kolben im OT [mm]* 

<span id="page-59-1"></span>

<span id="page-59-0"></span>**Formel 4-1**

Dabei sei f ein Faktor zur Berücksichtigung der größeren Fläche bedingt durch die Kolbenmulde, wie sie bei Dieselmotoren Anwendung findet. Der Faktor hängt von der Geometrie der Kolbenmulde ab und kann anhand von Konstruktionszeichnungen ermittelt werden (siehe [Abbildung 4-6\)](#page-60-0).

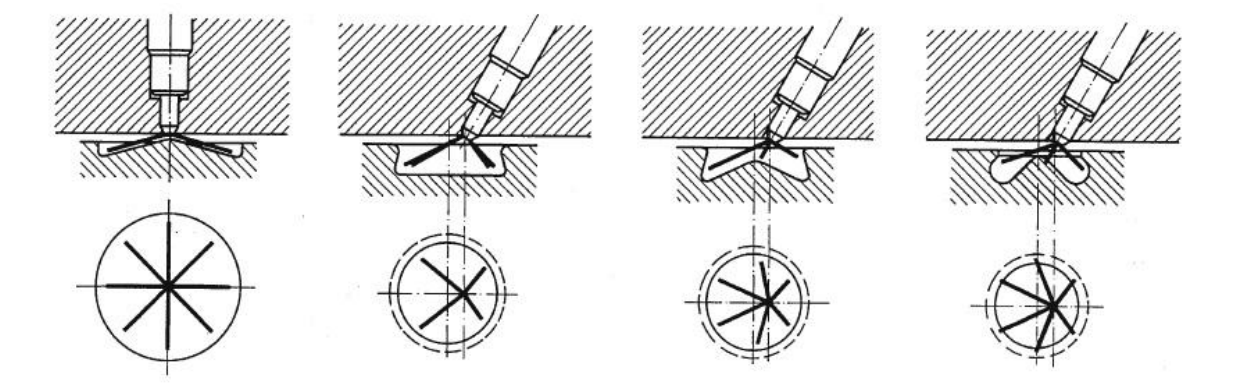

Abbildung 4-6: Brennraummulden von direkteinspritzenden Dieselmotore[n \[14\]](#page-120-0)

<span id="page-60-0"></span>Die Fläche der Laufbuchse (bei Kolben im OT) berechnet sich aus der Zylindermantelfläche mit der Höhe  $l_{OT}$  (da sich der Kolben beim Dieselmotor im oberen Totpunkt sehr nahe am Zylinderkopf befindet). Der Wert variiert je nach Motorengröße, der Einfluss ist jedoch vernachlässigbar gering, sodass  $l_{OT} \sim 1 \, mm$  angenommen wird. Abschließend können Maßnahmen zur Kompensation von Signalrauschen, Fehlern oder Ungenauigkeiten im gemessenen Druckverlauf mittels Einpassungsparametern getroffen werden. Dies sind gefilterter Druckverlauf, Drift-Kompensation, Zylinderdruckoffset, OT-Verschiebung und Anpassen des Verdichtungsverhältnisses. Die Abstimmung dieser Parameter erfolgt iterativ basierend auf der ersten Berechnung und bedarf einiger Erfahrung, um die Fehler zu identifizieren und richtig zuzuordnen. Nachfolgend sind genannten Einflüsse und ihre Effekte exemplarisch dargestellt.

#### **Glättungskoeffizient**

Um ein Signalrauschen im gemessenen Druckverlauf zu entfernen kann ein Tiefpassfilter verwendet werden. Dabei kann entweder manuell ein Glättungskoeffizient angegeben werden oder es wird ein automatischer Koeffizient verwendet.

Grenzfrequenz [Hz] = Glättungskoeffizient [-] \* Motordrehzahl [rpm]

Der Vergleich zwischen ungefiltertem und gefiltertem Drucksignal ist in [Abbildung 4-7](#page-61-0) dargestellt.

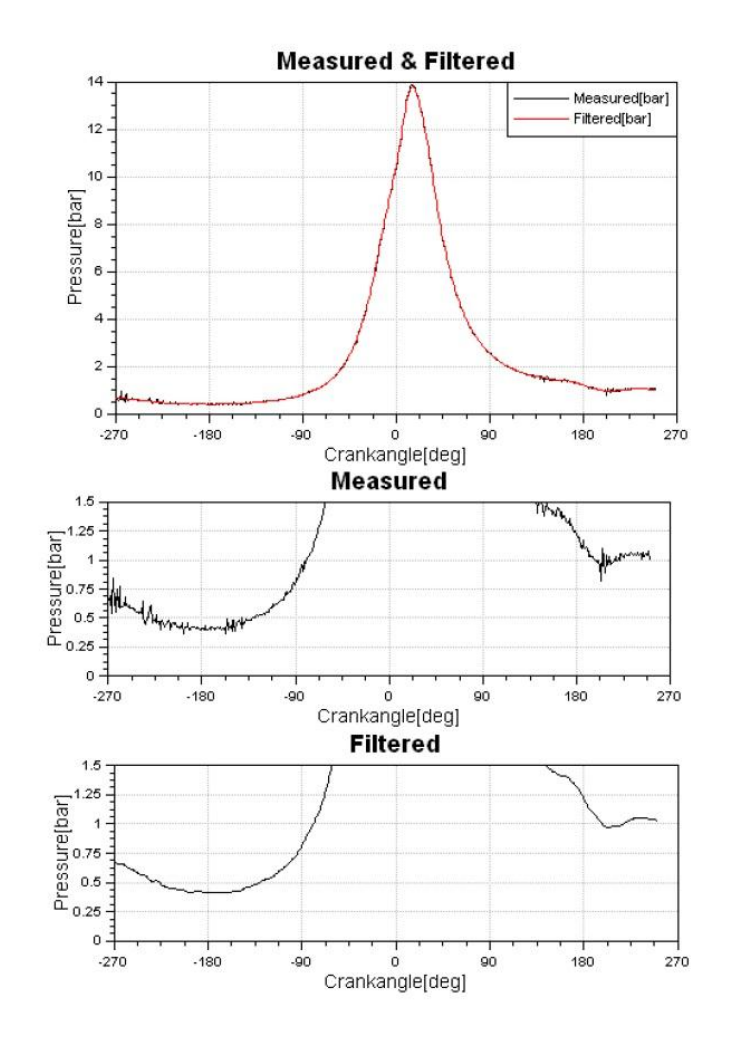

Abbildung 4-7: Signalglättung der Druckkurve [\[1\]](#page-120-3)

### <span id="page-61-0"></span>**Zylinderdruckoffset**

Da die Druckaufnehmer bei der Indizierung nur relative Drücke messen können, ist es notwendig, den Absolutdruck einzupassen. Dabei wird eine gerechnete Verdichtungskurve zwischen dem Start der Hochdruckphase (SHP) und dem Verbrennungsbeginn (SOC) mit der gemessenen Druckkurve verglichen. Das Ergebnis ist eine Verschiebung der gesamten Druckkurve in Y-Richtung (siehe [Abbildung 4-8\)](#page-62-0).

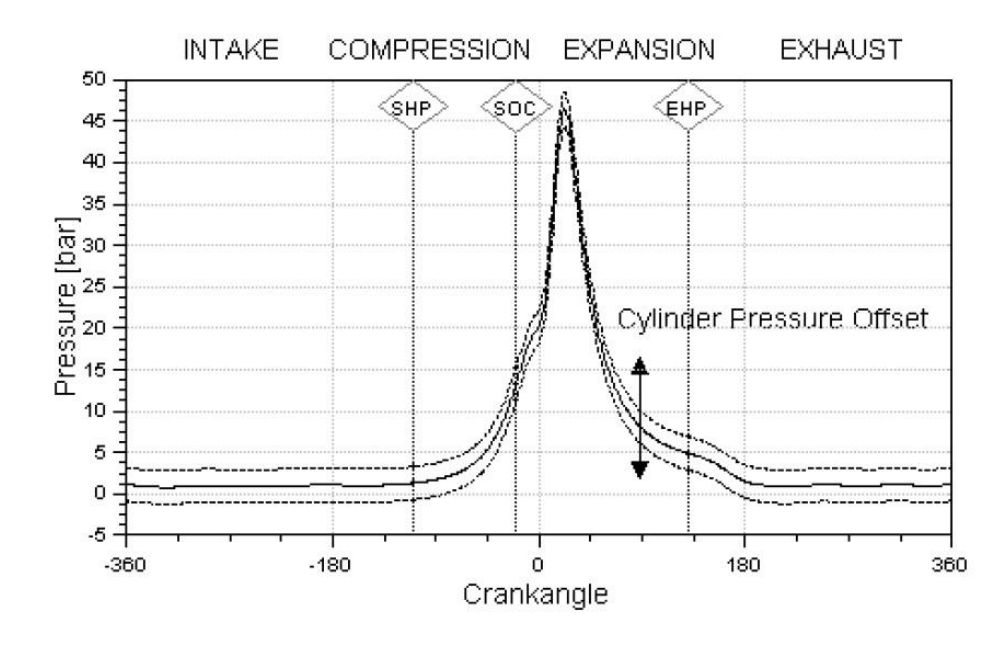

Abbildung 4-8: Einpassung des Zylinderdruckoffsets [\[1\]](#page-120-3)

# <span id="page-62-0"></span>**OT-Verschiebung**

Eine falsche Zuordnung des Kurbelwinkels zum Druckverlauf kann zu einem erheblichen Fehler im Brennverlauf führen. Die korrekte Einpassung ist daher wichtig und geschieht in Form einer Verschiebung der Druckkurve in X-Richtung (siehe [Abbildung 4-9\)](#page-62-1).

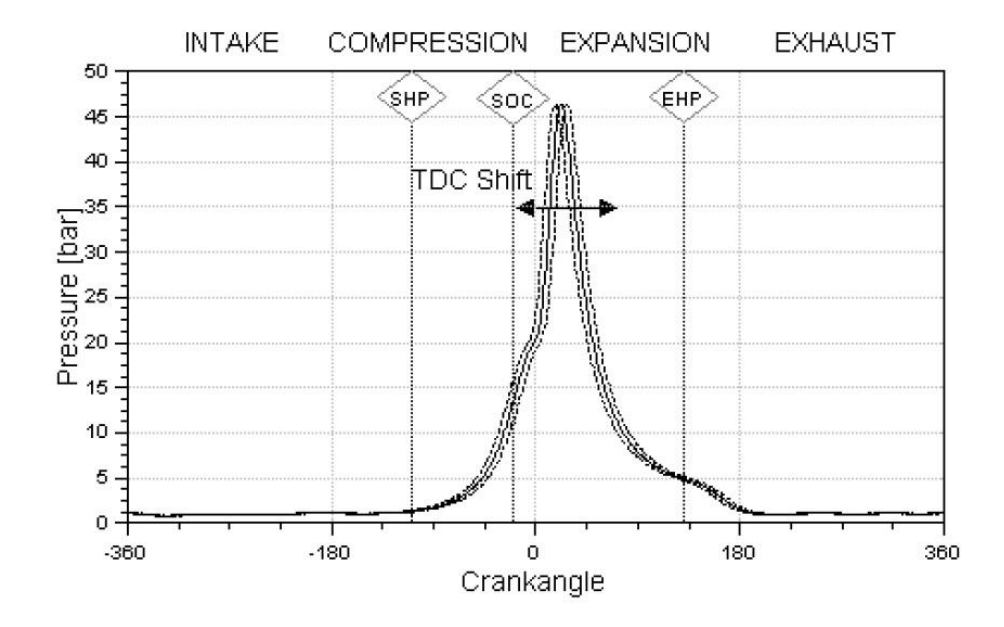

<span id="page-62-1"></span>Abbildung 4-9: OT-Einpassung [\[1\]](#page-120-3)

#### **Drift-Kompensation**

Eine zyklische Temperatur-Drift wirkt in einem großen Kurbelwinkelbereich und lässt den aktuellen Zylinderdruck speziell kurz nach dem Zünd-OT zu hoch erscheinen. Der Effekt reduziert sich im Rest des Zyklus. Kennwerte für die Temperatur-Drift werden durch zyklische Erwärmung in einem speziellen Testgerät sowie durch Vergleichsmessungen mit einem Referenzaufnehmer bestimmt. [Abbildung 4-10](#page-63-0) zeigt die Drift-Kompensation von 1 bar bei 25 Grad nach Zünd-OT.

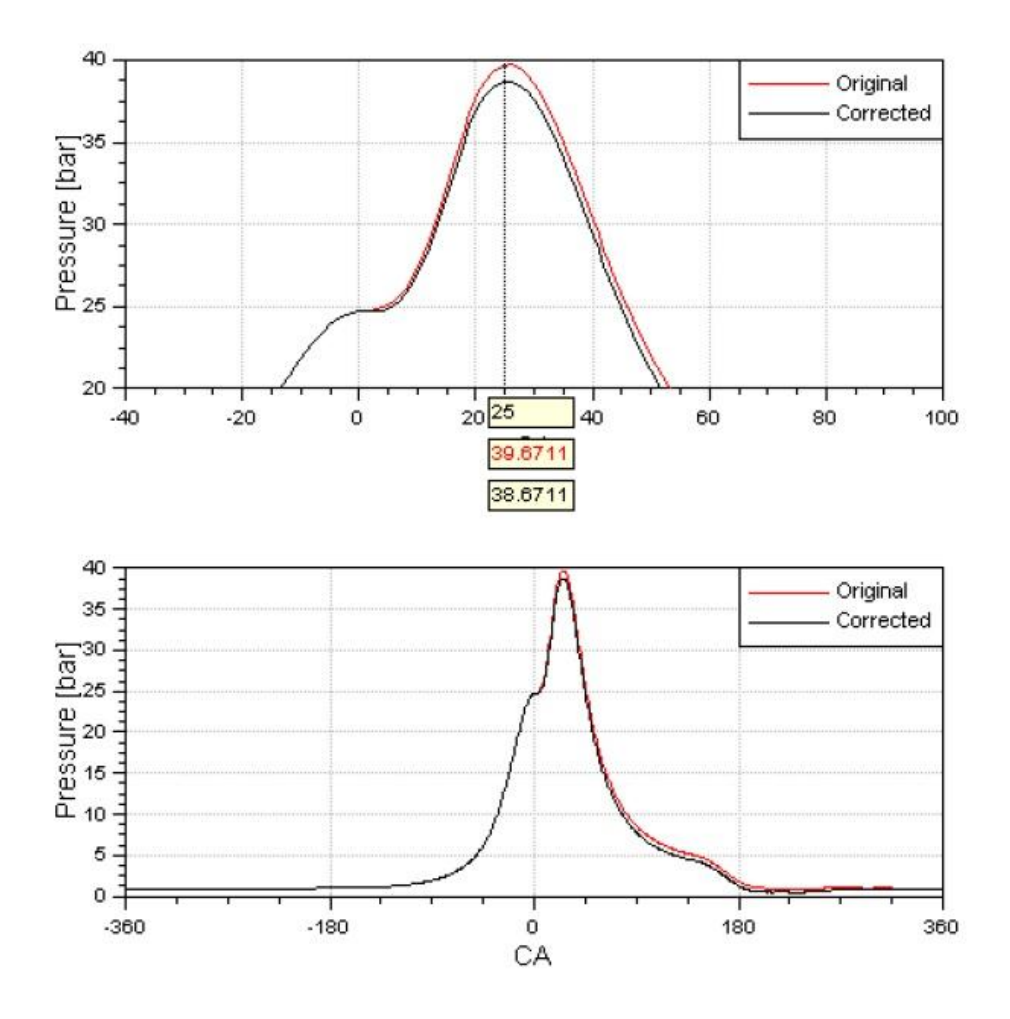

Abbildung 4-10: Drift-Kompensation [\[1\]](#page-120-3)

#### <span id="page-63-0"></span>**Verdichtungsverhältnis**

Wenn das Verdichtungsverhältnis nicht ausreichend genau bekannt ist, kann es durch eine manuelle oder automatische Einpassung ermittelt werden. Der Einfluss ist in [Abbildung](#page-64-0)  [4-11d](#page-64-0)argestellt.

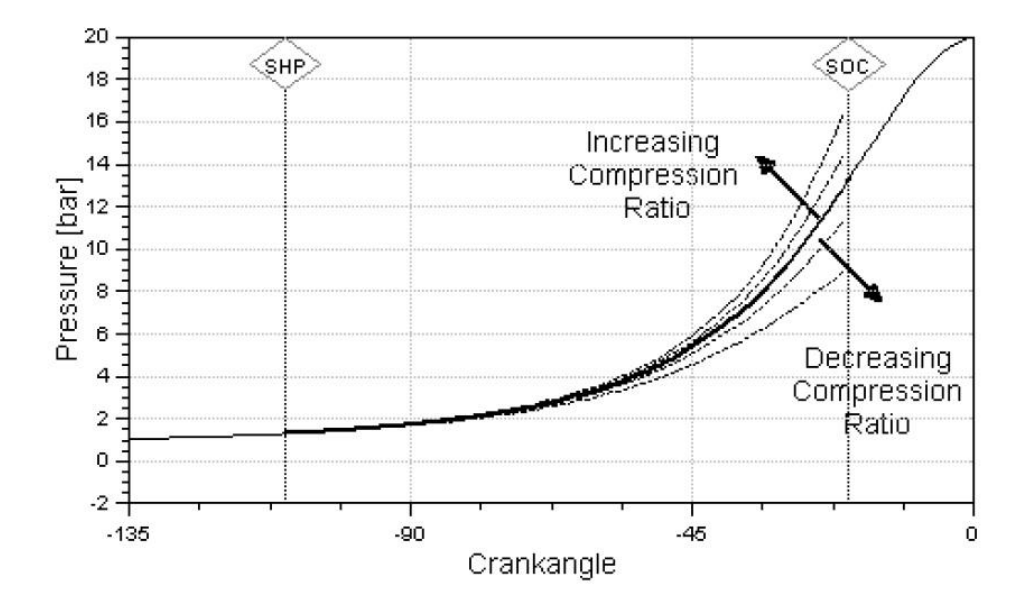

Abbildung 4-11: Anpassung des Verdichtungsverhältnisses [\[1\]](#page-120-3)

<span id="page-64-0"></span>[Abbildung 4-12](#page-64-1) zeigt die indizierten Druckverläufe der 5 Zylinder als Basis für die Verbrennungsberechnung. Sehr gut erkennbar sind die Schwankungen zwischen den einzelnen Zylindern.

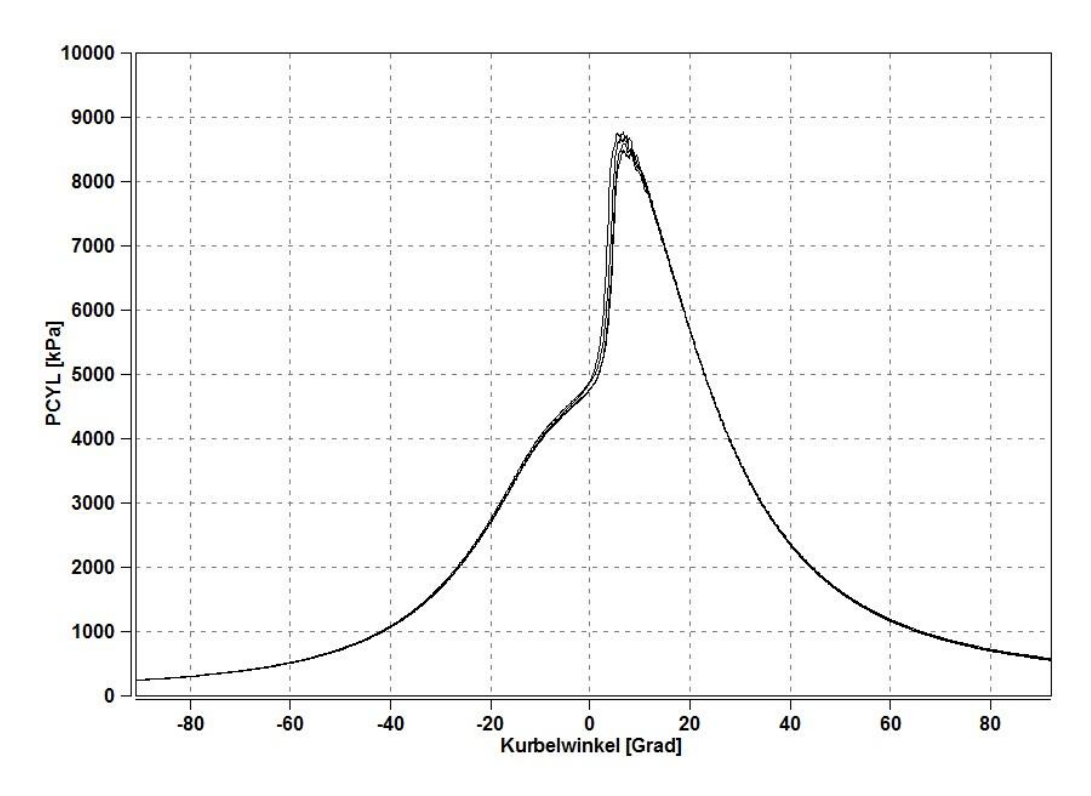

Abbildung 4-12: Indizierter Druckverlauf Motor 2, N=2000rpm, BMEP=4.55bar

<span id="page-64-1"></span>Ohne Einpassungen ergeben sich ein Brennverlauf und ein integraler Brennverlauf nach [Ab](#page-65-0)[bildung 4-13.](#page-65-0) Im oberen Teil des Diagramms sieht man das Bestromungs-Signal für die Ein-

zeleinspritzung. Die Dauer zwischen Beginn der Bestromung und Beginn der Einspritzung bzw. zwischen Ende der Bestromung und Ende der Einspritzung wird durch die sogenannten Einspritz-Verzüge des Injektors beschrieben. Beginn und Ende des Strom-Signals sind einfach abzulesen, die Detektion von Einspritzbeginn und -ende ist schwieriger und kann nicht so eindeutig abgelesen werden. Die Verdampfungsenthalpie des Kraftstoffs bewirkt eine Wärmeabfuhr, die sich im Brennverlauf als Senke äußert, deren Beginn beschreibt den Einspritzbeginn. Das Einspritzende ist bei hoher Last durch den steilen Abfall des Brennverlaufs gekennzeichnet. Die Einspritz-Verzüge sind wichtige Parameter zur Abstimmung des Motormodells.

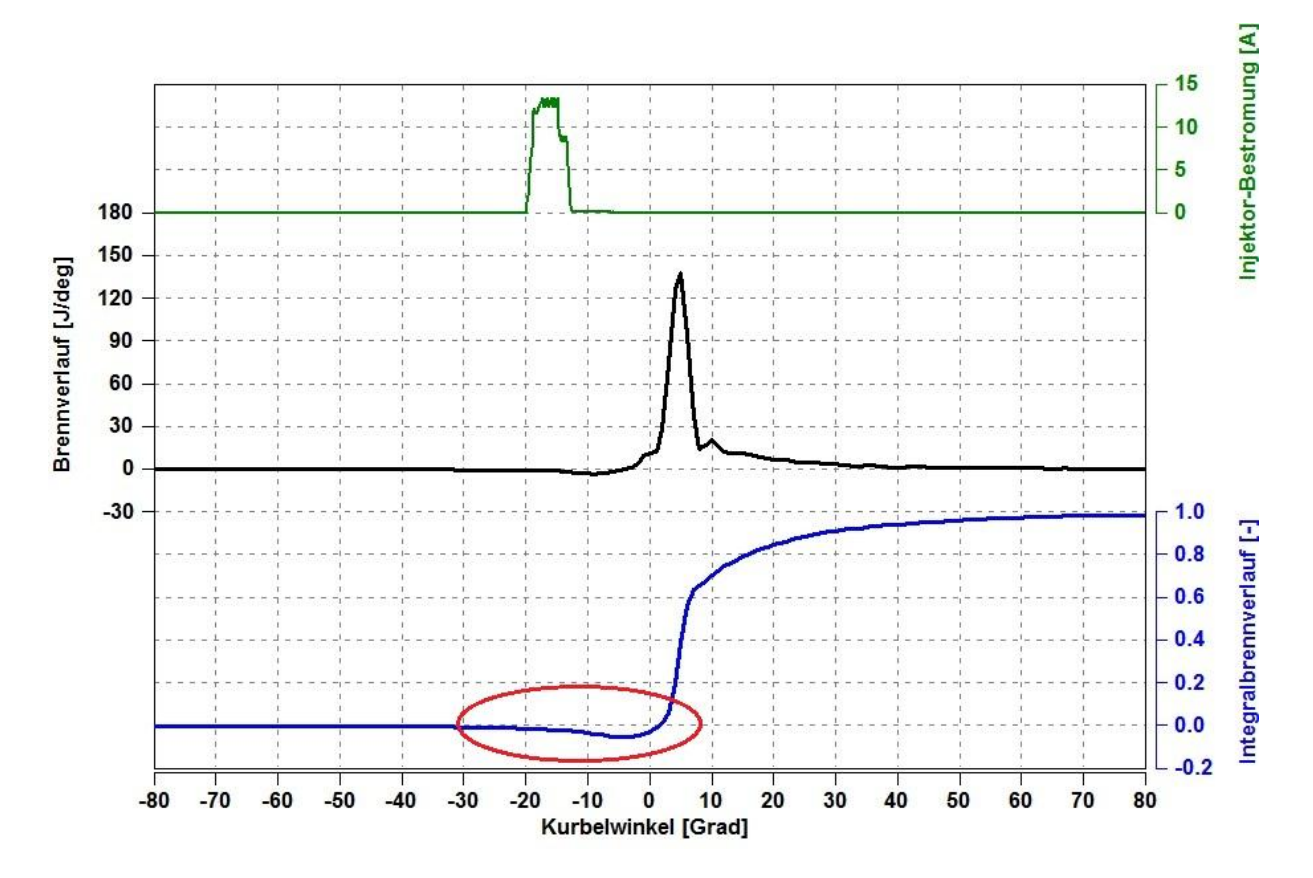

Abbildung 4-13: Brennverlauf Motor 2,  $N = 2000$  rpm, BMEP = 4.55 bar

<span id="page-65-0"></span>Im Vergleich dazu zeigt [Abbildung 4-14](#page-66-0) den Brennverlauf mit Fehlerkorrekturen. Das Verdichtungsverhältnis ist bekannt, der Zylinderdruck-Offset und die OT-Verschiebung wurden automatisch angepasst. Dies geschieht auf Basis eines mathematischen Modells, bei dem eine gerechnete Druckkurve mit dem gemessenen Druckverlauf verglichen wird und die Parameter für die geringste Abweichung gesucht werden, kann aber auch manuell eingestellt werden. Beide Phänomene haben Einfluss auf den Brennverlauf, können also zu einer falschen zugeführten Brennstoffwärmemenge führen.

Diese Vorgangsweise wurde bei allen Messpunkten durchgeführt und die Ergebnisse stellen die Basis für die folgende Modellerstellung dar.

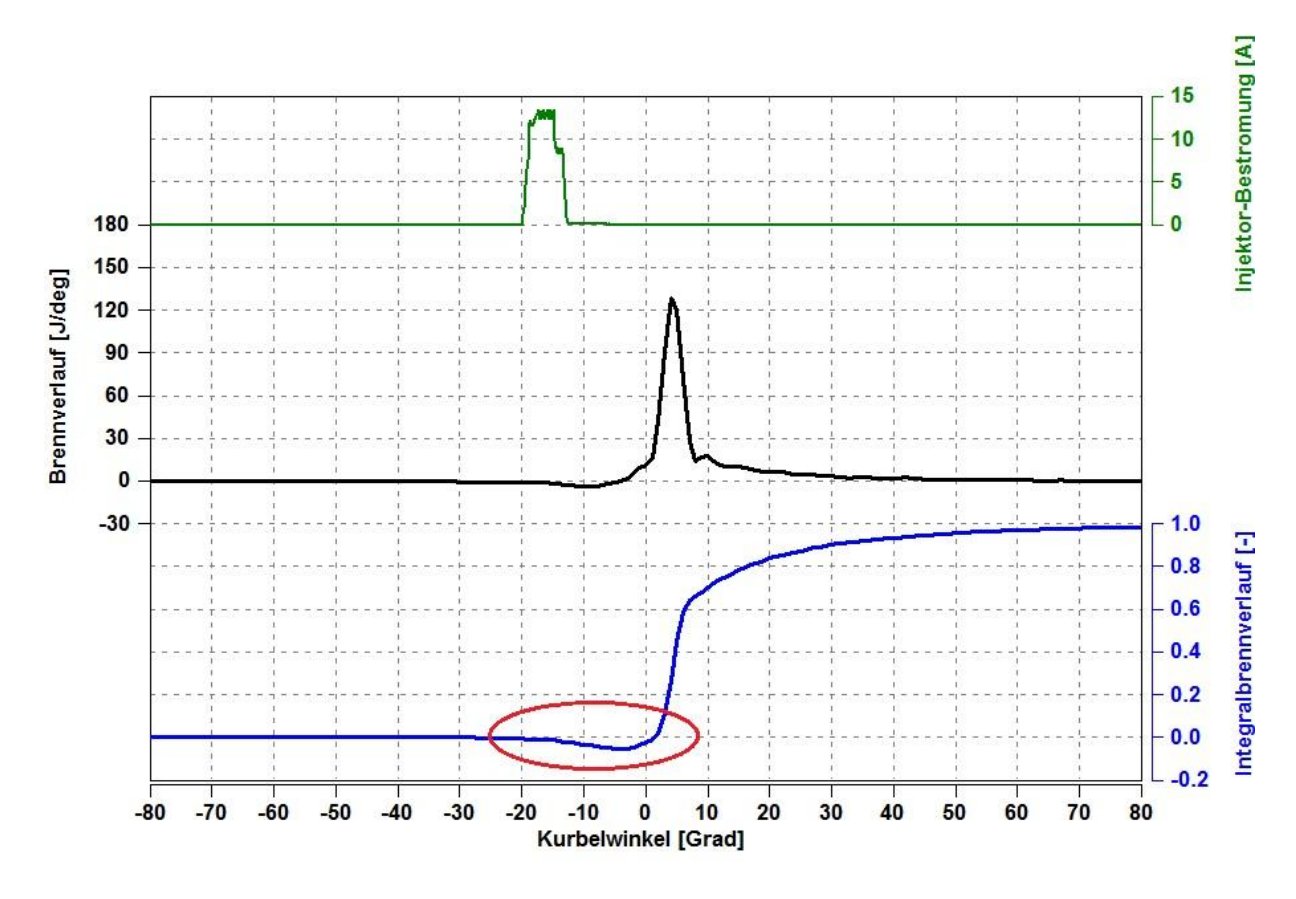

<span id="page-66-0"></span>Abbildung 4-14: Brennverlauf Motor 2,  $N = 2000$  rpm, BMEP = 4.55 bar mit Einpassung

# **5 Modellerstellung und Validierung**

Auf Basis der aufbereiteten Daten aus Kapitel [4.5](#page-57-1) wird im Folgenden gezeigt, wie die Abhängigkeit des Reibmitteldrucks von der Temperatur ermittelt und in das Zylindermodell implementiert wurde.

Im Prinzip ist der Ansatz, den Reibmitteldruck als Funktion der Schmieröltemperatur darzustellen, der physikalisch besser zutreffende Weg. Jedoch wird die Schmieröltemperatur im Simulationsmodell direkt von der Kühlmitteltemperatur abgeleitet, was eine Betrachtung ihres Reibungseinflusses erforderlich macht. Dazu wurde analysiert, in wie weit die Schmieröltemperatur und die Kühlmitteltemperatur der Messungen miteinander korrelieren bzw. voneinander abweichen. In [Abbildung 5-1](#page-67-0) ist die Kühlmitteltemperatur aller Messpunkte über der Öltemperatur aufgetragen. Es ist ersichtlich, dass generell ein guter Zusammenhang besteht, lediglich zu höheren Temperaturen hin verschiebt sich das Verhältnis zu Gunsten der Öltemperatur, welche naturgemäß bei betriebswarmem Motor die Kühlmitteltemperatur übersteigt.

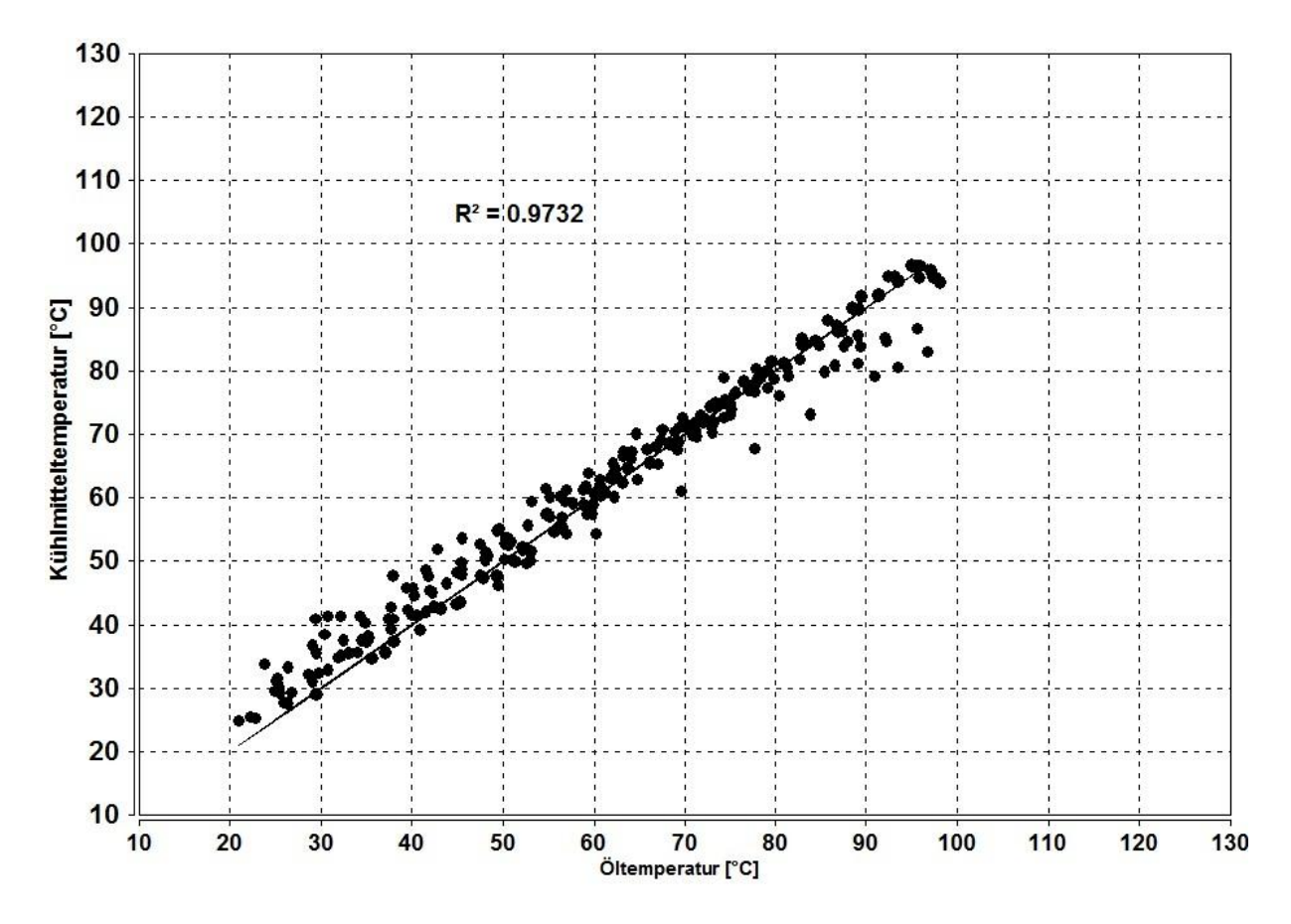

<span id="page-67-0"></span>Abbildung 5-1: Vergleich zwischen Öl- und Kühlmitteltemperatur

In [Abbildung 5-2](#page-68-0) sind die Verläufe der Temperaturen über den Messpunkten aufgetragen sowie deren Differenz. Es ergibt sich eine mittlere Abweichung von -0.9°C im gesamten Messbereich. Vergleicht man drei Punkte mit einer Differenz der Kühlmitteltemperatur von 1 °C mit Hilfe von [Formel 5-2,](#page-71-0) erhält man die Ergebnisse nach [Tabelle 5-1.](#page-68-1)

| Delta_FMEP [bar] | Kühlmitteltemperatur $[°C]$ | Differenz [bar] |  |
|------------------|-----------------------------|-----------------|--|
| 0.7133           | 40                          | 0.023           |  |
| 0.6903           | 41                          |                 |  |
| 0.4923           | 50                          | 0.021           |  |
| 0.4713           | 51                          |                 |  |
| 0.2913           | 60                          | 0.019           |  |
| 0.2723           | 61                          |                 |  |
| 0.1103           | 70                          | 0.017           |  |
| 0.0933           | 71                          |                 |  |

<span id="page-68-1"></span>Tabelle 5-1: Abweichung von Delta\_FMEP in Abhängigkeit der Temperaturdifferenz

Eine mittlere Differenz im Delta\_FMEP von 0.02 bar wird als ausreichend angenommen, um anhand der Kühlmitteltemperatur für die weiteren Betrachtungen genügend Aussagekraft zu erhalten.

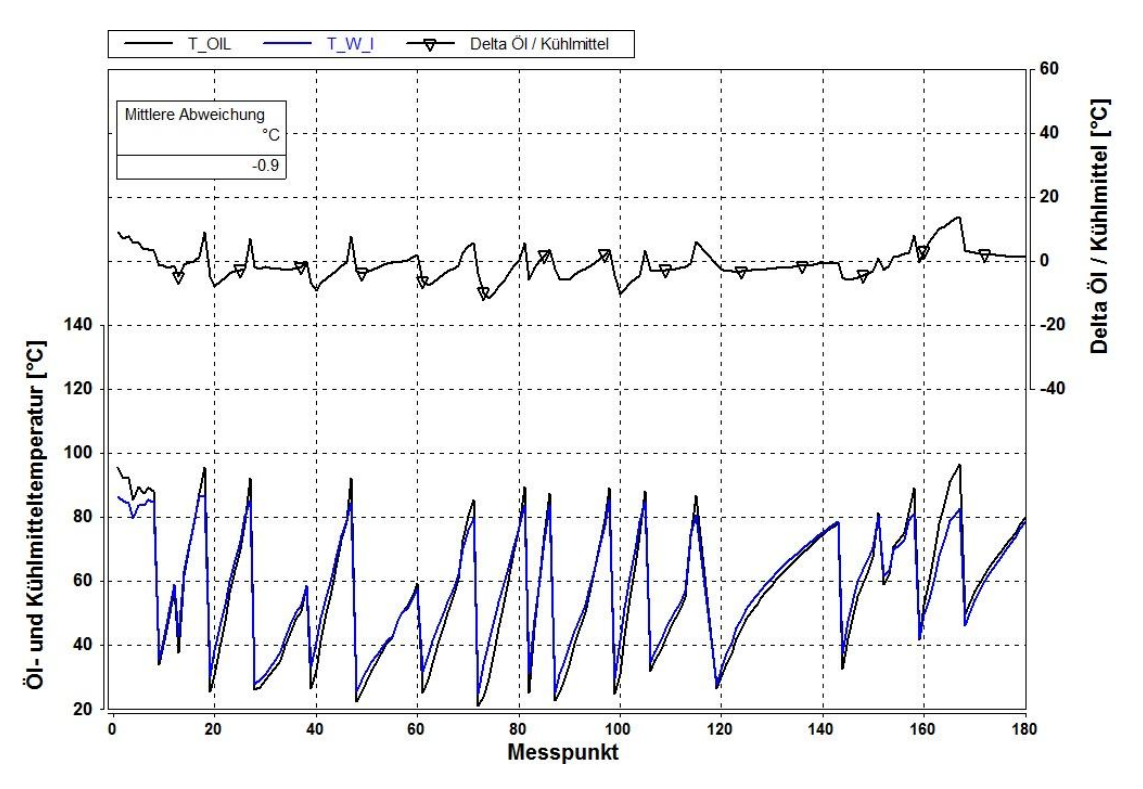

<span id="page-68-0"></span>Abbildung 5-2: Abweichung zwischen Öl- und Kühlmitteltemperatur

# **5.1 Funktionserstellung**

Nachdem die thermodynamische Auswertung der Messdaten erfolgt ist und die Korrelation der Temperaturen von Schmier- und Kühlmedium gezeigt wurde, können die Warmlaufdaten nun zur Erstellung einer Funktion herangezogen werden, welche die Reduktion des Reibmitteldrucks in Abhängigkeit der Kühlmitteltemperatur repräsentieren soll.

Um die getestete Bandbreite an unterschiedlichen Motoren vergleichbar zu machen, ist es notwendig, nicht die absoluten Werte der Reibmitteldrücke zu verwenden, sondern sich auf Relativwerte zu stützen. Zweck dieser Maßnahme ist es, den Niveauunterschied zu eliminieren, wie er naturgemäß zwischen unterschiedlichen Motorgattungen bzw. vor allem zwischen verschiedenen Betriebspunkten besteht. In [Abbildung 5-3](#page-69-0) ist dies für die drei Messpunkte des Motors 4 dargestellt. Das unterschiedliche Niveau, welches durch die verschiedenen Betriebspunkte bzw. Drehzahlen bedingt ist, ist gut ersichtlich. Das höhere Niveau bei einer Drehzahl von 1100 rpm gegenüber einer Drehzahl von 1400 rpm ist durch die höhere Last bedingt.

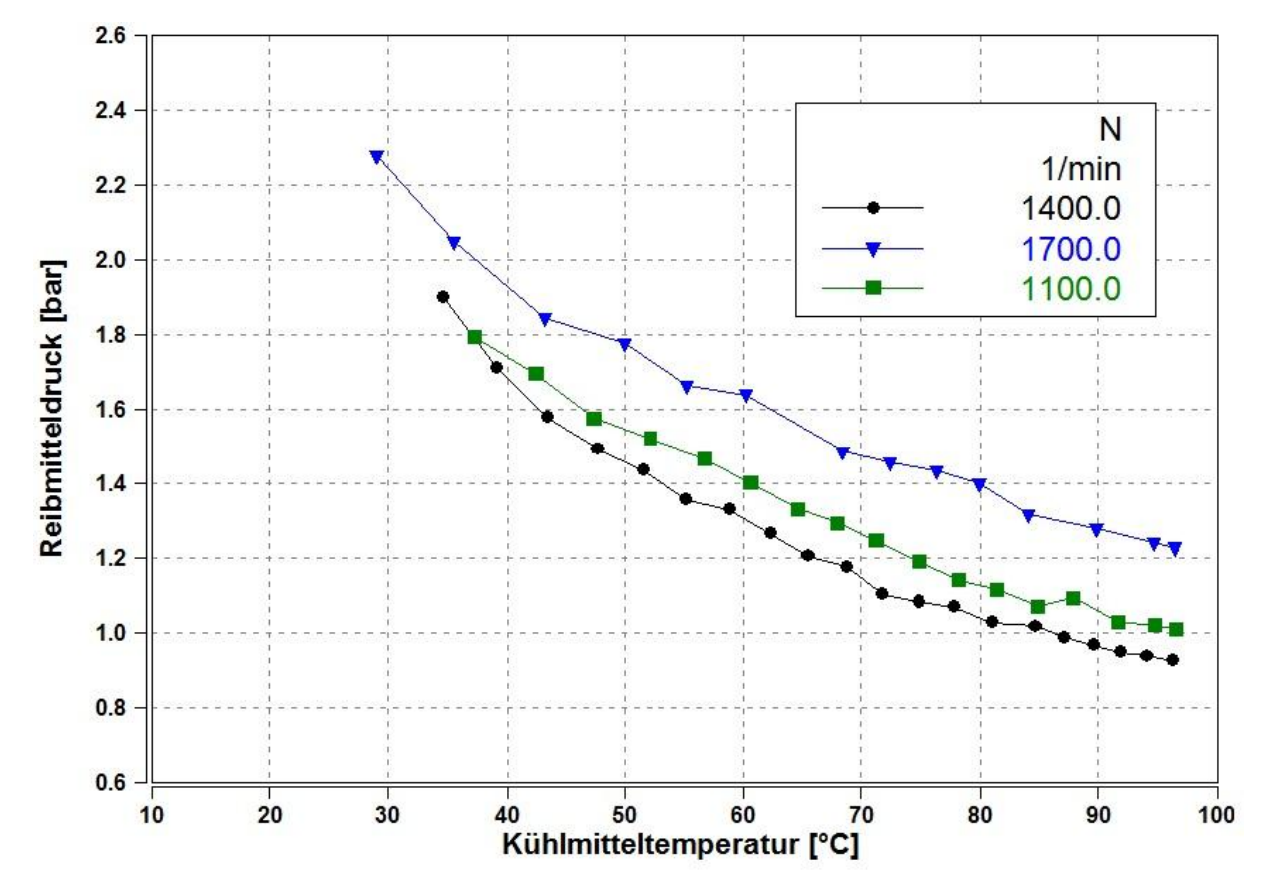

<span id="page-69-0"></span>Abbildung 5-3: Verlauf des Reibmitteldrucks über der Kühlmitteltemperatur

Praktisch geschieht dies, indem jeder Messpunkt des Motorwarmlaufs mit dem dazugehörigen Messpunkt des betriebswarmen Motors verglichen wird. Das bedeutet, dass sich bei Einstellung eines bestimmten Betriebspunktes bei Motorstart bzw. kaltem Motor die entsprechend höchste Differenz zum betriebswarmen Punkt ergibt und diese allmählich abnimmt, bis sie schließlich bei Betriebstemperatur den Wert Null erreicht.

Diese Differenz wird im Folgenden als "Delta FMEP" bezeichnet und errechnet sich nach [Formel 5-1](#page-70-0) zu:

<span id="page-70-0"></span>
$$
Delta_{FMEP} = FMEP_i - FMEP_b
$$

 … *Reibmitteldruck des betrachteten Messpunktes*  … *Reibmitteldruck des betriebswarmen Motors*

Wenn man diese Formel beispielhaft auf eine Messung anwendet, kann man bereits den tendenziellen Verlauf erkennen. Für Motor 4 ist dies in folgender [Abbildung 5-4](#page-70-1) dargestellt.

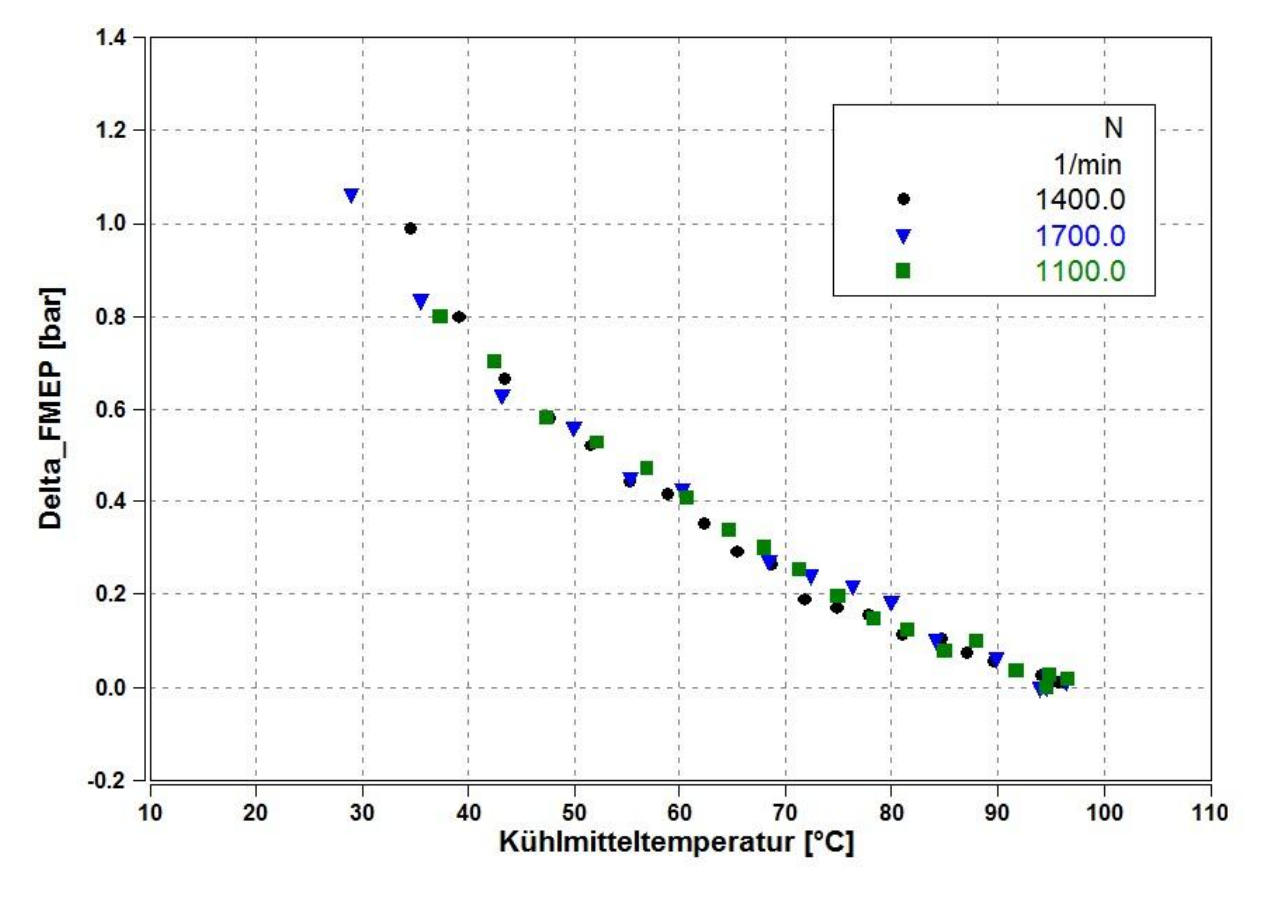

<span id="page-70-1"></span>Abbildung 5-4: Verlauf von Delta\_FMEP über Kühlmitteltemperatur

Zur eigentlichen Funktionserstellung werden die entsprechenden Daten in ein Tabellenkalkulationsprogramm kopiert und analog zu obiger Abbildung dargestellt. Nun wird für jede einzelne Messreihe eine Trendlinie in Form einer Polynomfunktion 2. Ordnung hinzugefügt.

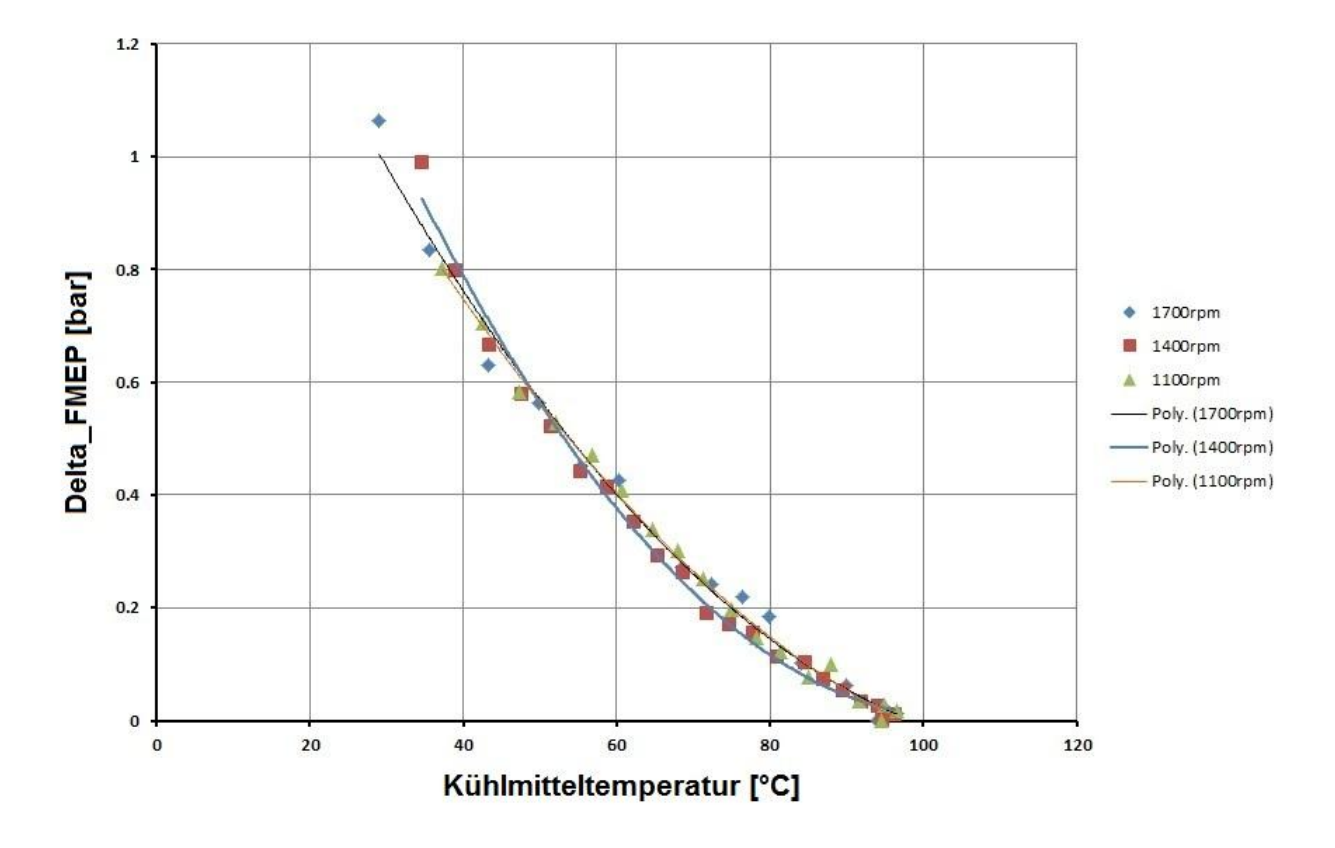

<span id="page-71-0"></span>Abbildung 5-5: Erstellung von Polynomfunktionen Motor 4

Die dazugehörigen Formeln ergeben sich wie folgt:

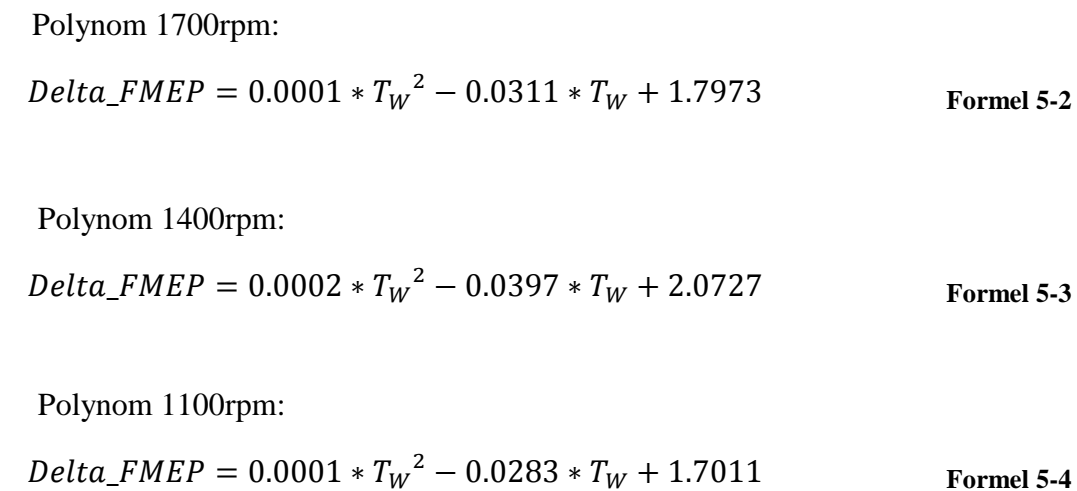
Wenn man die einzelnen Funktionen nun auf einen Punkt extrapoliert, der einem Motorkaltstart bei -20°C entspricht, ergibt sich eine Darstellung nach [Abbildung 5-6.](#page-72-0) Es ist ersichtlich, dass bei solch tiefen Temperaturen die Verläufe von Delta\_FMEP signifikant voneinander abweichen. Dies macht es erforderlich, nicht die separaten Messreihen einer jeweiligen Funktion zu Grunde zu legen, sondern die Gesamtheit aller Messpunkte eines Motors bzw. in weiterer Folge die gesamten Messpunkte aller Motoren als Basis heranzuziehen.

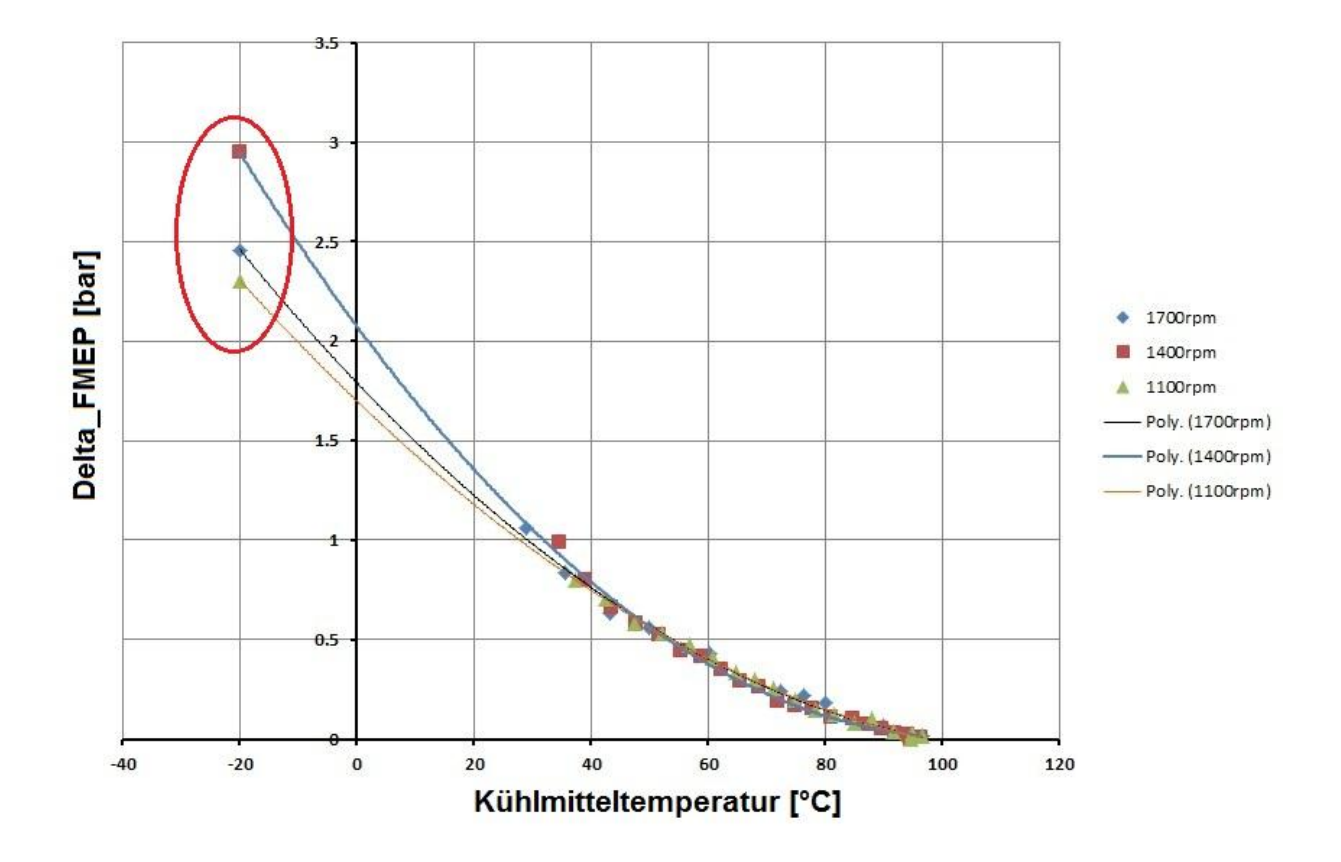

Abbildung 5-6: Polynom Motor 4 mit Extrapolation auf -20°C

<span id="page-72-0"></span>[Abbildung 5-7](#page-73-0) zeigt das Polynom inklusive Extrapolation für alle Messreihen des Motors.

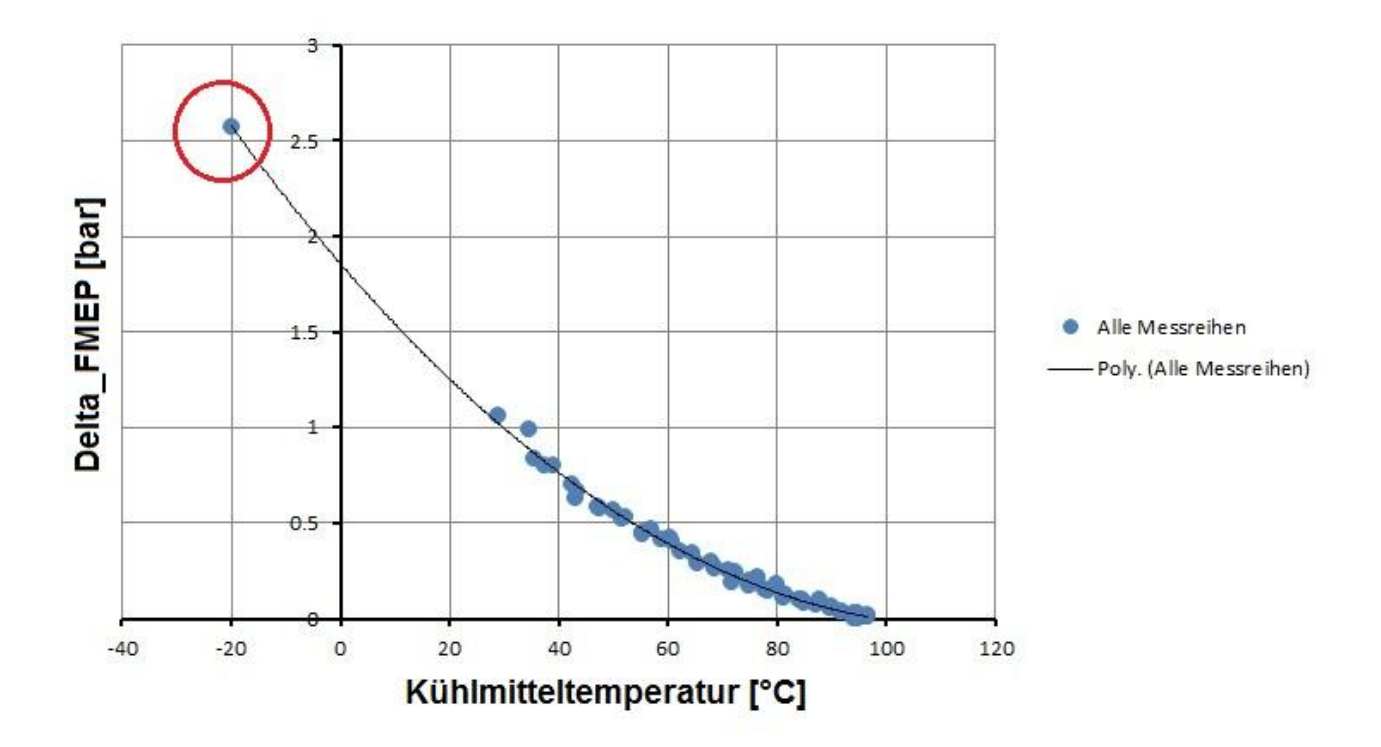

Abbildung 5-7: Extrapoliertes Polynom für alle Messreihen von Motor 4

<span id="page-73-0"></span>Analog zu der Vorgangsweise bei den einzelnen Messreihen und der Gesamtheit von Messreihen soll dies auch bei den einzelnen Motoren und der Gesamtheit von Motoren geschehen. [Abbildung 5-8](#page-74-0) zeigt die extrapolierten Polynome der vier Motoren und [Abbildung 5-9](#page-75-0) zeigt schließlich das extrapolierte Polynom für sämtliche Messpunkte aller Motoren, welches im nächsten Schritt als Funktion in das Motormodell eingebaut wird.

Insgesamt wurden 18 Messpunkte betrachtet.

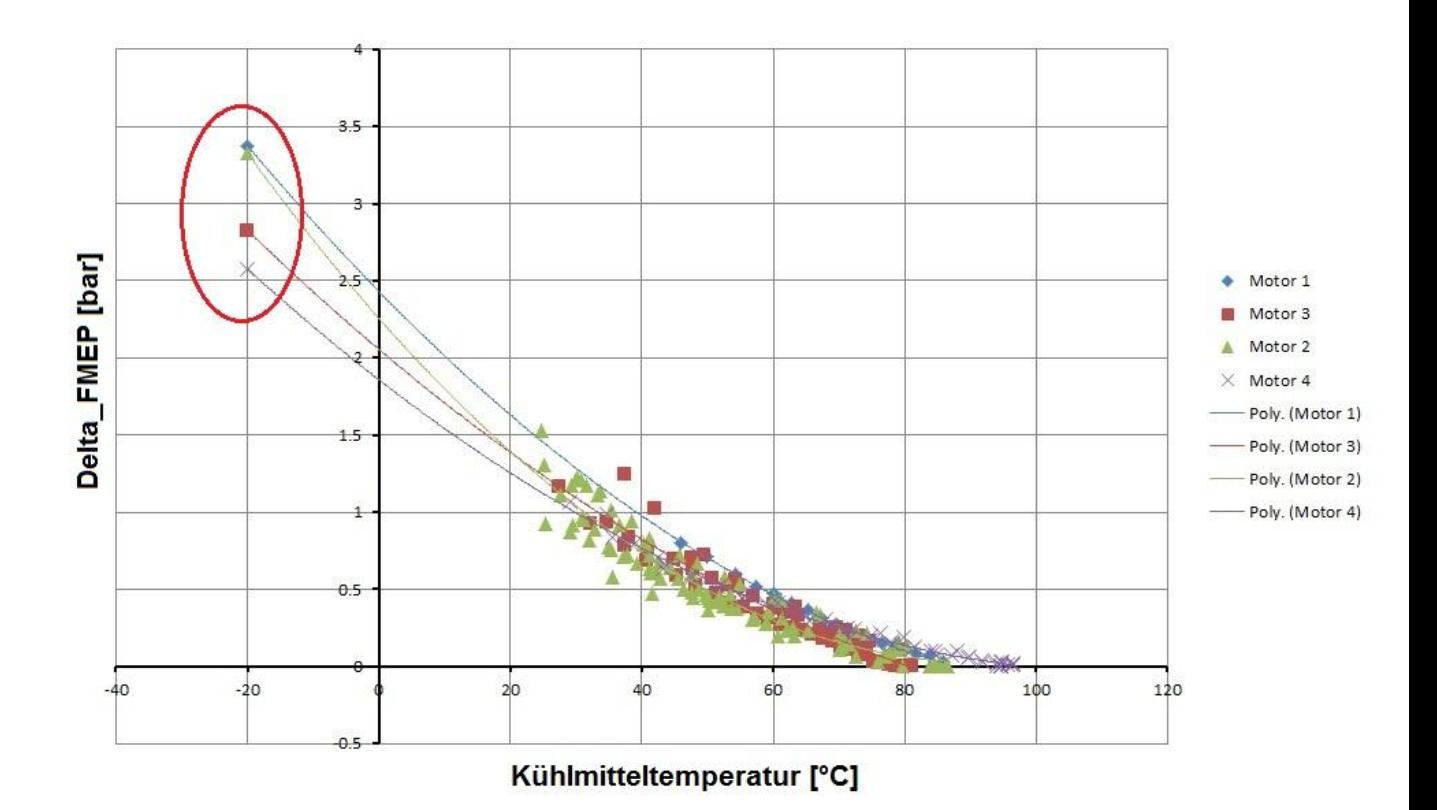

Abbildung 5-8: Extrapolierte Polynome aller Motoren

<span id="page-74-0"></span>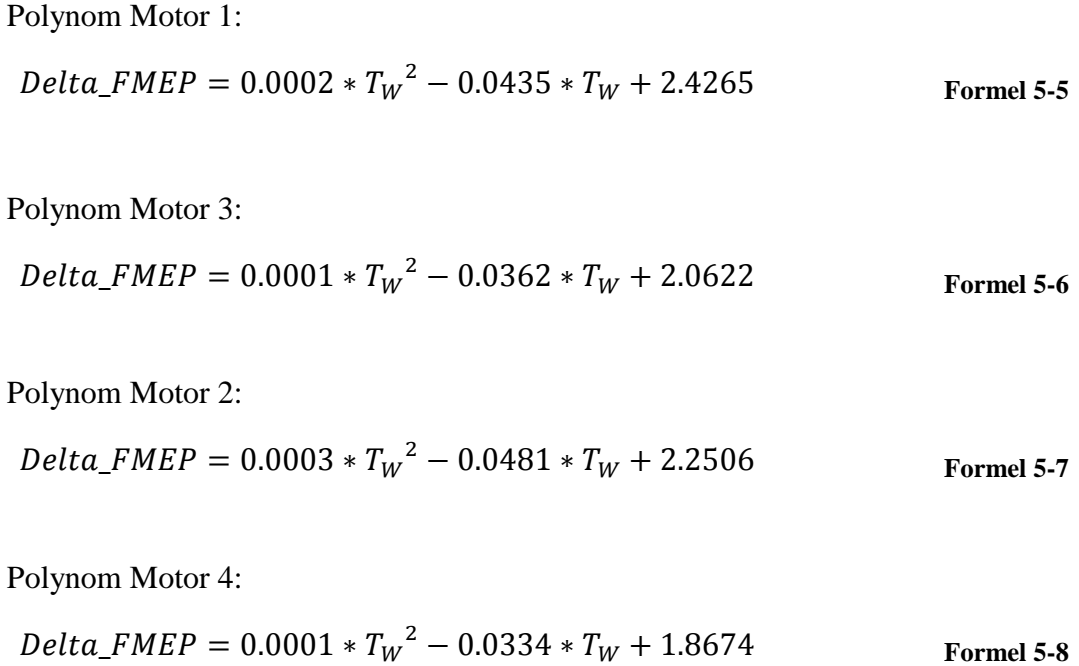

Da kein signifikanter weiterer Einflußparameter zu finden war, der die Lage der Polynome eindeutig beschreibt, wurde eine Funktion durch alle Messdaten gelegt. Dabei wurden unter anderem geometrische Größen wie das Schubstangenverhältnis, das Oberflächen-Volumen-Verhältnis, die Zylinderzahl und Verhältnis von Lageranzahl zu Zylinderzahl untersucht.

Man sieht, dass das Ergebnis in [Abbildung 5-9](#page-75-0) gut mit dem Kennfeld aus Literatur (siehe [Ab](#page-26-0)[bildung 2-13\)](#page-26-0) übereinstimmt. Das Bestimmtheitsmaß  $(R^2)$  ist ein Maß für die Qualität eines statistischen Modells, sein Wert liegt zwischen 0 und 1.

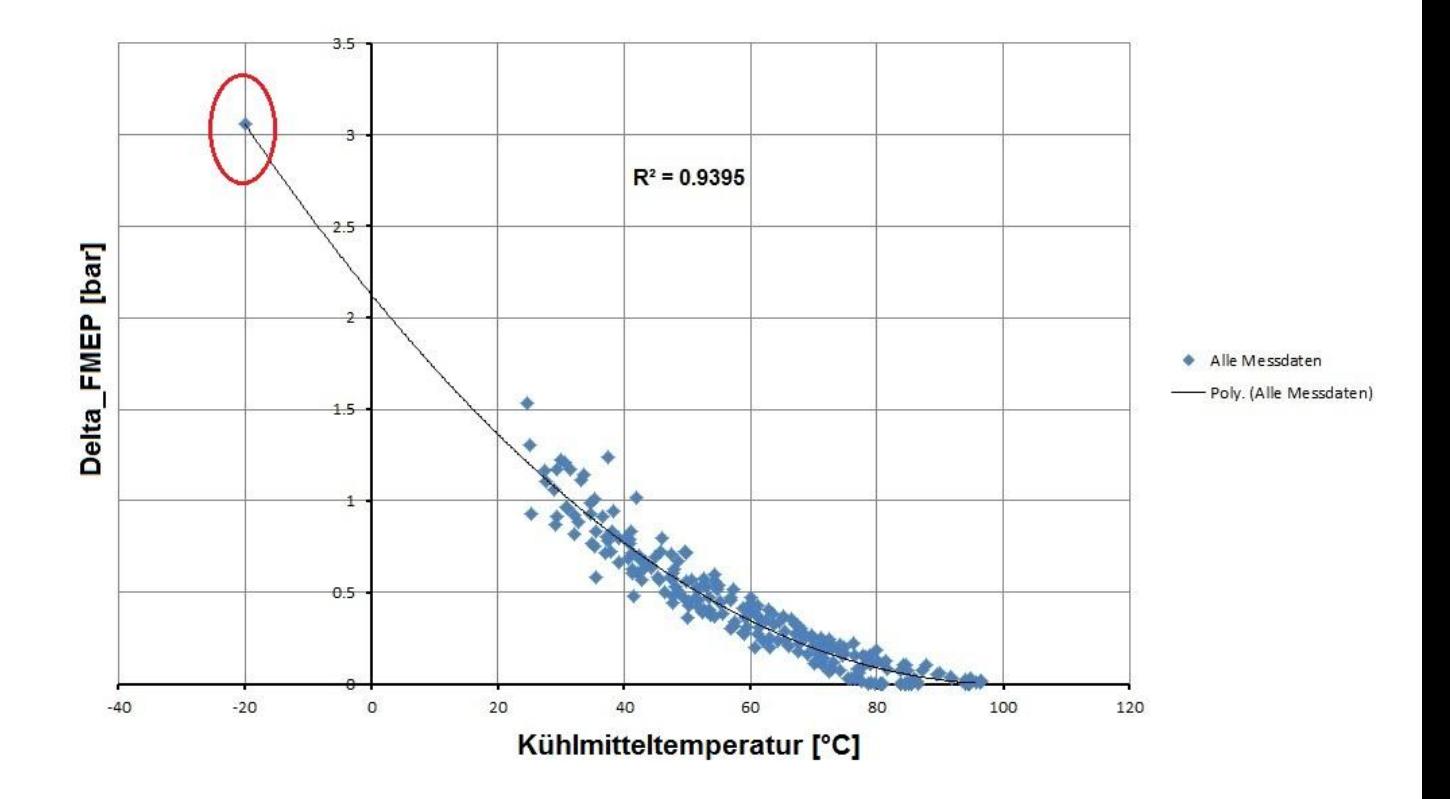

<span id="page-75-1"></span>Abbildung 5-9: Extrapoliertes Polynom aller Messdaten

<span id="page-75-0"></span>Polynom alle Messdaten:

$$
Delta\_FMEP = 0.0002 * T_W^2 - 0.0423 * T_W + 2.1279
$$

## **5.2 Implementierung**

Im nächsten Schritt soll die erhaltene Funktion in das Motormodell eingebaut werden. Dies soll derart geschehen, dass das vorhanden Reibungsmodell, welches Drehzahl und Spitzendruck berücksichtigt, unverändert bestehen bleibt. Somit muss das Zylindermodell nicht verändert werden und die Temperaturabhängigkeit wird in Form einer zusätzlich aufzuwendenden Leistung addiert.

[Abbildung 5-10](#page-76-0) zeigt die Realisierung in Matlab Simulink®. Neben der Kühlmitteltemperatur wird auch die Motordrehzahl als Eingangsgröße benötigt, um aus dem Mitteldruck eine Leistung zu berechnen. Zur besseren Übersichtlichkeit, wird die eigentliche Berechnung in einem untergeordneten System "Subsystem friction" ausgeführt.

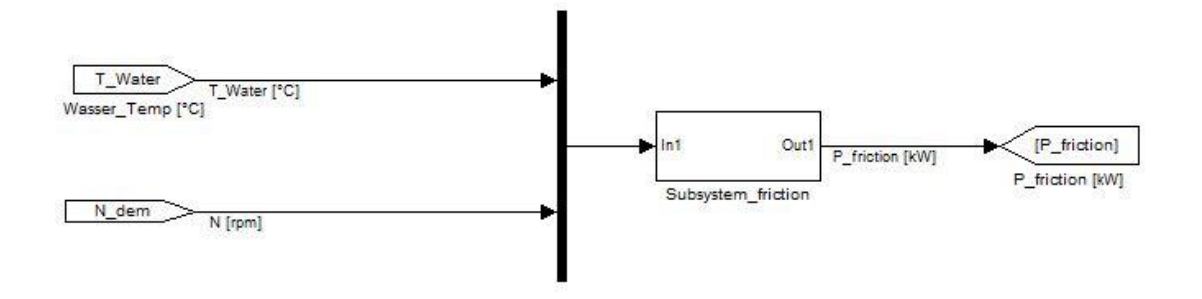

Abbildung 5-10: Reibungsmodell mit Ein- und Ausgangsgrößen

<span id="page-76-0"></span>In [Abbildung 5-11](#page-77-0) ist die untergeordnete Modellebene dargestellt. Im Block "Del-ta FMEP" ist das zuvor erarbeitete hinterlegt [\(Formel 5-9\)](#page-75-1). Der Block "Saturation" dient lediglich zur Begrenzung, sodass Delta\_FMEP nicht unter null sinken kann, was eine Senkung des Reibmitteldrucks bedeuten würde (theoretisch bei höheren Temperaturen möglich, wird jedoch durch das Modell nicht abgebildet). Schließlich wird die Reibleistung nach [Formel](#page-76-1)  [5-10](#page-76-1) berechnet und steht als Ausgangsgröße zur Verfügung.

$$
P_R = \frac{p_R * V_H * N}{1200}
$$

<span id="page-76-1"></span>**Formel 5-10 [\[1\]](#page-120-0)**

 *…Reibleistung [kW] …Reibmitteldruck [bar] N…Motordrehzahl [rpm] VH…Hubraum [dm<sup>3</sup> ]*

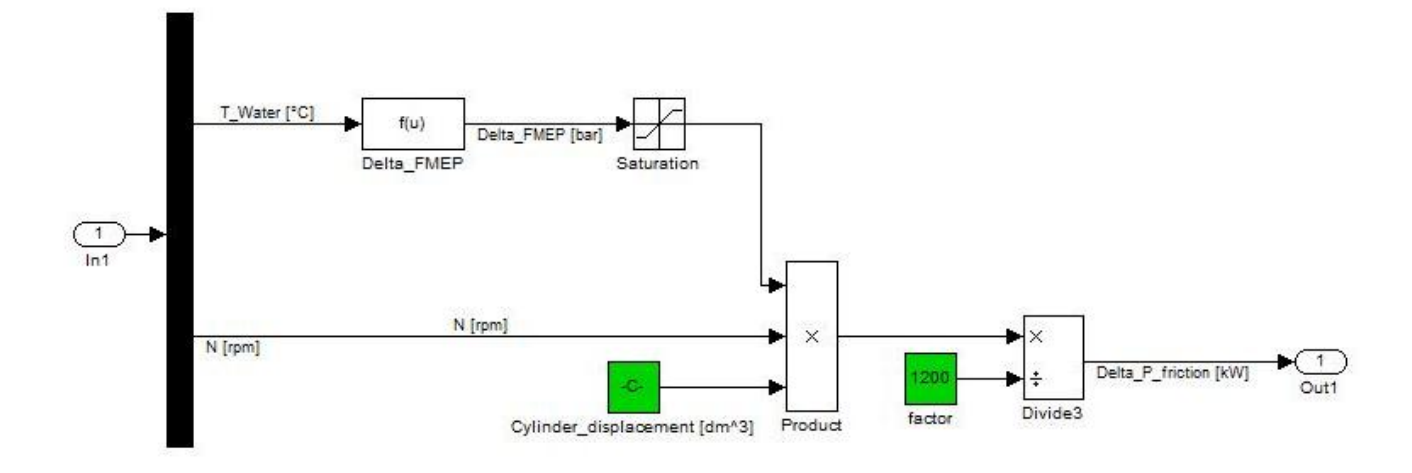

Abbildung 5-11: Subsystem des Reibungsmodells

# <span id="page-77-0"></span>**5.3 Einbau in das Gesamtmodell**

Um das erarbeitete Reibungsmodell bewerten zu können wurde ein Motormodell eines Nutzfahrzeugmotors der 6 Liter-Klasse und ein Modell eines PKW-Motors der 2 Liter-Klasse herangezogen. Es handelte sich dabei um ein Kundenprojekt, es können also keine genauen Angaben zu den Motoren gemacht werden.

Die Motormodelle mussten zuerst abgestimmt werden, das bedeutet, dass zuerst die Verbrennung mit dem separaten Zylindermodell anhand stationärer Messdaten angepasst werden muss. Die erhaltenen Parameter können danach in das Gesamtmodell übernommen werden. Die Abstimmung des gesamten Motors hat ebenfalls anhand stationärer Messpunkte zu erfolgen, bevor transiente Zyklen simuliert werden können.

Dabei müssen Volumina, Flächen, Durchmesser und Wärmeübergangszahlen an den realen Motor angepasst werden, sowie Wirkungsgrade von Wärmetauschern etc. eingestellt werden. Nach erfolgreicher Modellparametrierung und -abstimmung können transiente Messzyklen des betriebswarmen Motors simuliert werden. Die Einschränkung auf betriebswarmen Motor soll durch den Einbau des temperaturabhängigen Modells beseitigt werden.

## **5.4 Vergleich zwischen Messung und Simulation**

### **5.4.1 Stationär**

Der Vergleich mit stationären Schleppmessungen bei einer Temperatur von -20°C zeigt eine gute Korrelation mit der gefundenen Reibungsfunktion aus [Abbildung 5-9.](#page-75-0) Die Daten der Schleppmessungen wurden zur Verfügung gestellt. Versuchsträger war ein PKW-Motor mit 4 Zylindern und 2 Liter Hubraum. [Abbildung 5-12](#page-78-0) zeigt, dass sich der Reibmitteldruck bei minus 20°C abhängig von der Drehzahl im Bereich zwischen 4 und 4.5 bar bewegt. Das extrapolierte Polynom beschreibt eine Delta\_FMEP (Differenz zwischen kaltem Motor und betriebswarmem Motor) von 3.1 bar. Wenn man einen Reibmitteldruck bei betriebswarmem Motor von ca. 1 bar addiert, erhält man einen absoluten Reibmitteldruck von ca. 4.1 bar und somit einen guten Zusammenhang mit der Messung.

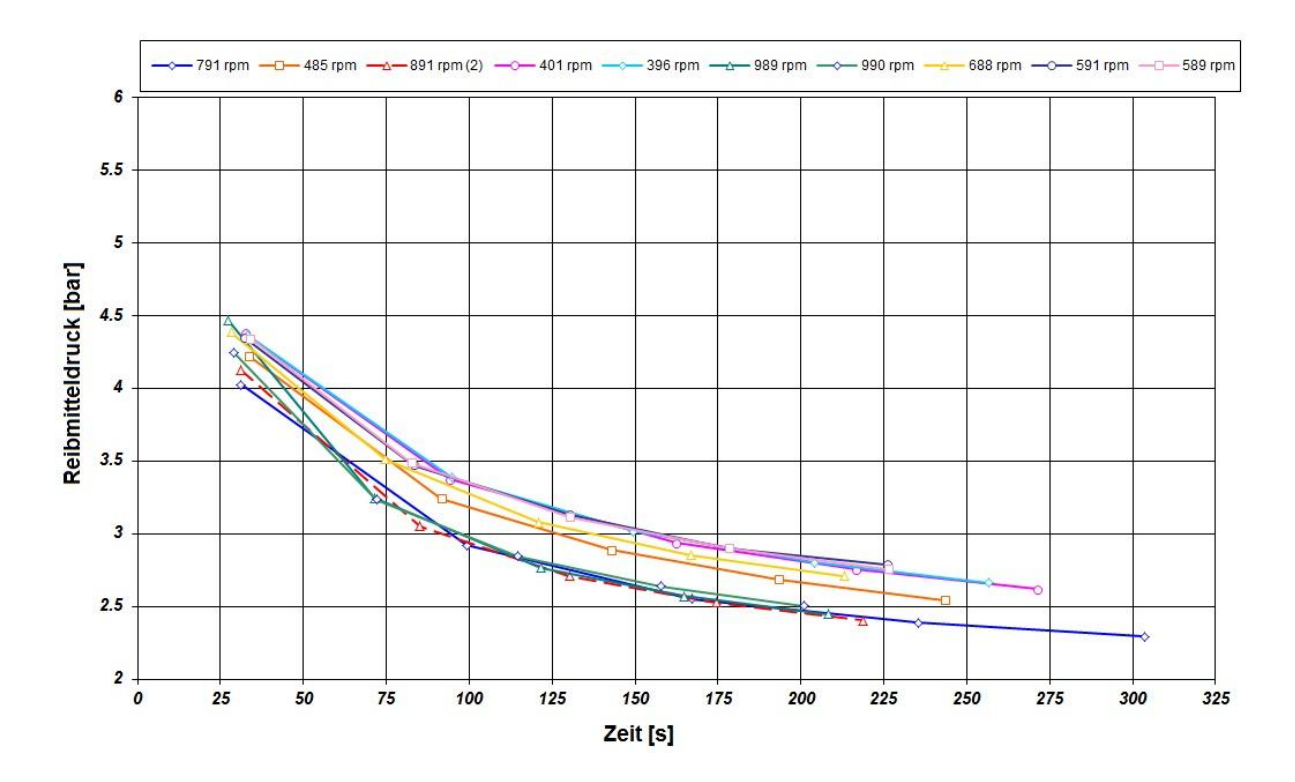

Abbildung 5-12: Reibmitteldruck der Schleppmessung bei -20°C

#### <span id="page-78-0"></span>**5.4.2 Transient**

Zur Validierung des Modells stehen Messdaten von drei transienten Fahrzyklen zur Verfügung. Für den PKW-Motor sind dies ein NEDC-Zyklus und ein FTP75-Zyklus, für den Nutzfahrzeugmotor ein NRTC-Zyklus. Zuerst sollen diese Zyklen ohne und anschließend mit obigem Reibmodell simuliert und anschließend analysiert werden. [Abbildung 5-13](#page-79-0) und [Abbil-](#page-80-0) [dung 5-14](#page-80-0) zeigen die ersten 700 Sekunden des FTP-Zyklus zuerst ohne und anschließend mit Reibungskorrektur. Gut zu erkennen ist die große Abweichung im Mitteldruck bei kaltem Motor. Dabei ist die blaue Spur die Simulation und schwarz die Messung.

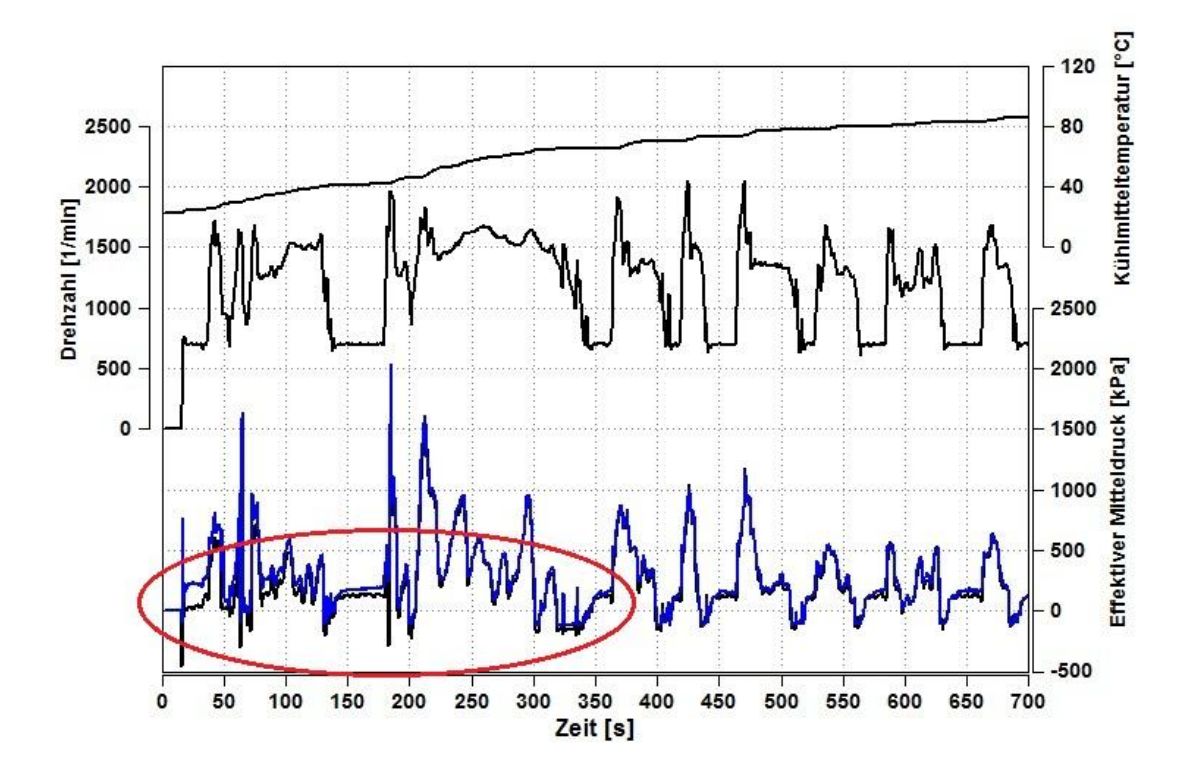

<span id="page-79-0"></span>Abbildung 5-13: FTP-Zyklus ohne Reibungskorrektur

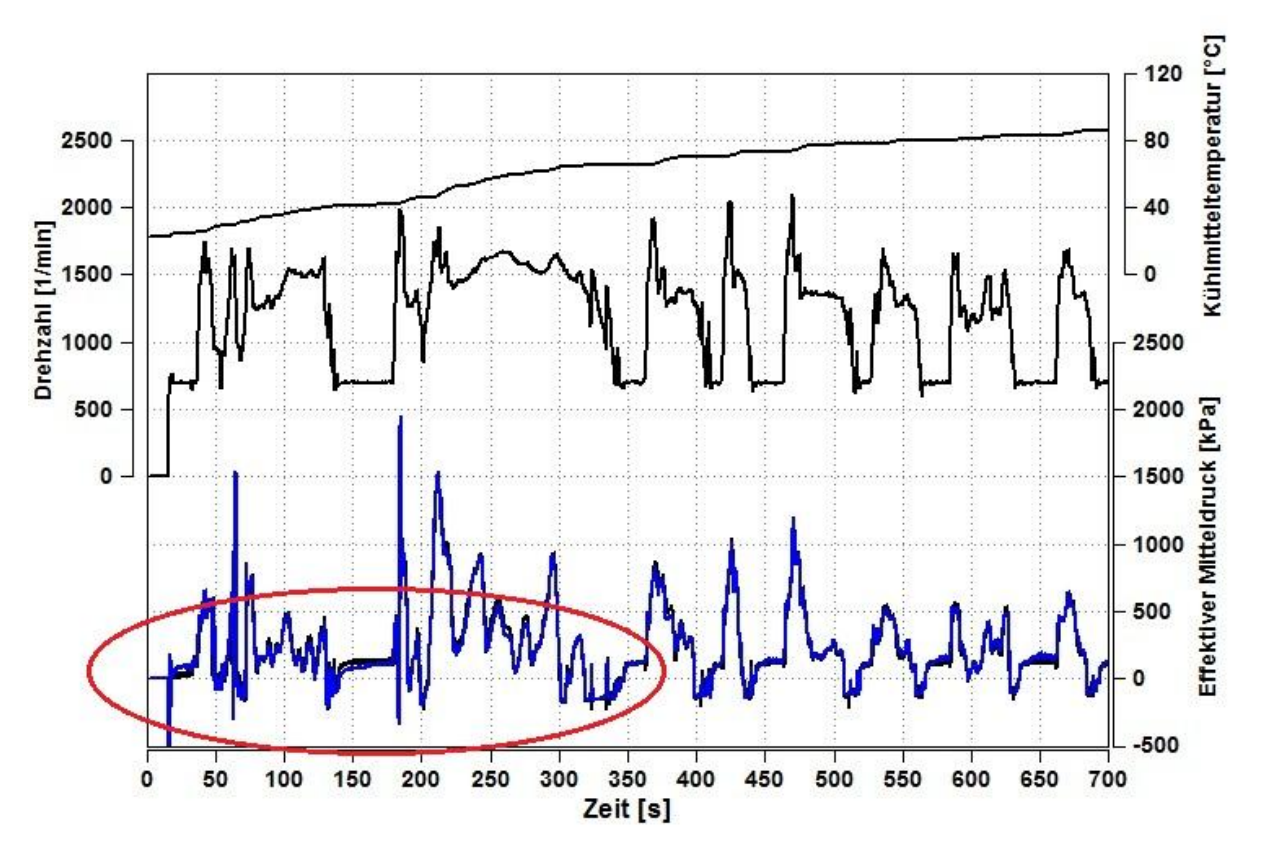

Abbildung 5-14: FTP-Zyklus mit Reibungskorrektur

<span id="page-80-0"></span>Zur besseren Veranschaulichung sind die Ergebnisse in Form eines Messungs-Rechnungs-Vergleichs mittels Parity-Plot dargestellt. Der farbige Parameter ist die Kühlmitteltemperatur. [Abbildung 5-15](#page-81-0) zeigt das Ergebnis ohne Reibungskorrektur. Man sieht, dass das Motormodell bei kaltem Motor zu hohe effektive Mitteldrücke errechnet. In [Abbildung 5-16](#page-81-1) ist das verbesserte Ergebnis mit Korrektur dargestellt. Es zeigt eine gute Korrelation der kalten Betriebspunkte, die warmen Punkte sind annähernd unverändert.

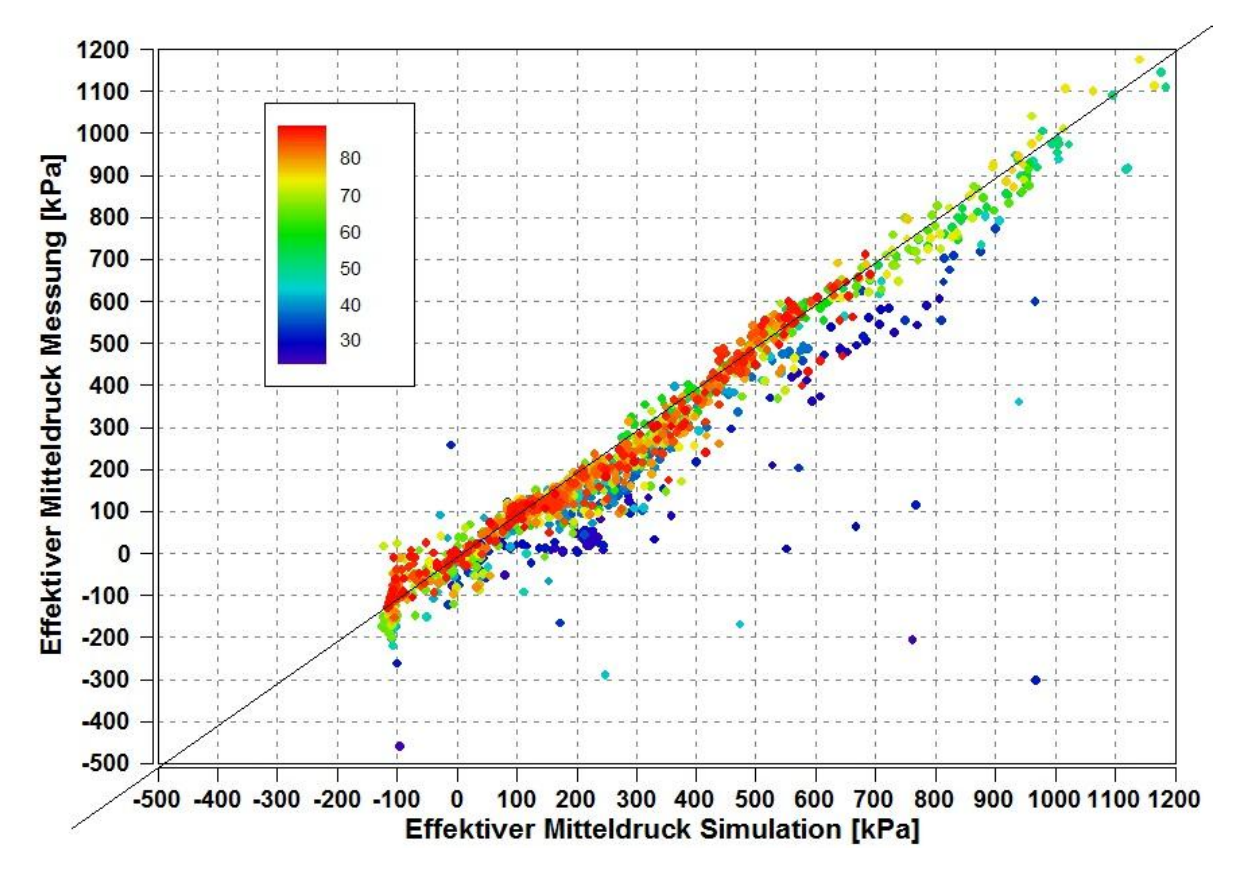

Abbildung 5-15: Parity-Plot des FTP Zyklus ohne Korrektur

<span id="page-81-0"></span>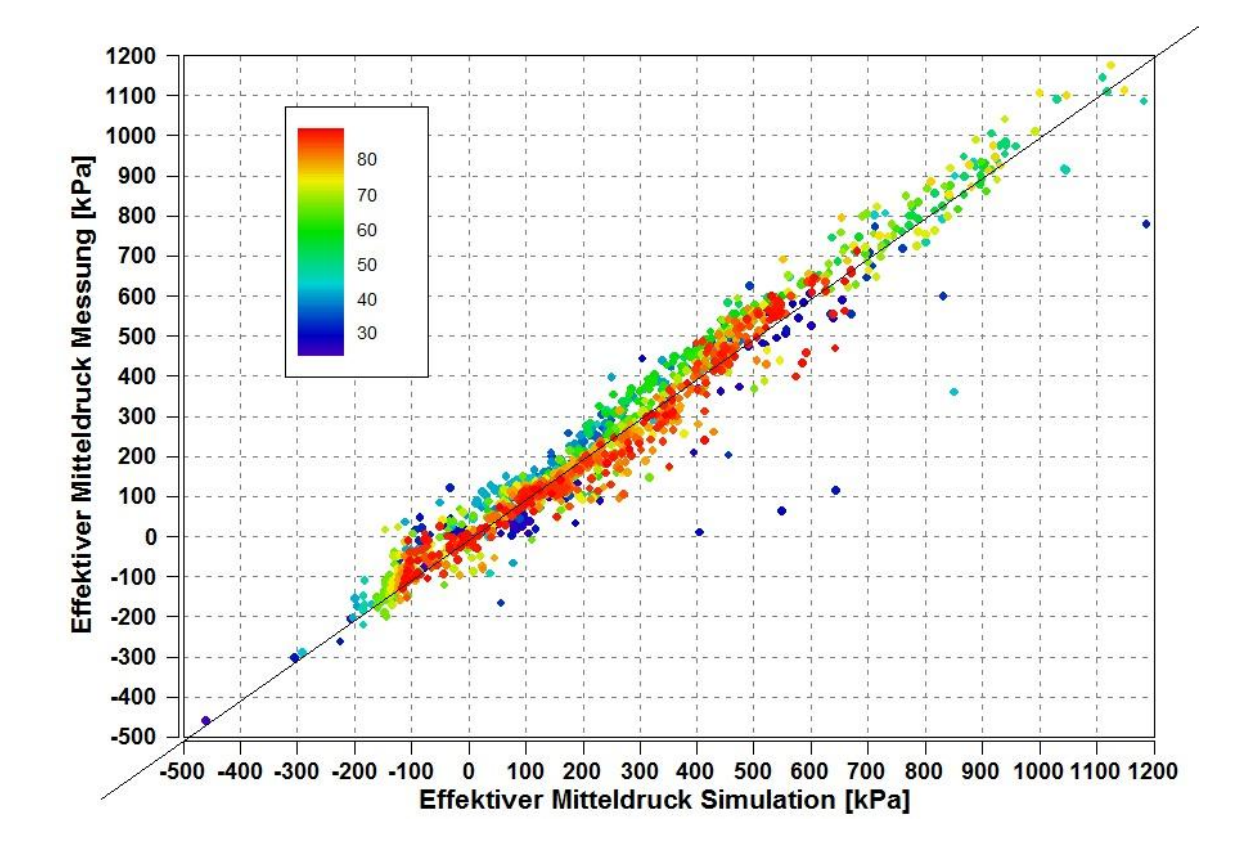

<span id="page-81-1"></span>Abbildung 5-16: Parity-Plot des FTP Zyklus mit Korrektur

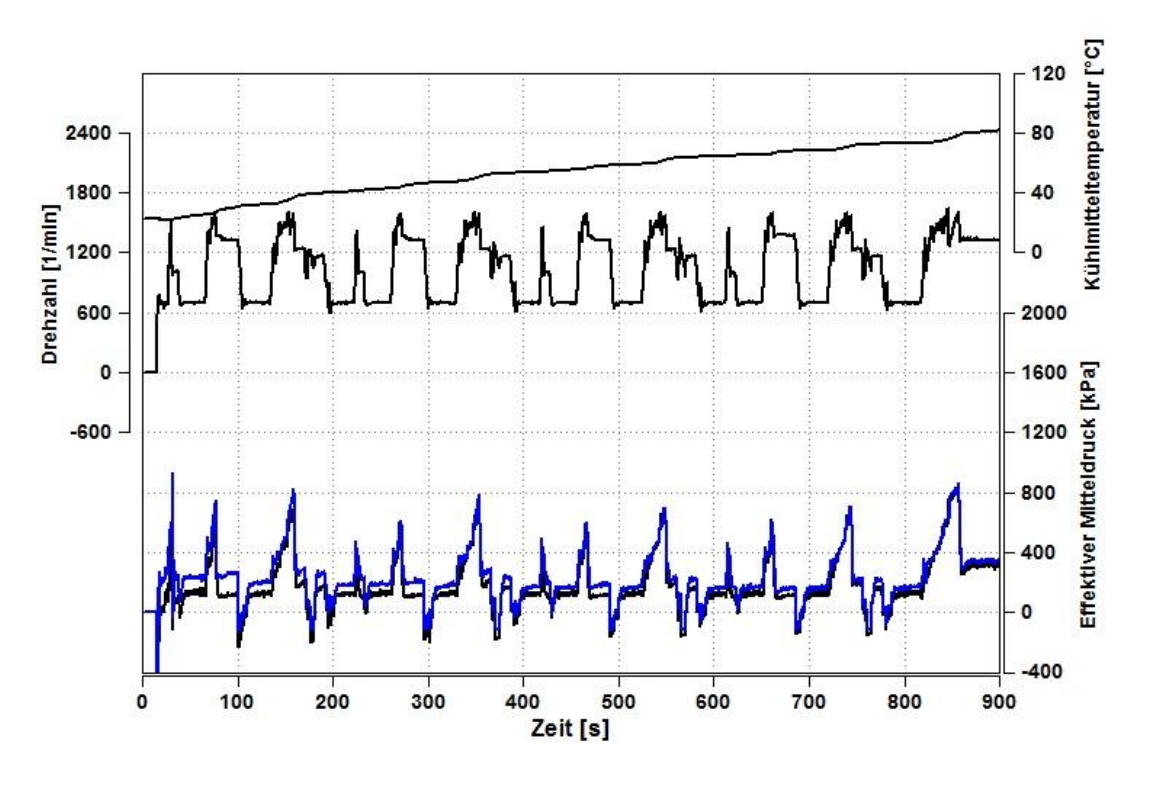

Die Ergebnisse des NEDC-Zyklus sind in [Abbildung 5-17](#page-82-0) bis [Abbildung 5-18](#page-82-1) dargestellt. Aufgrund der geringeren Dynamik des Zyklus lässt sich ein besseres Ergebnis erzielen.

Abbildung 5-17: NEDC-Zyklus ohne Reibungskorrektur

<span id="page-82-0"></span>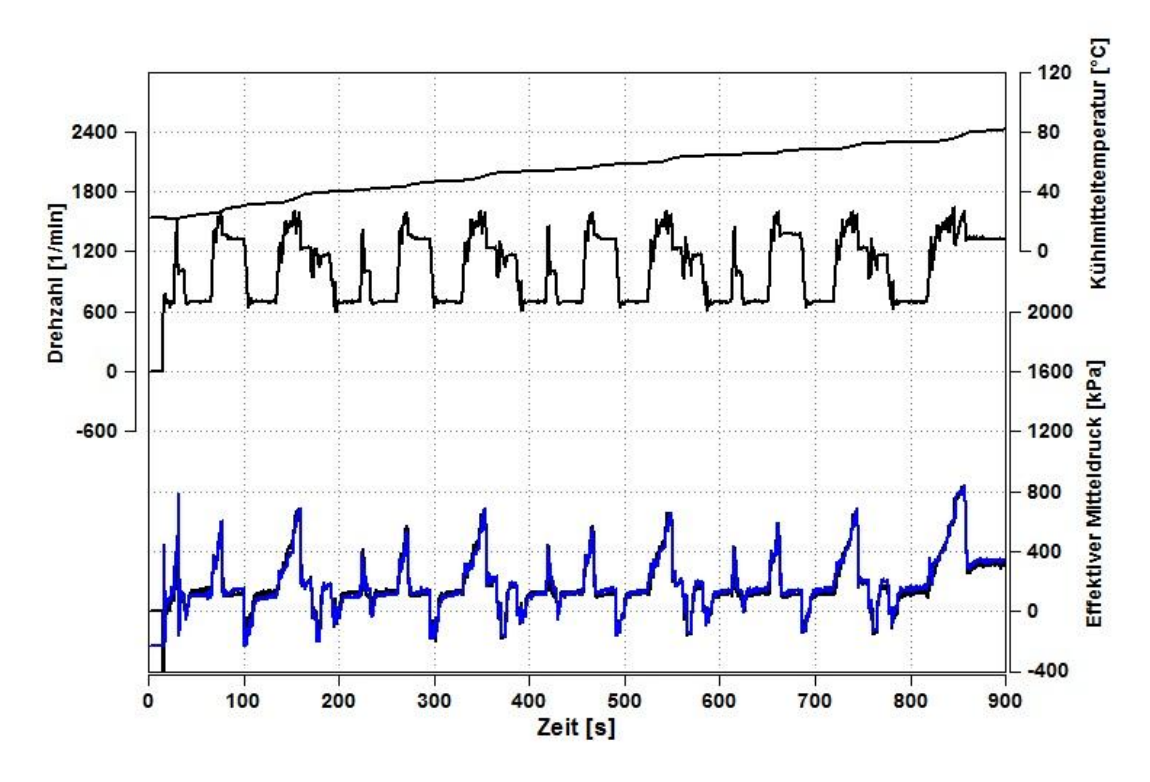

<span id="page-82-1"></span>Abbildung 5-18: NEDC-Zyklus mit Reibungskorrektur

Analog zum FTP-Zyklus zeigen [Abbildung 5-19](#page-83-0) und [Abbildung 5-20](#page-84-0) den Messungs-Rechnungs-Vergleich mittels eines Parity-Plots, zuerst mit und dann ohne Reibungskorrektur für den NEDC-Zyklus. Als Farb-Parameter ist erneut die Kühlmitteltemperatur dargestellt. Man sieht deutlich, dass die Betriebspunkte bei kaltem Motor und ohne Reibungsmodell in der Simulation zu hoch liegen. Mit Korrektur ergibt sich ein verbesserter Zusammenhang.

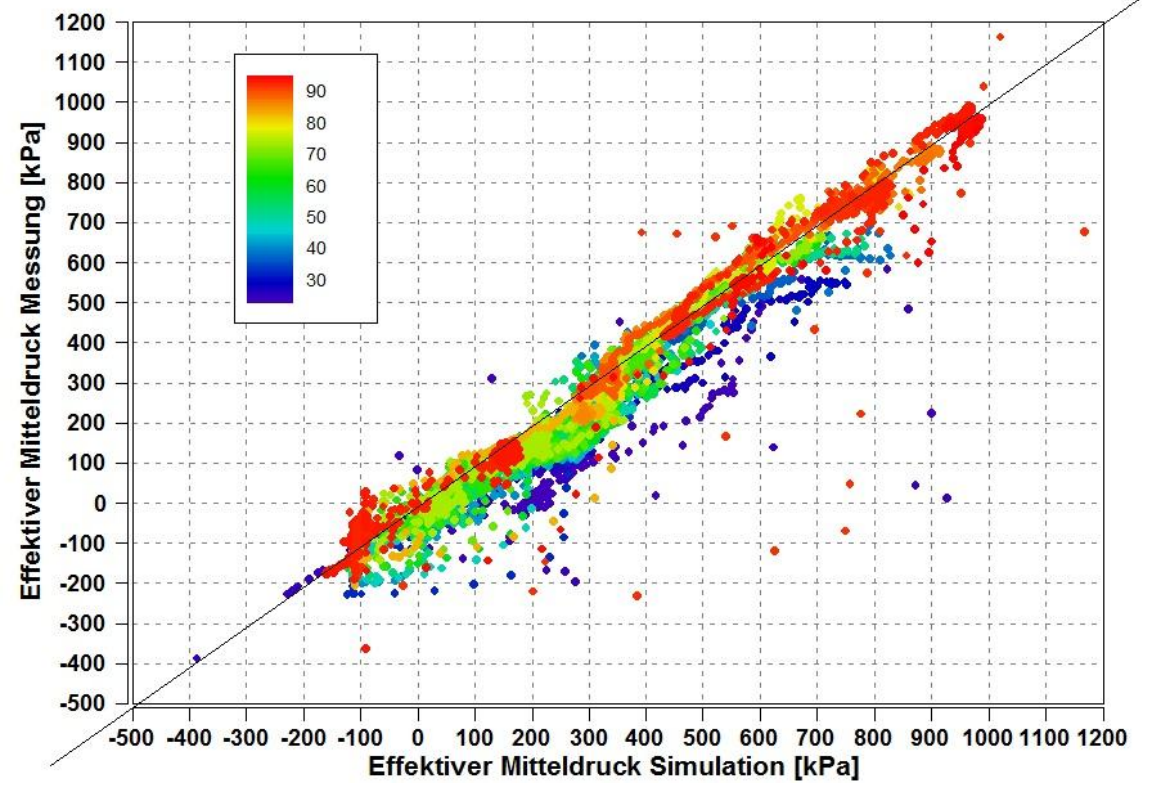

<span id="page-83-0"></span>Abbildung 5-19: Parity-Plot NEDC Zyklus ohne Korrektur

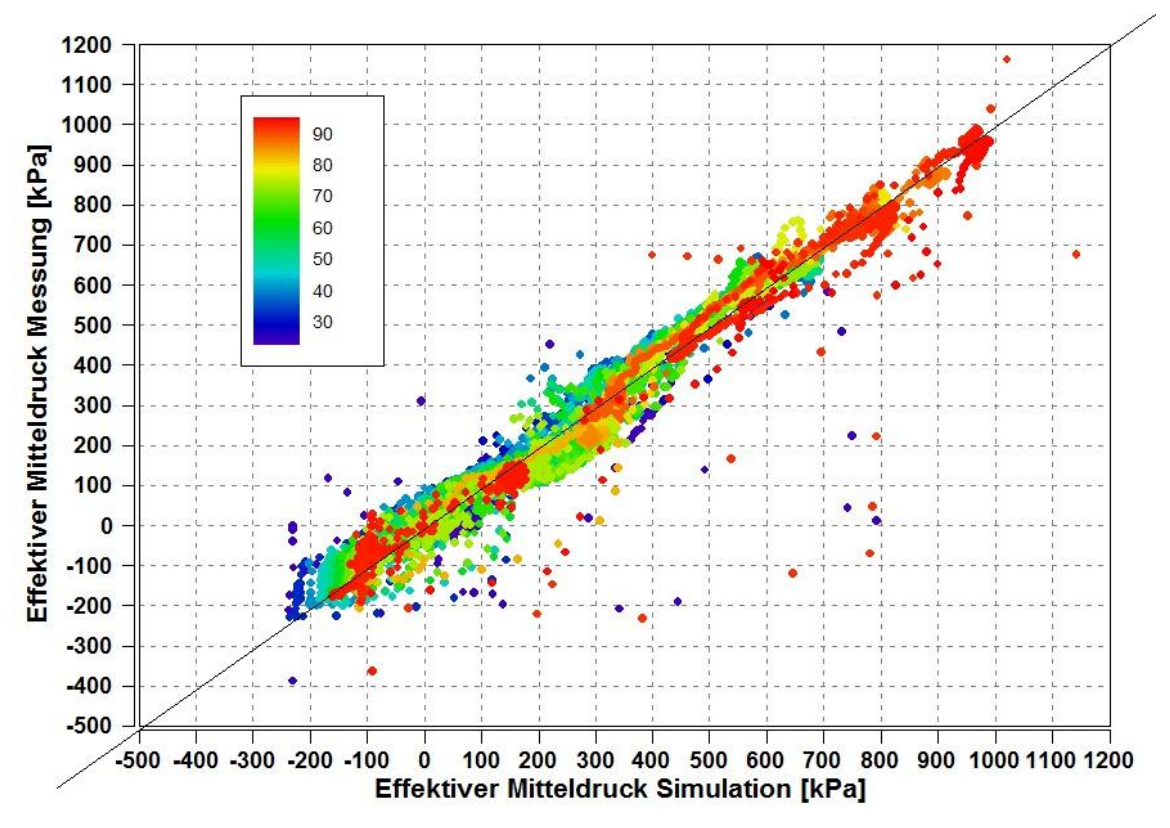

<span id="page-84-0"></span>Abbildung 5-20: Parity-Plot NEDC Zyklus mit Korrektur

Schließlich sind in [Abbildung 5-21](#page-85-0) die Ergebnisse des NRTC-Zyklus für den Nutzfahrzeugmotor dargestellt. Allerdings ist der gemessene Zyklus aufgrund falsch gemessener Kraftstoffmenge nicht repräsentativ. Darum zeigt die Graphik den Vergleich zwischen Simulation mit Reibungsfunktion und ohne Reibungsfunktion. Man kann die Abweichung bei kalten Temperaturen erkennen, die hin zum betriebswarmen Motor kleiner wird.

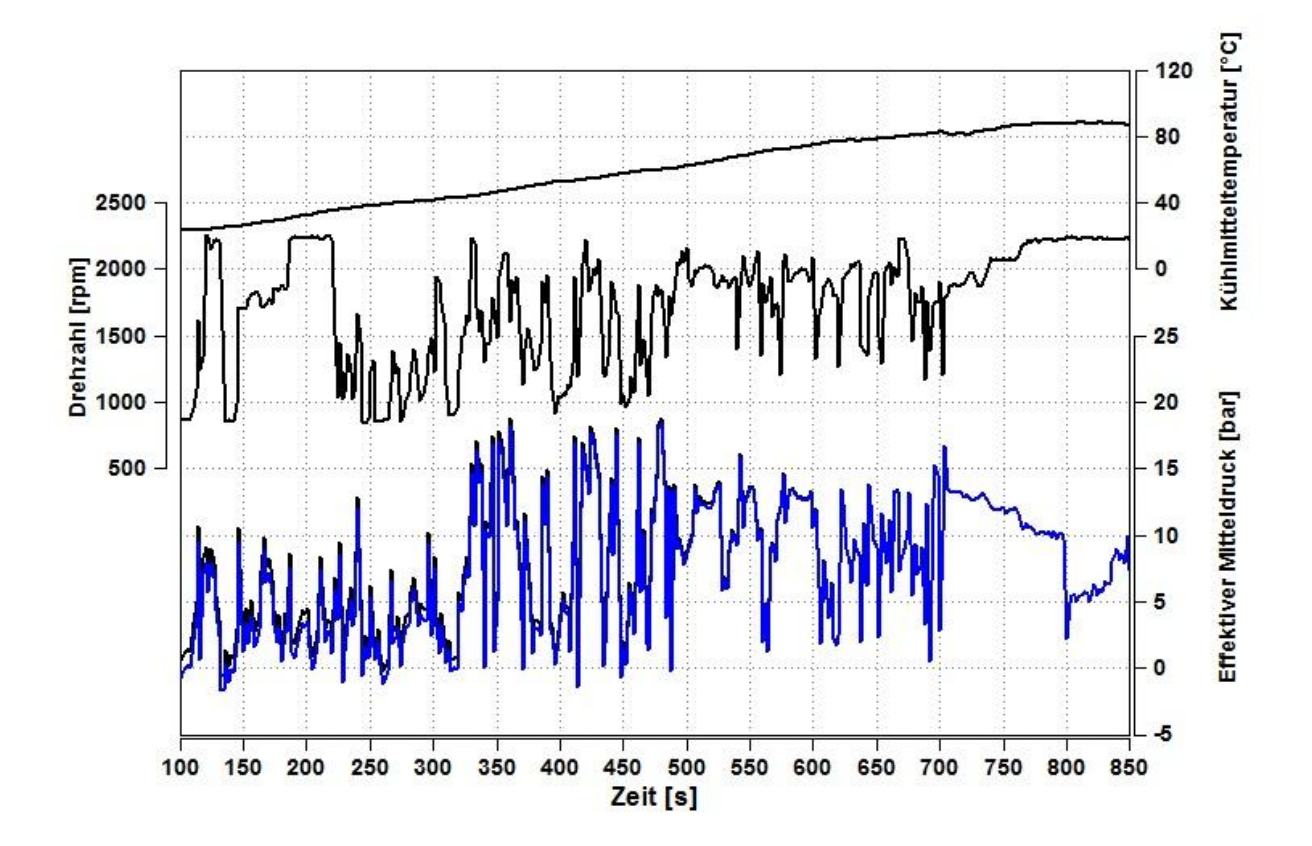

<span id="page-85-0"></span>Abbildung 5-21: NRTC Zyklus ohne und mit Reibungskorrektur

# **6 Leistungsaufnahme ausgewählter Nebenaggregate**

In diesem Kapitel wird die Methodik erläutert, die zur Bildung der Modelle der Nebenaggregate verwendet wurde.

## **6.1 Hochdruckpumpe**

Basierend auf Kapitel [2.5.4,](#page-36-0) erfolgt die Leistungsberechnung nach [Formel 2-13.](#page-40-0) Die erforderliche Druckdifferenz ergibt sich aus dem Raildruck und dem Druck des Kraftstoffes vor der Pumpe. Zu unterscheiden ist nun zwischen Hochdruckpumpen, die die Vorförderpumpe bereits integriert haben und solchen, die eine separate Pumpe zur Förderung des Kraftstoffes vom Tank zur Hochdruckpumpe verwenden. Im ersten Fall berechnet sich die Druckdifferenz nach [Formel 6-1.](#page-86-0) Dabei steht der Umgebungsdruck als Modellgröße zur Verfügung.

$$
\Delta p = p_{real} - p_0 \tag{Formel 6-1}
$$

<span id="page-86-0"></span>

 *… Druckdifferenz [bar] … Raildruck [bar] …Umgebungsdruck [bar]*

Bei nicht integrierter Vorförderpumpe wird der Kraftstoffdruck vor der Hochdruckpumpe zur Berechnung der Druckdifferenz herangezogen. Dieser Wert muss im Modell manuell eingegeben werden, 5 bar ist der Standardwert.

$$
\Delta p = p_{tail} - p_v
$$

 *… Druckdifferenz [bar] … Raildruck [bar] … Druck nach Vorförderpumpe [bar]*

### **6.1.1 Matlab-Simulink Modell der Hochdruckpumpe**

[Abbildung 6-1](#page-87-0) und [Abbildung 6-2](#page-88-0) zeigen die Realisierung im Simulink-Modell. Neben dem Umgebungsdruck stehen der Raildruck und der Kraftstoffmassenstrom als Eingangsgrößen zur Verfügung.

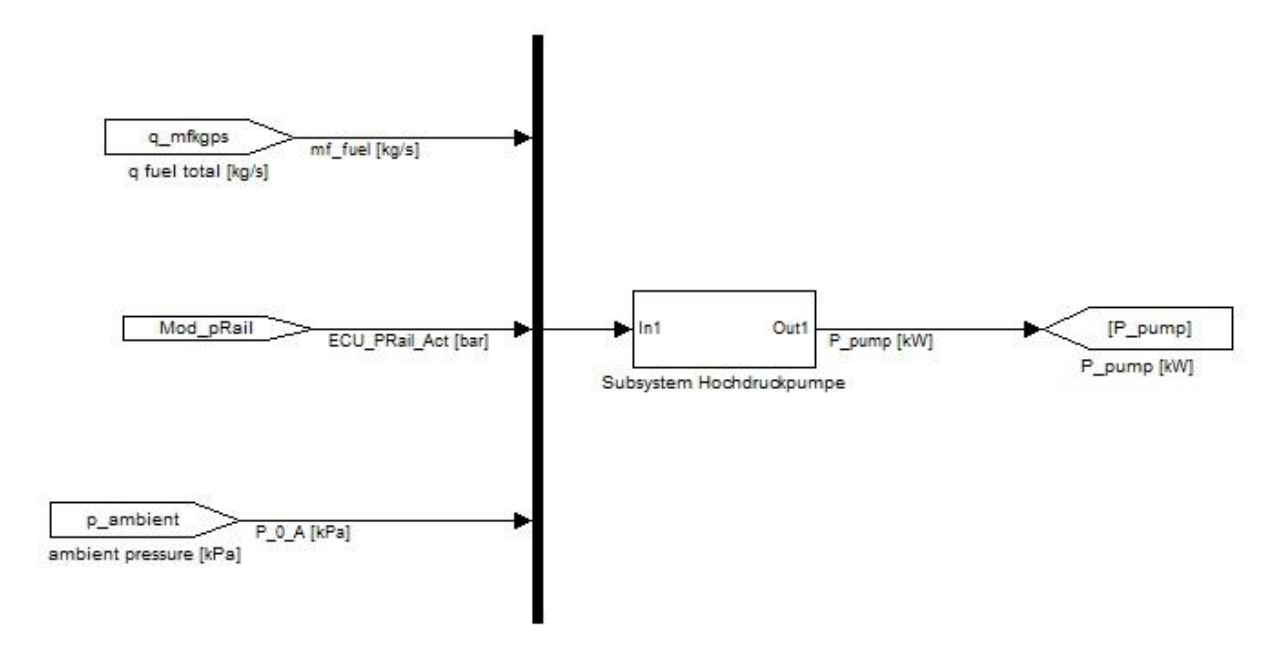

Abbildung 6-1: Simulink Modell der Hochdruckpumpe

<span id="page-87-0"></span>Der Kraftstoffmassenstrom wird mittels der Dichte des Kraftstoffes in einen Volumenstrom umgerechnet. Um zwischen Hochdruck- und Niederdruckregelung zu unterscheiden bzw. den Leckölstrom zu berücksichtigen, kann der Volumenstrom mittels eines Faktors angepasst werden. Anschließend erfolgt die bekannte Leistungsberechnung.

Die erhaltene Pumpenleistung wird durch einen Pumpenwirkungsgrad dividiert, der ebenfalls eine manuelle Eingabegröße ist. Dieser Wirkungsgrad stellt einen Gesamtwirkungsgrad dar, welcher sowohl mechanische Verluste als auch hydraulische Verluste beinhaltet. Von einer detaillierten Berechnung der einzelnen Wirkungsgrade soll aufgrund der geforderten Einfachheit abgesehen werden. Am Ende steht die gesuchte Pumpenleistung zur Verfügung, welche die Ausgangsgröße bildet.

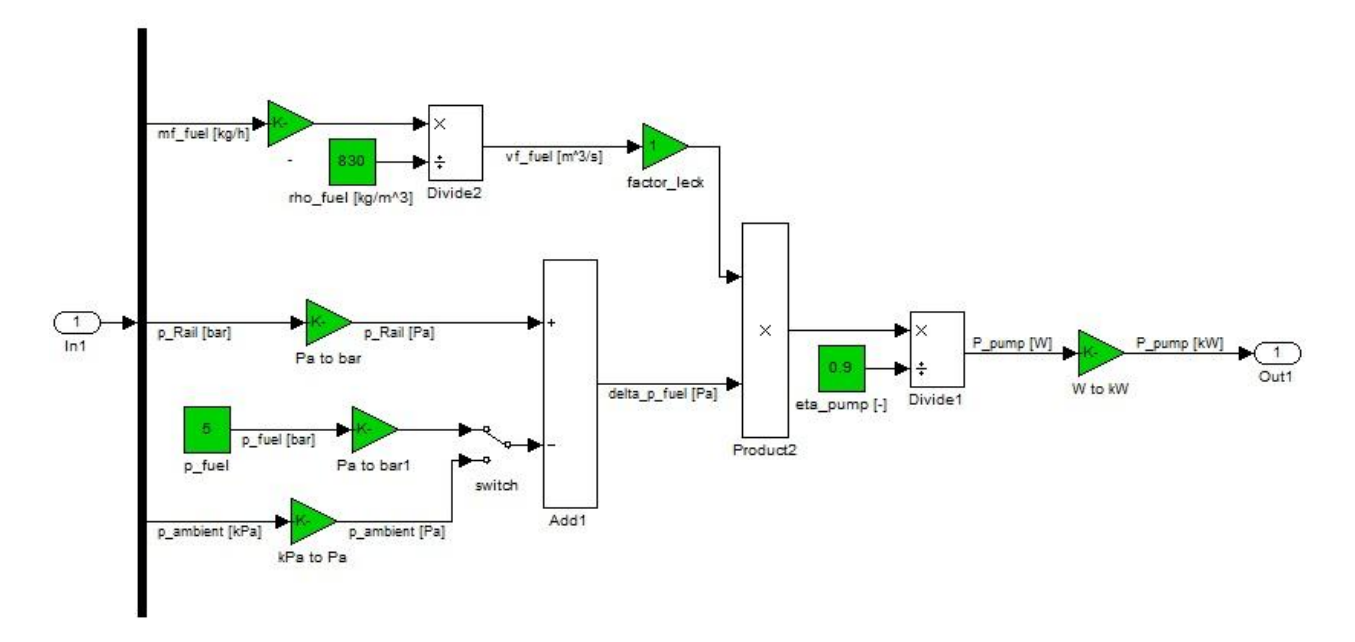

Abbildung 6-2: Simulink Subsystem der Hochdruckpumpe

## <span id="page-88-0"></span>**6.2 Lüfter**

Eine allgemeingültige Modellbildung des Lüfters stellt eine besonders große Herausforderung dar. Gründe dafür sind die sehr große Bandbreite an verschiedenen Lüfter-Typen und die vielen unterschiedlichen Einbaubedingungen, je nach Fahrzeuganwendung.

Nachfolgend sind einige Punkte angeführt, die in ihrer Ausprägung mehr oder weniger stark variieren können:

- Durchmesser
- Blattanzahl
- Blattgestaltung
- Ventilator-Anzahl
- Funktionsweise des Kühlers
- Kühlerfläche
- Anströmbedingungen
- Antriebsart

Diese schwierigen Rahmenbedingungen und die Vorgabe, ein einfaches aber dennoch allgemeingültiges Modell zu erstellen, machen es notwendig, einige Vereinfachungen zu treffen. Aufgrund der hohen Komplexität und Vielfältigkeit der Kühlsysteme, beschränkt sich das Modell auf die Leistung, die zum Antrieb des Lüfters notwendig ist und berücksichtigt keine Wärmeabfuhr aus dem Kühlmittel. Dies ist bedingt durch die zuvor erwähnten Punkte im Allgemeinen und im Speziellen aufgrund der Kühlerbauweise, der beaufschlagten Fläche und der Einbausituation im Fahrzeug.

Generell ist es zu Gunsten der Aussagegenauigkeit erstrebenswert, ein physikalisches Modell zu erstellen. Allerdings leidet darunter die Rechengeschwindigkeit und im konkreten Fall stehen die notwendigen Rechengrößen im Gesamtmodell nicht zur Verfügung und der Aufwand, diese Größen für jeden Motor einzeln zu ermitteln steht im Widerspruch mit der geforderten Einfachheit. Aus diesem Grund wurde von einem physikalischen Ansatz abgesehen und ein empirischer Ansatz gewählt, der auf Messdaten beruht.

### **6.2.1 Messdaten**

Die Messdaten wurden seitens der AVL-List GmbH zur Verfügung gestellt. Die Lüfter-Leistung wurde derart ermittelt, dass die Versuchsträger zuerst mit Lüfter und danach ohne Lüfter betrieben wurden und die Leistung gemessen wurde. Die Differenz ergibt die Leistung, die zum Antrieb des Lüfters aufgebracht werden muss. Alle Lüfter werden mittels Visco-Kupplung angetrieben, deren Wirkungsgrad somit bereits in der gemessenen Leistung enthalten ist.

[Tabelle 6-1](#page-89-0) zeigt die Geometriedaten der untersuchten Lüfter, in [Abbildung 6-3](#page-90-0) ist die Leistung über der Drehzahl dargestellt.

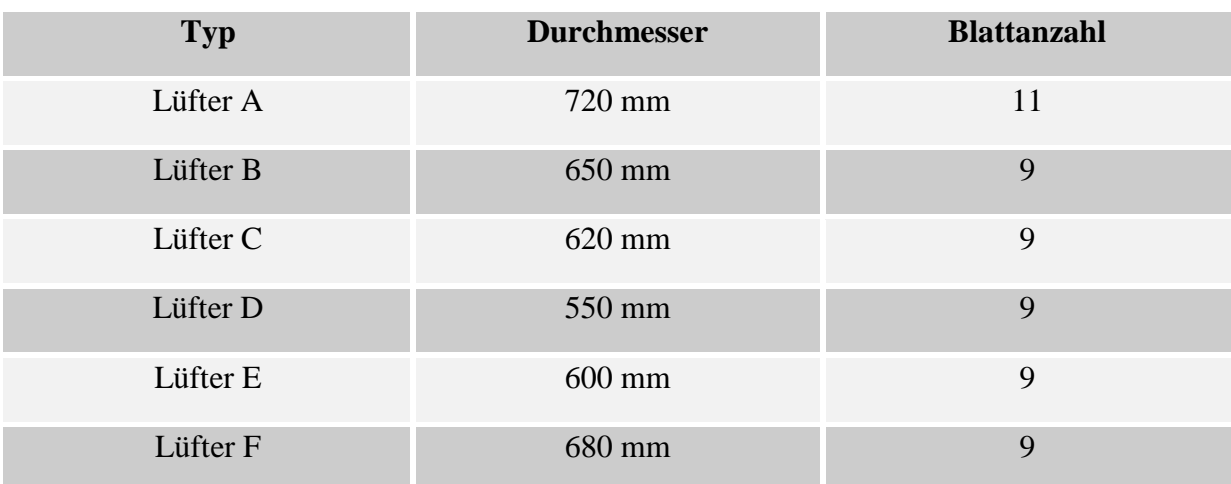

<span id="page-89-0"></span>Tabelle 6-1: Lüfter-Daten

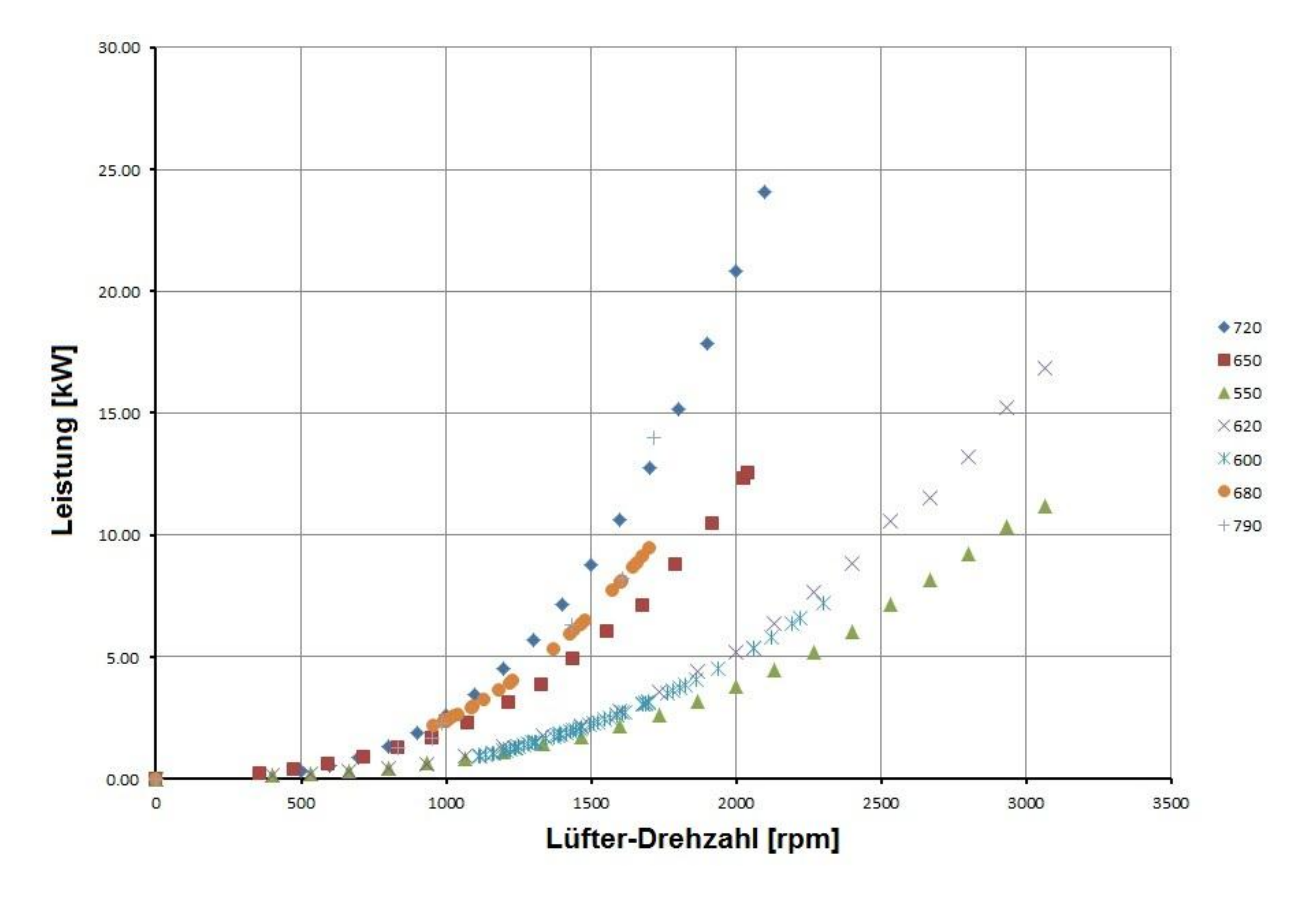

Abbildung 6-3: Lüfter-Leistung über Drehzahl (in Abhängigkeit des Durchmessers)

<span id="page-90-0"></span>Aus den zur Verfügung stehenden Informationen erschließen sich die zuvor genannten Vereinfachungen, wonach sich die Einflussparameter des Modells auf die Lüfter-Drehzahl, den Lüfter-Durchmesser und die Blattanzahl des Lüfters beschränken. Das Programm AVL Cameo® ermöglicht es, Modelle zu erstellen, bei denen eine gewünschte Ausgangsgöße mehrere Einflussgrößen aufweist. Dieser Vorgang soll nachfolgend beschrieben werden.

#### **6.2.2 Modellerstellung mit AVL Cameo**

Um die gewünschten Daten in die Umgebung importieren zu können, müssen diese zuerst entsprechend formatiert werden. Alle Daten werden in Microsoft Excel bearbeitet und anschließend in ein Textfile gespeichert. Die erforderlichen Spalten sind Drehzahl, Durchmesser, Blattanzahl und Leistung in denen alle Werte ohne Trennung eingetragen werden. Die ersten beiden Zeilen enthalten den Namen und die dazugehörige Einheit. Korrekt abgespeichert, können die Daten nun importiert und verwendet werden. Im nächsten Schritt ist auszuwählen, welche Größen Ausgangsgrößen (Respond Value) bzw. Eingangsgrößen (Variation

Value) sind. Im konkreten Fall ist die Leistung der gesuchte Wert und alle anderen Größen sind Variationsparameter. Nun muss die Art des Modells und die dazugehörige Ordnung ausgewählt werden, in diesem Fall ist das ein Polynom-Modell. Die Ordnung des Polynoms kann ausgewählt werden, es muss aber darauf geachtet werden, dass mit höherer Ordnung zwar das beste Ergebnis erreicht wird, die Abbildung der physikalischen Realität allerdings darunter leidet. Daher wurde ein Polynom 2. Ordnung angewendet. Das Polynom wird berechnet und kann anhand von Diagrammen und statistischen Kennwerten überprüft werden. Um die Modellqualität zu verbessern, können nun auch Ausreißer (Outliers) entfernt werden, welche das Programm automatisch erkennt. In [Abbildung 6-4](#page-91-0) und [Abbildung 6-5](#page-92-0) sind Diagramme des Modells dargestellt. Mittels eines Cursors können die Einfluss-Parameter verändert werden und die Funktion durch Abgleich mit den Messdaten auf Plausibilität untersucht werden.

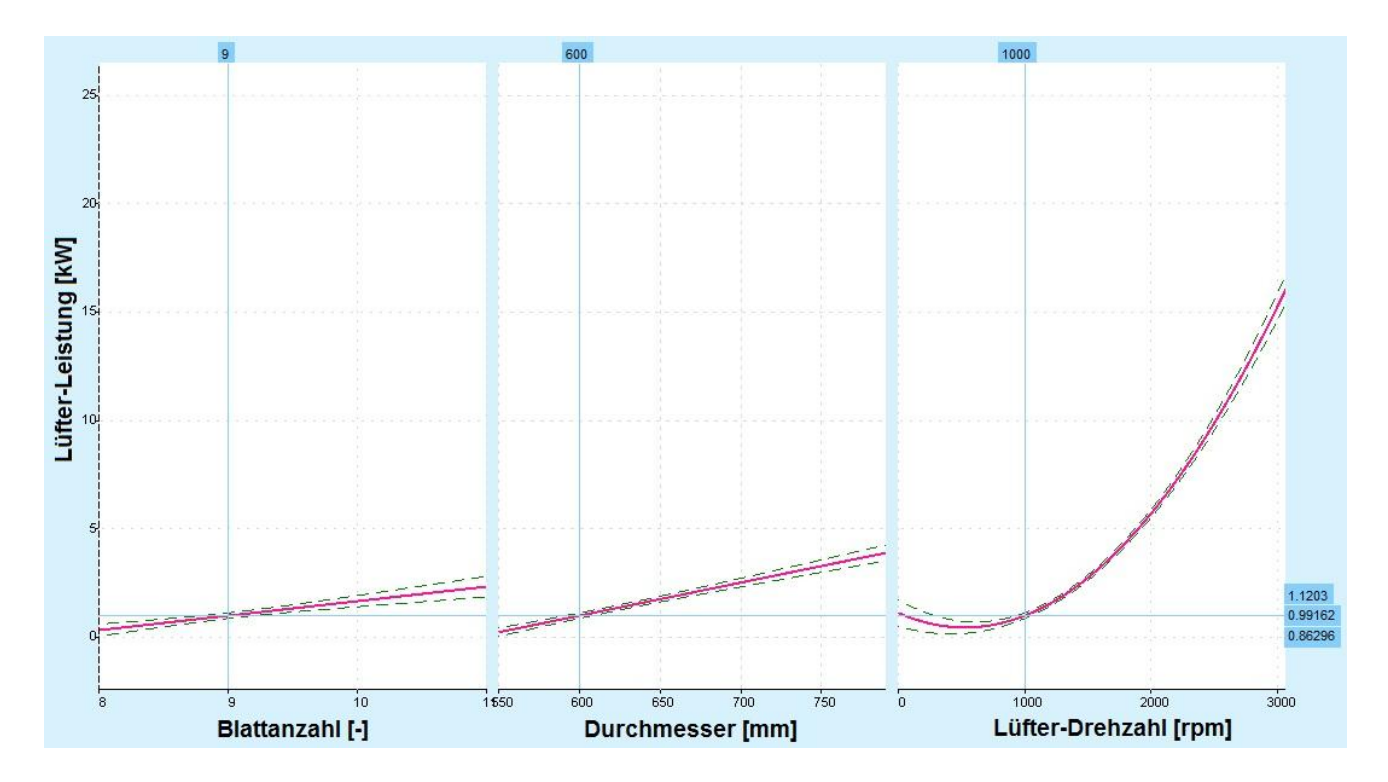

<span id="page-91-0"></span>Abbildung 6-4: Intersection-Plot für 9 Blätter, d=600 mm, N=1000 rpm

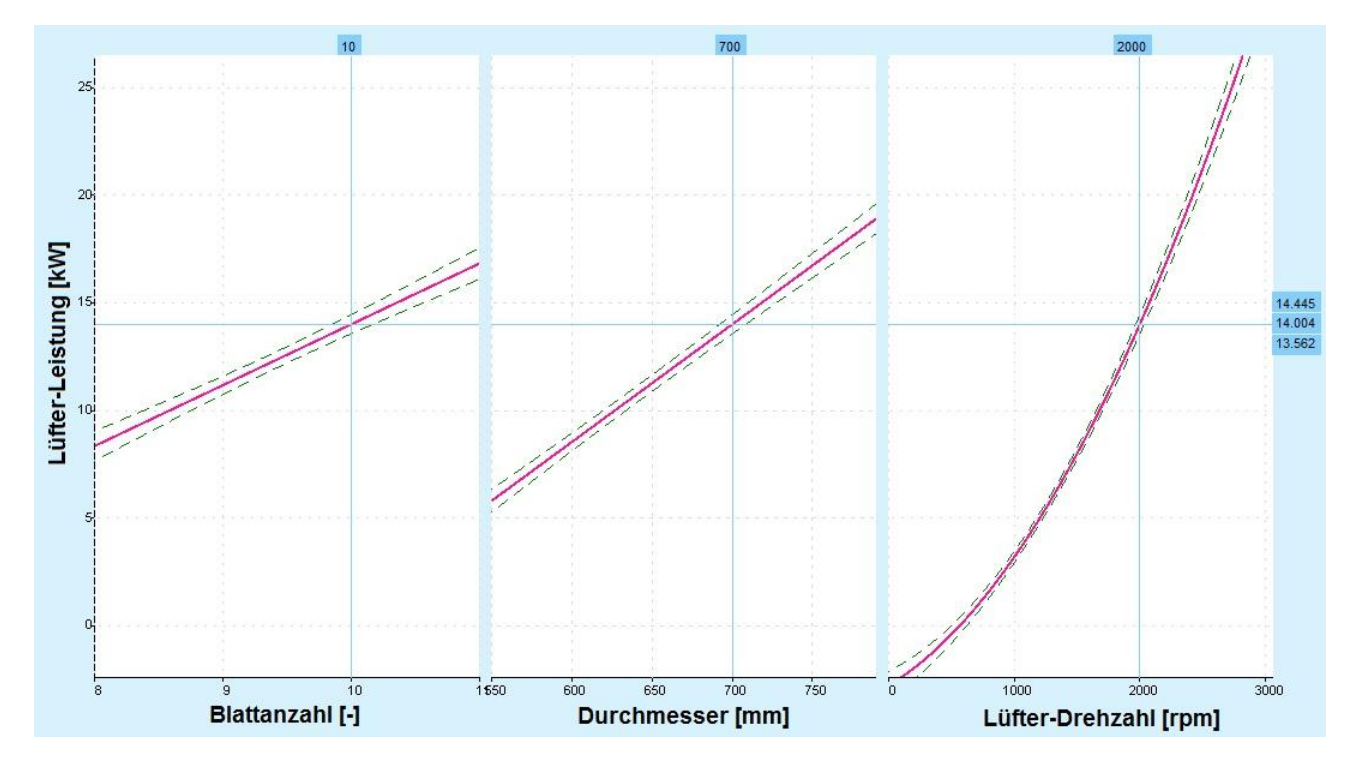

Abbildung 6-5: Intersection-Plot für 10 Blätter, d=700 mm, N= 2000rpm

<span id="page-92-0"></span>Es wurde ein linearer Einfluss von Durchmesser und Blattanzahl gewählt, die Drehzahlabhängigkeit ist quadratisch. Es ist ersichtlich, dass mit zunehmender Drehzahl der Einfluss von Durchmesser und Blattanzahl steigt, was der Realität gut entspricht. Allerdings ist aufgrund der 2.Ordnung des Polynoms bei kleiner Blattanzahl, kleinem Durchmesser und sinkender Drehzahl, ein Anstieg der Leistung zu beobachten. Dieses Phänomen soll im nächsten Schritt untersucht werden. Dazu werden die Mittelwerte und Standardabweichungen der jeweiligen Parameter sowie weitere Modellkoeffizienten, die in Cameo angezeigt werden, in eine dafür vorbereitete Excel-Tabelle eingefügt und die mathematische Funktion kann berechnet werden. Nun können die Parameter auch außerhalb des Messbereiches beliebig variiert werden. Das Polynom ist in [Formel 6-3](#page-92-1) dargestellt.

<span id="page-92-1"></span>
$$
P_L = N_L^2 * 0.558 + b_L * N_L * 0.495 + d_L * N_L * 1.068 + b_L * 0.607 + d_L
$$
Formel 6-3  
\* 1.48 + N<sub>L</sub> \* 2.209 + 2.44108573455386

*… Antriebsleistung des Lüfters [kW]*

- *…Drehzahl des Lüfters [rpm]*
- *…Durchmesser des Lüfters [mm]*
- *…Blattanzahl des Lüfters [-]*

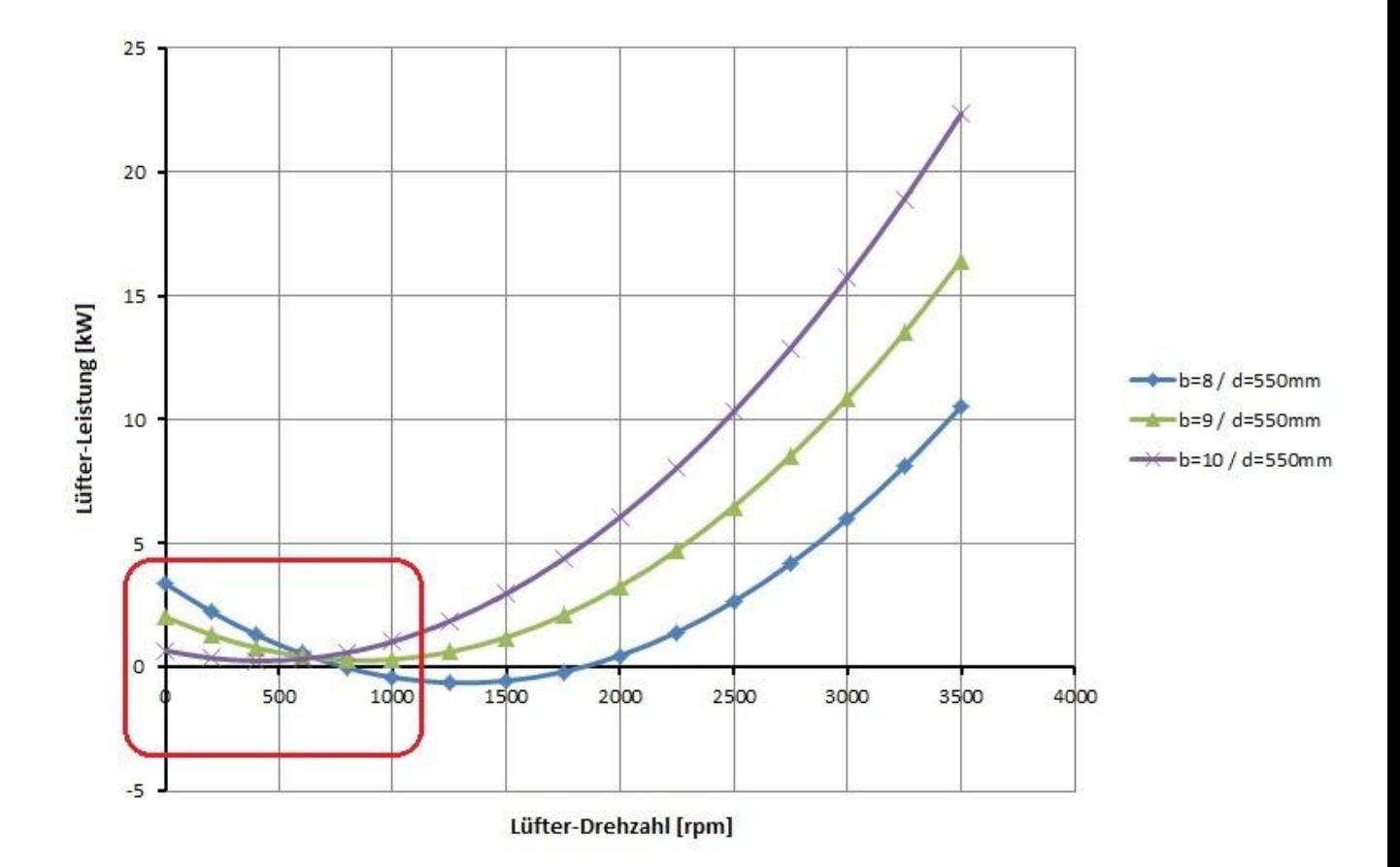

Abbildung 6-6: Variation der Blattanzahl bei  $d = 550$  mm

<span id="page-93-0"></span>In [Abbildung 6-6](#page-93-0) sieht man, dass das Modell unterhalb einer Drehzahl von 1000 rpm und einem Durchmesser von weniger als 550 mm seine Gültigkeit für eine Blattanzahl von weniger als 8 verliert. Somit kann ein Durchmesser von  $d = 600$  mm bei einer Blattanzahl von  $b = 8$ als untere Grenze angesehen werden (siehe [Abbildung 6-7\)](#page-94-0). Bei kleinerem Durchmesser muss also die Blattanzahl vergrößert werden um ein realistisches Ergebnis zu erhalten (siehe [Abbil](#page-95-0)[dung 6-8\)](#page-95-0). Bei Drehzahlen unter 1000 rpm genügt ein linearer Zusammenhang, da aufgrund der Übersetzung zwischen Motor und Lüfter, welche im Bereich von i = 1.4 ist, die Lüfter-Drehzahl selbst bei Leerlauf nicht unter 800 rpm fallen wird. Das bekannte Polynom wird herangezogen um die Leistung an der Stelle  $N = 1000$  rpm zu berechnen, der ergebende Wert wird zur Berechnung der Steigung der Geraden verwendet. [Formel 6-4](#page-94-1) zeigt die mathematische Geradengleichung, [Formel 6-5](#page-94-2) die entsprechend angepasste Gleichung und [Abbildung](#page-95-1)  [6-9](#page-95-1) das Resultat als Diagramm.

<span id="page-94-1"></span>
$$
Y = k * X + d
$$

*… abhängige Variable*

*… Steigung*

*… unabhängige Variable*

*d … Verschiebungskonstante*

<span id="page-94-2"></span>
$$
P_L = \frac{f[N_L, b_L, d_L]}{1000} * N_L
$$
 **Formel 6-5**

 *… Lüfter-Leistung [kW]*  $f[N_L, b_L, d_L]$  ... Polynomfunktion an der Stelle *… Lüfter-Drehzahl [rpm]*

Schließlich kann die Funktion in das Simulink Modell implementiert werden.

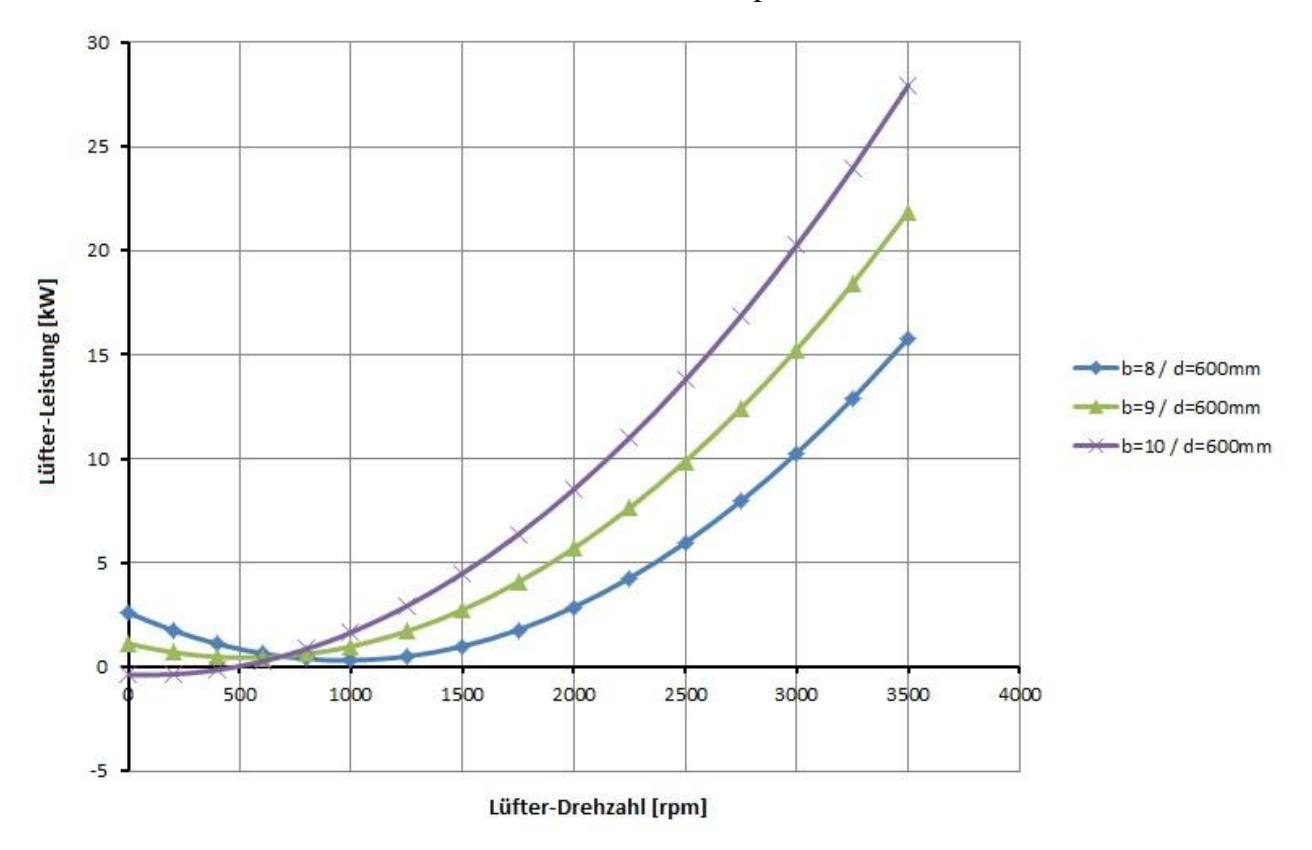

<span id="page-94-0"></span>Abbildung 6-7: Variation der Blattanzahl bei  $d = 600$  mm

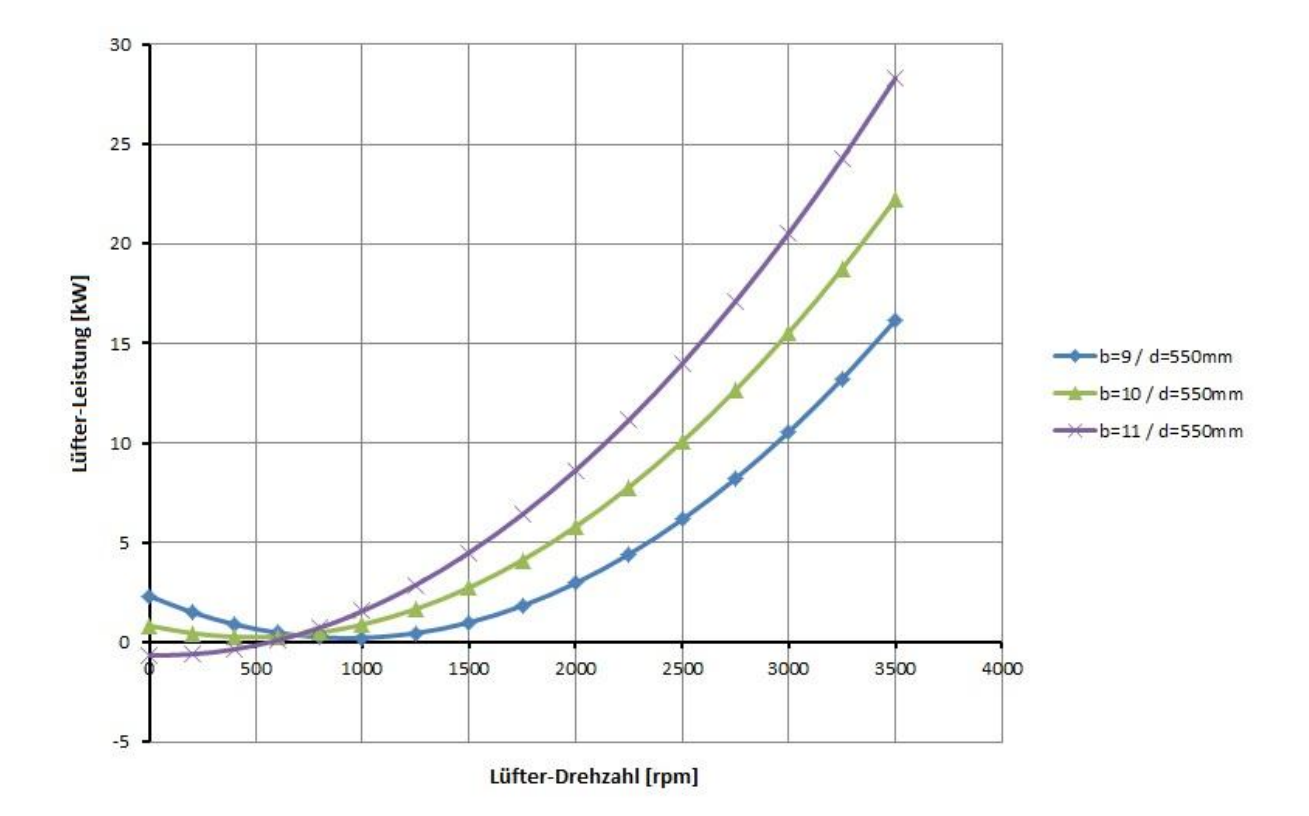

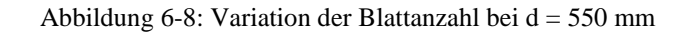

<span id="page-95-0"></span>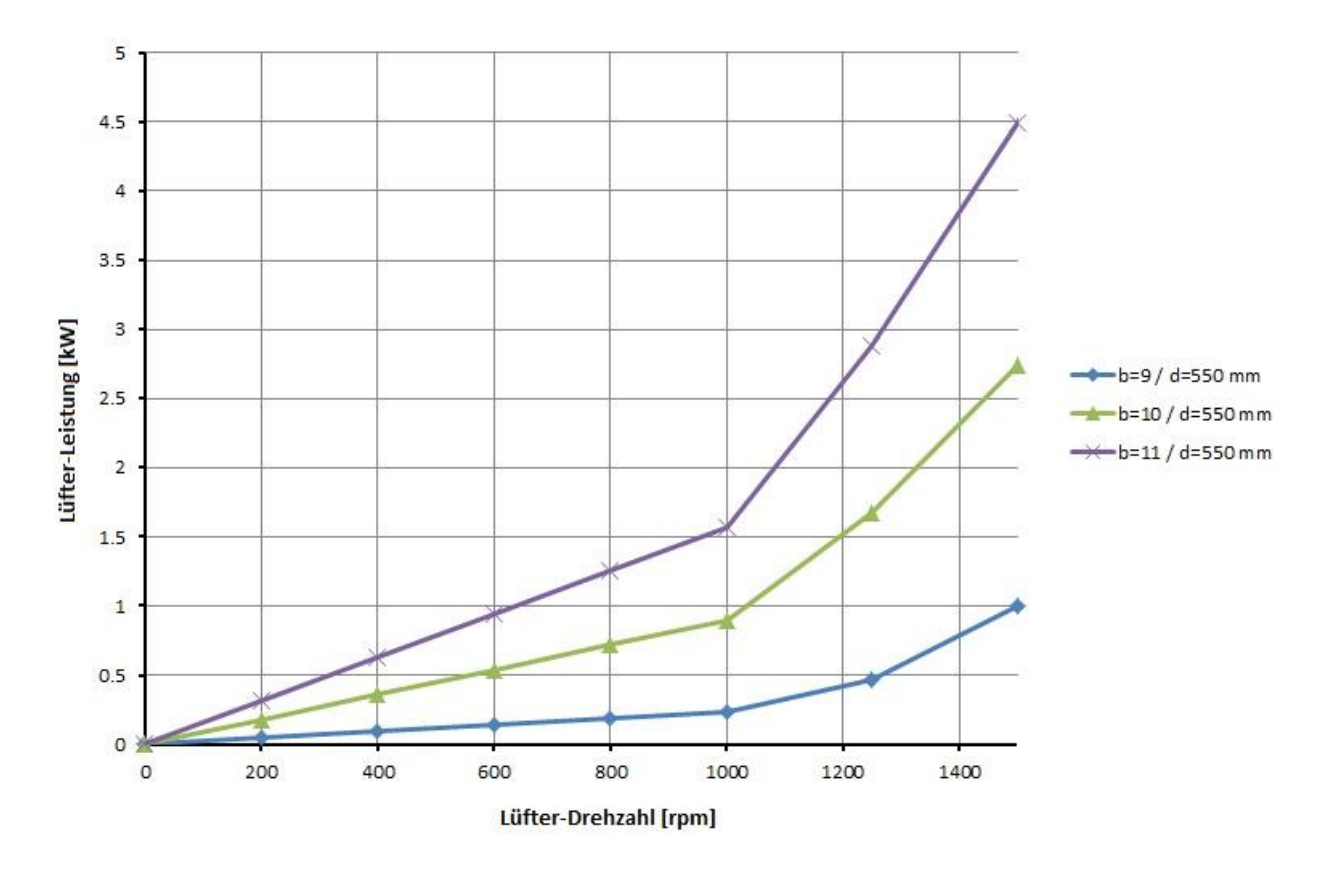

<span id="page-95-1"></span>Abbildung 6-9: linearer Zusammenhang unter  $N = 1000$  rpm

#### **6.2.3 Matlab-Simulink Modell des Lüfters**

In [Abbildung 6-10](#page-96-0) ist wiederum die übergeordnete Modellstruktur ersichtlich. Die Eingangsgrößen in das Modell sind die Kühlmitteltemperatur, die Motordrehzahl und der Umgebungsdruck. Die Ausgangsgröße ist die Antriebsleistung des Lüfters. [Abbildung 6-11](#page-97-0) zeigt die untergeordnete Modellebene. Die Kühlmitteltemperatur ist erforderlich um den Ein- bzw. Ausschaltvorgang des Lüfters mittels einer Hysterese temperaturabhängig zu steuern. Die Hysterese ist notwendig, um ein ständiges Ein- und Ausschalten zu vermeiden. Die Standardeinstellung ist so gewählt, dass sich der Lüfter bei 95°C Kühlmitteltemperatur einschaltet und solange arbeitet, bis die Temperatur 85°C unterschreitet.

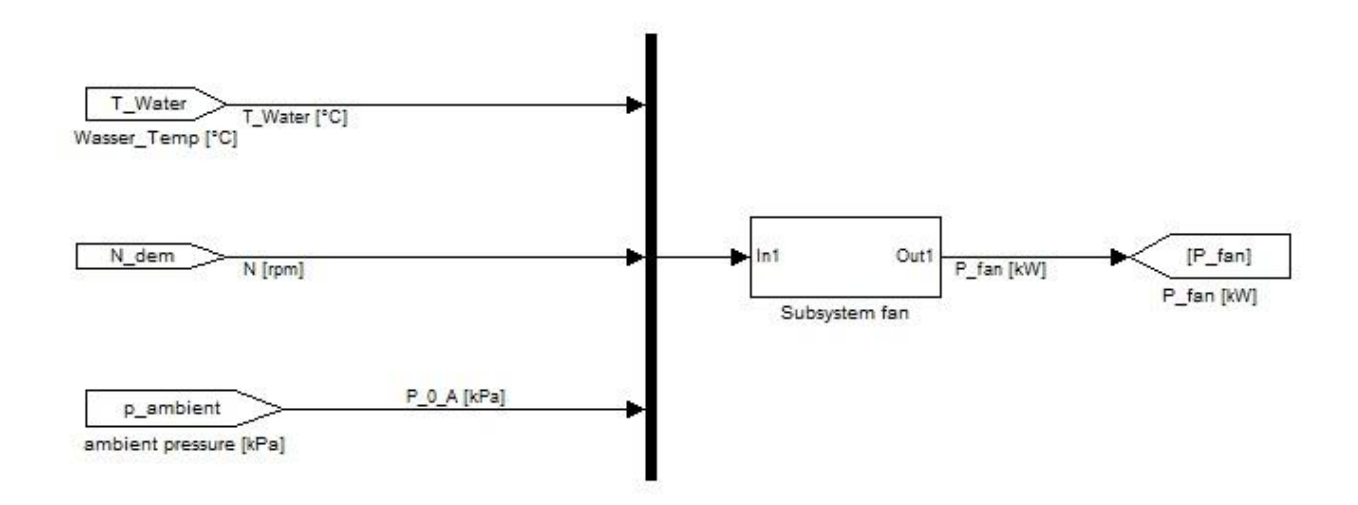

Abbildung 6-10: Simulink Modell des Lüfters

<span id="page-96-0"></span>Die Motordrehzahl wird mit dem Übersetzungsverhältnis des Lüfter-Antriebs multipliziert und ergibt die Drehzahl des Lüfters, zugleich die erste Eingangsgröße in die Funktion, die zuvor aus dem Cameo-Modell gebildet wurde. Die Blattanzahl und der Lüfter-Durchmesser sind die beiden restlichen Eingangsgrößen und sind manuell einzugeben. Analog zur oberen Funktion hat die untere Funktion die gleichen Eingänge und beinhaltet die Lineare Funktion aus [Formel 6-5.](#page-94-2) Schließlich wird der Umgebungsdruck benötigt, um die erhöhte bzw. verminderte Leistungsanforderung bei veränderten Luftdruckbedingungen zu berücksichtigen (z.B.: große Höhe). Bezugsgröße dabei ist ein gemittelter Umgebungsdruck in Graz, wo die Versuche stattgefunden haben.

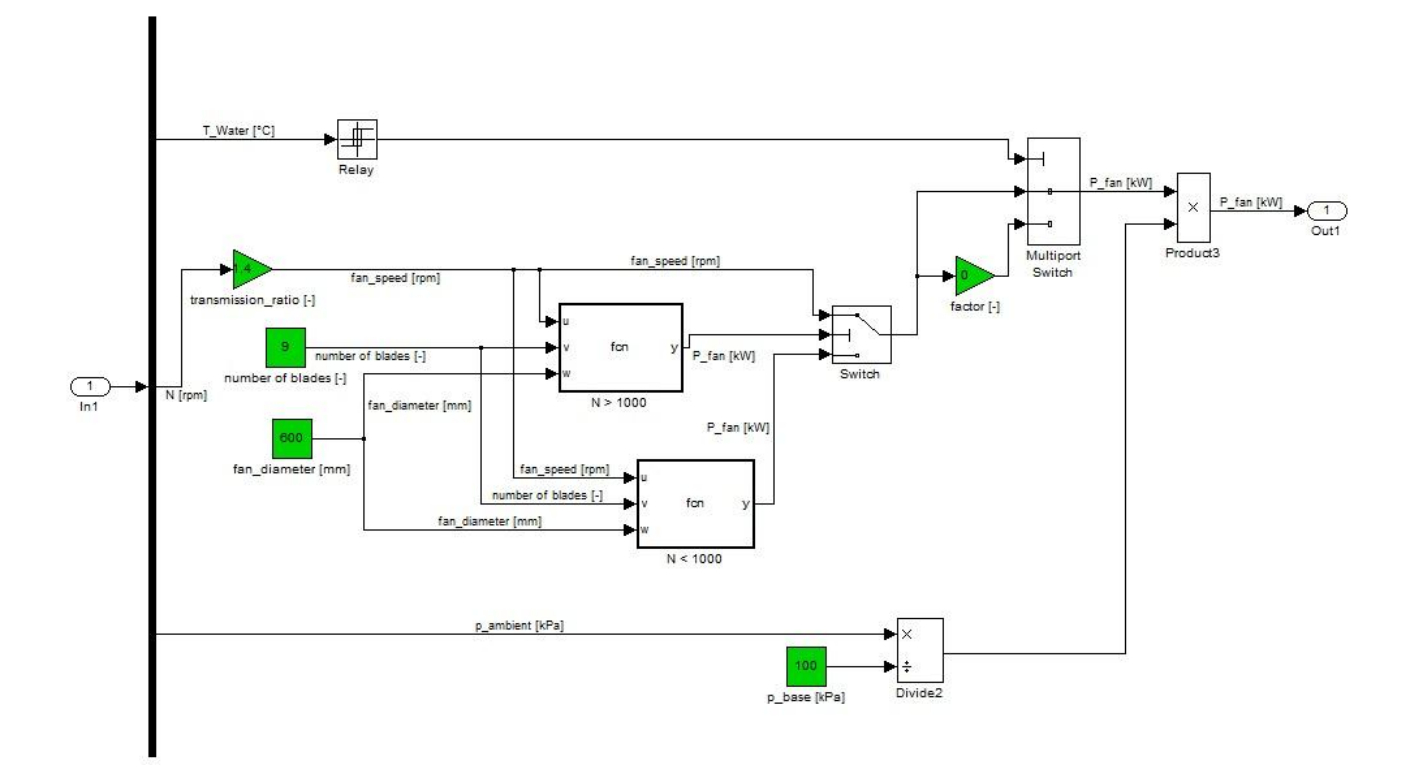

Abbildung 6-11: Untergeordnete Modellstruktur des Lüfters

## <span id="page-97-0"></span>**6.3 Generator**

Um die Antriebs-Leistung des Generators zu berechnen gibt es wiederum zwei Wege, den der physikalischen Abbildung und den empirischen. Analog zum Lüfter, ist es für eine rasche Abstimmung des Motormodells auch beim Generator nicht zumutbar, eine Vielzahl von Rechenparametern vorgeben zu müssen. Der Aufwand, Größen wie Stator-Wicklungszahlen oder Induktivitäten für jeden Generator zu ermitteln, wäre in Relation zur Aussagekraft zu hoch. Daher wird erneut ein empirischer Ansatz gewählt, diesmal jedoch nicht direkt anhand von Messungen, sondern auf Basis von Kennfeldern aus der Literatur. In den meisten Fällen wird bei Generatoren nur die Nennleistung, Spannung und die Volllastlinie des Stromes angegeben, was allerdings unzureichend ist, da sich auch der Generator, analog zum Verbrennungsmotor, nicht ständig an der Volllast bewegt. Wirkungsgradkennfelder (als Beispiel siehe [Abbildung](#page-99-0)  [6-12\)](#page-99-0) hingegen beinhalten genügend Information, sind jedoch nicht immer zugänglich. In [Ta](#page-98-0)[belle 6-2](#page-98-0) sind die Generatoren aufgelistet, deren Volllastlinien und Wirkungsgradkennfelder die Basis für die nachfolgende Beschreibung der Modellerstellung bildeten.

| <b>Modell</b>             | <b>Nennstrom</b> | Ladespannung | <b>Nennleistung</b>  | <b>Diagramm</b>      |
|---------------------------|------------------|--------------|----------------------|----------------------|
|                           | [A]              | [V]          | [kW]                 |                      |
|                           | 170 A            | 14 V         | 2.38 kW              | Wirkungsgradkennfeld |
| <b>Bosch KCB1</b>         | 90 A             | 14 V         | 1.26 kW              | Wirkungsgradkennfeld |
| <b>Bosch NCB1</b>         | 120 A            | 14 V         | 1.68 kW              | Wirkungsgradkennfeld |
| Delco-Remy<br>7SI         | 70 A             | 14 V         | 0.952 kW             | Volllastkurve        |
| Delco-Remy<br>5SI         | 50 A             | 14 V         | $0.7$ kW             | Volllastkurve        |
| Delco-Remy<br><b>10SI</b> | 63 A             | 14 V         | 0.882 kW             | Volllastkurve        |
| Delco-Remy<br>10SI        | 40 A             | 28 V         | 1.12 kW              | Volllastkurve        |
| Delco-Remy<br>11SI        | 95 A             | 14 V         | 1.33 kW              | Volllastkurve        |
| Delco-Remy<br>11SI        | $70\ \mathrm{A}$ | 14 V         | $0.98\;\mathrm{kW}$  | Volllastkurve        |
| Delco-Remy<br>11SI        | 45 A             | 28 V         | $1.26 \ \mathrm{kW}$ | Volllastkurve        |

<span id="page-98-0"></span>Tabelle 6-2: Generator-Spezifikationen [\[2\]\[4\]](#page-120-1)

Die Kennfelder wurden als Grafik in ein Concerto-Diagramm eingefügt, welches so aufbereitet wurde, dass mittels Fadenkreuz-Cursor, die Ordinaten- bzw. Abszissenwerte der gewünschten Punkte ausgelesen werden konnte. Wichtig hierbei war die korrekte Einstellung der Diagramm-Achsen, sodass diese mit jenen der Graphik übereinstimmen. [Abbildung 6-13](#page-99-1) zeigt die Vermessung eines Kennfeldes.

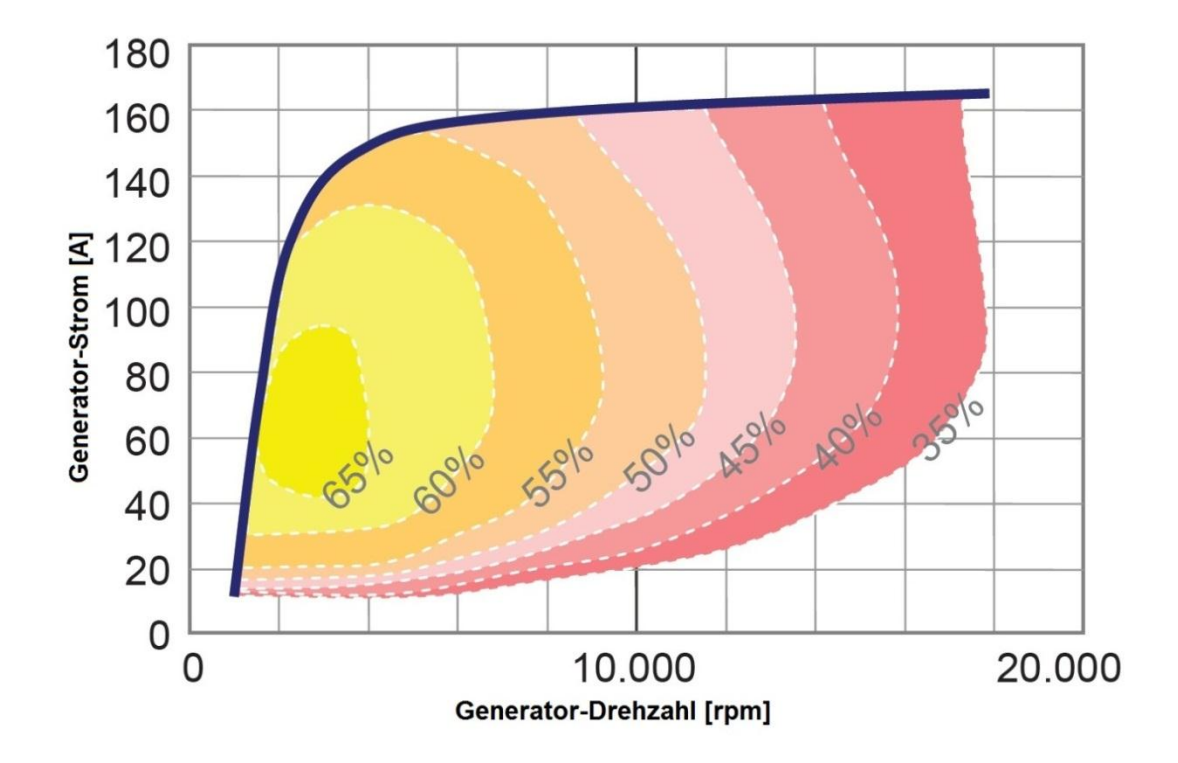

Abbildung 6-12: Wirkungsgradkennfeld eines Klauenpolgenerators [\[12\]](#page-120-2)

<span id="page-99-0"></span>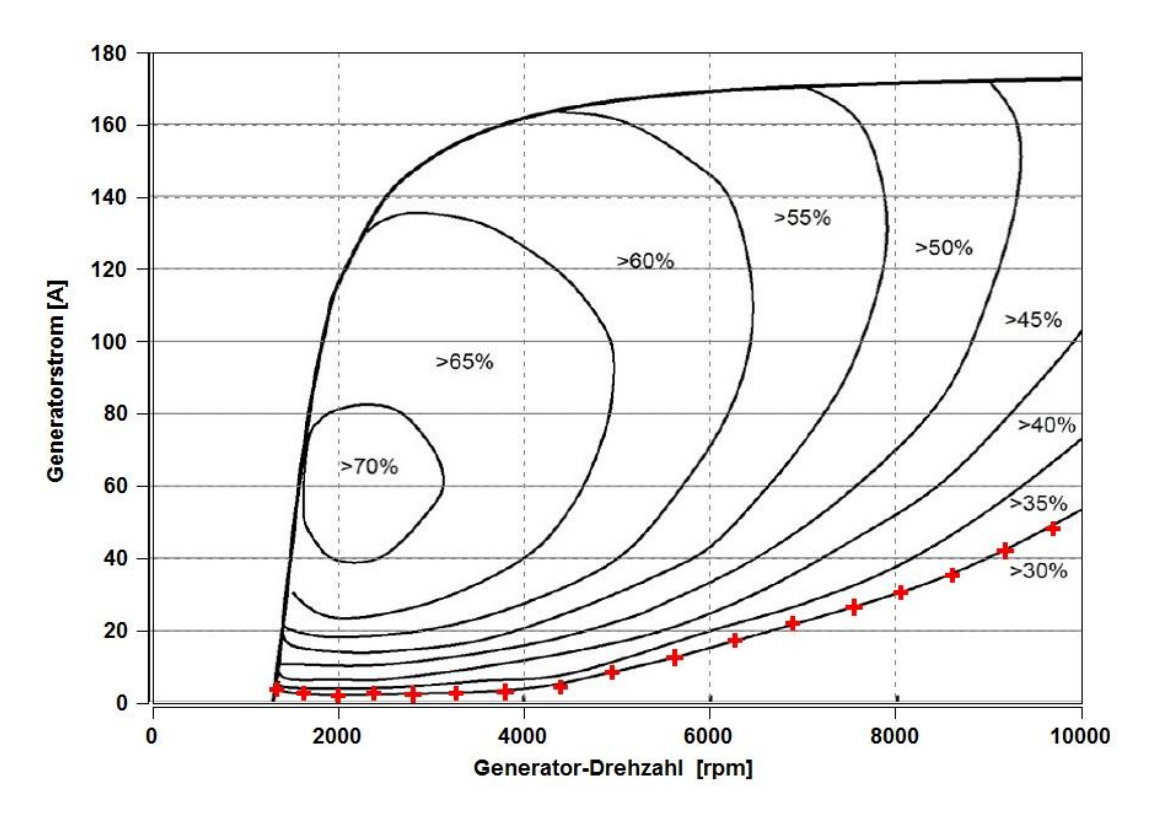

Abbildung 6-13: Vermessung eines Wirkungsgradkennfeldes, KF au[s \[3\]](#page-120-3)

<span id="page-99-1"></span>Die Messpunkte wurden so gesetzt, dass die jeweiligen Linien konstanten Wirkungsgrades abgetastet werden, die dazugehörigen Werte wurden in eine Excel Tabelle übernommen, wo sie weiter bearbeitet werden konnten.

Um nun Kennfelder verschiedener Generatoren für die Modellbildung verwenden zu können, war es erforderlich, diese vergleichbar zu machen. Da die Bord- bzw. Ladespannung von 24 V bzw. 28 V bei Nutzfahrzeugen doppelt so groß ist wie jene bei PKWs, kann weder der Strom, noch die absolute Leistung als Einflussgröße herangezogen werden. Es ist notwendig eine relative Größe zu finden, hier ist das die relative elektrische Leistung des Generators, welche sich nach [Formel 6-6](#page-100-0) berechnet.

$$
P_{e\_rel} = \frac{P_A}{P_N} * 100
$$

<span id="page-100-0"></span>**Formel 6-6**

 *… relative elektrische Leistung [%] … Leistungsanforderung [kW] … Nennleistung (laut Hersteller-Datenblatt)*

Mit der erhaltenen relativen Leistung können nun Wirkungsgradkennfelder für die verfügbaren Generatoren erstellt werden und die Vergleichbarkeit überprüft werden. [Abbildung 6-14](#page-101-0) und [Abbildung 6-15](#page-101-1) zeigen, dass sich die höchsten Wirkungsgrade in Bereichen zwischen 45 % und 50 % der Nennleistung befinden. Nächster Schritt ist die Modellbildung mit AVL Cameo®.

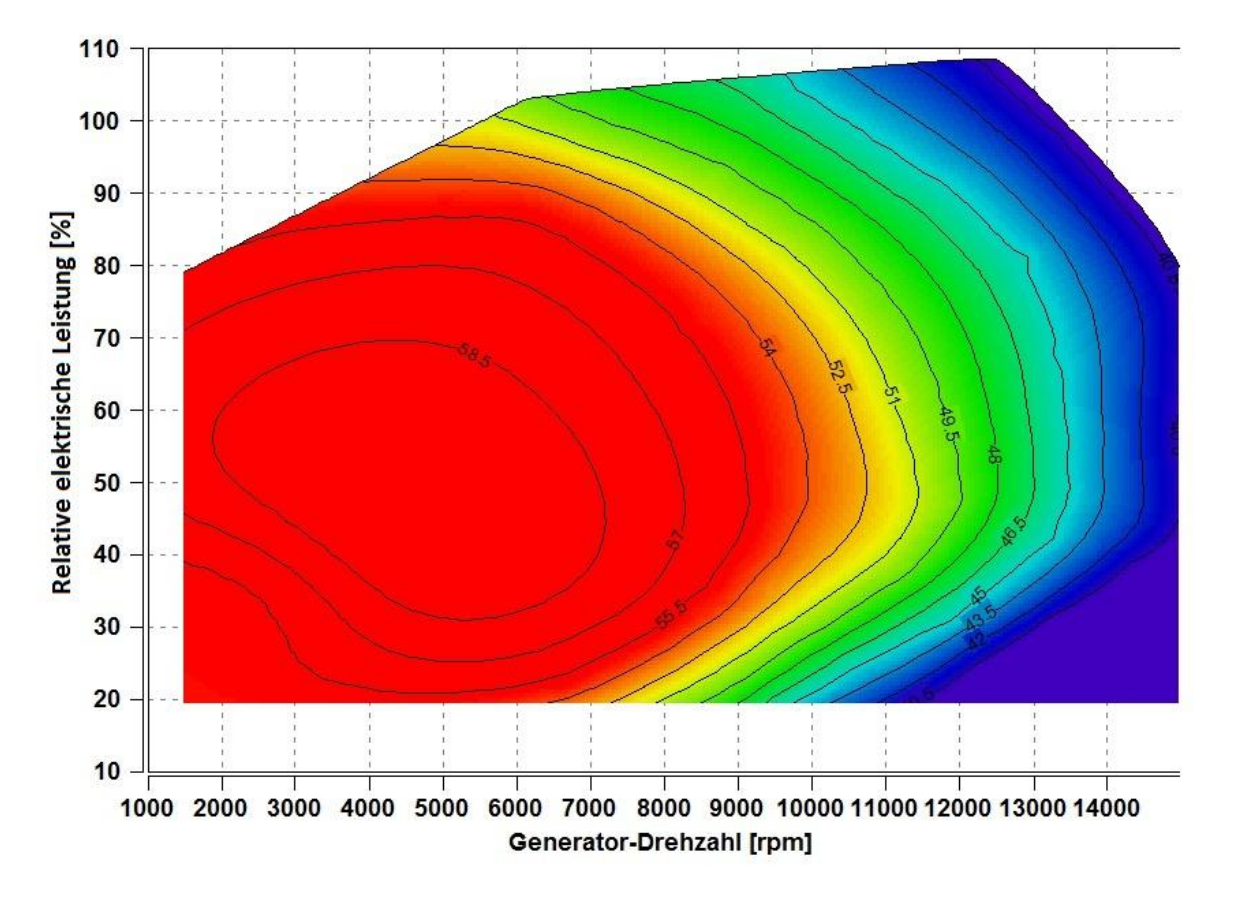

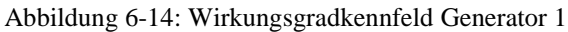

<span id="page-101-0"></span>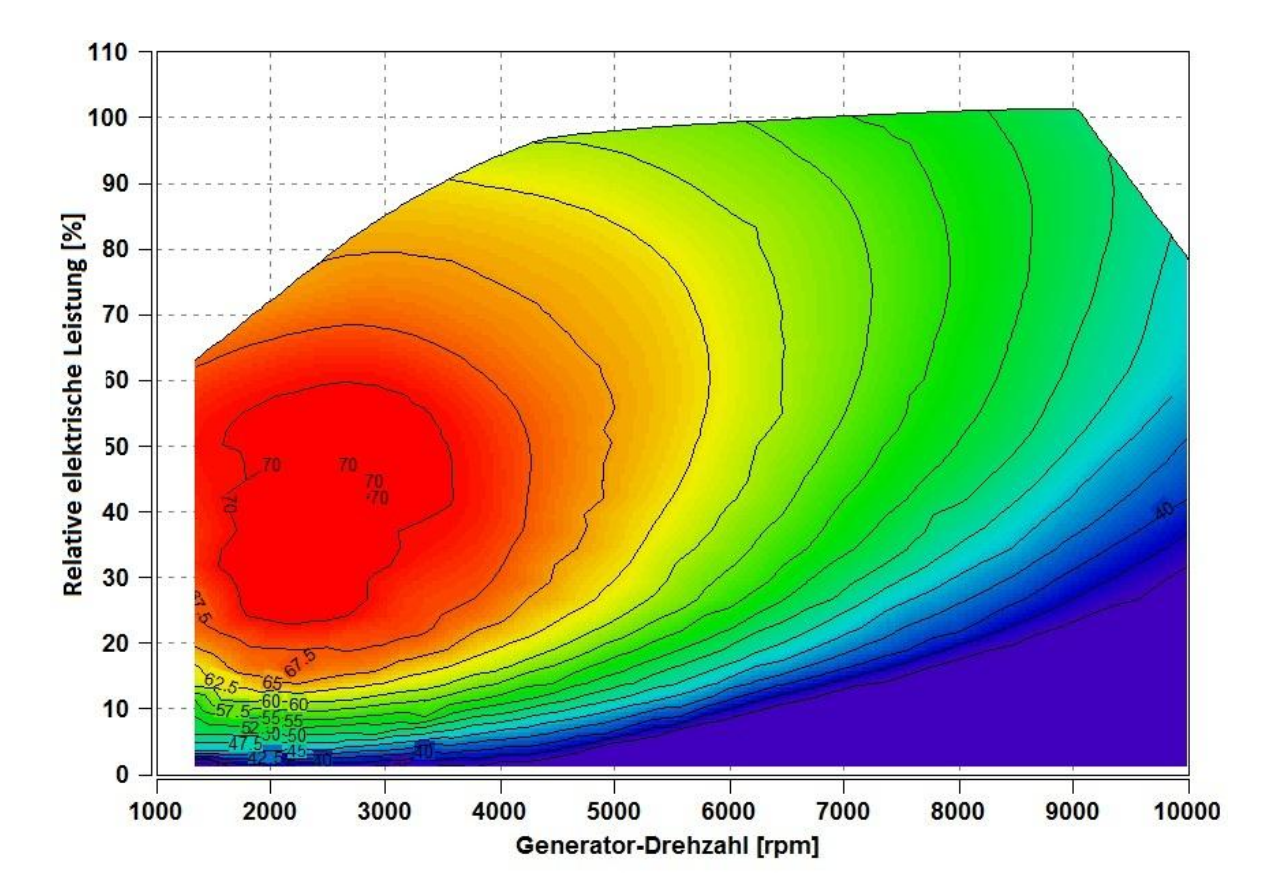

<span id="page-101-1"></span>Abbildung 6-15: Wirkungsgradkennfeld Generator 2

#### **6.3.1 Modellerstellung mit AVL Cameo**

Die erforderlichen Modellparameter werden, wie zuvor beim Lüfter, entsprechend formatiert in Cameo importiert. Dies sind die Generator-Drehzahl und die relative elektrische Leistung als Eingangsgröße (Variation value), sowie der Wirkungsgrad als Ausgabegröße (Respond value). Wiederum wird ein Polynom-Modell 2. Ordnung verwendet. Das Ergebnis ist in [Abbil](#page-102-0)[dung 6-16](#page-102-0) ersichtlich.

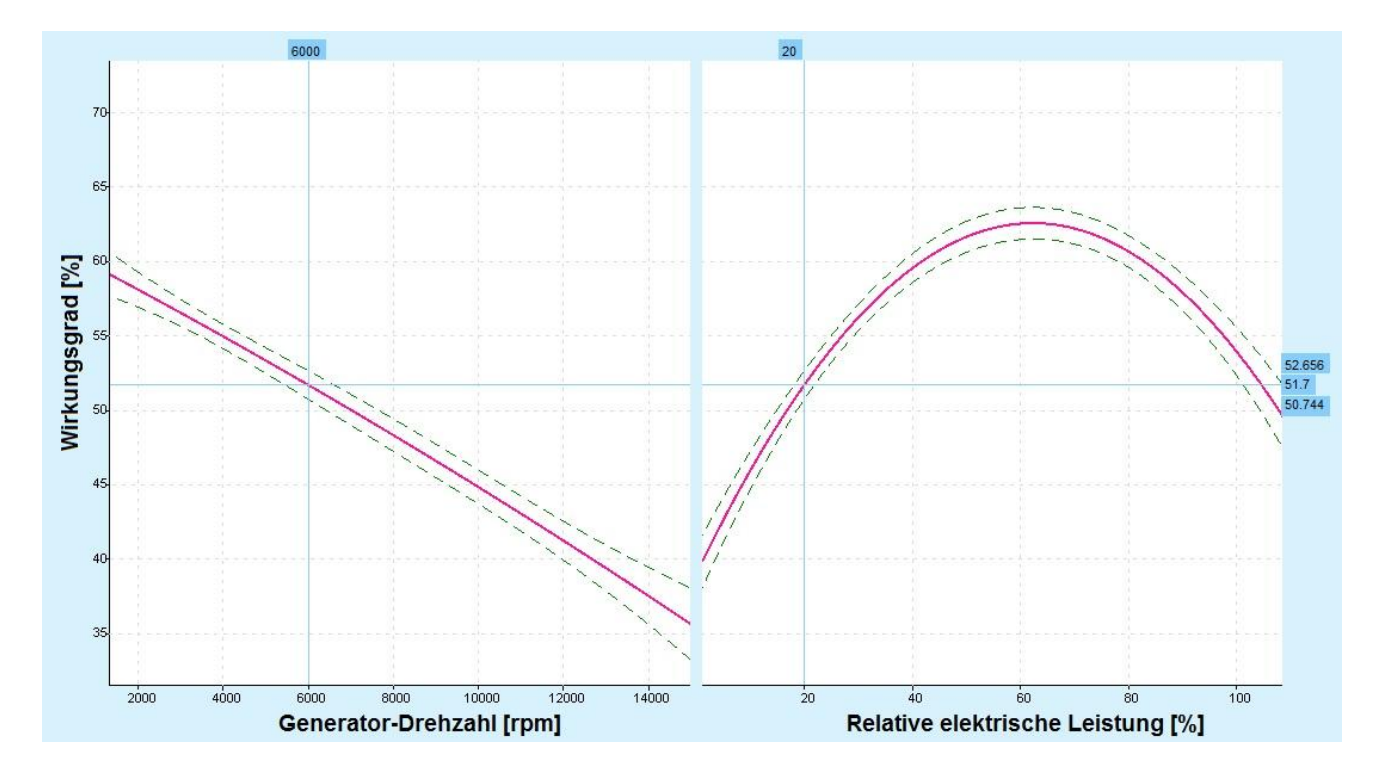

Abbildung 6-16: Cameo-Modell des Generators

<span id="page-102-0"></span>Man sieht, dass der Wirkungsgrad annähernd linear mit der Drehzahl abnimmt und im Bereich der halben Nennleistung am höchsten ausfällt.

Nach Übertragung der Modellparameter in Excel und Berechnung des Polynoms erhält man [Formel 6-7,](#page-103-0) welche in das Simulink Modell implementiert werden kann.

<span id="page-103-0"></span>
$$
\eta_G = -5.664 \times P_{el\_rel}^2 - 0.202 \times N_G + P_{el_{rel}} \times 5.96 - 6.36 \times N_G + 59.27
$$

 *… Relative elektrische Leistung [%] … Drehzahl des Generators [rpm] … Wirkungsgrad des Generators [%]*

Da in [Formel 6-7](#page-103-0) die beiden Eingangsparameter unabhängig voneinander sind und die gewünschte elektrische Leistung manuell eingegeben wird, ist es möglich, eine relative elektrische Leistung anzufordern, welche die Volllast übersteigt. In [Abbildung 6-17](#page-103-1) sind unterschiedliche Leistungsanforderungen bei einer Drehzahl von N<sub>G</sub> = 3000 rpm eingezeichnet. Leistungen oberhalb der Volllastkurve können nicht erzeugt werden und müssen auf die Volllast reduziert werden. Dies soll durch eine Begrenzung erreicht werden.

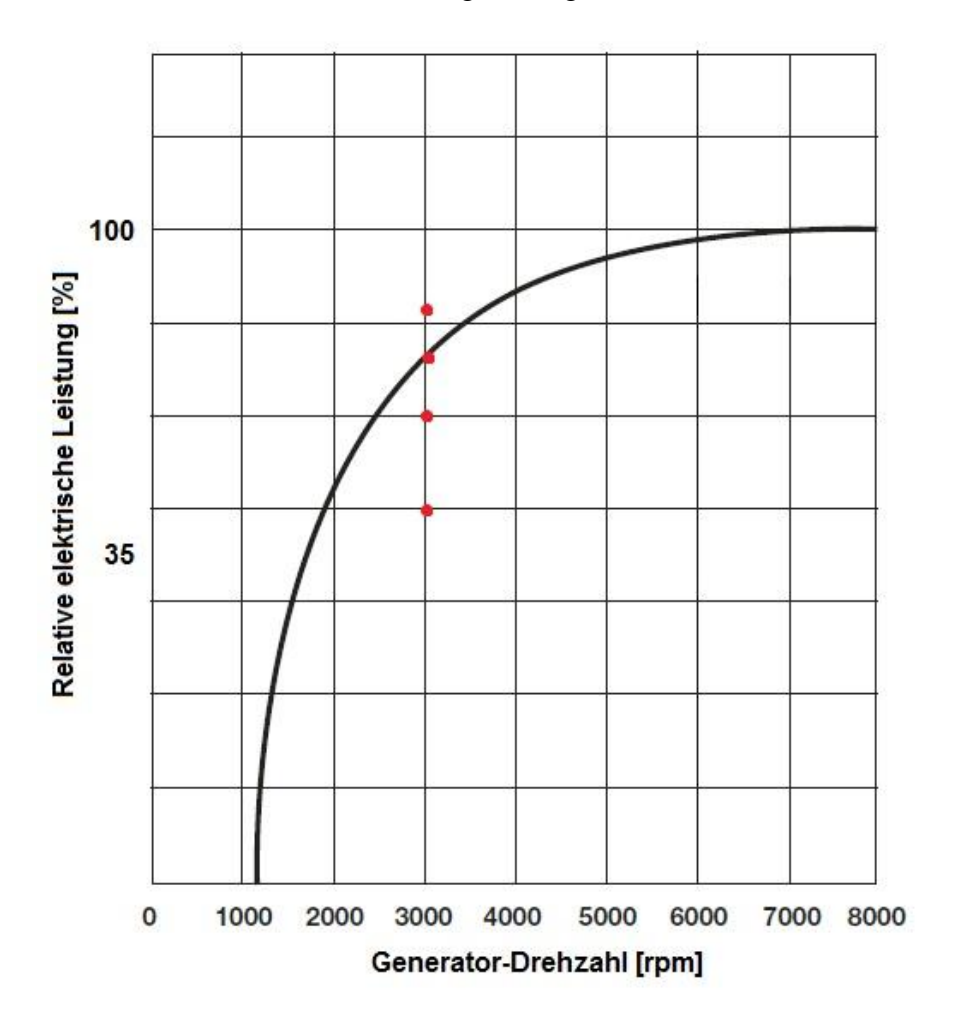

<span id="page-103-1"></span>Abbildung 6-17: Volllastlinie mit Leistungsanforderungen

Dazu wird ein Cameo-Modell erzeugt, das die maximale relative elektrische Leistung in Abhängigkeit der Generator-Drehzahl berechnet. Basis dafür sind die in [Tabelle 6-2](#page-98-0) genannten Volllastkurven, die in [Abbildung 6-18](#page-104-0) und [Abbildung 6-19](#page-105-0) dargestellt sind.

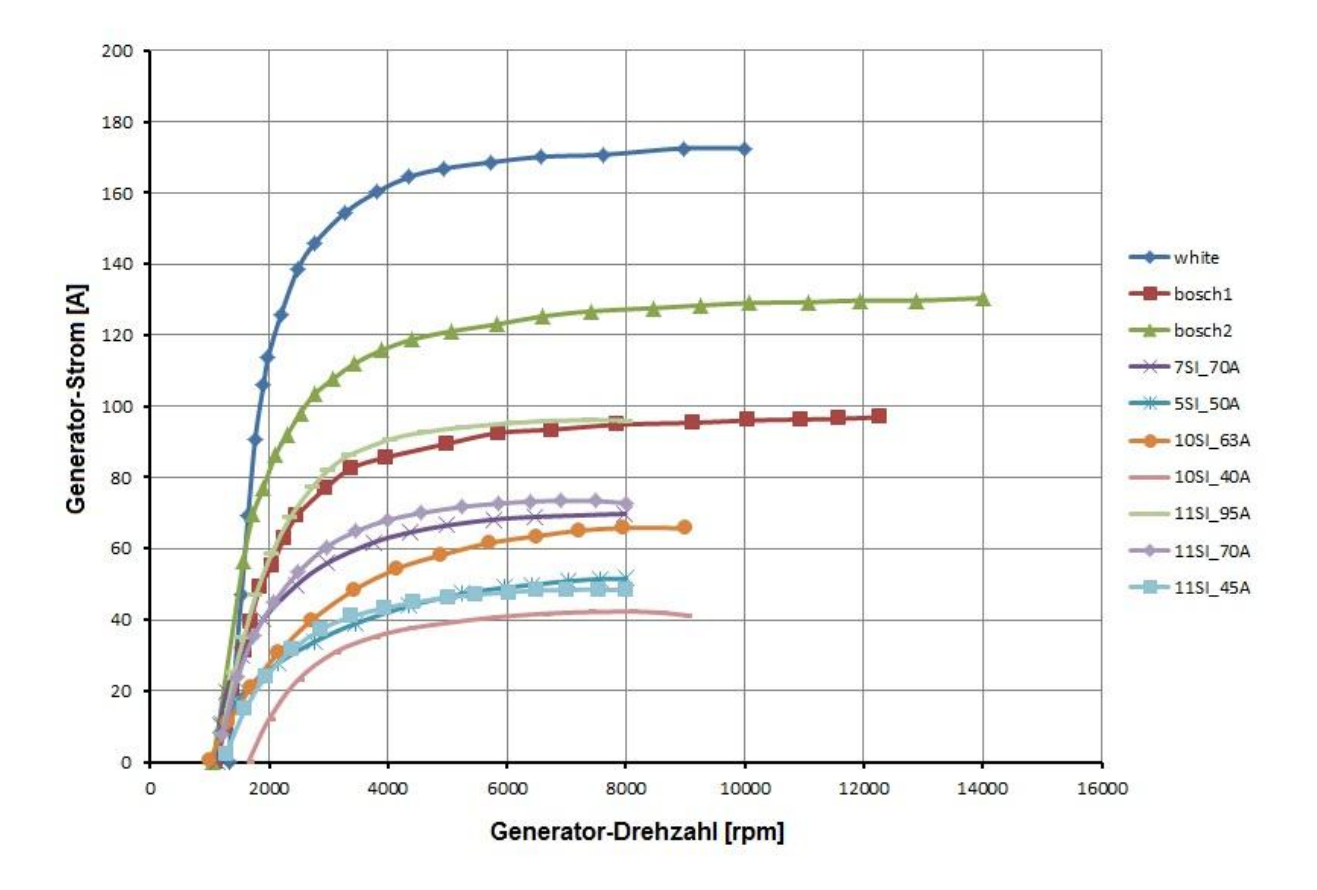

<span id="page-104-0"></span>Abbildung 6-18: Volllastkurven verschiedener Modelle

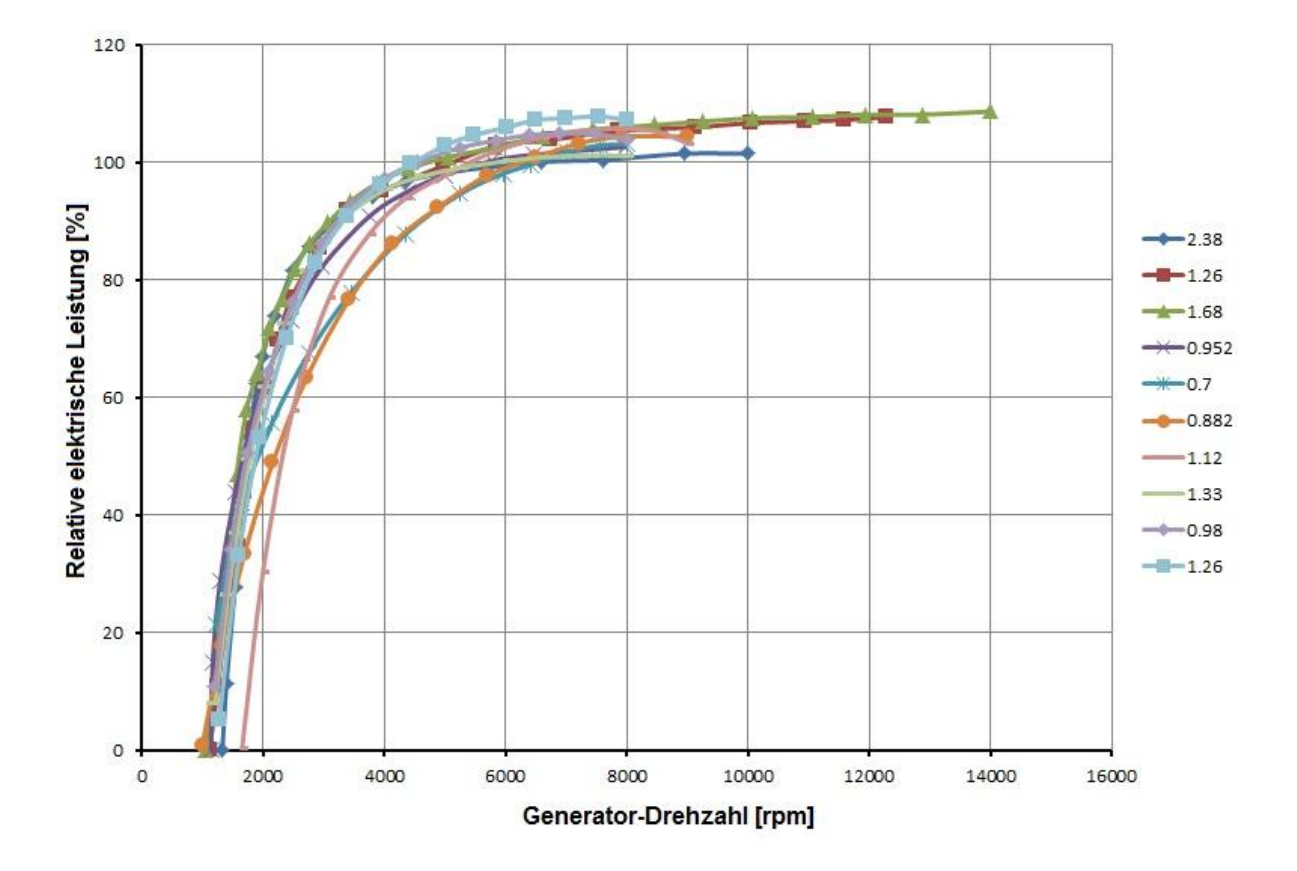

Abbildung 6-19: Volllastkurven mit relativer elektrischer Leistung und Nennleistung

<span id="page-105-0"></span>Es wird wiederum ein Polynommodell 2.Ordnung erstellt (siehe [Abbildung 6-20\)](#page-106-0), das entsprechend seiner Ordnung ein Maximum von P<sub>el\_rel</sub> = 115.17 % bei einer Drehzahl von N<sub>G</sub> = 8551.7 rpm aufweist und danach abnimmt. Die dazugehörige Funktion liefert [Formel 6-8.](#page-105-1) Da die Leistung eines Generators allerdings mit zunehmender Drehzahl weiter steigen wird, muss die Funktion modifiziert werden. Dies wird derart gemacht, dass sie durch eine Geradengleichung mit der gemittelten Steigung jener Volllastkurven aus [Abbildung 6-19](#page-105-0) erweitert wird, die oberhalb der Drehzahl des Maximalwertes liegen. Die Steigung kann durch eine Trendlinie in Excel ermittelt werden und das Ergebnis des Modells ist in [Abbildung 6-21](#page-106-1) abgebildet.

<span id="page-105-1"></span>
$$
P_{el\_rel} = -25.84 \times N_G^2 + N_G \times 35.03 + 91.43
$$

 *… Relative elektrische Leistung [%] … Drehzahl des Generators [rpm]*

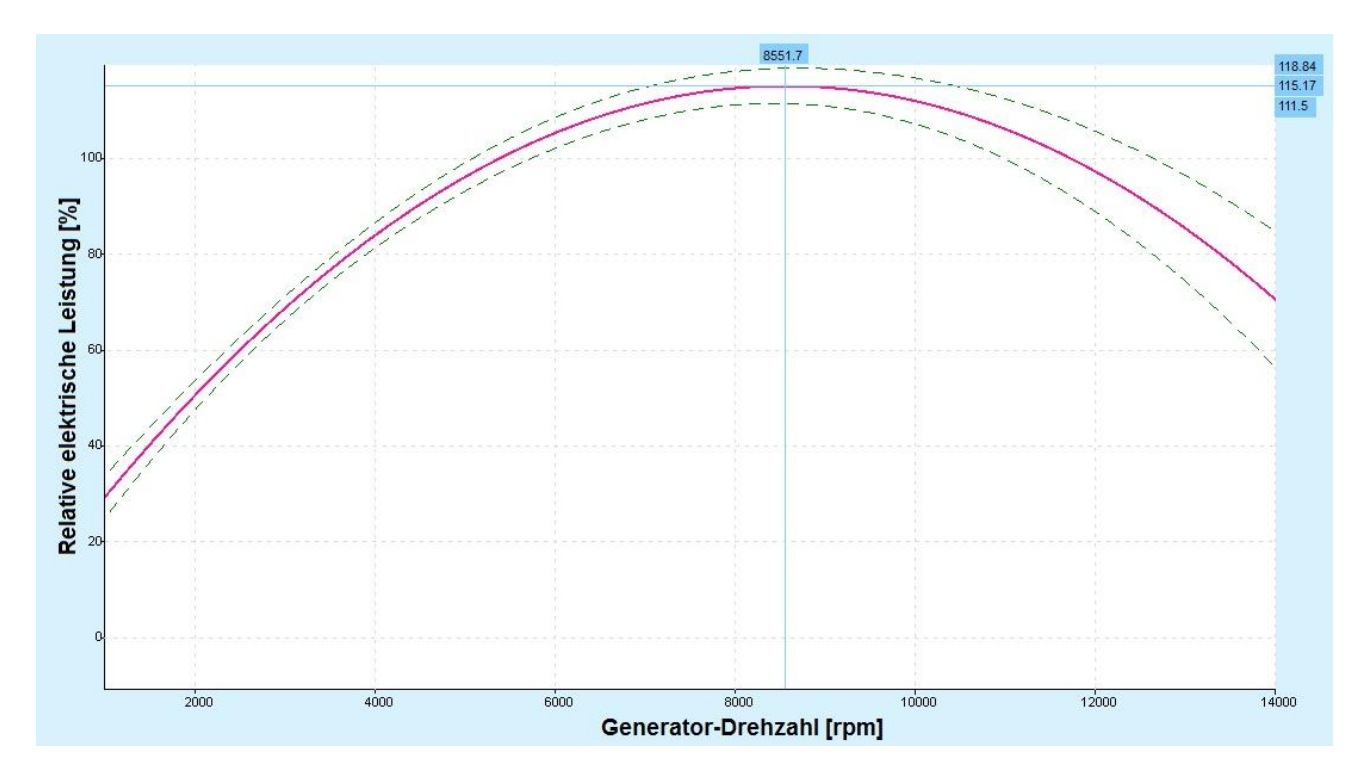

Abbildung 6-20: Cameo-Modell der Volllast

<span id="page-106-0"></span>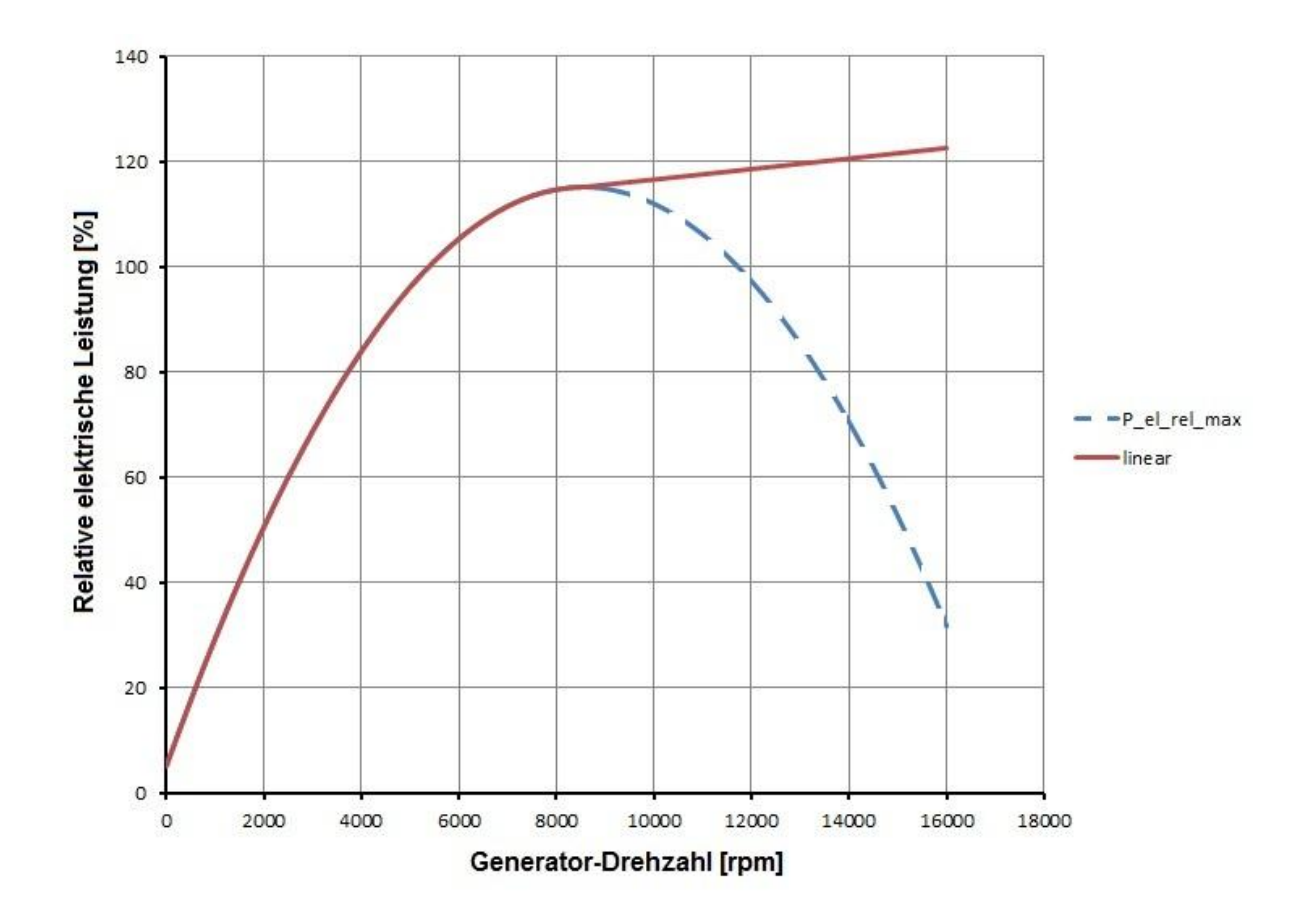

<span id="page-106-1"></span>Abbildung 6-21: Polynomfunktion mit linearer Erweiterung

Die entsprechende lineare Funktion lautet nach [Formel 6-9.](#page-107-0)

<span id="page-107-0"></span>
$$
P_{el\_rel} = 0.001 * N_G + 106.620604000755
$$

 *… Relative elektrische Leistung [%] … Drehzahl des Generators [rpm]*

.

Da zwei getrennte Funktionen vorliegen, muss im Simulink-Modell zwischen zwei Bereichen unterschieden werden, d.h. bis zu einer Drehzahl von  $N<sub>G</sub> = 8551.7$  rpm kommt [Formel 6-8](#page-105-1) zur Anwendung, danach [Formel 6-9](#page-107-0)

### **6.3.2 Matlab-Simulink Modell des Generators**

In [Abbildung 6-22](#page-107-1) ist das Simulink-Modell dargestellt. In diesem Fall wird als Eingangsgröße nur die Motordrehzahl benötigt. Ausgangsgröße ist die gesuchte Antriebsleistung des Generators.

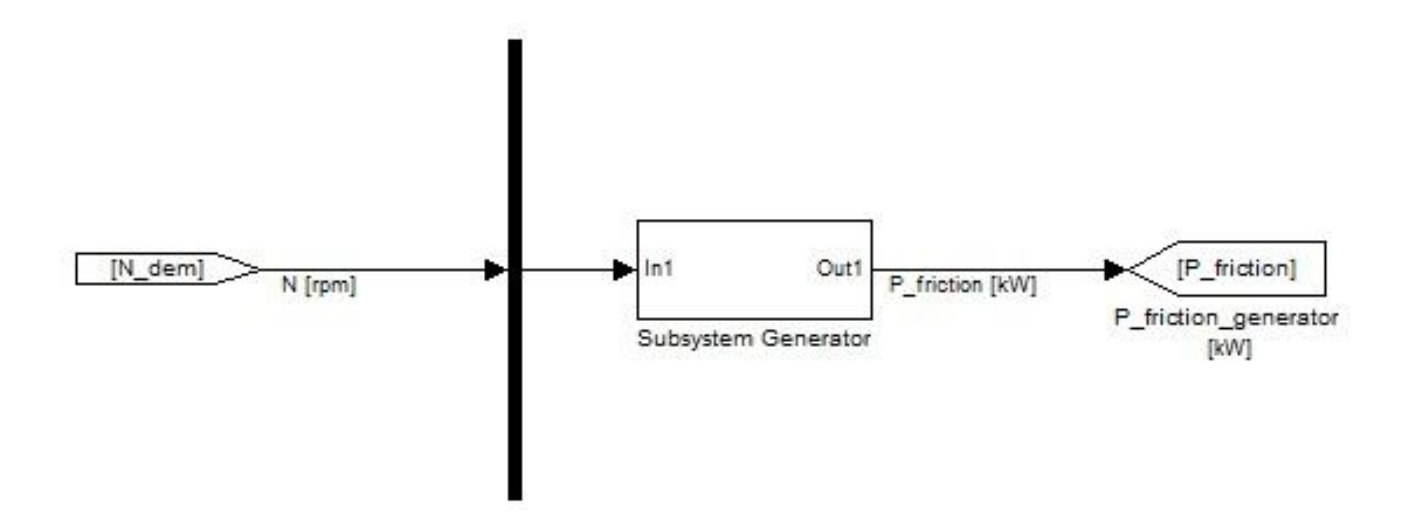

Abbildung 6-22: Simulink Modell des Generators

<span id="page-107-1"></span>[Abbildung 6-23](#page-108-0) zeigt die untergeordnete Modellstruktur.
Folgende Eingabegrößen werden benötigt:

- Die gewünschte elektrische Leistungsanforderung
- Die Nennleistung des Generators (entspricht dem Produkt aus Spannung und Nennstrom)
- Das Übersetzungsverhältnis von Motor zu Generator
- Zur besseren Anpassung des Wirkungsgrades kann ein Faktor zur Erhöhung bzw. Verringerung desselben eingegeben werden

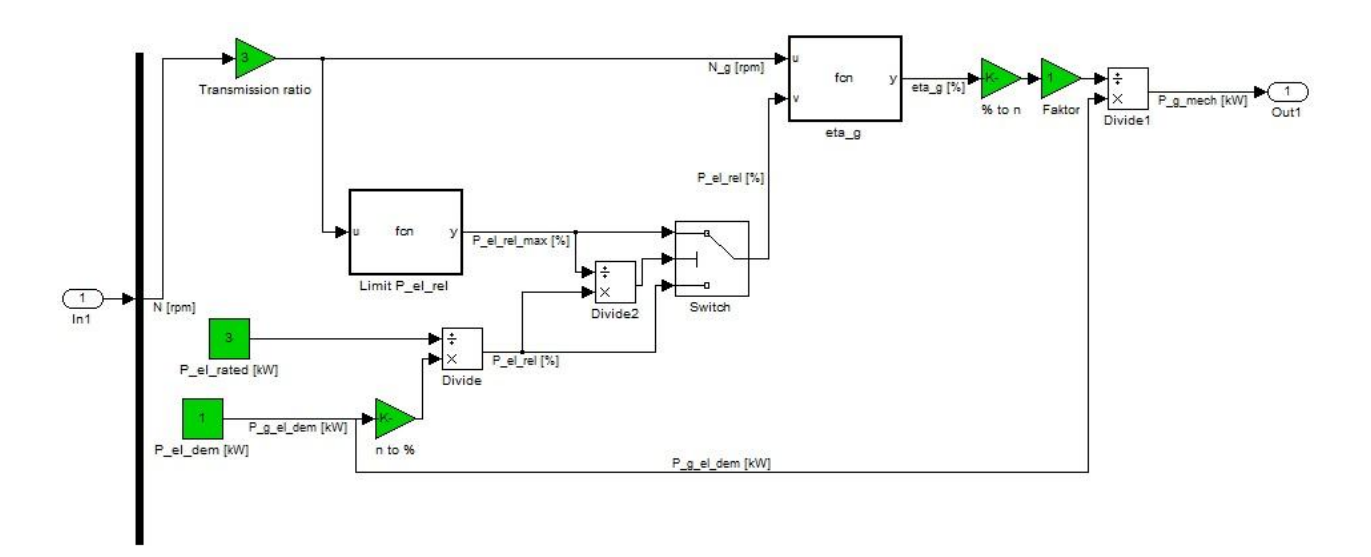

Abbildung 6-23: Untergeordnete Modellstruktur des Generators

<span id="page-108-0"></span>Nachdem die Motordrehzahl mit dem Übersetzungsverhältnis multipliziert wurde, steht die Generator-Drehzahl für die beiden Funktionen zur Verfügung. In Block mit P el rel" wird mit [Formel 6-8](#page-105-0) bzw. [Formel 6-9](#page-107-0) die maximale relative Leistung bei der entsprechenden Drehzahl berechnet. Der erhaltene Wert wird mit dem angeforderten Wert verglichen und im Fall zu hoher angeforderter Leistung, analog zu vorhergehender Beschreibung, die relative elektrische Leistung auf das Maß der Volllast reduziert.

Danach kann der Wirkungsgrad im Block "eta g" berechnet werden. Durch Division der angeforderten elektrischen Leistung mit dem Wirkungsgrad, erhält man schließlich die gewünschte mechanische Antriebsleistung des Generators, welche als Ausgangssignal zur Verfügung steht.

#### **6.4 Hybrid**

Als zusätzliches Teilmodell ist eine Wirkungsgradkette eines Hybrid-Antriebes implementiert. Sie soll vereinfacht die Verluste darstellen, die bei der Umwandlung der Energien anfallen. Die Verluste sind anhand von Einzel-Wirkungsgraden als Eingabeparameter dargestellt, lediglich der Generatorwirkungsrad kann aus dem Modell des Generators entnommen werden und hat somit eine Abhängigkeit von Drehzahl und Last. Der Wirkungsgrad kann durch einen Faktor verändert werden.

Bei Anforderung einer mechanischen Antriebs-Leistung in einem Hybrid-Antriebsstrang muss diese zuerst erzeugt werden. Dabei wird mechanische Leistung vom Verbrennungsmotor über einen Generator in elektrische Leistung umgewandelt und kann dann in einer Batterie als solche gespeichert werden. Bei Bedarf wird elektrische Leistung über einen Elektromotor wieder in mechanische Leistung umgewandelt und steht als zusätzliche Antriebsleistung zur Verfügung. Dabei treten im Wesentlichen die Verluste und Wirkungsgrade nach [Abbildung](#page-109-0)  [6-24](#page-109-0) auf.

| 100 % | 40.0%                                                                                         | 36,0%                              | 29,2%                                                                                                    | 26,3%                                 | 25,8%                             | Vortrieb                                                                                 |
|-------|-----------------------------------------------------------------------------------------------|------------------------------------|----------------------------------------------------------------------------------------------------|---------------------------------------|-----------------------------------|------------------------------------------------------------------------------------------|
|       | 60 %<br><b>Dieselmotor</b><br>$\eta = 0,40$<br>Betrieb bei<br>optimalen<br>Betriebsparametern | 4,0%<br>Generator<br>$\eta = 0.90$ | 6,8%<br>Energiepuffer<br>$n=0.81$<br>n=0,95 Gleichrichter<br>$\eta = 0.90$ Batterie<br>n=0,95 Wechselrichter | 2.9%<br>Elektromotor<br>$\eta = 0.90$ | 0.5%<br>Getriebe<br>$\eta = 0.98$ | Gesamt-<br>wirkungsgrad<br>$\eta_{\rm ges} = 0.258$<br>Serieller-Hybrid<br>Tank-to-Wheel |

<span id="page-109-0"></span>Abbildung 6-24: Wirkungsgradkette am Beispiel eines Seriellen Hybrid [\[8\]](#page-120-0)

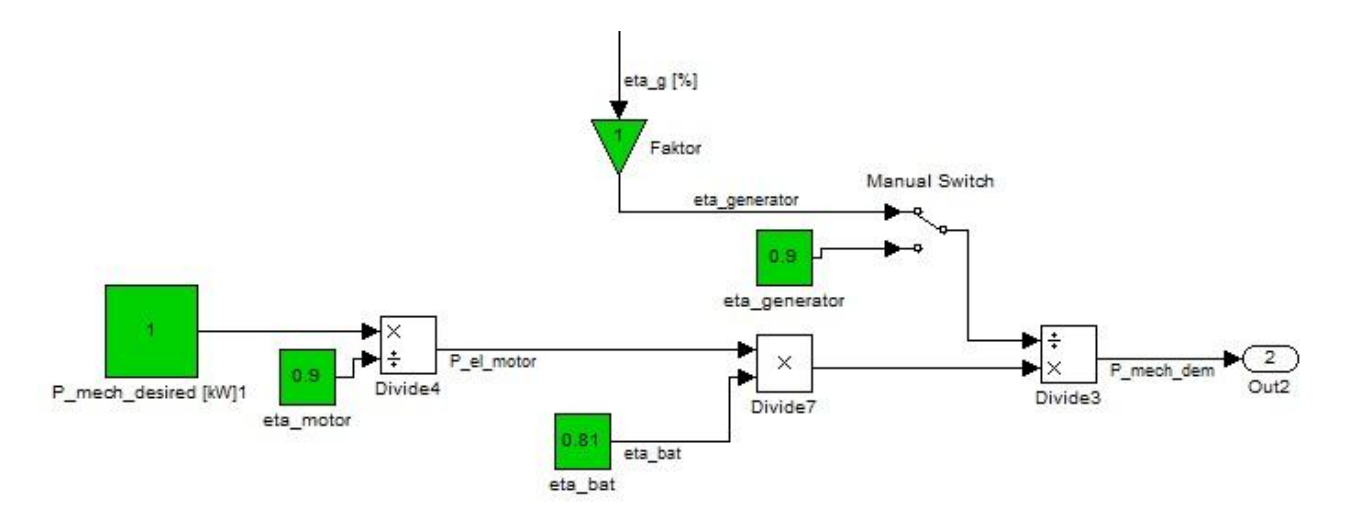

#### In [Abbildung 6-25](#page-110-0) ist die Simulink-Modellstruktur dargestellt.

Abbildung 6-25: Wirkungsgradkette Hybrid im Simulink Modell

## <span id="page-110-0"></span>**6.5 Zapfwelle**

Eine Zapfwelle oder Power-Take-Off (PTO) ist eine zuschaltbare Antriebsquelle, die zumeist bei landwirtschaftlichen Geräten zur Anwendung kommt. Über einen zweiten Abtrieb am Getriebe können Aggregate angeschlossen werden, z.B.: Wasserpumpe, Mähmaschine, Holzspalter, etc.

Im Modell wird dies durch eine mechanische Leistungsanforderung als Konstante und einen mechanischen Wirkungsgrad dargestellt (siehe [Abbildung 6-26\)](#page-110-1).

<span id="page-110-1"></span>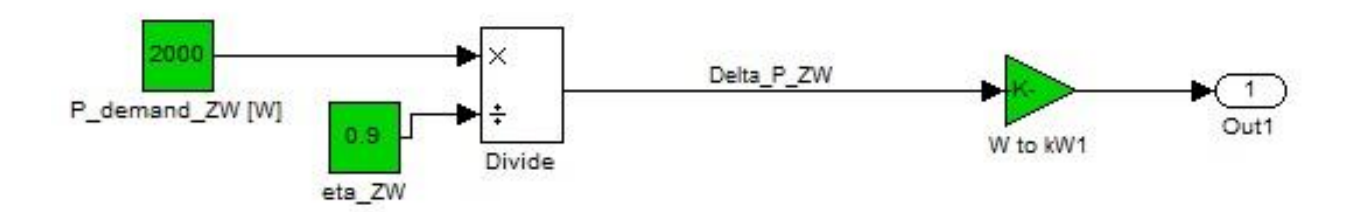

Abbildung 6-26: Modellstruktur der Zapfwelle

# **7 Gesamtmodell Reibung und Nebenaggregate**

Nach Kombination der einzelnen Teilsysteme zu einem Gesamtsystem erhält man die gesamte Leistung, die zum Antrieb der Nebenaggregate sowie zur Überwindung der erhöhten Reibung aufgewendet werden muss. Das Ergebnis als Matlab-Simulink Modell ist in [Abbildung 7-1](#page-111-0) und [Abbildung 7-2](#page-112-0) dargestellt. Die beschriebenen Teilmodelle sind zusammengefügt und es kann anstatt der Eingangsgrößen auch auf konstante Größen umgeschaltet werden.

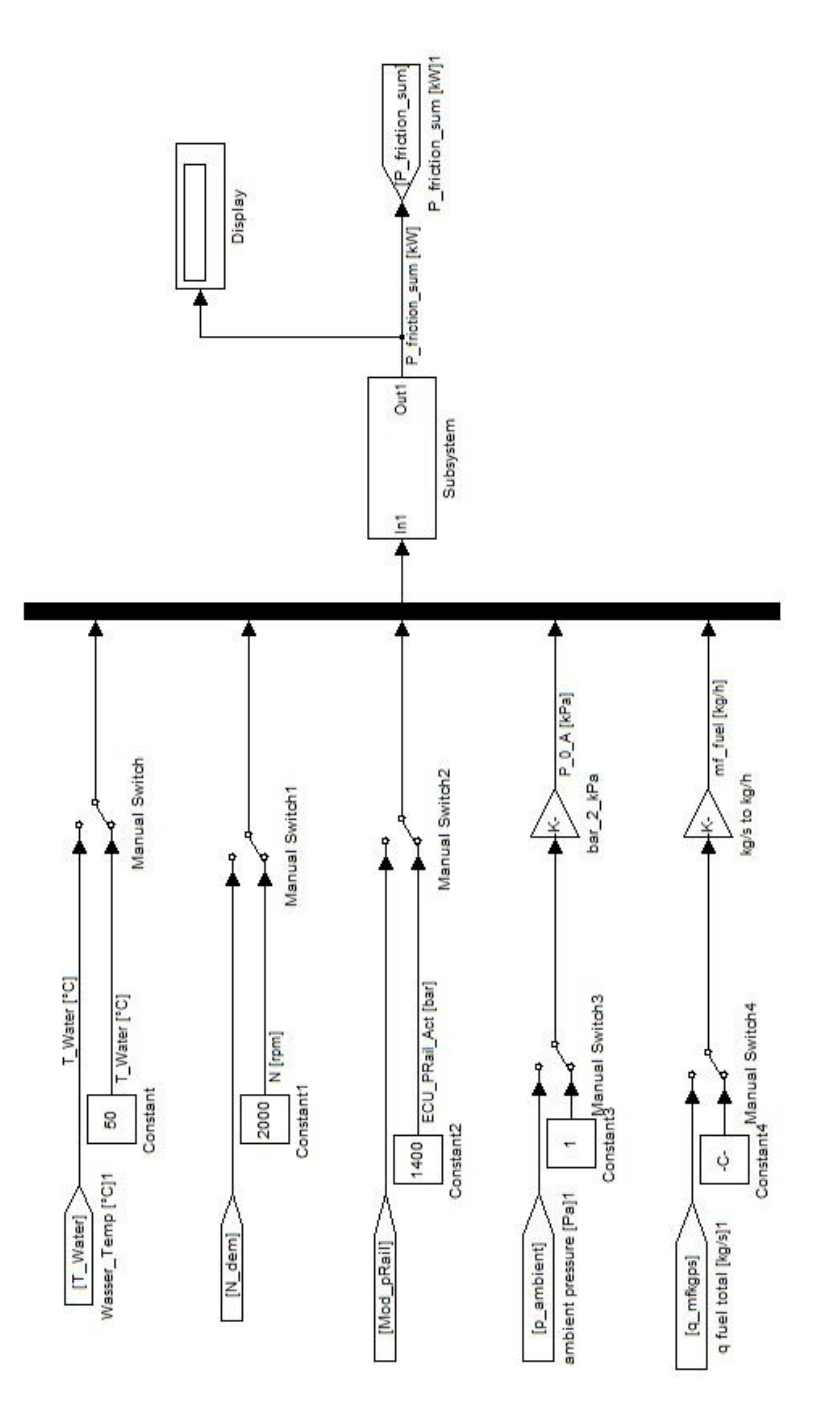

<span id="page-111-0"></span>Abbildung 7-1: Simulink-Gesamtmodell

Werden die Schalter auf die Konstante Null gestellt, können einzelne Teilsysteme abgeschaltet werden und deren Leistung wird in der Gesamtleistung nicht mehr berücksichtigt.

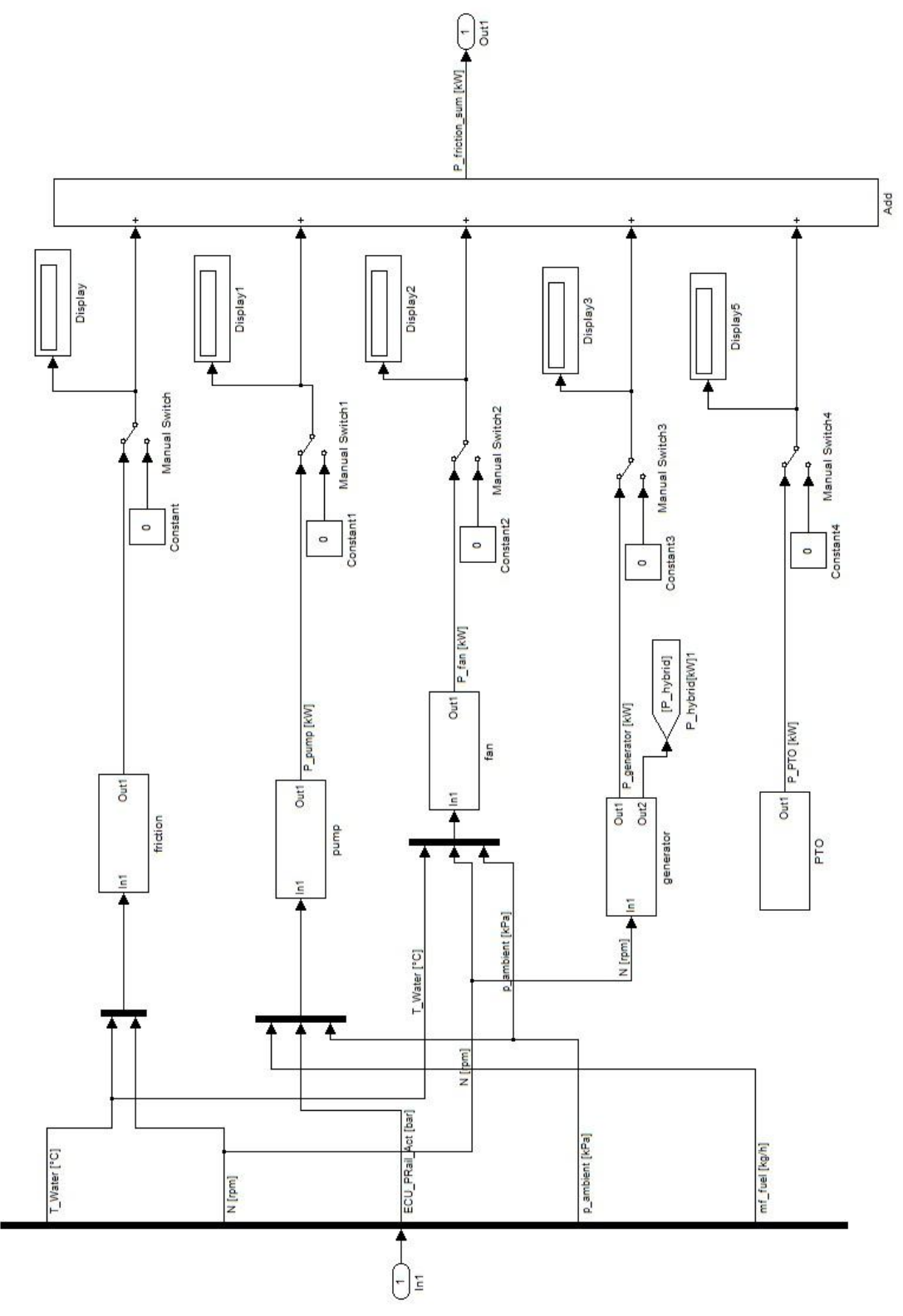

<span id="page-112-0"></span>Abbildung 7-2: Untergeordnete Modellebene des Gesamtmodells

#### **7.1 Beispielszenario**

Als Beispiel für die Modellfunktion sollen die Ergebnisse anhand des NRTC-Zyklus gezeigt werden, der bereits in Kapitel [5.4.2](#page-78-0) verwendet wurde. Der Zyklus wird zweimal mit unterschiedlichen Parametern gefahren.

Eingabeparameter für den Lüfter sind ein Durchmesser von 600 mm mit einer Blattanzahl von 9 im Vergleich zu einem Durchmesser von 700 mm mit Blattanzahl 9. Als Übersetzungsverhältnis wird in beiden Fällen 1.4 angenommen. Um die Funktion des Lüftermodells zu zeigen, wird er ab einer Kühlmitteltemperatur von 85 °C angesteuert.

Der Generator wird mit einer Nennleistung von 3 kW bei einer konstanten Leistungsanforderung von 2 kW im Vergleich zu 2.2 kW Nennleistung und 2 kW Anforderung. Wiederum in beiden Fällen mit gleichem Übersetzungsverhältnis von 3.

Die Hochdruckpumpe hat einen Vorförderdruck von 5 bar und einen Wirkungsgrad von 90 %. Zuerst mit Faktor 1 für die Leckage und danach Faktor 1.2.

Die Ergebnisse sind in [Abbildung 7-3](#page-113-0) und [Abbildung 7-4](#page-114-0) dargestellt.

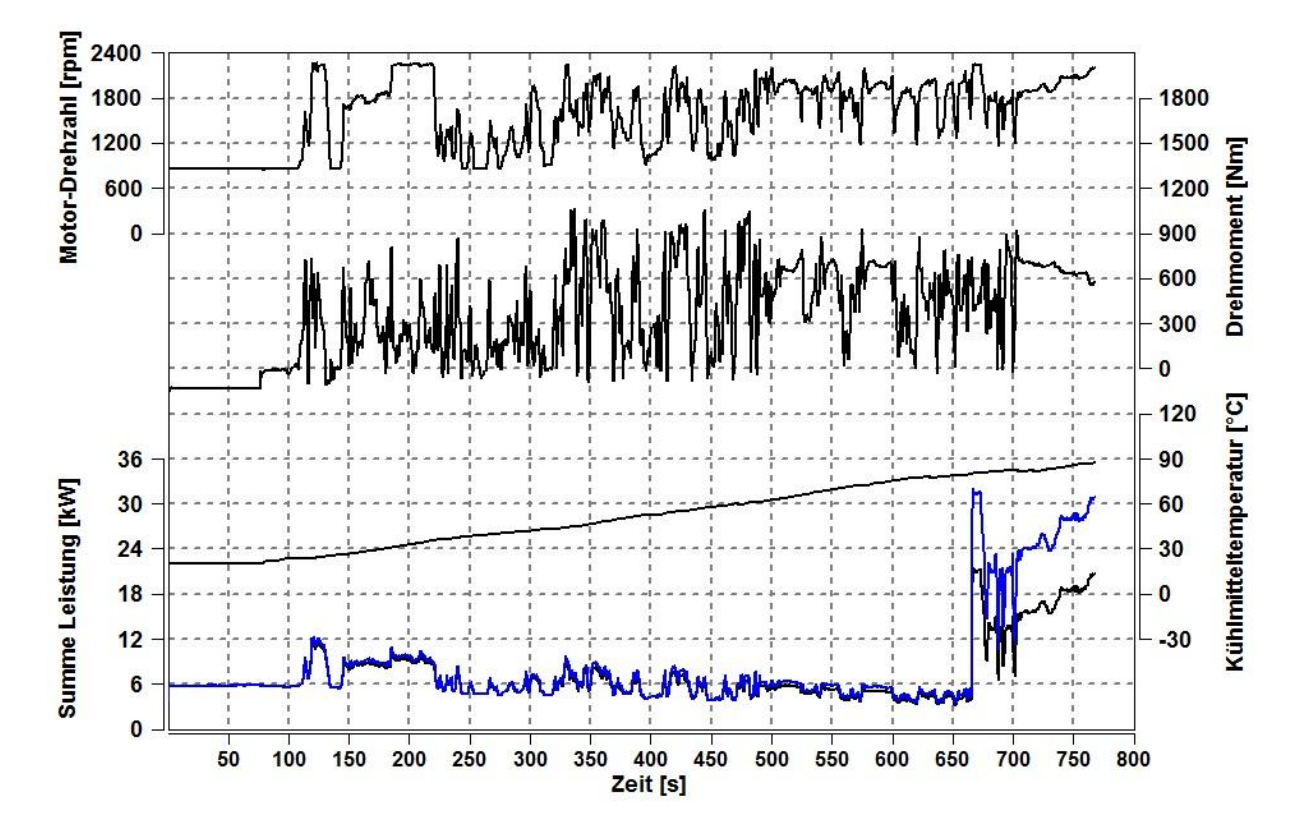

<span id="page-113-0"></span>Abbildung 7-3: Summe der Leistungen im NRTC Zyklus

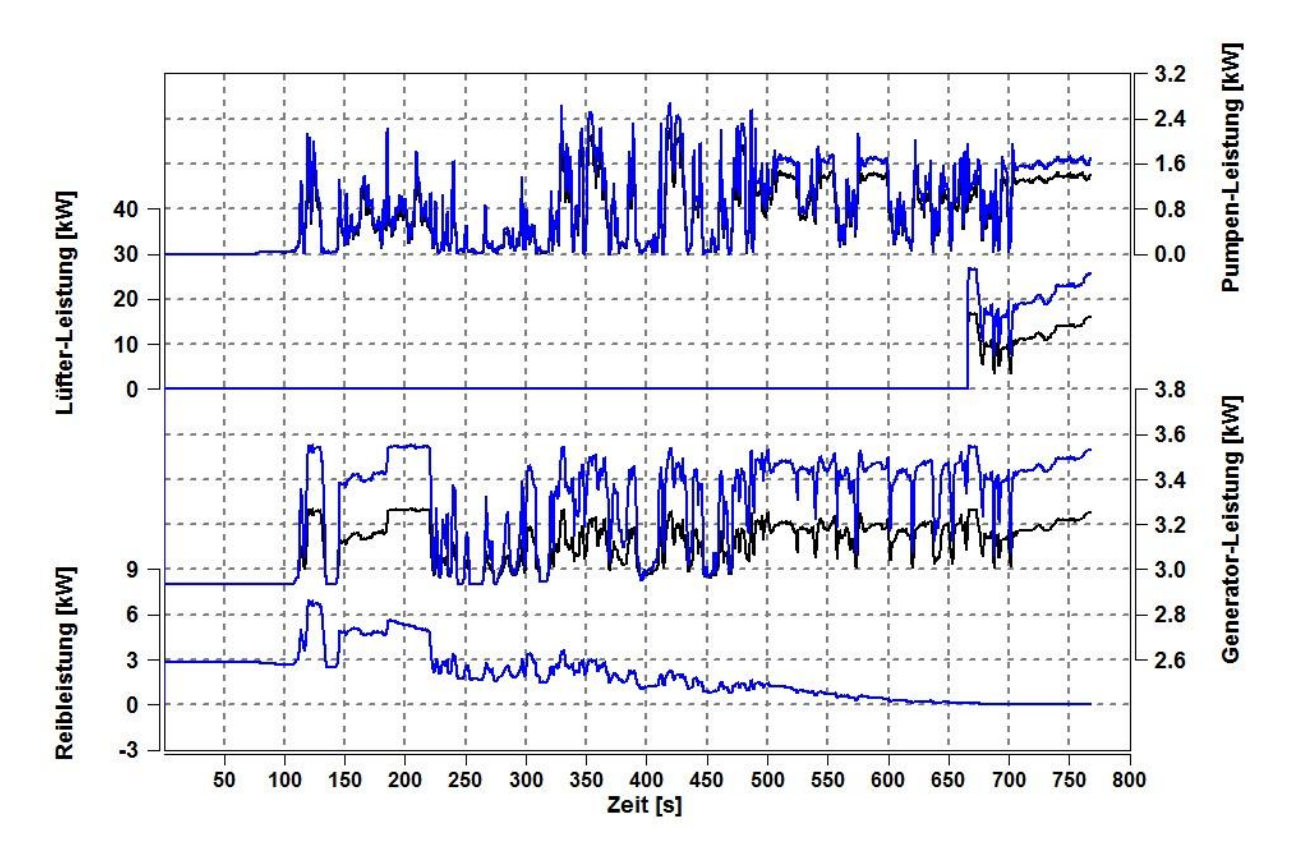

Abbildung 7-4: Leistungen der einzelnen Komponenten im NRTC Zyklus

<span id="page-114-0"></span>Der Vergleich zwischen den beiden Einstellungen zeigt die deutlich höhere Antriebsleistung im zweiten Fall (in den Diagrammen blau dargestellt). Die Hochdruckpumpe mit Hochdruckregelung muss im Vergleich zur Niederdruckregelung 20 % mehr Kraftstoff verdichten. Der größere Lüfter hat speziell im Bereich höherer Drehzahlen eine deutlich größere Leistungsaufnahme. Der Generator mit geringerer Nennleistung wird in höheren Lastbereichen betrieben und dadurch in Bereichen deutlich geringeren Wirkungsgrades.

Lediglich die Temperaturabhängigkeit der Reibung bleibt unbeeinflusst.

#### **8 Zusammenfassung und Ausblick**

Die Einführung eines temperaturabhängigen Reibungsmodells ist eine wichtige Erweiterung des gesamten Motormodells. Sie ermöglicht eine Simulation der Warmlaufphase und erweitert dadurch die Einsatzmöglichkeiten des Gesamtmodells.

Die Modelle der Nebenaggregate geben Aufschluss über deren Antriebsleistung. Die Leistung schwankt sehr stark in Abhängigkeit der Eingabeparameter und des Betriebsbereiches. Die Modelle haben keinen Einfluss auf das gesamte Motormodell sondern stellen zusätzliche Information zur Verfügung.

In nächsten Schritt könnten weitere Komponenten und deren Leistungsaufnahme modelliert werden. Der Lüfter könnte durch ein Kühlermodell erweitert werden wodurch der Einfluss der geometrischen Parameter auf die Kühlwirkung untersucht werden könnte. Das Reibungsmodell könnte durch Kaltstartuntersuchungen bei Temperaturen unter 0 °C erweitert werden oder es könnten durch die Untersuchung weiterer Motoren neue Einflussparameter gefunden werden, die die Modellqualität verbessern. Eine weitere Möglichkeit wäre ein Hybrid-Modell, das Elektromotor, Generator, Energiespeicher und deren Einfluss auf den Verbrennungsmotor berücksichtigt.

# **Abbildungsverzeichnis**

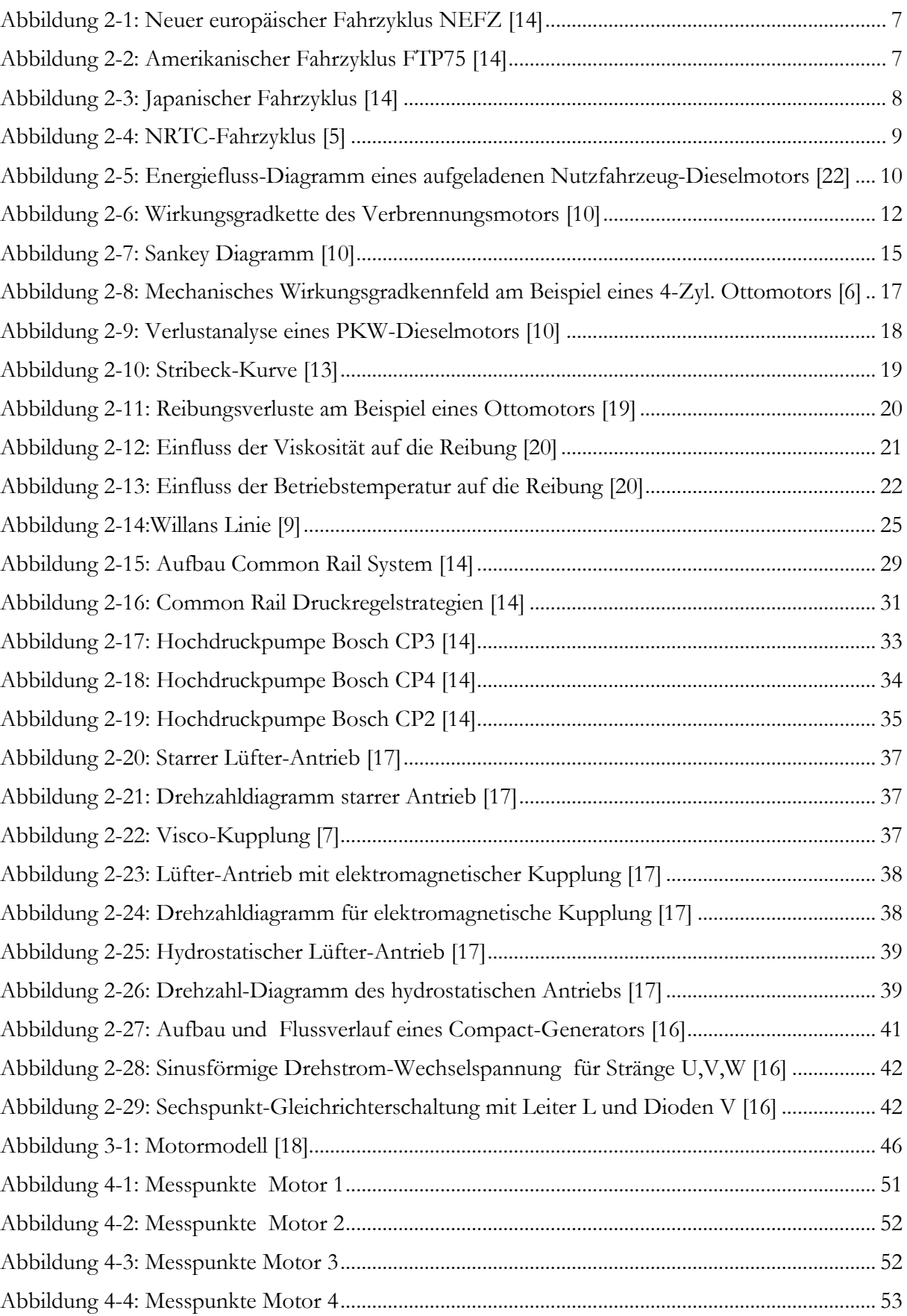

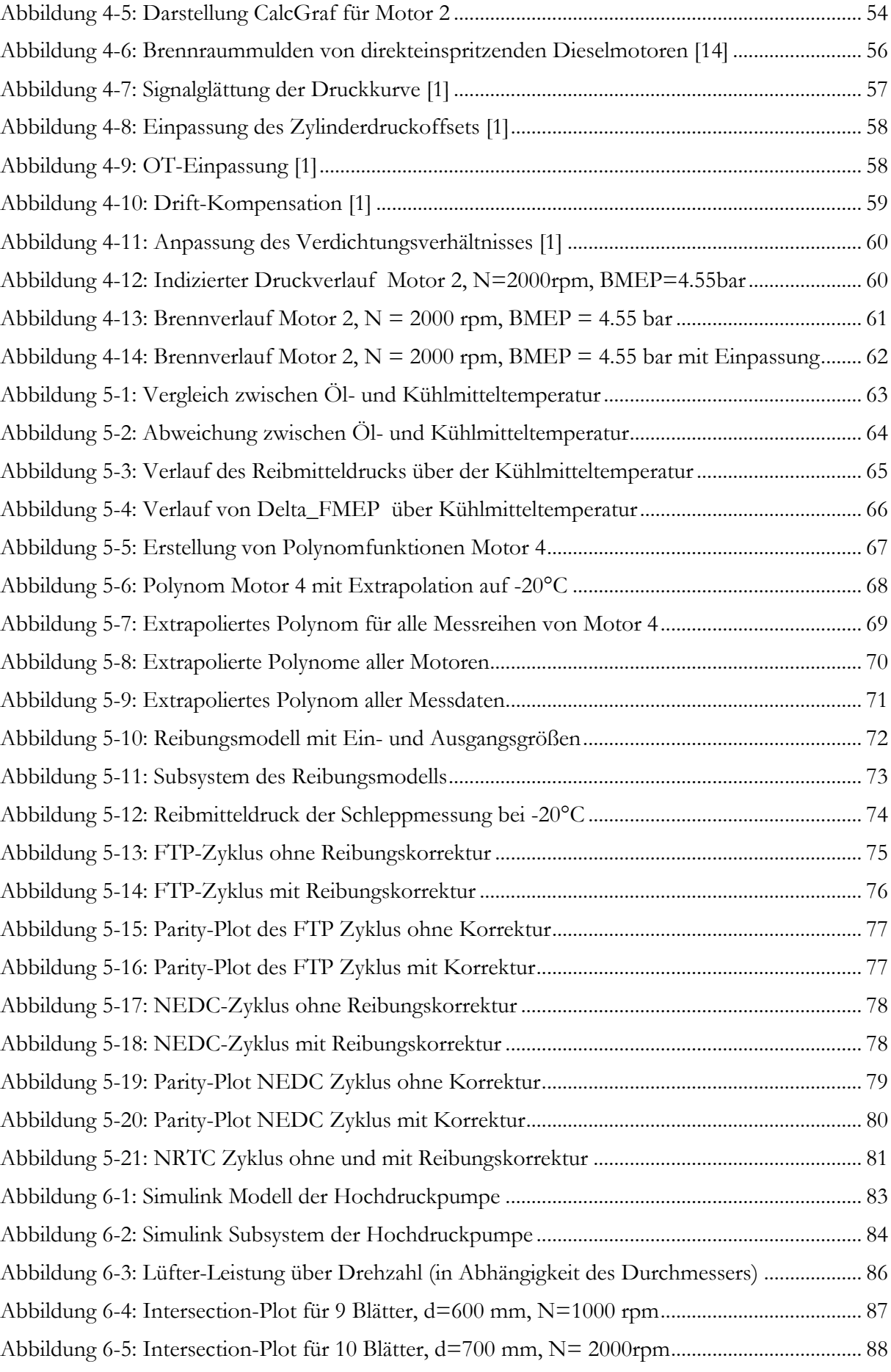

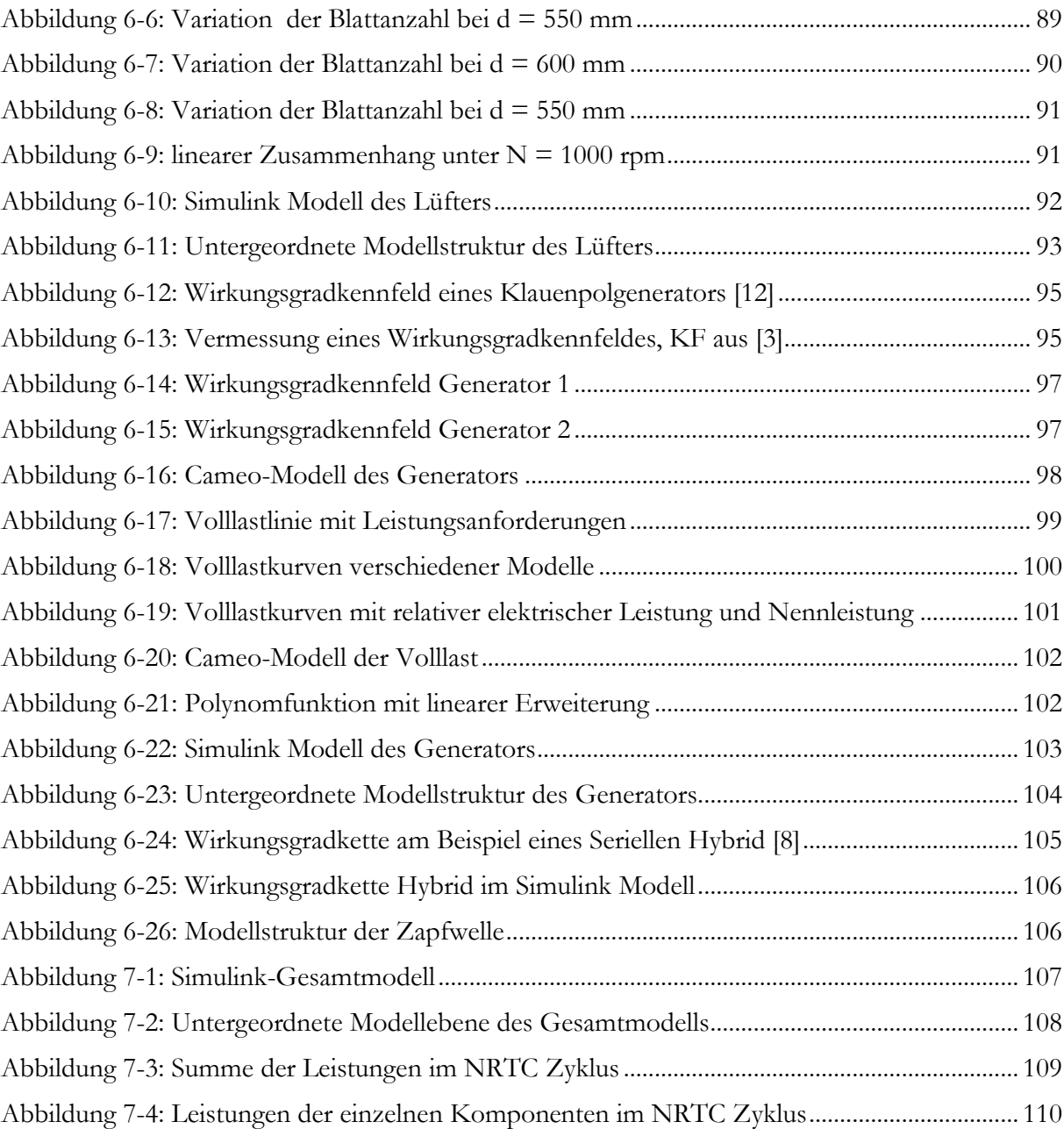

# **Tabellenverzeichnis**

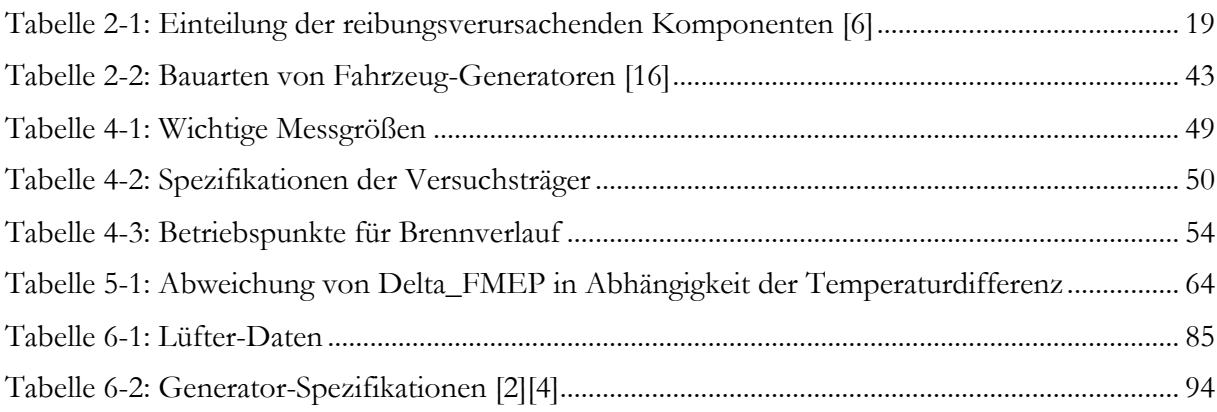

## **Literaturverzeichnis**

- [1] **AVL List GmbH** GCA Ladungswechsel- und Verbrennungsanalyse [Dokument]. Graz : AVL List GmbH, 2012. - Bd. 5.
- [2] **Bosch** Kraftfahrtechnisches Taschenbuch [Buch]. Plochingen : Vieweg & Sohn Verlag, 2003.
- [3] **Bradfield Mike** delcoremy [Online]. Stand: Februar 2012. www.delcoremy.com.
- [4] **Delco-Remy** delcoremy [Online]. Stand: Jänner 2012. www.delcoremy.com/Alternator/Literature.
- [5] dieselnet [Online]. Stand: März 2012. www.dieselnet.com.
- [6] **Eichlseder Helmut** Funktionsentwicklung VKM. Graz : VKM-THD TU-GRAZ, Februar 2010.
- [7] **Europa Lehrmittel** Fachkunde Kraftfahrzeugtechnik [Buch]. Wien : FS Fachbuch Verlag, 1999. - Bd. A 26.
- <span id="page-120-0"></span>[8] **FH-Landshut** FH-Landshut [Online]. - Stand: April 2012. - www.fh-landshut.de.
- [9] **Ganesan V.** Internal combustion Engines [Buch]. New Dehli : Tata McGraw-Hill Publishing Company Ltd., 2008.
- [10] **Golloch Rainer** Downsizing bei Verbrennungsmotoren: ein wirkungsvolles Konzept zur Kraftstoffverbrauchssenkung [Buch]. - Berlin ; Heidelberg ; New York : Springer , 2005.
- [11] **Grollius Horst-W** Grundlagen der Hydraulik [Buch]. Wuppertal : Carl Hanser Verlag München, 2008.
- [12] **März Martin** Drive-E [Online]. Stand: März 2012. www.drive-e.org.
- [13] **Middle East Technical University** Middle East Technical University [Online]. Stand: März 2012. - http://www.me.metu.edu.tr/main/en/home/home.asp.
- [14] **Mollenhauer Klaus und Tschöke Helmut** Handbuch Dieselmotoren [Buch]. Magdeburg : Springer-Verlag Berlin Heidelberg, 2007.
- [15] **Pischinger Rudolf, Klell Manfred und Sams Theodor** Thermodynamik der Verbrennungskraftmaschine [Buch]. - Graz : Springer Wien NewYork, 2009.
- [16] **Reif Konrad** Automobilelektronik [Buch]. Wiesbaden : Vieweg & Sohn Verlag, 2007.
- [17] **Rexroth Bosch Group** Rexroth Bosch Group [Online]. Stand: Februar 2012. http://www.boschrexroth.com/business\_units/brm/de/produkte/hydrauliksysteme/luefter-system/lueftersysteme/index.jsp.
- [18] **Schüßler Martin [et al.]** Modellbasierte Emissionsoptimierung auf Triebstrang-Ebene [Konferenz] // Aachener Kolloquium Fahrzeug- und Motorentechnik. - Aachen : [s.n.], 2008. - S. 1-5.
- [19] **Technische Universität München** Technische Universität München [Online]. Stand: März 2012. - http://www.lvk.mw.tu-muenchen.de/.
- [20] **van Basshuysen Richard und Schäfer Fred** Handbuch Verbrennungsmotor [Buch]. - Braunschweig/Wiesbaden : Vieweg & Sohn Verlag, 2002.
- [21] **Wimmer Andreas** Motorenmesstechnik. Graz : Institut für Verbrennungskraftmaschinen und Thermodynamik der TU-Graz, 2008.
- [22] **Wimmer Andreas** Thermodynamik des Verbrennungsmotors. Graz : Institut für Verbrennungskraftmaschinen und Thermodynamik der TU-Graz, Februar 2011.